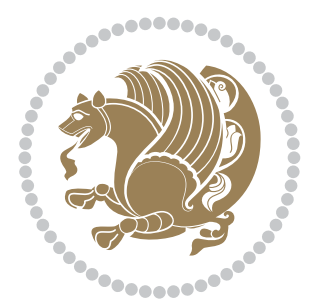

# The XePersian *Package*

Source documentation for version 21.6

### *to my Master, Ferdowsi The Great*

If you enjoy the xepersian package and want to support the project, then please consider donating to the project. It allows me to spend more time working on the xepersian package, encourages me to continue, and is the perfect way to say thank you!

If you reside outside Iran, you can use *My PayPal.Me* to donate to the xepersian package at

### <https://www.paypal.me/persiantex>

If you have a problem using *My PayPal.Me*, then please email me at [persian-tex@tug.](persian-tex@tug.org) [org](persian-tex@tug.org).

If you live in Iran, you can email me at <persian-tex@tug.org> and request my bank account details.

If you want to report any bugs or typos and corrections in the documentation, or ask for any new features, or suggest any improvements, then please do not send any direct email to me; I will not answer any direct email. Instead please use the issue tracker:

<https://sourceforge.net/p/persian-tex-dist/tickets>

In doing so, please always explain your issue well enough, and always include a minimal working example showing the issue.

Please note that most of my spare time is pretty much occupied by TEX development and as a result, I am afraid that I can not help users on a regular basis. Therefore, I ask all users to not email me and ask for help. However, there is a Persian TFX mailing list where everyone can discuss Persian TEX related topics, ask and/or answer questions. This mailing list is the default media for Persian T<sub>E</sub>X communications. I will try my best to answer questions on this mailing list whenever I have time. You can subscribe to the mailing list at

<http://tug.org/mailman/listinfo/persiantex>

Copyright (c) 2008–2018 Vafa Khalighi

Permission is granted to distribute and/or modify *both the documentation and the code* under the conditions of the ETEX Project Public License, either version 1.3c of this license or (at your option) any later version.

The XePersian *Package*

Persian for ETEX 2*ε*, using XeTEX engine

Source documentation for version 21.6

Vafa Khalighi <persian-tex@tug.org>

October 1, 2018

# **Contents**

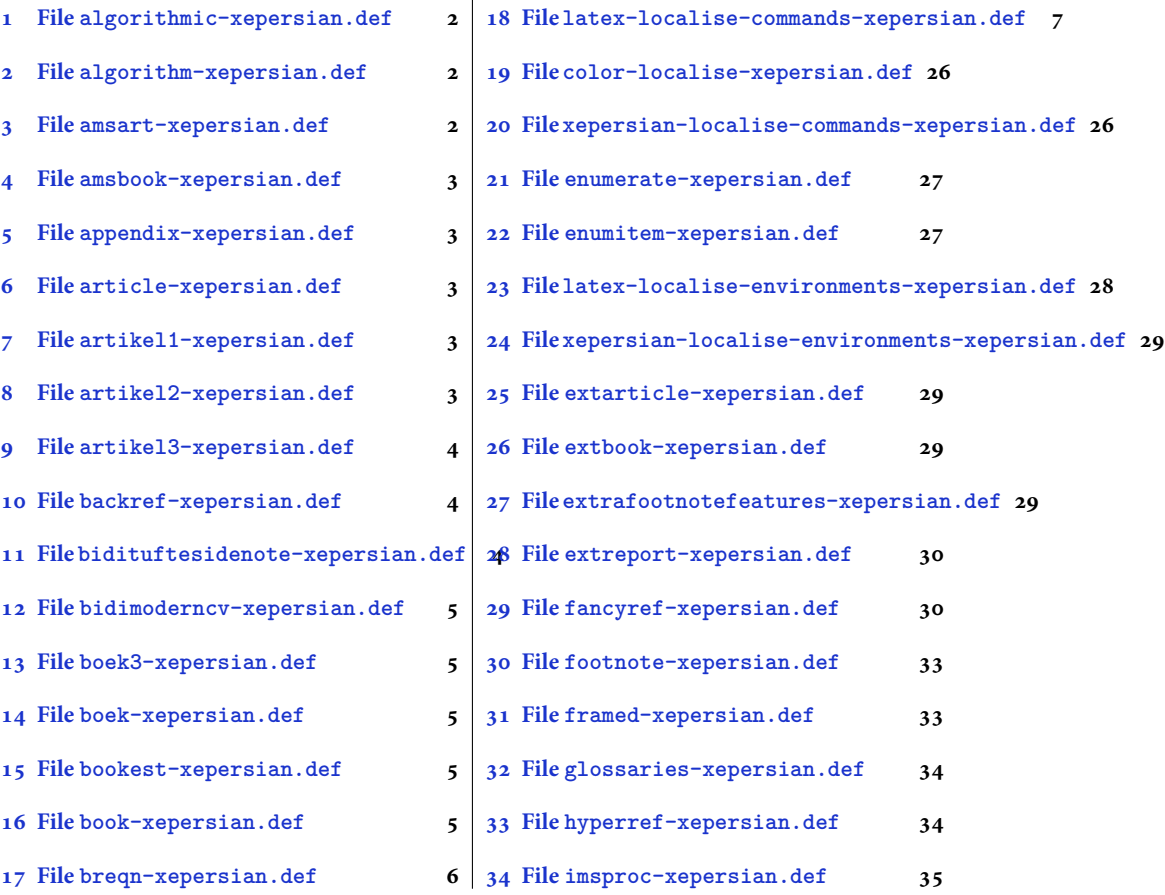

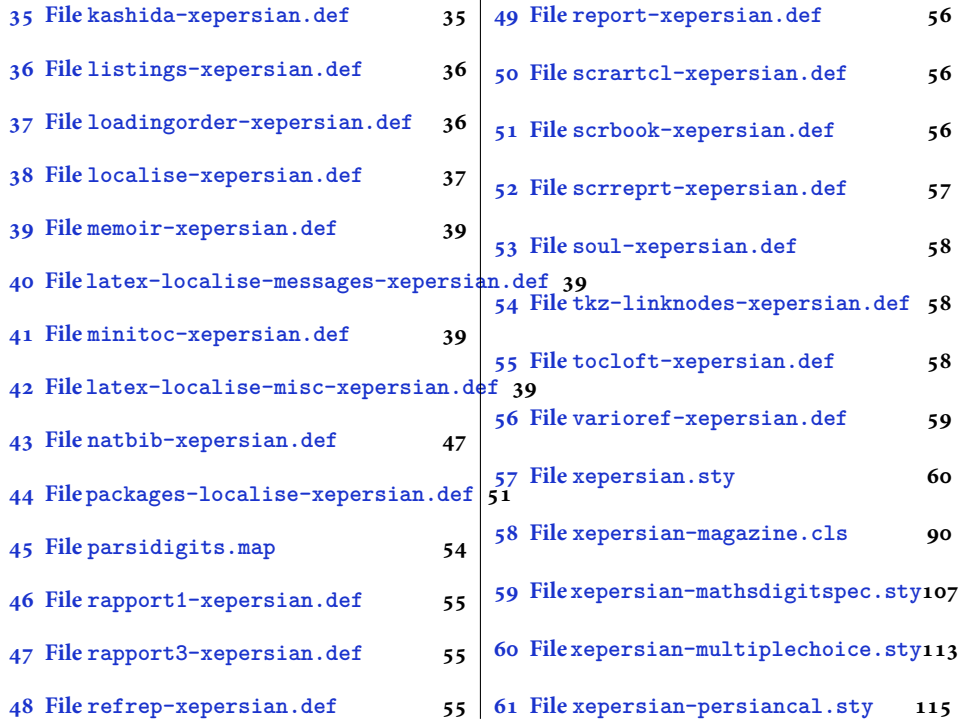

# <span id="page-2-0"></span>**1 File algorithmic-xepersian.def**

```
1 \ProvidesFile{algorithmic-xepersian.def}[2010/07/25 v0.2 adaptations for algorithmic package]
\verb|2\def\algorithms| or \verb|2\def\algorithms| or \verb|3\def\algorithms| or \verb|4\def\algorithms| or \verb|4\def\algorithms| or \verb|4\def{\algorithms| or \verb|4\def}\def\alifiers| or \verb|4\def\alifiers| or \verb|4\def\alifiers| or \verb|4\def\alifiers| or \verb|4\def\alifiers| or \verb|4\def\alifiers| or \verb|4\def\alifiers| or \verb|4\def\alifiers| or \verb|4\def\alifiers| or \verb|4\def\alifiers| or \verb|4\def\alifiers| or \verb|4\def\alifiers| or \verb|4\def\alc" or \verb|4\def\alifiers_3 \def\algorithmicensure{\if@RTL\textbf{ :}}\else\textbf{Ensure:}\f i\}
```
### <span id="page-2-1"></span>**2 File algorithm-xepersian.def**

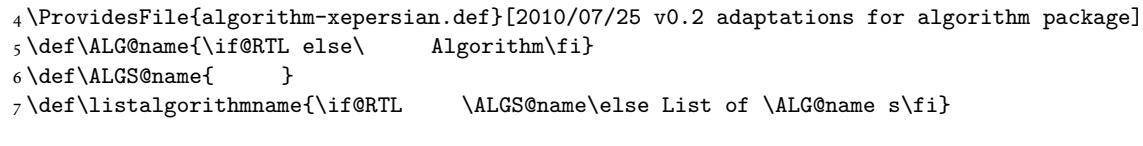

# <span id="page-2-2"></span>**3 File amsart-xepersian.def**

```
8 \ProvidesFile{amsart-xepersian.def}[2017/02/04 v0.4 adaptations for amsart class]
9 \renewcommand \thepart {\@tartibi\c@part}
10 \def\appendix{\par\c@section\z@ \c@subsection\z@
11 \let\sectionname\appendixname
12 \def\thesection{\@harfi\c@section}}
13
```
File amsart-xepersian.def 2

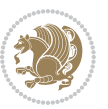

# **4 File amsbook-xepersian.def**

 \ProvidesFile{amsbook-xepersian.def}[2017/02/04 v0.5 adaptations for amsbook class] \def\frontmatter{\cleardoublepage\pagenumbering{harfi}}

- \renewcommand \thepart {\@tartibi\c@part}
- $_{17} \def\ \{\gamma\}$
- \c@chapter\z@ \c@section\z@
- \let\chaptername\appendixname
- \def\thechapter{\@harfi\c@chapter}}
- 
- 

# <span id="page-3-0"></span>**5 File appendix-xepersian.def**

 \ProvidesFile{appendix-xepersian.def}[2015/02/01 v0.1 adaptations for appendix package] \renewcommand{\@resets@pp}{\par

- \@ppsavesec
- \stepcounter{@pps}
- \setcounter{section}{0}%
- \if@chapter@pp
- \setcounter{chapter}{0}%
- \renewcommand\@chapapp{\appendixname}%
- \renewcommand\thechapter{\@harfi\c@chapter}%
- \else
- 33 \setcounter{subsection}{0}%
- \renewcommand\thesection{\@harfi\c@section}%
- \fi
- \restoreapp

```
37 }
```
# <span id="page-3-1"></span>**6 File article-xepersian.def**

```
38 \ProvidesFile{article-xepersian.def}[2010/07/25 v0.2 adaptations for standard article class]
39 \renewcommand \thepart {\@tartibi\c@part}
```
- \renewcommand\appendix{\par
- \setcounter{section}{0}%
- \setcounter{subsection}{0}%
- \gdef\thesection{\@harfi\c@section}}

# <span id="page-3-2"></span>**7 File artikel1-xepersian.def**

 \ProvidesFile{artikel1-xepersian.def}[2010/07/25 v0.1 adaptations for artikel1 class] \renewcommand\*\thepart{\@tartibi\c@part}

- \renewcommand\*\appendix{\par
- \setcounter{section}{0}%
- \setcounter{subsection}{0}%
- \gdef\thesection{\@harfi\c@section}}

### <span id="page-3-3"></span>**8 File artikel2-xepersian.def**

File artikel2-xepersian.def 3

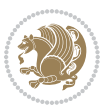

\ProvidesFile{artikel2-xepersian.def}[2010/07/25 v0.1 adaptations for artikel2 class]

```
51 \renewcommand*\thepart{\@tartibi\c@part}
```

```
52 \renewcommand*\appendix{\par
```
- \setcounter{section}{0}%
- \setcounter{subsection}{0}%
- \gdef\thesection{\@harfi\c@section}}

# <span id="page-4-0"></span>**9 File artikel3-xepersian.def**

```
56 \ProvidesFile{artikel3-xepersian.def}[2010/07/25 v0.1 adaptations for artikel3 class]
57 \renewcommand*\thepart{\@tartibi\c@part}
```

```
58 \renewcommand*\appendix{\par
```

```
59 \setcounter{section}{0}%
```

```
60 \setcounter{subsection}{0}%
```

```
61 \gdef\thesection{\@harfi\c@section}}
```
# <span id="page-4-1"></span>**10 File backref-xepersian.def**

```
62 \ProvidesFile{backref-xepersian.def}[2010/07/25 v0.1 adaptations for backref package]
 63 \def\backrefpagesname{\if@RTL else\ pages\fi}
 64 \def\BR@Latincitex[#1]#2{%
 65 \BRorg@Latincitex[{#1}]{#2}%
 66 \ifBR@verbose
 67 \PackageInfo{backref}{back Latin cite \string`#2\string'}%
 68 \setminusfi
 69 \Hy@backout{#2}%
 70 }
 71 \AtBeginDocument{%
 72 \@ifundefined{NAT@parse}{%
 73 \global\let\BRorg@Latincitex\@Latincitex
 74 \global\let\@Latincitex\BR@Latincitex
 75 }{%
 76 \@ifpackageloaded{hyperref}{}{%
 77 \def\hyper@natlinkstart#1{\Hy@backout{#1}}%
 78 }%
 79 \PackageInfo{backref}{** backref set up for natbib **}%
 80 }%
 81 }%
11 File bidituftesidenote-xepersian.def
```

```
82 \ProvidesFile{bidituftesidenote-xepersian.def}[2017/02/04 v0.3 xepersian changes to bidituftes
83
84 \setLTRcitationfont{\resetlatinfont\footnotesize}
85
86 \renewcommand*{\@bidituftesidenote@LTRmarginfont}{\resetlatinfont\footnotesize}
87
88 \verb+\renewcommand*+{\verb+\@biditufftesidenote@RTLmarginfont}{seteprsianfont\tootnotesize}89
90
```
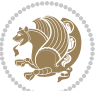

### <span id="page-5-0"></span>**12 File bidimoderncv-xepersian.def**

91 \ProvidesFile{bidimoderncv-xepersian.def}[2010/07/25 v0.1 adaptations for bidimoderncv class]  $92 \def\ref{line[1]}$ 

# <span id="page-5-1"></span>**13 File boek3-xepersian.def**

- 93 \ProvidesFile{boek3-xepersian.def}[2010/07/25 v0.1 adaptations for boek3 class]
- 94 \renewcommand\*\thepart{\@tartibi\c@part}
- 95 \renewcommand\*\frontmatter{%
- 96 \cleardoublepage
- 97 \@mainmatterfalse
- 98 \pagenumbering{harfi}}
- 99 \renewcommand\*\appendix{\par
- 100 \setcounter{chapter}{0}%
- 101 \setcounter{section}{0}%
- 102 \gdef\@chapapp{\appendixname}%
- 103 \gdef\thechapter{\@harfi\c@chapter}}

### <span id="page-5-2"></span>**14 File boek-xepersian.def**

```
104 \ProvidesFile{boek-xepersian.def}[2010/07/25 v0.1 adaptations for boek class]
```
- 105\renewcommand\*\thepart{\@tartibi\c@part}
- 106 \renewcommand\*\frontmatter{%
- 107 \cleardoublepage
- 108 \@mainmatterfalse
- 109 \pagenumbering{harfi}}
- 110 \renewcommand\*\appendix{\par
- 111 \setcounter{chapter}{0}%
- 112 \setcounter{section}{0}%
- 113 \gdef\@chapapp{\appendixname}%
- 114 \gdef\thechapter{\@harfi\c@chapter}}

# <span id="page-5-3"></span>**15 File bookest-xepersian.def**

```
115 \ProvidesFile{bookest-xepersian.def}[2010/07/25 v0.1 adaptations for bookest class]
116 \renewcommand \thepart {\@tartibi\c@part}
```
- 117 \renewcommand\appendix{\par
- 118 \setcounter{chapter}{0}%

```
119 \setcounter{section}{0}%
```
120 \gdef\@chapapp{\appendixname}%

```
121 \gdef\thechapter{\@harfi\c@chapter}
```

```
122 }%end appendix
```
### <span id="page-5-4"></span>**16 File book-xepersian.def**

123 \ProvidesFile{book-xepersian.def}[2010/07/25 v0.2 adaptations for standard book class] 124 \renewcommand\frontmatter{%

```
125 \cleardoublepage
```

```
126 \@mainmatterfalse
```
File book-xepersian.def 5

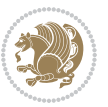

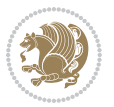

```
166 \mathsurround\z@\@@math \penalty\@Mi
167 \let\endmath\ends@math
168 \def\premath{%
169 \ifdim\lastskip<.3em \unskip
170 \else\ifnum\lastpenalty<\@M \dquad\fi\fi
```
\def\postmath{\unpenalty\eq@addpunct \penalty\intermath@penalty \dquad \@ignoretrue}%

```
173 \ignorespaces
```

```
171 }%
```

```
162 \let\display@setup\dseries@display@setup
163 % Question: should this be the default for dseries???
```

```
161 \def\@dseries[#1]{\if@RTL\@RTLfalse\addfontfeatures{Mapping=farsidigits}\fi%
```

```
160 }
```

```
159 \if\grp@hasNumber \grp@setnumber \fi
```

```
158 \setkeys{breqn}{#1}%
```
 \global\eq@wdCond\z@ \@dmath[layout={M},#1]%

```
157 \eq@prelim
```

```
156 \global\let\grp@shiftnumber\@False
```

```
155 \global\let\grp@aligned\@True
```

```
154 \global\let\grp@eqs@numbered\@False
```

```
153 \global\grp@linewidth\z@\global\grp@wdNum\z@
```

```
152 \global\grp@wdL\z@\global\grp@wdR\z@\global\grp@wdT\z@
```

```
151 \global\let\GRP@label\@empty
```

```
150 \global\GRP@queue\@emptytoks \global\setbox\GRP@box\box\voidb@x
```

```
149 \let\eq@group\@True \global\let\eq@GRP@first@dmath\@True
```

```
148 \def\@dgroup[#1]{\if@RTL\@RTLfalse\addfontfeatures{Mapping=farsidigits}\fi%
```

```
147 }
```

```
146 \eq@startup
```

```
145 \eq@setup@a
```

```
144 \begingroup
```

```
143 \eq@setnumber
```

```
142 \the\eqstyle
```

```
141 \setkeys{breqn}{#1}%
```

```
140 \if\eq@group\else\eq@prelim\fi
```

```
139 \if@inlabel \leavevmode \global\@inlabelfalse \fi
```

```
138 \if@noskipsec \leavevmode \fi
```

```
137 \everydisplay\expandafter{\the\everydisplay \display@setup}%
```

```
135 \ProvidesFile{breqn-xepersian.def}[2010/07/25 v0.1 adaptations for breqn package]
136 \def\@dmath[#1]{\if@RTL\@RTLfalse\addfontfeatures{Mapping=farsidigits}\fi%
```

```
17 File breqn-xepersian.def
```

```
134 }%end appendix
```

```
133 \gdef\thechapter{\@harfi\c@chapter}
```

```
132 \gdef\@chapapp{\appendixname}%
```

```
131 \setcounter{section}{0}%
```

```
130 \setcounter{chapter}{0}%
```

```
129 \renewcommand\appendix{\par
```

```
128 \renewcommand \thepart {\@tartibi\c@part}
```

```
127 \pagenumbering{harfi}}
```

```
175 \ProvidesFile{latex-localise-commands-xepersian.def}[2014/02/05 v0.3 Persian localisation of L
176 \eqcommand{ }{@arstrut}
177 \eqcommand{ }{above}
_{178} \geq 178 \eqcommand{ \qquad \qquad }{abovedisplayshortskip}
179 \eqcommand{ }{abovedisplayskip}
180 \eqcommand{ }{abstractname}
181 \eqcommand{ } {accent}
182 \eqcommand{ }{active}
183 \eqcommand{ }{addcontentsline}
184 \eqcommand{ }{addpenalty}
185 \eqcommand{ }{address}
186 \eqcommand{ }{addtocontents}
187 \eqcommand{ }{addtocounter}
188 \eqcommand{ }{addtolength}
189 \eqcommand{ }{addvspace}
190 \eqcommand{ }{adjdemerits}
191 \eqcommand{ }{advance}
192 \eqcommand{ }{afterassignment}
193 \eqcommand{ }{aftergroup}
194 \eqcommand{ }{aleph}
195 \eqcommand{ }{aliasfontfeature}
196 \eqcommand{ }{aliasfontfeatureoption}
197\eqcommand{ }{allowbreak}
198 \eqcommand{@}{alloc@}
199 \eqcommand{ }{allocationnumber}
200 \eqcommand{  }{allowdisplaybreaks}
201 \eqcommand{ }{Alph}
202 \eqcommand{ }{alph}
203 \eqcommand{ }{alsoname}
204 \eqcommand{}{and}
205 \eqcommand{}{angle}
206 \eqcommand{ }{appendixname}
207 \eqcommand{}{approx}
208 \eqcommand{}{arabic}
209 \eqcommand{}{arg}
210 \eqcommand{  }{arrayrulecolor}
211 \eqcommand{  }{arraycolsep}
212 \eqcommand{  }{arrayrulewidth}
213 \eqcommand{ }{arraystretch}
214 \eqcommand{}{AtBeginDocument}
215 \eqcommand{ }{AtEndDocument}
216 \eqcommand{ }{AtEndOfClass}
217 \eqcommand{ }{AtEndOfPackage}
_{218} \geq \qquad \qquad <br> <br> 218 \eqno{eq:convex}219 \eqcommand{ }{backmatter}
220 \eqcommand{ }{backslash}
```
File latex-localise-commands-xepersian.def 7

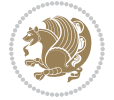

#### <span id="page-7-0"></span>174 }

```
221 \eqcommand{}{badness}
222 \eqcommand{}{bar}
223 \eqcommand{ }{baselineskip}
224 \eqcommand{  }{baselinestretch}
225 \eqcommand{  }{batchmode}
226 \eqcommand{}{begin}
227 \eqcommand{ }{beginL}
228 \eqcommand{ }{beginR}
229 \eqcommand{ }{begingroup}<br>230 \eqcommand{ }{below
                       }{belowdisplayshortskip}
231 \eqcommand{  }{belowdisplayskip}
232 \eqcommand{}{bf}
233 \eqcommand{  }{bfdefault}
234 \eqcommand{ }{bfseries}
235 \eqcommand{}{bgroup}
236 \eqcommand{}{bibitem}
237 \eqcommand{ }{bibliography}
238 \eqcommand{  }{bibliographystyle}
239 \eqcommand{  }{bibname}
240 \eqcommand{ }{bigskip}
241 \eqcommand{ }{bigskipamount}
242 \eqcommand{  }{botfigrule}
243 \eqcommand{ }{botmark}
244 \eqcommand{}{bottompageskip}
245 \eqcommand{ }{bottomfraction}
246 \eqcommand{}{box}
247 \eqcommand{ }{boxmaxdepth}
248 \eqcommand{}{break}
249 \eqcommand{}{bullet}
250 \eqcommand{@}{@cclv}
251 \eqcommand{@}{@cclvi}
252 \eqcommand{}{caption}
253 \eqcommand{}{catcode}
254 \text{/eqcommand}{}{\qquad} 254255 \eqcommand{ }{ccname}
256 \eqcommand{ }{cdot}
257 \eqcommand{ }{cdots}
258 \eqcommand{ }{centering}
259 \eqcommand{ }{centerline}
260 \eqcommand{@}{ch@ck}
261 \eqcommand{}{chapter}
262 \eqcommand{ }{chaptername}
263 \eqcommand{}{char}
264 \eqcommand{ }{chardef}
265 \eqcommand{ }{CheckCommand}
266 \eqcommand{}{cite}
267 \eqcommand{ }{ClassError}
268 \eqcommand{ }{ClassInfo}
269 \eqcommand{}{ClassWarning}
270 \eqcommand{  }{ClassWarningNoLine}
```

```
_{271} \eqcommand{ }{cleaders}
272 \eqcommand{ }{cleardoublepage}
273 \eqcommand{ }{clearpage}
274 \eqcommand{ }{cline}
275 \eqcommand{}{closein}
276 \eqcommand{}{closeout}
277 \eqcommand{ }{closing}
278 \eqcommand{ }{clubpenalty}
279 \eqcommand{}{clubsuit}
280 \eqcommand{   }{colbotmark}
281 \eqcommand{    }{colfirstmark}
282 \eqcommand{}{color}
283 \eqcommand{}{colorbox}
284 \eqcommand{    }{coltopmark}
285 \eqcommand{ }{columncolor}
286 \eqcommand{ }{columnsep}
287 \eqcommand{ }{columnwidth}
288 \eqcommand{  }{columnseprule}
289 \eqcommand{}{contentsline}
290 \eqcommand{  }{contentsname}
291 \eqcommand{}{copy}
292 \eqcommand{ }{copyright}
293 \eqcommand{ }{count}<br>294 \eqcommand{ @}{count@}
294 \text{deqcommand}{}295 \eqcommand{ }{countdef}
296 \eqcommand{}{cr}
297 \eqcommand{ }{crcr}
298 \eqcommand{ }{csname}
299 \eqcommand{ }{CurrentOption}
300 \eqcommand{}{dashbox}
301 \eqcommand{ }{dashv}
302 \eqcommand{@}{@date}
303 \eqcommand{}{date}
304 \eqcommand{}{day}
305 \eqcommand{    }{dblbotfigrule}<br>306 \eqcommand{    }{dblbottomfractio
                   }{dblbottomfraction}
307 \eqcommand{  }{dblfigrule}
308 \eqcommand{  }{dblfloatpagefraction}
309 \eqcommand{  }{dblfloatsep}
310 \eqcommand{ }{dblfntlocatecode}
311 \eqcommand{ }{dbltextfloatsep}
312 \eqcommand{ }{dbltopfraction}
313 \eqcommand{  }{DeclareFixedFont}
314 \eqcommand{ }{DeclareGraphicsExtensions}
315 \eqcommand{ }{DeclareGraphicsRule}
316 \eqcommand{ {}}{Declare01dFontCommand}
317 \eqcommand{ }{DeclareOption}
318 \eqcommand{  }{DeclareRobustCommand}
319 \eqcommand{  }{DeclareSymbolFont}
320 \eqcommand{}{deadcycles}
```
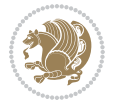

```
321 \eqcommand{}{def}
322 \eqcommand{@}{define@key}
323 \eqcommand{ }{definecolor}
324 \eqcommand{}{deg}
325 \eqcommand{ }{delcode}
326 \eqcommand{}{delimiter}
327\eqcommand{ }{delimiterfactor}
328 \eqcommand{}{depth}
329 \eqcommand{}{diamondsuit}
330 \eqcommand{}{dim}
331 \eqcommand{}{dimen}
332 \eqcommand{@}{dimen@}
333 \eqcommand{@}{dimen@i}
334 \eqcommand{@}{dimen@ii}
335 \eqcommand{ }{dimendef}
336 \eqcommand{ }{discretionary}
337 \eqcommand{ }{displaybreak}
338 \eqcommand{ }{displayindent}
339 \eqcommand{ }{displaystyle}
340 \eqcommand{ }{displaywidth}
341 \eqcommand{}{divide}
342 \eqcommand{ }{documentclass}
343 \eqcommand{}{do}
344 \eqcommand{ }{dospecials}
345 \eqcommand{}{dot}
346 \eqcommand{ }{doteq}
347 \eqcommand{ }{dotfill}
348 \eqcommand{}{dots}
349 \eqcommand{}{doublebox}
350 \eqcommand{   }{doublerulesepcolor}
351 \eqcommand{  }{doublerulesep}
352 \eqcommand{ }{downarrow}
353 \eqcommand{}{dp}
354 \eqcommand{}{dump}
355 \eqcommand{ }{edef}
356 \eqcommand{}{egroup}
357 \eqcommand{ }{eject}
358 \eqcommand{}{else}
359 \eqcommand{}{em}
360 \eqcommand{ }{emergencystretch}
361 \eqcommand{}{emph}
362 \eqcommand{@}{@empty}
363 \eqcommand{}{empty}
364 \eqcommand{ }{emptyset}
365 \eqcommand{}{end}
366 \eqcommand{ }{endL}
367 \eqcommand{ }{endR}
368 \eqcommand{  }{endcsname}
369 \eqcommand{  }{endfirsthead}
370 \eqcommand{ }{endfoot}
```

```
371 \eqcommand{ }{endgraf}
372 \eqcommand{ }{endgroup}
373 \eqcommand{ }{endhead}
374 \eqcommand{ }{endinput}
375 \eqcommand{  }{endlastfoot}
376 \eqcommand{  }{enlargethispage}
377 \eqcommand{ }{endline}
378 \eqcommand{  }{endlinechar}
379 \eqcommand{ }{enspace}
380 \eqcommand{ }{enskip}
381 \eqcommand{ }{eqcommand}
382 \eqcommand{ }{eqenvironment}
383 \eqcommand{ }{eqref}
384 \eqcommand{ }{errhelp}
385 \eqcommand{ }{errmessage}
386 \eqcommand{ }{errorcontextlines}
387 \eqcommand{  }{errorstopmode}
388 \eqcommand{ }{escapechar}
389 \eqcommand{}{euro}
390 \eqcommand{ }{evensidemargin}
391 \eqcommand{}{everycr}
392 \eqcommand{}{everydisplay}
393 \eqcommand{}{everyhbox}
394 \eqcommand{}{everyjob}
395 \eqcommand{}{everymath}
396 \eqcommand{}{everypar}
397 \eqcommand{}{everyvbox}
398 \eqcommand{  }{ExecuteOptions}
399 \eqcommand{    }{exhyphenpenalty}
400 \eqcommand{ }{expandafter}
401 \eqcommand{   }{extracolsep}
402 \eqcommand{@ }{@firstofone}
403 \eqcommand{@ }{@firstoftwo}
404 \eqcommand{@}{f@ur}
405 \eqcommand{}{fam}
406 \eqcommand{ }{fancypage}
407 \eqcommand{}{fbox}
408 \eqcommand{ }{fboxrule}
409 \eqcommand{ }{fboxsep}
410 \eqcommand{}{fcolorbox}
411 \eqcommand{}{fi}
412 \eqcommand{ }{figurename}
413 \eqcommand{}{filbreak}
414 \eqcommand{}{fill}
415 \eqcommand{ }{firstmark}
416 \eqcommand{}{flat}
417 \eqcommand{  }{floatpagefraction}
418 \eqcommand{ }{floatingpenalty}
419 \eqcommand{  }{floatsep}
420 \eqcommand{ }{flushbottom}
```

```
File latex-localise-commands-xepersian.def 11
```

```
421 \eqcommand{}{fmtname}
422 \eqcommand{ }{fmtversion}
423 \eqcommand{}{fnsymbol}
424 \eqcommand{}{font}
425 \eqcommand{}{fontdimen}
426 \eqcommand{ }{fontencoding}
427 \eqcommand{ }{fontfamily}
428 \eqcommand{ }{fontname}
429 \eqcommand{ }{fontseries}<br>430 \eqcommand{ }{fontshape}
430 \eqcommand{
431 \eqcommand{ }{fontsize}
432 \eqcommand{  }{footheight}
433 \eqcommand{ }{footins}
434 \eqcommand{}{footnote}
435 \eqcommand{ }{footnotemark}
436 \eqcommand{ }{footnoterule}
437 \eqcommand{ }{footnotesep}
438 \eqcommand{ }{footnotesize}
439 \eqcommand{ }{footnotetext}
440 \eqcommand{  }{footskip}
441 \eqcommand{}{frame}
442 \eqcommand{}{framebox}
443 \eqcommand{  }{frenchspacing}
444 \eqcommand{ }{frontmatter}
445 \eqcommand{}{futurelet}
446 \eqcommand{@}{@gobble}
447 \eqcommand{@ }{@gobbletwo}
448 \eqcommand{@ }{@gobblefour}
449 \eqcommand{@ }{@gtempa}<br>450 \eqcommand{@ }{@gtempb}
450 \eqcommand{@
451 \eqcommand{}{gdef}
452 \eqcommand{ }{GenericInfo}
453 \eqcommand{ }{GenericWarning}
454 \eqcommand{ }{GenericError}
455 \eqcommand{}{global}
456 \eqcommand{ }{globaldefs}
457 \eqcommand{ }{glossary}
458 \eqcommand{ }{glossaryentry}
459 \eqcommand{ }{goodbreak}
460 \eqcommand{}{graphpaper}
461 \eqcommand{ }{guillemotleft}
462 \eqcommand{ }{guillemotright}
463 \eqcommand{  }{guilsinglleft}
464 \eqcommand{  }{guilsinglright}
465 \eqcommand{ }{halign}
466 \eqcommand{}{hang}
467 \eqcommand{}{hangafter}
468 \eqcommand{ }{hangindent}
469 \eqcommand{ }{hbadness}
470 \eqcommand{}{hbox}
```
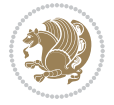

```
471 \eqcommand{ }{headheight}
472 \eqcommand{ }{headsep}
473 \eqcommand{ }{headtoname}
474 \eqcommand{}{heartsuit}
475 \eqcommand{}{height}
476 \eqcommand{}{hfil}
477 \eqcommand{ }{hfill}
478 \eqcommand{ }{hfilneg}
479 \eqcommand{}{hfuzz}
480 \eqcommand{ }{hideskip}
481 \eqcommand{ }{hidewidth}
482 \bidi@csletcs{ }{hline}% this is an exception
483 \eqcommand{ }{hoffset}
484 \eqcommand{ }{holdinginserts}
485 \eqcommand{ }{hrboxsep}
486 \eqcommand{ }{hrule}
487 \eqcommand{ }{hrulefill}
488 \eqcommand{ }{hsize}
489 \eqcommand{ }{hskip}
490 \eqcommand{ }{hspace}
491 \eqcommand{}{hss}
492 \eqcommand{}{ht}
493 \eqcommand{}{huge}
494 \eqcommand{ }{Huge}
495 \eqcommand{}{hyperlink}
496 \eqcommand{ }{hypersetup}
497 \eqcommand{ }{hypertarget}
498 \eqcommand{ }{hyphenation}
499 \eqcommand{ }{hyphenchar}
500 \eqcommand{  }{hyphenpenalty}
501 \eqcommand{@  }{@ifclassloaded}
502 \eqcommand{@}{@ifdefinable}
503 \eqcommand{@ }{@ifnextchar}
504 \eqcommand{@  }{@ifpackageloaded}
505 \eqcommand{@}{@ifstar}
506 \eqcommand{@ }{@ifundefined}
507 \eqcommand{}{if}
508 \eqcommand{ @}{if@tempswa}
509 \eqcommand{}{ifcase}
510 \eqcommand{}{ifcat}
511 \eqcommand{ }{ifdefined}
512 \eqcommand{}{ifdim}
513 \eqcommand{ }{ifeof}
514 \eqcommand{}{iff}
515 \eqcommand{}{iffalse}
516 \eqcommand{ }{IfFileExists}
517 \eqcommand{}{ifhbox}
518 \eqcommand{ }{ifhmode}
519 \eqcommand{}{ifinner}
520 \eqcommand{ }{ifmmode}
```
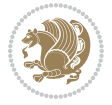

```
521 \eqcommand{}{ifnum}
522 \eqcommand{}{ifodd}
523 \eqcommand{ }{ifthenelse}
524 \eqcommand{}{iftrue}
525 \eqcommand{}{ifvbox}
526 \eqcommand{ }{ifvmode}
527 \eqcommand{}{ifvoid}
528 \eqcommand{}{ifx}
529 \eqcommand{    }{ignorespaces}
530 \eqcommand{}{immediate}
531 \eqcommand{}{include}
532 \eqcommand{ }{includegraphics}
533 \eqcommand{}{includeonly}
534 \eqcommand{}{indent}
535 \eqcommand{}{index}
536 \eqcommand{}{indexentry}
537 \eqcommand{ }{indexname}
538 \eqcommand{ }{indexspace}
539 \eqcommand{}{input}
540 \eqcommand{ }{InputIfFileExists}
541 \eqcommand{ }{inputlineno}
542 \eqcommand{}{insert}
543 \eqcommand{ }{insertpenalties}
544 \eqcommand{ {} }{interfootnotelinepenalty}
545 \eqcommand{   }{interdisplaylinepenalty}
546 \eqcommand{  }{interlinepenalty}
547 \eqcommand{ }{intertext}
548 \eqcommand{ }{intertextsep}
549 \eqcommand{}{invisible}
550 \eqcommand{  }{itdefault}
551 \eqcommand{ }{itshape}
552 \eqcommand{}{item}
553 \eqcommand{ }{itemindent}
554 \eqcommand{ }{itemsep}
555 \eqcommand{}{iterate}
556 \eqcommand{ }{itshape}
557 \eqcommand{ }{jobname}
558 \eqcommand{}{jot}
559 \eqcommand{}{kern}
560 \eqcommand{}{kill}
561 \eqcommand{}{label}
562 \eqcommand{  }{labelenumi}
563 \eqcommand{  }{labelenumii}
564 \eqcommand{  }{labelenumiii}
565 \eqcommand{  }{labelenumiv}
566 \eqcommand{  }{labelitemi}
567 \eqcommand{  }{labelitemii}
568 \eqcommand{  }{labelitemiii}
569 \eqcommand{  }{labelitemiv}
570 \eqcommand{ }{labelsep}
```

```
571 \eqcommand{ }{labelwidth}
572 \eqcommand{}{language}
573 \eqcommand{}{large}
574 \eqcommand{ }{Large}<br>575 \eqcommand{ }{LARGE}
575 \eqcommand{
576 \eqcommand{ }{lastbox}
577 \eqcommand{ }{lastkern}
578 \eqcommand{ }{lastpenalty}
579 \eqcommand{ }{lastskip}
580 \eqcommand{}{LaTeX}
581 \eqcommand{ }{LaTeXe}
582 \eqcommand{}{lccode}
583 \eqcommand{ }{ldots}
584 \eqcommand{}{leaders}
585 \eqcommand{ }{leavevmode}
586 \eqcommand{}{left}
587 \eqcommand{ }{leftmargin}
588 \eqcommand{  }{leftmargini}
589 \eqcommand{  }{leftmarginii}
590 \eqcommand{  }{leftmarginiii}
591 \eqcommand{  }{leftmarginiv}
592 \eqcommand{  }{leftmarginv}
593 \eqcommand{  }{leftmarginvi}
594 \eqcommand{ }{leftmark}
595 \eqcommand{}{leftpageskip}
596 \eqcommand{  }{leftskip}
597 \eqcommand{}{let}
598 \eqcommand{}{line}
599 \eqcommand{}{linebreak}
600 \eqcommand{ }{linepenalty}
601 \eqcommand{ }{lineskip}
602 \eqcommand{ }{lineskiplimit}
603 \eqcommand{  }{linespread}
604 \eqcommand{ }{linethickness}
605 \eqcommand{ }{linewidth}<br>606 \eqcommand{ }{listfig
                     }{listfigurename}
607 \eqcommand{  }{listfiles}
608 \eqcommand{ }{listoffigures}
609 \eqcommand{ }{listoftables}
610 \eqcommand{ }{listparindent}
611 \eqcommand{  }{listtablename}
612 \eqcommand{ }{LoadClass}
613 \eqcommand{  }{LoadClassWithOptions}
614 \eqcommand{}{location}
615 \eqcommand{}{long}
616 \eqcommand{}{looseness}
617 \eqcommand{ }{lower}
618 \eqcommand{@}{@makeother}
619 \eqcommand{@}{@m}
620 \eqcommand{@}{@M}
```
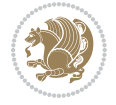

```
621 \eqcommand{@}{@Mi}
622 \eqcommand{@}{@Mii}
623 \eqcommand{@}{@Miii}
624 \eqcommand{@}{@Miv}
625 \eqcommand{@}{@MM}
626 \eqcommand{@}{m@ne}
627 \eqcommand{ }{mag}
628 \eqcommand{}{magstep}
629 \eqcommand{ }{magstephalf}
630 \eqcommand{ }{mainmatter}
631 \eqcommand{ }{makeatletter}
632 \eqcommand{ }{makeatother}
633 \eqcommand{ }{makebox}
634 \eqcommand{ }{makeglossary}
635 \eqcommand{ }{makeindex}
636 \eqcommand{ }{makelabel}
637 \eqcommand{  }{makelabels}
638 \eqcommand{  }{MakeLowercase}
639 \eqcommand{ }{maketitle}
640 \eqcommand{  }{MakeUppercase}
641 \eqcommand{}{marginpar}
642 \eqcommand{ }{marginparpush}
643 \eqcommand{ }{marginparsep}
644 \eqcommand{ }{marginparwidth}
645 \eqcommand{}{mark}
646 \eqcommand{ }{markboth}
647 \eqcommand{ }{markright}
648 \eqcommand{ }{mathaccent}
649 \eqcommand{ }{mathchar}
650 \eqcommand{  }{mathchardef}
651 \eqcommand{}{mathcode}
652 \eqcommand{ }{mathrm}
653 \eqcommand{}{maxdeadcycles}
654 \eqcommand{ }{maxdepth}
655 \eqcommand{}{maxdimen}
656 \eqcommand{}{mbox}
657 \eqcommand{ }{mdseries}
658 \eqcommand{}{meaning}
659 \eqcommand{}{mediumseries}
660 \eqcommand{  }{medmuskip}
661 \eqcommand{ }{medskip}
662 \eqcommand{ }{medskipamount}
663 \eqcommand{ }{medspace}
664 \eqcommand{}{message}
665 \eqcommand{ }{MessageBreak}
666 \eqcommand{  }{minrowclearance}
667 \eqcommand{ }{mkern}
668 \eqcommand{}{month}
669 \eqcommand{ }{moveleft}
670 \eqcommand{ }{moveright}
```

```
671 \eqcommand{ }{mskip}
672 \eqcommand{@}{m@th}
673 \eqcommand{}{multicolumn}
674 \eqcommand{}{multiply}
675 \eqcommand{}{multispan}
676 \eqcommand{}{muskip}
677 \eqcommand{ }{muskipdef}
678 \eqcommand{@}{@namedef}
679 \eqcommand{@}{@nameuse}
680 \eqcommand{@}{@ne}
681 \eqcommand{}{name}
682 \eqcommand{}{natural}
683 \eqcommand{}{nearrow}
684 \begin{array}{l} 684 \end{array} \begin{array}{l} \text{thearrow} \\ \text{685} \end{array}}{NeedsTeXFormat}
686 \eqcommand{}{neg}
687 \eqcommand{  }{negmedspace}
688 \eqcommand{  }{negthickspace}
689 \eqcommand{  }{negthinspace}
690 \eqcommand{ }{newboolean}
691 \eqcommand{}{newbox}
692 \eqcommand{ }{newcommand}
693 \eqcommand{}{newcount}
694 \eqcommand{ }{newcounter}
695 \eqcommand{}{newdimen}
696 \eqcommand{ }{newenvironment}
697 \eqcommand{ }{newfam}
698 \eqcommand{ }{newfont}
699 \eqcommand{ }{newhelp}
700 \eqcommand{ }{newinsert}
701 \eqcommand{ }{newlabel}
702 \eqcommand{ }{newlength}
703 \eqcommand{}{newline}
704 \eqcommand{ }{newlinechar}
705 \eqcommand{ }{newmuskip}
706 \eqcommand{ }{newpage}
707 \eqcommand{ }{newread}
708 \eqcommand{ }{newsavebox}
709 \eqcommand{ }{newskip}
710 \eqcommand{ }{newtheorem}
711 \eqcommand{}{newtoks}
712 \eqcommand{ }{newwrite}
713 \eqcommand{ }{noalign}
714 \eqcommand{}{nobreak}
715 \eqcommand{ }{nobreakspace}
716 \eqcommand{ }{nocite}
717 \eqcommand{}{noexpand}
718 \eqcommand{ }{nofiles}<br>719 \eqcommand{ }{noindent}
719 \eqcommand{
720 \eqcommand{  }{nointerlineskip}
```

```
721 \eqcommand{ }{nolimits}
722 \eqcommand{}{nolinebreak}
723 \eqcommand{  }{nonstopmode}
724 \eqcommand{  }{nonfrenchspacing}
725 \eqcommand{ }{nonumber}
726 \eqcommand{ }{nopagebreak}
727 \eqcommand{ }{normalbaselines}
728 \eqcommand{  }{normalbaselineskip}
729 \eqcommand{ }{normalcolor}
730 \eqcommand{ }{normalfont}
731 \eqcommand{ }{normallineskip}
732 \eqcommand{ }{normallineskiplimit}
733 \eqcommand{ }{normalmarginpar}
734 \eqcommand{ }{normalsize}
735 \eqcommand{ }{notag}
736 \eqcommand{}{null}
737 \eqcommand{ }{nullfont}
738 \eqcommand{}{number}
739 \eqcommand{}{numberline}
740 \eqcommand{ }{numberwithin}
741 \eqcommand{  }{@evenfoot}
742 \eqcommand{  }{@evenhead}
743 \eqcommand{  }{@oddfoot}
744 \eqcommand{  }{@oddhead}
745 \eqcommand{  }{@outeqntrue}
746 \eqcommand{  }{@outeqnfalse}
747 \eqcommand{ }{obeylines}
748 \eqcommand{}{obeyspaces}
749 \eqcommand{ }{oddsidemargin}
750 \eqcommand{ }{offinterlineskip}
751 \eqcommand{}{omit}
752 \eqcommand{@ }{@onlypreamble}
753 \eqcommand{ }{onecolumn}
754 \eqcommand{  }{onlynotes}
755 \eqcommand{}{onlyslides}
756 \eqcommand{ }{openin}
757 \eqcommand{ }{openout}
758 \eqcommand{  }{OptionNotUsed}
759 \eqcommand{}{or}
760 \eqcommand{}{outer}
761 \eqcommand{ }{output}
762 \eqcommand{  }{outputpenalty}
763 \eqcommand{ }{overfullrule}
764 \eqcommand{@   }{@preamblecmds}
765 \eqcommand{@}{p@}
766 \eqcommand{ }{PackageError}
767 \eqcommand{ }{PackageInfo}
768 \eqcommand{}{PackageWarning}
769 \eqcommand{  }{PackageWarningNoLine}
770 \eqcommand{ }{pagebreak}
```
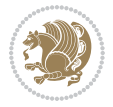

```
771 \eqcommand{ }{pagecolor}<br>772 \eqcommand{ }{pagedepth}
772 \eqcommand{
773 \eqcommand{ }{pagefilllstretch}
774 \eqcommand{ }{pagefillstretch}
775 \eqcommand{ }{pagefilstretch}
776 \eqcommand{ }{pagegoal}
777 \eqcommand{ }{pagename}
778 \eqcommand{  }{pagenumbering}
779 \eqcommand{ }{pageref}
780 \eqcommand{  }{pagerulewidth}
781 \eqcommand{ }{pageshrink}
782 \eqcommand{ }{pagestretch}
783 \eqcommand{ }{pagestyle}
784 \eqcommand{ }{pagetotal}
785 \eqcommand{ }{paperheight}
786 \eqcommand{ }{paperwidth}
787 \bidi@csdefcs{}{par}% this is an exception since \par is redefined only in some circumstances
788 \eqcommand{}{paragraph}
789 \eqcommand{}{parallel}
790 \eqcommand{}{parbox}
791 \eqcommand{  }{parfillskip}
792 \eqcommand{ }{parindent}
793 \eqcommand{ }{parsep}
794 \eqcommand{ }{parshape}
795 \eqcommand{ }{parskip}
796 \eqcommand{}{part}
797 \eqcommand{ }{partname}
798 \eqcommand{   }{partopsep}
799 \eqcommand{   }{PassOptionToClass}
800 \eqcommand{   }{PassOptionToPackage}
801 \eqcommand{}{path}
802 \eqcommand{}{patterns}
803 \eqcommand{}{pausing}
804 \eqcommand{}{penalty}
805 \eqcommand{ }{phantom}<br>806 \eqcommand{ }{poptabs}
806 \eqcommand{
807 \eqcommand{  }{postdisplaypenalty}
808 \eqcommand{  }{predisplaydirection}
809 \eqcommand{  }{predisplaypenalty}
810 \eqcommand{  }{predisplaysize}
811 \eqcommand{ }{pretolerance}
812 \eqcommand{ }{prevdepth}
813 \eqcommand{}{prevgraf}
814 \eqcommand{ }{printindex}
815 \eqcommand{  }{ProcessOptions}
816 \eqcommand{}{protect}
817 \eqcommand{ }{providecommand}
818 \eqcommand{  }{ProvidesClass}
819 \eqcommand{  }{ProvidesFile}
820 \eqcommand{  }{ProvidesPackage}
```
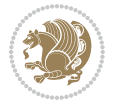

```
821 \eqcommand{ }{pushtabs}
822 \eqcommand{}{quad}
823 \eqcommand{}{qquad}
824 \eqcommand{@  }{@outputpagerestore}
825 \eqcommand{}{radical}
826 \eqcommand{  }{raggedbottom}
827 \eqcommand{ }{raggedleft}
828 \eqcommand{ }{raggedright}
829 \eqcommand{ }{raise}
830 \eqcommand{}{raisebox}
831 \eqcommand{ }{raisetag}
832 \eqcommand{ }{rangle}
833 \eqcommand{ }{rceil}
834 \eqcommand{}{read}
835 \eqcommand{}{ref}
836 \eqcommand{ }{reflectbox}
837 \eqcommand{ }{refname}
838 \eqcommand{  }{refstepcounter}
839 \eqcommand{}{relax}
840 \eqcommand{  }{removelastskip}
841 \eqcommand{ }{renewcommand}
842 \eqcommand{ }{renewenvironment}
843 \eqcommand{ }{RequirePackage}
844 \eqcommand{ }{RequirePackageWithOptions}
845 \eqcommand{ }{resizebox}
846 \eqcommand{ }{reversemarginpar}
847 \eqcommand{ }{rfloor}
848 \eqcommand{}{right}
849 \eqcommand{ }{rightmargin}
850 \eqcommand{ }{rightmark}
851 \eqcommand{}{rightpageskip}
852 \eqcommand{  }{rightskip}
853 \eqcommand{ }{rmdefault}
854 \eqcommand{ }{rmfamily}
855 \eqcommand{ }{Roman}
856 \eqcommand{ }{roman}
857 \eqcommand{}{romannumeral}
858 \eqcommand{}{rotatebox}
859 \eqcommand{ }{rowcolor}
860 \eqcommand{}{rule}
861 \eqcommand{@ }{@secondoftwo}
862 \eqcommand{@}{@spaces}
863 \eqcommand{ }{samepage}
864 \eqcommand{}{savebox}
865 \eqcommand{}{sbox}
866\eqcommand{ }{scalebox}
867\eqcommand{ }{scdefault}
868 \eqcommand{  }{scshape}
869 \eqcommand{}{setkeys}
870 \eqcommand{ }{scriptfont}
```
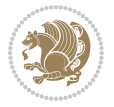

871 \eqcommand{ }{scriptscriptfont}<br>872 \eqcommand{ }{scriptscriptsty  $\{ \text{scriptstr}\}$  \eqcommand{ }{scriptsize} \eqcommand{ }{scripstyle} \eqcommand{ }{scrollmode} 876 \eqcommand{ }{section} 877 \eqcommand{ } {secdef} \eqcommand{}{see} 879 \eqcommand{ }{seealso} \eqcommand{ }{seename} \eqcommand{ }{selectfont} \eqcommand{ }{setboolean} 883 \eqcommand{ }{setbox} 884 \eqcommand{ }{setcounter} 885 \eqcommand{ }{setlength} 886\eqcommand{ }{setminus} \eqcommand{ }{SetSymbolFont} 888 \eqcommand{ } {settodepth} \eqcommand{ }{settoheight} \eqcommand{ }{settowidth} \eqcommand{ }{sfcode} \eqcommand{ }{sfdefault} \eqcommand{ }{sffamily} \eqcommand{ }{shadowbox} \eqcommand{}{sharp} \eqcommand{}{shipout} \eqcommand{ }{shortstack} \eqcommand{ }{show} \eqcommand{ }{showbox} 900 \eqcommand{ }{showboxbreadth} \eqcommand{ }{showboxdepth} \eqcommand{ }{showlists} \eqcommand{ }{showthe} \eqcommand{ }{simplefontmode} \eqcommand{@}{sixt@@n} \eqcommand{ }{skewchar} \eqcommand{}{skip} \eqcommand{@}{skip@} \eqcommand{ }{skipdef} \eqcommand{}{sl} \eqcommand{ }{sldefault} \eqcommand{ }{slshape} \eqcommand{ }{sloppy} \eqcommand{ }{slshape} \eqcommand{}{small} \eqcommand{ }{smallskip} \eqcommand{ }{smallskipamount} \eqcommand{}{smash} 919 \eqcommand{ }{smile} \eqcommand{ }{snglfntlocatecode}

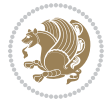

```
921 \eqcommand{}{space}
922 \eqcommand{ }{spacefactor}
923 \eqcommand{ }{spaceskip}
924 \eqcommand{}{spadesuit}
925 \eqcommand{}{span}
926 \eqcommand{}{special}
927 \eqcommand{ }{splitmaxdepth}
928 \eqcommand{  }{splittopskip}
929 \eqcommand{}{star}
930 \eqcommand{ }{stepcounter}
931 \eqcommand{}{stretch}
932 \eqcommand{}{string}
933 \eqcommand{}{strut}
934 \eqcommand{}{strutbox}
935 \eqcommand{}{subitem}
936 \eqcommand{}{subparagraph}
937 \eqcommand{ }{subsection}
938 \eqcommand{ }{substack}
939 \eqcommand{ }{subsubitem}
940 \eqcommand{ }{subsubsection}
941 \eqcommand{}{subset}
942 \eqcommand{ }{subseteq}
943 \eqcommand{ }{supereject}
944 \eqcommand{  }{suppressfloats}
945 \eqcommand{@ }{@tempa}
946 \eqcommand{@ }{@tempb}
947 \eqcommand{@ }{@tempc}
948 \eqcommand{@ }{@tempd}
949 \eqcommand{@ }{@tempe}
950 \eqcommand{@ }{@tempboxa}
951 \eqcommand{@ }{@tempcnta}
952 \eqcommand{@ }{@tempcntb}
953 \eqcommand{@ }{@tempdima}
954 \eqcommand{@ }{@tempdimb}
955 \eqcommand{@ }{@tempdimc}
956 \eqcommand{@ }{@tempskipa}
957 \eqcommand{@ }{@tempskipb}
958 \eqcommand{@ }{@tempswafalse}
959 \eqcommand{@ }{@tempswatrue}
960 \eqcommand{@ }{@temptokena}
961 \eqcommand{ }{@thefnmark}
962 \eqcommand{@ }{@thirdofthree}
963 \eqcommand{ }{tabbingsep}
964 \eqcommand{  }{tabcolsep}
965 \eqcommand{ }{tableofcontents}
966 \eqcommand{ }{tablename}
967 \eqcommand{ }{tabskip}
968 \eqcommand{ }{tabularnewline}
969 \eqcommand{}{tag}
970 \eqcommand{}{telephone}
```

```
File latex-localise-commands-xepersian.def 22
```

```
971 \eqcommand{}{TeX}
972 \eqcommand{}{text}
973 \eqcommand{ }{textbullet}
974 \eqcommand{ }{textfont}
975 \eqcommand{  }{textemdash}
976 \eqcommand{  }{textendash}
977 \eqcommand{ }{textexclamdown}
978 \eqcommand{  }{textperiodcentered}
979 \eqcommand{ }{textquestiondown}
980 \eqcommand{ }{textquotedblleft}
981 \eqcommand{ }{textquotedblright}
982 \eqcommand{  }{textquoteleft}
983 \eqcommand{  }{textquoteright}
984 \eqcommand{   }{textvisiblespace}
985 \eqcommand{  }{textbackslash}
986 \eqcommand{ }{textbar}
987 \eqcommand{  }{textgreater}
988 \eqcommand{ }{textless}
989 \eqcommand{ }{textbf}
990 \eqcommand{ }{textcircled}
991 \eqcommand{ }{textcolor}
992 \eqcommand{ }{textcompwordmark}
993 \eqcommand{ }{textfloatsep}
994 \eqcommand{ }{textfraction}
995 \eqcommand{ }{textheight}
996 \eqcommand{ }{textindent}
997 \eqcommand{ }{textit}
998 \eqcommand{ }{textmd}
999 \eqcommand{ }{textnormal}
1000 \eqcommand{ }{textregistered}
1001 \eqcommand{ }{textrm}
1002 \eqcommand{  }{textsc}
1003 \eqcommand{  }{textsf}
1004 \eqcommand{ }{textsl}
1005 \eqcommand{ }{textstyle}
1006 \eqcommand{ }{textsuperscript}
1007 \eqcommand{ }{texttrademark}
1008 \eqcommand{ }{texttt}
1009 \eqcommand{ }{textup}
1010 \eqcommand{ }{textwidth}
1011 \eqcommand{ }{thanks}
1012 \eqcommand{ }{the}
1013 \eqcommand{ }{thempfn}
1014 \eqcommand{ }{thicklines}
1015 \eqcommand{ }{thickmuskip}
1016 \eqcommand{ }{thinmuskip}
1017 \eqcommand{ }{thickspace}
1018 \eqcommand{ }{thinlines}
1019 \eqcommand{ }{thinspace}
1020 \eqcommand{ }{thisfancypage}
```

```
1021 \eqcommand{ }{thispagestyle}
1022 \eqcommand{@}{thr@@}
1023 \eqcommand{ }{tilde}
1024 \eqcommand{ }{tiny}
1025 \eqcommand{ }{time}
1026 \eqcommand{ }{times}
1027 \eqcommand{ }{title}
1028 \eqcommand{}{to}
1029 \eqcommand{ }{today}
1030 \eqcommand{ }{toks}
1031 \eqcommand{ }{toksdef}
1032 \eqcommand{ }{tolerance}
1033 \eqcommand{}{top}
1034 \eqcommand{    }{topfigrule}
1035 \eqcommand{ }{topfraction}
1036 \eqcommand{ } {topmargin}
1037 \eqcommand{ }{topmark}
1038 \eqcommand{ }{toppageskip}
1039 \eqcommand{ }{topsep}
1040 \eqcommand{ }{topskip}
1041 \eqcommand{ }{totalheight}
1042 \eqcommand{ }{tracingall}
1043 \eqcommand{ }{tracingcommands}
1044 \eqcommand{ }{tracinglostchars}
1045 \eqcommand{ }{tracingmacros}
1046 \eqcommand{ }{tracingonline}
1047 \eqcommand{ }{tracingoutput}
1048 \eqcommand{ }{tracingpages}
1049 \eqcommand{ }{tracingparagraphs}
1050 \eqcommand{ }{tracingrestores}
1051 \eqcommand{ }{tracingstats}
1052 \eqcommand{ }{triangle}
1053 \eqcommand{ }{ttdefault}
1054 \eqcommand{ }{ttfamily}
1055 \eqcommand{@}{tw@}
1056 \eqcommand{ }{twocolumn}
1057 \eqcommand{ }{typein}
1058 \eqcommand{ }{typeout}
1059 \eqcommand{ }{uccode}
1060 \eqcommand{ } {uchyph}
1061\eqcommand{ }{underline}
1062 \eqcommand{ } {unhbox}
1063 \eqcommand{  }{unhcopy}
1064 \eqcommand{ }{unitlength}
1065 \eqcommand{ } {unkern}
1066 \eqcommand{ } {unpenalty}
1067 \eqcommand{ }{unskip}
1068 \eqcommand{ }{unvbox}
1069 \eqcommand{  }{unvcopy}
1070 \eqcommand{ } {updefault}
```
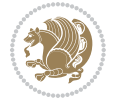

```
1071 \eqcommand{ } {upshape}
1072 \eqcommand{ } {usebox}
1073 \eqcommand{ } {usecounter}
1074 \eqcommand{ } {usefont}
1075 \eqcommand{ }{usepackage}
1076 \eqcommand{@ }{@vobeyspaces}
1077 \eqcommand{@ }{@void}
1078 \eqcommand{ } {vadjust}
1079 \eqcommand{ } {valign}
1080 \eqcommand{ } {value}
1081 \eqcommand{ }{vbadness}
1082 \eqcommand{ }{vbox}
1083 \eqcommand{ } {vcenter}
1084 \eqcommand{ } {verb}
1085 \eqcommand{ }{vfil}
1086\eqcommand{ }{vfill}
1087 \eqcommand{ }{vfilneg}
1088\eqcommand{ }{vfuzz}
1089 \eqcommand{ }{visible}
1090 \eqcommand{ } {vline}
1091 \eqcommand{ } {voffset}
1092 \eqcommand{@}{voidb@x}
1093 \eqcommand{  }{vpageref}
1094 \eqcommand{ }{vrboxsep}
1095 \eqcommand{ }{vref}
1096 \eqcommand{ }{vrule}
1097 \eqcommand{ } {vsize}
1098 \eqcommand{ }{vskip}
1099 \eqcommand{ } {vspace}
1100 \eqcommand{ }{vsplit}
1101 \eqcommand{ }{vss}
1102 \eqcommand{ } {vtop}
1103 \eqcommand{ }{wd}
1104 \eqcommand{ }{whiledo}
1105 \eqcommand{ } {widehat}
1106 \eqcommand{ }{widetilde}
1107 \eqcommand{ } {widowpenalty}
1108 \eqcommand{ }{width}
1109 \eqcommand{ }{wlog}
1110 \eqcommand{ }{write}
1111 \eqcommand{@ }{@xobeysp}
1112 \eqcommand{@}{@xxxii}
1113 \eqcommand{ }{xdef}
1114 \eqcommand{ } {xleaders}
1115 \eqcommand{    }{xspaceskip}
1116 \eqcommand{ }{year}
1117 \eqcommand{@}{z@}
1118 \eqcommand{0 }{z@skip}
```
<span id="page-25-0"></span>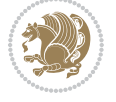

# **19 File color-localise-xepersian.def**

 color} \-localise-xepersian.def}[2011/03/01 v0.1 localising color package] 0}{rgb}{} \0,,0} 1121 1}{rgb}{ } \1,,1} 1}{rgb}{} \0,,0} 1123 0}{rgb}{ } \1,,0}  $1124 \text{ 0}$ {rgb}{ } \0,,1} 1125 1}{cmyk}{<br>11260}{cmyk}{<br>} \1,,0,0} 0}{cmyk}{ } 1127 0}{cmyk}{ } \0,,1,0}

# <span id="page-26-0"></span>**20 File xepersian-localise-commands-xepersian.def**

 \ProvidesFile{xepersian-localise-commands-xepersian.def}[2012/07/25 v0.2 Persian localisation 1129 \eqcommand{ }{autofootnoterule}

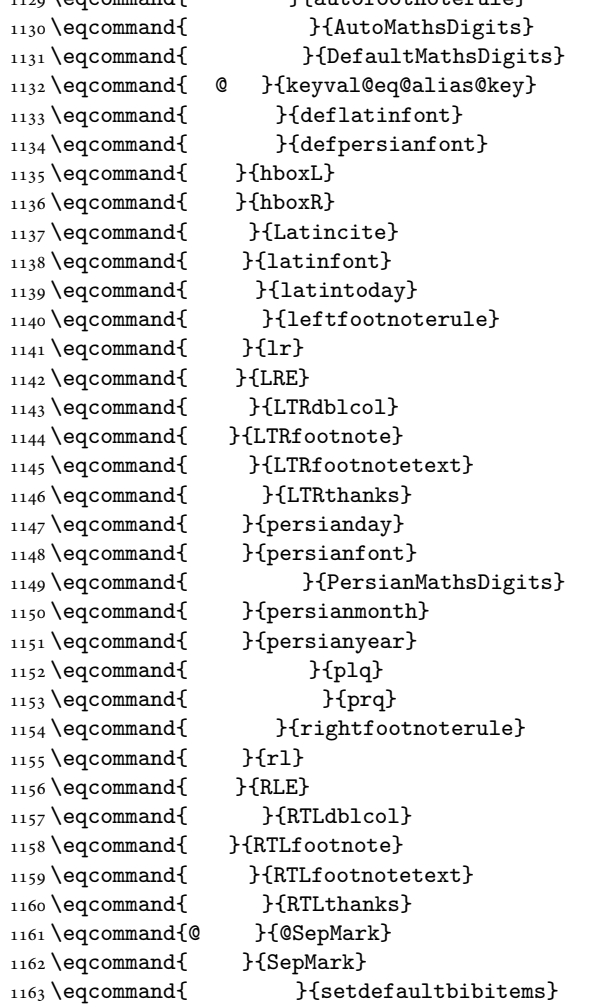

File xepersian-localise-commands-xepersian.def 26

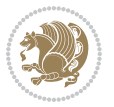

```
1164 \eqcommand{ }{setdefaultmarginpar}
1165 \eqcommand{ }{setmathdigitfont}
1166 \eqcommand{ }{setfootnoteLR}
1167 \eqcommand{ }{setfootnoteRL}
1168 \eqcommand{ {} }{setlatintextfont}
1169 \eqcommand{ } {setLTR}
1170 \eqcommand{ }{setLTRbibitems}
1171 \eqcommand{ }{setLTRmarginpar}
1172 \eqcommand{ } {setRTL}
1173 \eqcommand{ }{setRTLbibitems}
1174 \eqcommand{ } {setRTLmarginpar}
1175 \eqcommand{ } {settextfont}
1176 \eqcommand{ }{textwidthfootnoterule}
1177 \eqcommand{ } {twocolumnstableofcontents}
1178 \eqcommand{ } {unsetfootnoteRL}
1179 \eqcommand{ } {unsetLTR}
1180 \eqcommand{ } {unsetRTL}
1181 \eqcommand{ } {vboxL}
1182 \eqcommand{ } {vboxR}
1183 \eqcommand{ }{XeLaTeX}
1184 \eqcommand{ } {XePersian}
1185 \eqcommand{ } {xepersianversion}
1186 \eqcommand{    }{xepersiandate}
1187 \eqcommand{ }{XeTeX}
```
### <span id="page-27-0"></span>**21 File enumerate-xepersian.def**

1188 \ProvidesFile{enumerate-xepersian.def}[2010/07/25 v0.1 adaptations for enumerate package] 1189 \def\@enloop@{%

```
1190 \ifx entemp@\ \def\@tempa{\@enLabel\harfi }\else
1191 \ifx entemp@\ \def\@tempa{\@enLabel\adadi }\else
1192 \ifx entemp@\ \def\@tempa{\@enLabel\tartibi }\else
1193 \ifx A\@entemp \def\@tempa{\@enLabel\Alph }\else
1194 \ifx a\@entemp \def\@tempa{\@enLabel\alph }\else
1195 \ifx i\@entemp \def\@tempa{\@enLabel\roman }\else
1196 \ifx I\@entemp \def\@tempa{\@enLabel\Roman }\else
1197 \ifx 1\@entemp \def\@tempa{\@enLabel\arabic}\else
1198 \ifx \@sptoken\@entemp \let\@tempa\@enSpace \else
1199 \ifx \bgroup\@entemp \let\@tempa\@enGroup \else
1200 \ifx \@enum@\@entemp \let\@tempa\@gobble \else
1201 \let\@tempa\@enOther
1202 \@enhook
\frac{1203}{1203}1204 \@tempa}
```
### <span id="page-27-1"></span>**22 File enumitem-xepersian.def**

1205 \ProvidesFile{enumitem-xepersian.def}[2017/09/06 v0.1 adaptations for enumitem package] 1206 \AddEnumerateCounter\*\tartibi\@tartibi{999999999}

```
1207 \AddEnumerateCounter*\adadi\@adadi{999999999}
```
File enumitem-xepersian.def 27

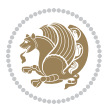

- 1208 \AddEnumerateCounter\harfi\@harfi{ }
- 1209 \AddEnumerateCounter\Abjad\@Abjad{ }
- 1210 \AddEnumerateCounter\abjad\@abjad{}
- 1211 \SetEnumerateShortLabel{ }{\tartibi\*}
- 1212 \SetEnumerateShortLabel{ }{\adadi\*}
- 1213 \SetEnumerateShortLabel{ }{\harfi\*}
- 1214 \SetEnumerateShortLabel{ }{\Abjad\*}
- 1215 \SetEnumerateShortLabel{ }{\abjad\*}

### <span id="page-28-0"></span>**23 File latex-localise-environments-xepersian.def**

```
1216 \ProvidesFile{latex-localise-environments-xepersian.def}[2010/07/25 v0.2 Persian localisation
1217 \eqenvironment{ }{abstract}
1218 \eqenvironment{ }{appendix}
1219 \eqenvironment{ }{array}
1220 \eqenvironment{ } {center}
1221 \eqenvironment{ }{description}
1222 \eqenvironment{ }{displaymath}
1223 \eqenvironment{ }{document}
1224 \eqenvironment{ }{enumerate}
1225 \eqenvironment{ }{figure}
1226 \eqenvironment{*}{figure*}
1227\eqenvironment{ }{filecontents}
1228 \eqenvironment{ *} {filecontents*}
1229 \eqenvironment{ }{flushleft}
1230 \eqenvironment{ }{flushright}
1231 \eqenvironment{ }{itemize}
1232 \eqenvironment{ }{letter}
1233 \eqenvironment{ }{list}
1234 \eqenvironment{ }{longtable}
1235 \eqenvironment{ }{lrbox}
1236 \eqenvironment{ }{math}
1237 \eqenvironment{ }{matrix}
1238 \eqenvironment{ }{minipage}
1239 \eqenvironment{ }{multline}
1240 \eqenvironment{ }{note}
1241 \eqenvironment{ }{overlay}
1242 \eqenvironment{ }{picture}
1243 \eqenvironment{ }{quotation}
1244 \eqenvironment{ }{quote}
1245 \eqenvironment{ }{slide}
1246 \eqenvironment{ }{sloppypar}
1247 \eqenvironment{ }{split}
1248 \eqenvironment{ }{subarray}
1249 \eqenvironment{ }{tabbing}
1250 \eqenvironment{ }{table}
1251 \eqenvironment{*}{table*}
1252 \eqenvironment{ }{tabular}
1253 \eqenvironment{*}{tabular*}
1254 \eqenvironment{ }{thebibliography}
```
File latex-localise-environments-xepersian.def 28

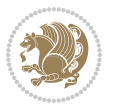

```
1255 \eqenvironment{ }{theindex}
1256 \eqenvironment{ }{titlepage}
1257 \eqenvironment{ }{trivlist}
1258 \eqenvironment{ }{verse}
```
### <span id="page-29-0"></span>**24 File xepersian-localise-environments-xepersian.def**

```
1259 \ProvidesFile{xepersian-localise-environments-xepersian.def}[2010/07/25 v0.1 Persian localisat
1260 \eqenvironment{ }{latin}<br>1261 \eqenvironment{ }{LTR}
1261 \eqenvironment{
1262 \eqenvironment{ } {LTRitems}
1263 \eqenvironment{ }{modernpoem}
1264 \eqenvironment{ *}{modernpoem*}
1265 \eqenvironment{ }{persian}
1266 \eqenvironment{ }{RTL}
1267\eqenvironment{ }{RTLitems}
1268 \eqenvironment{ }{traditionalpoem}
1269 \eqenvironment{ *}{traditionalpoem*}
```
### <span id="page-29-1"></span>**25 File extarticle-xepersian.def**

```
1270 \ProvidesFile{extarticle-xepersian.def}[2010/07/25 v0.1 adaptations for extarticle class]
1271 \renewcommand\thepart {\@tartibi\c@part}
```

```
1272 \renewcommand\appendix{\par
```

```
1273 \setcounter{section}{0}%
```

```
1274 \setcounter{subsection}{0}%
```

```
1275 \gdef\thesection{\@harfi\c@section}}
```
### <span id="page-29-2"></span>**26 File extbook-xepersian.def**

```
1276 \ProvidesFile{extbook-xepersian.def}[2010/07/25 v0.1 adaptations for extbook class]
1277 \renewcommand\frontmatter{%
```
1278 \cleardoublepage

```
1279 \@mainmatterfalse
```

```
1280 \pagenumbering{harfi}}
```

```
1281 \renewcommand \thepart {\@tartibi\c@part}
```

```
1282 \renewcommand\appendix{\par
```

```
1283 \setcounter{chapter}{0}%
```

```
1284 \setcounter{section}{0}%
```
1285 \gdef\@chapapp{\appendixname}%

1286 \gdef\thechapter{\@harfi\c@chapter}

```
1287 }%end appendix
```
# <span id="page-29-3"></span>**27 File extrafootnotefeatures-xepersian.def**

```
1288 \ProvidesFile{extrafootnotefeatures-xepersian.def}[2012/01/01 v0.2 footnote macros for extrafo
1289\renewcommand{\foottextfont}{\footnotesize\if@RTL@footnote\else\resetlatinfont\fi}
```

```
1290\renewcommand{\LTRfoottextfont}{\footnotesize\resetlatinfont}
```

```
\label{thm:main} $$\m 1291 \renewcommand{\RTLfoottestfont}{footnotesize\s'setpersianfont}$$
```
File extrafootnotefeatures-xepersian.def 29

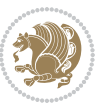

### **28 File extreport-xepersian.def**

 \ProvidesFile{extreport-xepersian.def}[2010/07/25 v0.1 adaptations for extreport class] 1293 \renewcommand\thepart {\@tartibi\c@part}

- 1294 \renewcommand\appendix{\par
- \setcounter{chapter}{0}%
- \setcounter{section}{0}%
- \gdef\@chapapp{\appendixname}%
- \gdef\thechapter{\@harfi\c@chapter}}

### <span id="page-30-0"></span>**29 File fancyref-xepersian.def**

```
1299 \ProvidesFile{fancyref-xepersian.def}[2018/09/29 v0.1 bilingual captions for fancyref package]
1300 \renewcommand*{\Frefchapname}{\chaptername}
1301 \renewcommand*{\Frefenumname}{%
1302 \if@RTL
1303 %
1304 \else
1305 Item%
1306 \fi
1307 }
1308 \renewcommand*{\Frefeqname}{%
1309 \if@RTL
1310 %
1311 \else
1312 Equation%
1313 \fi
1314 }
1315 \renewcommand*{\Freffigname}{\figurename}
1316 \renewcommand*{\Freffnname}{%
1317 \if@RTL
1318 %
```

```
1319 \else
1320 Footnote%
_{1321} \fi
1322 }
1323 \renewcommand*{\Frefonname}{%
1324 \if@RTL
1325 %
1326 \else
1327 On%
1328 \fi
1329 }
1330 \renewcommand*{\Frefpgname}{\pagename}
1331 \renewcommand*{\Frefsecname}{%
1332 \if@RTL
1333 %
1334 \else
1335 Section%
1336 \fi
```
File fancyref-xepersian.def 30

```
1337 }
1338 \renewcommand*{\Frefseename}{%
1339 \if@RTL
1340 %
1341 \else
1342 See%
1343 \fi
_{1344} }
_{1345} \verb+\renewcommand*{\Freftabname}{\tabtahane}1346 \renewcommand*{\Freffigshortname}{%
_{1347} \if@RTL
1348 \Freffigname
1349 \else
1350 Fig.%
1351 \fi
1352 }
1353 \renewcommand*{\Frefpgshortname}{%
1354 \if@RTL
1355 \Frefpgname
1356 \else
1357 P.%
1358 \fi
1359 }
1360 \renewcommand*{\Freftabshortname}{%
1361 \if@RTL
1362 \tablename
1363 \else
1364 Tab.%
1365 \fi
1366 }
1367 \renewcommand*{\frefchapname}{%
1368 \if@RTL
1369 \Frefchapname
1370 \else
1371 \MakeLowercase{\Frefchapname}%
_{1372}\backslash \mathtt{fi}1373 }
1374 \renewcommand*{\frefenumname}{%
1375 \if@RTL
1376 \Frefenumname
1377 \else
1378 \MakeLowercase{\Frefenumname}%
1379 \fi
1380 }
1381 \renewcommand*{\frefeqname}{%
1382 \if@RTL
1383 \Frefeqname
1384 \else
1385 \MakeLowercase{\Frefeqname}%
```

```
1386 \fi
```
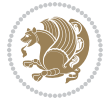

```
1387 }
1388 \renewcommand*{\freffigname}{%
1389 \if@RTL
1390 \Freffigname
1391 \else
1392 \MakeLowercase{\Freffigname}%
1393 \fi
1394 }
1395 \renewcommand*{\freffnname}{%
1396 \if@RTL
1397 \Freffnname
1398 \else
1399 \MakeLowercase{\Freffnname}%
1400 \overline{1}1401 }
1402 \renewcommand*{\frefonname}{%
1403 \if@RTL
1404 \Frefonname
1405 \else
1406 \MakeLowercase{\Frefonname}%
_{1407} \fi
1408 }
1409 \renewcommand*{\frefpgname}{%
1410 \if@RTL
1411 \Frefpgname
1412 \else
1413 \MakeLowercase{\Frefpgname}%
_{1414} \fi
1415 }
1416 \renewcommand*{\frefsecname}{%
1417 \if@RTL
1418 \Frefsecname
1419 \else
1420 \MakeLowercase{\Frefsecname}%
_{1421} \fi
1422 }
1423 \renewcommand*{\frefseename}{%
1424 \if@RTL
1425 \Frefseename
1426 \else
1427 \MakeLowercase{\Frefseename}%
1428 \fi
1429 }
1430 \renewcommand*{\freftabname}{%
1431 \if@RTL
1432 \Freftabname
1433 \else
1434 \MakeLowercase{\Freftabname}%
1435 \fi
1436 }
```

```
File fancyref-xepersian.def 32
```

```
1437 \renewcommand*{\freffigshortname}{%
1438 \if@RTL
1439 \Freffigshortname
1440 \else
1441 \MakeLowercase{\Freffigshortname}%
1442 \fi
1443 }
1444 \renewcommand*{\frefpgshortname}{%
1445 \if@RTL
1446 \Frefpgshortname
1447 \else
1448 \MakeLowercase{\Frefpgshortname}%
1449 \fi
1450 }
1451 \renewcommand*{\freftabshortname}{%
1452 \if@RTL
1453 \Freftabshortname
1454 \else
1455 \MakeLowercase{\Freftabshortname}%
1456 \fi
1457 }
```
### <span id="page-33-0"></span>**30 File footnote-xepersian.def**

```
1458 \ProvidesFile{footnote-xepersian.def}[2017/08/09 v0.6 footnote macros for xepersian package]
1459
\label{thm:main} $$\for \remen and *\\bidi@Goothotetext@font{f\footnotesize{`f@RTL@foothoteted\relsf{?}`f@RTL@foothoteted\relsf{?}`f@RTL@foothoteted\relsf{f`f}`f@RTL@foothoteted\relsf{?}`f@RTL@foothoteted\relsf{f`f}`f@RTL@foothoteted\relsf{f`f}`f@RTL@foothoteted\relsf{f`f}`f@RTL@foothoteted\relsf{f`f}`f@RTL@foothoteted\relsf{f`f}`f@RTL@fo-thoteted\relsf{f`f}`f1461
1462 \renewcommand*{\bidi@@LTRfootnotetext@font}{\footnotesize\resetlatinfont}
1463
1464 \renewcommand*{\bidi@@RTLfootnotetext@font}{\footnotesize\setpersianfont}
1465
```
# <span id="page-33-1"></span>**31 File framed-xepersian.def**

```
1466 \ProvidesFile{framed-xepersian.def}[2012/06/05 v0.1 xepersian adaptations for framed package f
1467 \renewenvironment{titled-frame}[1]{%
1468 \def\FrameCommand{\fboxsep8pt\fboxrule2pt
1469 \TitleBarFrame{\textbf{#1}}}%
1470 \def\FirstFrameCommand{\fboxsep8pt\fboxrule2pt
1471 \TitleBarFrame[$\if@RTL\blacktriangleleft\else\blacktriangleright\fi$]{\textbf{#1}}}%
1472 \def\MidFrameCommand{\fboxsep8pt\fboxrule2pt
1473 \TitleBarFrame[$\if@RTL\blacktriangleleft\else\blacktriangleright\fi$]{\textbf{#1\ (\if@R
1474 \def\LastFrameCommand{\fboxsep8pt\fboxrule2pt
1475 \TitleBarFrame{\textbf{#1\ (\if@RTL else\ cont\fi)}}}%
1476 \MakeFramed{\advance\hsize-20pt \FrameRestore}}%
1477 % note: 8 + 2 + 8 + 2 = 20. Don't use \width because the frame title
1478% could interfere with the width measurement.
1479 {\endMakeFramed}
```
File framed-xepersian.def 33

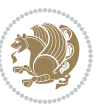

# **32 File glossaries-xepersian.def**

 \ProvidesFile{glossaries-xepersian.def}[2014/09/04 v0.4 xepersian adaptations for glossaries p \glsaddprotectedpagefmt{@harfi}

\glsaddprotectedpagefmt{@tartibi}

\glsaddprotectedpagefmt{@adadi}

# <span id="page-34-0"></span>**33 File hyperref-xepersian.def**

 \ProvidesFile{hyperref-xepersian.def}[2015/02/02 v0.6 bilingual captions for hyperref package] 1485 \def\equationautorefname{\if@RTL else\ Equation\fi}% 1486 \def\footnoteautorefname{\if@RTL else\ footnote\fi}% \def\itemautorefname{\if@RTL else\ item\fi}% \def\figureautorefname{\if@RTL else\ Figure\fi}% 1489 \def\tableautorefname{\if@RTL else\ Table\fi}% 1490 \def\partautorefname{\if@RTL else\ Part\fi}% 1491 \def\appendixautorefname{\if@RTL else\ Appendix\fi}% \def\chapterautorefname{\if@RTL else\ chapter\fi}% 1493 \def\sectionautorefname{\if@RTL else\ section\fi}% 1494 \def\subsectionautorefname{\if@RTL else\ subsection\fi}% \def\subsubsectionautorefname{\if@RTL else\ subsubsection\fi}% \def\paragraphautorefname{\if@RTL else\ paragraph\fi}% 1497 \def\subparagraphautorefname{\if@RTL else\ subparagraph\fi}% \def\FancyVerbLineautorefname{\if@RTL else\ line\fi}% 1499 \def\theoremautorefname{\if@RTL else\ Theorem\fi}% \def\pageautorefname{\if@RTL else\ page\fi}% \AtBeginDocument{% \let\HyOrg@appendix\appendix \def\appendix{% \ltx@IfUndefined{chapter}% {\gdef\theHsection{\Alph{section}}}% {\gdef\theHchapter{\Alph{chapter}}}% \xdef\Hy@chapapp{\Hy@appendixstring}% \HyOrg@appendix } } \pdfstringdefDisableCommands{% \let\lr\@firstofone \let\rl\@firstofone \def\XePersian{XePersian} } \ltx@IfUndefined{@resets@pp}{% }{% \let\HyOrg@resets@pp\@resets@pp \def\@resets@pp{% \ltx@IfUndefined{chapter}{% 1521 \gdef\theHsection{\Hy@AlphNoErr{section}}% }{% 1523 \gdef\theHchapter{\Hy@AlphNoErr{chapter}}% }%

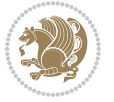

```
1525 \xdef\Hy@chapapp{\Hy@appendixstring}%
1526 \HyOrg@resets@pp
1527 }%
1528 }
```
# <span id="page-35-0"></span>**34 File imsproc-xepersian.def**

```
1529 \ProvidesFile{imsproc-xepersian.def}[2017/06/09 v0.5 xepersian adaptations for imsproc class f
1530
1531 \renewcommand \thepart {\@tartibi\c@part}
1532 \def\appendix{\par\c@section\z@ \c@subsection\z@
1533 \let\sectionname\appendixname
1534 \def\thesection{\@harfi\c@section}}
1535
```
# <span id="page-35-1"></span>**35 File kashida-xepersian.def**

```
1536 \ProvidesFile{kashida-xepersian.def}[2018/01/04 v0.6 implementation of Kashida for xepersian p
1537 \chardef\xepersian@zwj="200D % zero-width joiner
1538 \chardef\xepersian@kashidachar="0640 % kashida
1539
1540 \chardef\xepersian@D=10 % dual-joiner class
1541 \chardef\xepersian@L=11 % lam
1542 \chardef\xepersian@R=12 % right-joiner
1543 \chardef\xepersian@A=13 % alef
1544 \chardef\xepersian@H=14 % heh
1545 \chardef\xepersian@V=4096 % vowel or other combining mark (to be ignored)
1546 \newif\if@Kashida@on
1547 \newif\if@Kashida@XB@fix
1548 \def\xepersian@kashida{\if@Kashida@on\xepersian@zwj\nobreak%
1549 \leaders\hrule height \XeTeXglyphbounds\tw@ \the\XeTeXcharglyph\xepersian@kashidachar dep
1550
1551 \def\setclass#1#2{\def\theclass{#1}\def\charlist{#2}%
1552 \expandafter\dosetclass\charlist,\end}
1553 \def\dosetclass#1,#2\end{%
1554 \def\test{#1}\def\charlist{#2}%
1555 \ifx\test\empty\let\next\finishsetclass
1556 \else \XeTeXcharclass "\test = \theclass
1557 \let\next\dosetclass \fi
1558 \expandafter\next\charlist,,\end}
1559 \def\finishsetclass#1,,\end{}
1560
1561\setclass\xepersian@A {0622,0623,0625,0627}
1562 \setclass \xepersian@R {0624,0629,062F,0630,0631,0632,0648,0698}
1563 \setclass \xepersian@D {0626,0628,062A,062B,062C,062D,062E}
1564 \setclass \xepersian@D {0633,0634,0635,0636,0637,0638,0639,063A}
1565 %\setclass \xepersian@D {0640,0641,0642,0643,0645,0646,0647,0649,064A}
1566 \setclass \xepersian@D {0640,0641,0642,0643,0645,0646,0649,064A}
1567 \setclass \xepersian@H {0647}
1568 \setclass \xepersian@D {067E,0686,06A9,06AF,06CC}
```
File kashida-xepersian.def 35
```
1569 \setclass \xepersian@L {0644}
1570 \setclass \xepersian@V {064B,064C,064D,064E,064F,0650,0651,0652}
1571
1572 \XeTeXinterchartoks \xepersian@D \xepersian@D = {\xepersian@kashida}
1573 \XeTeXinterchartoks \xepersian@H \xepersian@D = {\if@Kashida@XB@fix\else\xepersian@kashida\fi}
1574 \XeTeXinterchartoks \xepersian@D \xepersian@H = {\xepersian@kashida}
1575 \XeTeXinterchartoks \xepersian@L \xepersian@D = {\xepersian@kashida}
1576 \XeTeXinterchartoks \xepersian@D \xepersian@L = {\xepersian@kashida}
1577 \XeTeXinterchartoks \xepersian@L \xepersian@H = {\xepersian@kashida}
1578 \XeTeXinterchartoks \xepersian@H \xepersian@L = {\if@Kashida@XB@fix\else\xepersian@kashida\fi}
1579 \XeTeXinterchartoks \xepersian@L \xepersian@L = {\xepersian@kashida}
1580 \XeTeXinterchartoks \xepersian@D \xepersian@R = {\xepersian@kashida}
1581 \XeTeXinterchartoks \xepersian@H \xepersian@R = {\if@Kashida@XB@fix\else\xepersian@kashida\fi}
1582 \XeTeXinterchartoks \xepersian@D \xepersian@A = {\xepersian@kashida}
1583 \XeTeXinterchartoks \xepersian@H \xepersian@A = {\if@Kashida@XB@fix\else\xepersian@kashida\fi}
1584 \XeTeXinterchartoks \xepersian@L \xepersian@R = {\xepersian@kashida}
1585 \XeTeXinterchartoks \xepersian@L \xepersian@A = {}
1586
1587 \newcommand{\KashidaOn}{\@Kashida@ontrue}
1588 \newcommand{\KashidaOff}{\@Kashida@onfalse}
1589
1590 \newcommand{\KashidaXBFixOn}{\@Kashida@XB@fixtrue}
1591 \newcommand{\KashidaXBFixOff}{\@Kashida@XB@fixfalse}
1592 \KashidaOn
```
#### **36 File listings-xepersian.def**

```
1593 \ProvidesFile{listings-xepersian.def}[2014/07/17 v0.3 bilingual captions for listings package]
1594 \def\lstlistingname{\if@RTL else\ Listing\fi}
1595 \def\lstlistlistingname{\if@RTL  else\  Listings\fi}
```
### **37 File loadingorder-xepersian.def**

```
1596 \ProvidesFile{loadingorder-xepersian.def}[2018/09/29 v0.5 making sure that xepersian is the la
1597 \bidi@isloaded{algorithmic}
1598 \bidi@isloaded{algorithm}
1599 \bidi@isloaded{backref}
1600 \bidi@isloaded{enumerate}
1601 \bidi@isloaded{enumitem}
1602 \bidi@isloaded{fancyref}
1603 \bidi@isloaded{tocloft}
1604 \bidi@isloaded{url}
1605 \bidi@isloaded{varioref}
1606 \AtBeginDocument{
1607 \if@bidi@algorithmicloaded@\else
1608 \bidi@isloaded[\PackageError{xepersian}{Oops! you have loaded package algorithmic after xe
1609 \fi%
1610 \if@bidi@algorithmloaded@\else
1611 \bidi@isloaded[\PackageError{xepersian}{Oops! you have loaded package algorithm after xepe
1612 \fi%
```
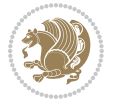

```
1613 \if@bidi@backrefloaded@\else
1614 \bidi@isloaded[\PackageError{xepersian}{Oops! you have loaded package backref after xepers
1615 \fi%
1616 \if@bidi@enumerateloaded@\else
1617 \bidi@isloaded[\PackageError{xepersian}{Oops! you have loaded package enumerate after xepe
1618 \fi%
1619 \if@bidi@enumitemloaded@\else
1620 \bidi@isloaded[\PackageError{xepersian}{Oops! you have loaded package enumitem after xeper
1621 \fi%
1622 \if@bidi@fancyrefloaded@\else
1623 \bidi@isloaded[\PackageError{xepersian}{Oops! you have loaded package fancyref after xeper
1624 \fi%
1625 \if@bidi@tocloftloaded@\else
1626 \bidi@isloaded[\PackageError{xepersian}{Oops! you have loaded package tocloft after xepers
1627 \fi%
1628 \if@bidi@urlloaded@\else
1629 \bidi@isloaded[\PackageError{xepersian}{Oops! you have loaded package url after xepersian
1630 \fi%
1631 \if@bidi@variorefloaded@\else
1632 \bidi@isloaded[\PackageError{xepersian}{Oops! you have loaded package varioref after xeper
1633 \fi%
```

```
1634 }
```
### **38 File localise-xepersian.def**

```
1635 \ProvidesFile{localise-xepersian.def}[2014/07/10 v0.2b Persian localisation of LaTeX2e]
1636 \newcommand{\makezwnjletter}{\catcode` =11\relax}
1637 \makezwnjletter
1638 \nnewcommand*{\eq:q:33*1638\neq 0}1638 \nnewcommand*{\eq:q:33*1638\neq 0}1638 \nnewcommand*{\eq:163*1638\neq 0}1638 \nnewcommand*{\eq:163*1638\neq 0}1638 \nnewcommand*{\eq:163*1638\neq 0}1638 \nnewcommand*{\eq:163*1638\neq 0}1638 \nnewcommand*{\eq:163*1638\neq 0}1638 \nnewcommand*{\eq:163*1638\neq 0}1638 \nnewcommand*{\1639\newcommand*{\eqenvironment}[2]{\newenvironment{#1}{\csname#2\endcsname}{\csname end#2\endcsna
1640 \@ifpackageloaded{keyval}{%
1641 \newcommand*\keyval@eq@alias@key[4][KV]{%
1642 \bidi@csletcs{#1@#2@#3}{#1@#2@#4}%
1643 \bidi@csletcs{#1@#2@#3@default}{#1@#2@#4@default}}%
1644 }{\@ifpackageloaded{xkeyval}{%
1645 \newcommand*\keyval@eq@alias@key[4][KV]{%
1646 \bidi@csletcs{#1@#2@#3}{#1@#2@#4}%
1647 \bidi@csletcs{#1@#2@#3@default}{#1@#2@#4@default}}%
1648 }{}}
1649 \input{latex-localise-commands-xepersian.def}
1650 \input{xepersian-localise-commands-xepersian.def}
1651 \input{latex-localise-environments-xepersian.def}
1652 \input{xepersian-localise-environments-xepersian.def}
1653 \input{latex-localise-messages-xepersian.def}
1654 \input{latex-localise-misc-xepersian.def}
1655 \input{packages-localise-xepersian.def}
1656 \aliasfontfeature{ExternalLocation}{ }
1657\aliasfontfeature{ExternalLocation}{}
1658 \aliasfontfeature{Renderer}{ }
1659 \aliasfontfeature{BoldFont}{ }
```
File localise-xepersian.def 37

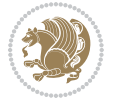

```
1660 \aliasfontfeature{Language}{ }
1661\aliasfontfeature{Script}{}
1662 \aliasfontfeature{UprightFont}{ }
1663\aliasfontfeature{ItalicFont}{ }
1664 \aliasfontfeature{BoldItalicFont}{ }
1665\aliasfontfeature{SlantedFont}{ }
1666\aliasfontfeature{BoldSlantedFont}{ }
1667\aliasfontfeature{SmallCapsFont}{ }
1668 \aliasfontfeature{UprightFeatures}{ \}1669 \aliasfontfeature{BoldFeatures}{ \}1670 \aliasfontfeature{ItalicFeatures}{ \}_{1671} \aliasfontfeature{BoldItalicFeatures}{ \}1672\aliasfontfeature{SlantedFeatures}{ }
_{1673} \aliasfontfeature{BoldSlantedFeatures}{ \}1674 \aliasfontfeature{SmallCapsFeatures}{ \}1675 \aliasfontfeature{SizeFeatures}{ \}1676\aliasfontfeature{Scale}{}
1677 \aliasfontfeature{WordSpace}{ }
1678 \aliasfontfeature{PunctuationSpace}{ }
1679 \aliasfontfeature{FontAdjustment}{ }
1680 \aliasfontfeature{LetterSpace}{ }
1681\aliasfontfeature{HyphenChar}{ }
1682\aliasfontfeature{Color}{}
1683 \aliasfontfeature{Opacity}{ }
1684 \aliasfontfeature{Mapping}{}
1685 \aliasfontfeature{Weight}{ }
1686\aliasfontfeature{Width}{ }
1687\aliasfontfeature{OpticalSize}{ }
1688 \aliasfontfeature{FakeSlant}{ }
1689 \aliasfontfeature{FakeStretch}{ }
1690 \aliasfontfeature{FakeBold}{ }
1691 \aliasfontfeature{AutoFakeSlant}{ }1692\aliasfontfeature{AutoFakeBold}{ }
1693 \aliasfontfeature{Ligatures}{ \}1694 \aliasfontfeature{Alternate}{ }
1695 \aliasfontfeature{Variant}{ }
1696 \aliasfontfeature{Variant}{ }
1697\aliasfontfeature{CharacterVariant}{ }
1698 \aliasfontfeature{Style}{ }
1699 \aliasfontfeature{Annotation}{ }
1700 \aliasfontfeature{RawFeature}{ }
1701 \aliasfontfeature{CharacterWidth}{ }
1702 \aliasfontfeature{Numbers}{ }
1703 \aliasfontfeature{Contextuals}{ }
1704 \aliasfontfeature{Diacritics}{ }
1705 \aliasfontfeature{Letters}{ }
1706 \aliasfontfeature{Kerning}{ }
1707\aliasfontfeature{VerticalPosition}{ }
1708 \aliasfontfeature{Fractions}{ }
1709 \aliasfontfeatureoption{Language}{Default}{ }
```
File localise-xepersian.def 38

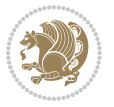

```
1710 \aliasfontfeatureoption{Language}{Parsi}{ }
1711 \aliasfontfeatureoption{Script}{Parsi}{ }
1712 \aliasfontfeatureoption{Script}{Latin}{ }
1713 \aliasfontfeatureoption{Style}{MathScript}{ }
1714 \aliasfontfeatureoption{Style}{MathScriptScript}{  }
```
# **39 File memoir-xepersian.def**

```
1715 \ProvidesFile{memoir-xepersian.def}[2010/07/25 v0.1 adaptations for memoir class]
```

```
1716 \renewcommand{\@memfront}{%
```

```
1717 \@smemfront\pagenumbering{harfi}}
```

```
1718 \renewcommand{\setthesection}{\thechapter\@SepMark\harfi{section}}
```

```
1719 \renewcommand*{\thebook}{\@tartibi\c@book}
```

```
1720 \renewcommand*{\thepart}{\@tartibi\c@part}
```

```
1721 \renewcommand{\appendix}{\par
```

```
1722 \setcounter{chapter}{0}%
```

```
1723 \setcounter{section}{0}%
```
 $1747$   $\qquad$   $\qquad$ 

- 1724 \gdef\@chapapp{\appendixname}%
- 1725 \gdef\thechapter{\@harfi\c@chapter}%
- 1726 \anappendixtrue}

### **40 File latex-localise-messages-xepersian.def**

1727 latex} \-localise-messages-xepersian.def}[2011/03/01 v0.1 localising LaTeX2e messages]

### **41 File minitoc-xepersian.def**

```
1728 \ProvidesFile{minitoc-xepersian.def}[2010/07/25 v0.1 bilingual captions for minitoc package]
1729 \def\ptctitle{\if@RTL  else\  Table of Contents\fi}%
1730\def\plftitle{\if@RTL else\ List of Figures\fi}%
1731\def\plttitle{\if@RTL else\ List of Tables\fi}%
1732\def\mtctitle{\if@RTL else\ Contents\fi}%
1733 \def\mlftitle{\if@RTL else\ Figures\fi}%
1734 \def\mlttitle{\if@RTL else\ Tables\fi}%
1735\def\stctitle{\if@RTL else\ Contents\fi}%
1736 \def\slftitle{\if@RTL else\ Figures\fi}%
1737\def\slttitle{\if@RTL else\ Tables\fi}%
```
### **42 File latex-localise-misc-xepersian.def**

```
1738 \ProvidesFile{latex-localise-misc-xepersian.def}[2012/01/01 v0.2 miscellaneous Persian localis
1739 % } 1# \\
1740 \C \ C \ \
1741 \1#
1742 \1# @\
1743 \1# @\
_{1744} {@ \
1745%}2#1# @\\
1746\,\%1\# \ \qquad \qquad \mathbb{Q}\setminus \ \ \ \ \
```
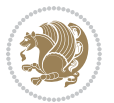

```
_{1748} { {2#1# \}
1749 undefined\ \ \
1750
1751 %{\ \ \ \ \ \1#} \ \} \1# \ \
1752 \qquad \qquad \backslash \{\quad \backslash \quad \backslash \quad1753 \quad \backslash \quad \backslash \quad \backslash1754
1755
1756 \ \ \ \ %} \#1
1757 \1#} \\ % \
1758 \qquad \qquad \backslash \qquad \qquad1759 }%
1760 \
1761 \\\\
1762 }
1763 \= \\
1764
1765
1766 \@ifdefinitionfileloaded{latex-xetex-bidi}{%
1767 \def\@xfloat #1[#2]{%
1768 \@nodocument
1769 \def \@captype {#1}%
1770 \def \@fps {#2}%
1771 \@onelevel@sanitize \@fps
1772 \def \reserved@b {!}%
1773 \ifx \reserved@b \@fps
1774 \@fpsadddefault
1775 \else
1776 \ifx \@fps \@empty
1777 \@fpsadddefault
1778 \qquad \qquad \int fi
1779 \fi
1780 \ifhmode
1781 \@bsphack
1782 \@floatpenalty -\@Mii
1783 \else
1784 \@floatpenalty-\@Miii
1785 \fi
1786 \ifinner
1787 \@parmoderr\@floatpenalty\z@
1788 \else
1789 \@next\@currbox\@freelist
1790 {%
1791 \@tempcnta \sixt@@n
1792 \expandafter \@tfor \expandafter \reserved@a
1793 \expandafter :\expandafter =\@fps
1794 \do
1795 \{ \%1796 \iint \reserved@a h%1797 \ifodd \@tempcnta
```
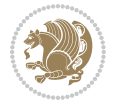

```
1798 \else
1799 \dvance \@tempcnta \@ne
1800 \quad \text{if}1801 \fi
1802 \if \csc \text{0a} %
1803 \ifodd \@tempcnta
1804 \else
1805 \dvance \@tempcnta \@ne
1806 \fi
1807 \fi
1808 \if \reserved@a t%
1809 \@setfpsbit \tw@
1810 \fi
1811 \{if \}reserved@a %
1812 \\@setfpsbit \tw@
1813 \quad \text{if}1814 \{if \r\}reserved@a b%
1815 \@setfpsbit 4%
1816 \fi
1817 \text{181}1818 \@setfpsbit 4%
1819 \fi
1820 \iint \r{ reserved@a p%
1821 \@setfpsbit 8%
1822 \quad \text{if}1823 \text{1823} \text{1823}1824 \@setfpsbit 8%
1825 \fi
1826 \if \reserved@a !%
1827 \ifnum \@tempcnta>15
1828 \advance\@tempcnta -\sixt@@n\relax
1829 \fi
1830 \qquad \qquad \int fi
1831    }%
1832 \@tempcntb \csname ftype@\@captype \endcsname
1833 \multiply \@tempcntb \@xxxii
1834 \advance \@tempcnta \@tempcntb
1835 \global \count\@currbox \@tempcnta
1836 }%
1837 \@fltovf
1838 \fi
1839 \global \setbox\@currbox
1840 \color@vbox
1841 \normalcolor
1842 \vbox \bgroup
1843 \hsize\columnwidth
1844 \@parboxrestore
1845 \@floatboxreset
1846 }
```

```
1847 \let\bm@\bm@c
```
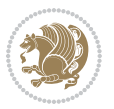

```
1848 \let\bm@\bm@l
1849 \let\bm@\bm@r
1850 \let\bm@\bm@b
1851 \let\bm@\bm@t
1852 \let\bm@\bm@s
1853 \long\def\@iiiparbox#1#2[#3]#4#5{%
1854 \leavevmode
1855 \@pboxswfalse
1856 \if@hboxRconstruct\@bidi@list@minipage@parbox@not@nobtrue\fi
1857 \if@RTL\if#1t\@bidi@list@minipage@parboxtrue\else\if#1b\@bidi@list@minipage@parboxtrue\else\if#1\@bidi@list@minipage@parboxtrue\else\if#1\@bidi@list@minipage@parboxtrue\fi\fi\fi\fi\fi
1858 \setlength\@tempdima{#4}%
1859 \@begin@tempboxa\vbox{\hsize\@tempdima\@parboxrestore#5\@@par}%
1860 \ifx\relax#2\else
1861 \setlength\@tempdimb{#2}%
1862 \edef\@parboxto{to\the\@tempdimb}%
1863 \fi
1864 \if#1b\vbox
1865 \else\if#1\vbox
1866 \else\if #1t\vtop
1867 \else\if vtop\#1
1868 \else\ifmmode\vcenter
1869 \else\@pboxswtrue $\vcenter
1870 \fi\fi\fi\fi\fi
1871 \@parboxto{\let\hss\vss\let\unhbox\unvbox
1872 \csname bm@#3\endcsname}%
1873 \if@pboxsw \m@th$\fi
1874 \@end@tempboxa}
1875 \def\@iiiminipage#1#2[#3]#4{%
1876 \leavevmode
1877 \@pboxswfalse
1878 \if@hboxRconstruct\@bidi@list@minipage@parbox@not@nobtrue\fi
1879 \if@RTL\if#1t\@bidi@list@minipage@parboxtrue\else\if#1b\@bidi@list@minipage@parboxtrue\els
1880 \setlength\@tempdima{#4}%
1881 \def\@mpargs{{#1}{#2}[#3]{#4}}%
1882 \setbox\@tempboxa\vbox\bgroup
1883 \color@begingroup
1884 \hsize\@tempdima
1885 \textwidth\hsize \columnwidth\hsize
1886 \@parboxrestore
1887 \def\@mpfn{mpfootnote}\def\thempfn{\thempfootnote}\c@mpfootnote\z@
1888 \let\@footnotetext\@mpfootnotetext
1889 \let\@LTRfootnotetext\@mpLTRfootnotetext
1890 \let\@RTLfootnotetext\@mpRTLfootnotetext
1891 \let\@listdepth\@mplistdepth \@mplistdepth\z@
1892 \@minipagerestore
1893 \@setminipage}
1894 \def\@testpach#1{\@chclass \ifnum \@lastchclass=\tw@ 4 \else
1895 \ifnum \@lastchclass=3 5 \else
1896 \overline{20 \ if \#1c\@chnum \ }Z@ \overline{20}1897 \iint \rho \ +1 \z@ \else
```
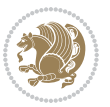

```
\label{thm} $$18981899 \if \if@RTLtab#1\else#1\fi\@chnum \@ne \else
1900 \if \if@RTLtab#11\else#1r\fi\@chnum \tw@ \else
1901 \if \if@RTLtab#1\else#1\fi\@chnum \tw@ \else
1902 \@chclass \if #1|\@ne \else
1903 \if #1@\tw@ \else
1904 \if #1p3 \else
1905 \if 3#1 \else \z@ \@preamerr 0\fi
1906 \fi \fi \fi \fi \fi \fi \fi \fi \fi \fi
_{1907} \fi}%
1908 }{}
1909 \@ifdefinitionfileloaded{array-xetex-bidi}{%
1910 \def\@testpach{\@chclass
1911 \ifnum \@lastchclass=6 \@ne \@chnum \@ne \else
1912 \ifnum \@lastchclass=7 5 \else
1913 \ifnum \@lastchclass=8 \tw@ \else
1914 \ifnum \@lastchclass=9 \thr@@
1915 \else \z@
1916 \ifnum \@lastchclass = 10 \else
1917 \edef\@nextchar{\expandafter\string\@nextchar}%
1918 \@chnum
1919 \if \@nextchar c\z@ \else
1920 \if \@nextchar @z\ \else
1921 \if \@nextchar \if@RTLtab r\else l\fi\@ne \else
1922 \if \@nextchar \if@RTLtab else\ fi\@ne\ \else
1923 \if \@nextchar \if@RTLtab l\else r\fi\tw@ \else
1924 \if \@nextchar \if@RTLtab else\ @fi\tw\ \else
1925 \&0 (Ochclass
1926 \if\@nextchar |\@ne \else
1927 \if \@nextchar !6 \else
1928 \if \@nextchar @7 \else
1929 \if \@nextchar <8 \else
1930 \if \@nextchar >9 \else
1931 10
1932 \@chnum
1933 \if \@nextchar m\thr@@\else
1934 \if \@nextchar thr@@\else\
1935 \if \@nextchar p4 \else
1936 \if \@nextchar 4 \else
1937 \if \@nextchar b5 \else
1938 \if \@nextchar 5 \else
1939 \z@ \@chclass \z@ \@preamerr \z@ \fi \fi \fi \fi \fi \fi \fi
1940 \fi \fi \fi \fi \fi \fi \fi \fi \fi \fi \fi \fi \fi \fi \fi}%
1941 }{}
1942 \@ifdefinitionfileloaded{arydshln-xetex-bidi}{
1943 \ifadl@usingarypkg
1944 \def\@testpach{\@chclass
1945 \ifnum \@lastchclass=6 \@ne \@chnum \@ne \else
1946 \ifnum \@lastchclass=7 5 \else
1947 \ifnum \@lastchclass=8 \tw@ \else
```
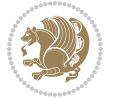

```
1948 \ifnum \@lastchclass=9 \thr@@
1949 \else \z@
1950 \ifnum \@lastchclass = 10 \else
1951 \edef\@nextchar{\expandafter\string\@nextchar}%
1952 \@chnum
1953 \if \@nextchar c\z@ \else
1954 \if \@nextchar @z\ \else
1955 \if \@nextchar \if@RTLtab r\else l\fi\@ne \else
1956 \if \@nextchar \if@RTLtab else\ fi\@ne\ \else
1957 \if \@nextchar \if@RTLtab l\else r\fi\tw@ \else
1958 \if \@nextchar \if@RTLtab else\ @fi\tw\ \else
1959 \z@ \@chclass
1960 \if\@nextchar |\@ne \let\@arrayrule\adl@arrayrule \else
1961 \if\@nextchar :\@ne \let\@arrayrule\adl@arraydashrule \else
1962 \if\@nextchar ;\@ne \let\@arrayrule\adl@argarraydashrule \else
1963 \if \@nextchar !6 \else
1964 \if \@nextchar @7 \else
1965 \if \@nextchar <8 \else
1966 \if \@nextchar >9 \else
1967 10
1968 \@chnum
1969 \if \@nextchar m\thr@@\else
1970 \if \@nextchar thr@@\else\
1971 \if \@nextchar p4 \else
1972 \if \@nextchar 4 \else
1973 \if \@nextchar b5 \else
1974 \if \@nextchar 5 \else
1975 \z@ \@chclass \z@ \@preamerr \z@ \fi \fi \fi \fi \fi \fi \fi \fi \fi
1976 \fi \fi \fi \fi \fi \fi \fi \fi \fi \fi \fi \fi \fi \fi \fi}
1977
1978 \def\@classz{\@classx
1979 \@tempcnta \count@
1980 \prepnext@tok
1981 \@addtopreamble{\ifcase \@chnum
1982 \hfil
1983 \adl@putlrc{\d@llarbegin \insert@column \d@llarend}\hfil \or
1984 \hskip1sp\adl@putlrc{\d@llarbegin \insert@column \d@llarend}\hfil \or
1985 \hfil\hskip1sp\adl@putlrc{\d@llarbegin \insert@column \d@llarend}\or
1986 \setbox\adl@box\hbox \adl@startmbox{\@nextchar}\insert@column
1987 \adl@endmbox\or
1988 \setbox\adl@box\vtop \@startpbox{\@nextchar}\insert@column \@endpbox \or
1989 \setbox\adl@box\vbox \@startpbox{\@nextchar}\insert@column \@endpbox
1990 \fi}\prepnext@tok}
1991 \def\adl@class@start{4}
1992 \def\adl@class@iiiorvii{7}
1993
1994 \else
1995 \def\@testpach#1{\@chclass \ifnum \@lastchclass=\tw@ 4\relax \else
1996 \ifnum \@lastchclass=\thr@@ 5\relax \else
1997 \z@ \if #1c\@chnum \z@ \else
```
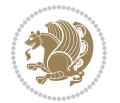

```
1998 \if @chnum\z@\#1 \else
1999 \if \if@RTLtab#1r\else#1l\fi\@chnum \@ne \else
2000 \if \if@RTLtab#1\else#1\fi\@chnum \@ne \else
2001 \if \if@RTLtab#1l\else#1r\fi\@chnum \tw@ \else
2002 \if \if@RTLtab#1\else#1\fi\@chnum \tw@ \else
2003 \@chclass
2004 \if #1|\@ne \let\@arrayrule\adl@arrayrule \else
2005 \if #1:\@ne \let\@arrayrule\adl@arraydashrule \else
2006 \if #1;\@ne \let\@arrayrule\adl@argarraydashrule \else
2007 \if #1@\tw@ \else
2008 \if #1p\thr@@ \else
2009 \if @@thr\#1 \else\z@ \@preamerr 0\fi
2010 \fi \fi \fi \fi \fi \fi \fi \fi \fi \fi \fi \fi \fi}
2011
2012 \def\@arrayclassz{\ifcase \@lastchclass \@acolampacol \or \@ampacol \or
2013 \or \qquad \qquad \qquad 20132014 \@acolampacol \or \@firstampfalse \@acol \fi
2015 \edef\@preamble{\@preamble
2016 \ifcase \@chnum
2017 \hfil\adl@putlrc{$\relax\@sharp$}\hfil
2018 \or \adl@putlrc{$\relax\@sharp$}\hfil
2019 \or \hfil\adl@putlrc{$\relax\@sharp$}\fi}}
2020 \def\@tabclassz{\ifcase \@lastchclass \@acolampacol \or \@ampacol \or
2021 \or \or \@addamp \or
2022 \@acolampacol \or \@firstampfalse \@acol \fi
2023 \edef\@preamble{\@preamble
2024 \ifcase \@chnum
2025 \hfil\adl@putlrc{\@sharp\unskip}\hfil
2026 \or \adl@putlrc{\@sharp\unskip}\hfil
2027 \or \hfil\hskip\z@ \adl@putlrc{\@sharp\unskip}\fi}}
2028 \def\adl@class@start{6}
2029 \def\adl@class@iiiorvii{3}
2030 \fi
2031 }{}
2032 \@ifdefinitionfileloaded{tabulary-xetex-bidi}{%
2033 \def\@testpach{\@chclass
2034 \ifnum \@lastchclass=6 \@ne \@chnum \@ne \else
2035 \ifnum \@lastchclass=7 5 \else
2036 \ifnum \@lastchclass=8 \tw@ \else
2037 \ifnum \@lastchclass=9 \thr@@
2038 \else \z@
2039 \ifnum \@lastchclass = 10 \else
2040 \edef\@nextchar{\expandafter\string\@nextchar}%
2041 \@chnum
2042 \if \@nextchar c\z@ \else
2043 \if \@nextchar @z\ \else
2044 \if \@nextchar \if@RTLtab r\else l\fi\@ne \else
2045 \if \@nextchar \if@RTLtab else\ fi\@ne\ \else
2046 \if \@nextchar \if@RTLtab l\else r\fi\tw@ \else
2047 \if \@nextchar \if@RTLtab else\ @fi\tw\ \else
```
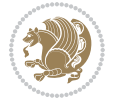

```
2048 \if \@nextchar C7 \else
2049 \if \@nextchar 7 \else
2050 \if \@nextchar L8 \else
2051 \if \@nextchar 8 \else
2052 \if \@nextchar R9 \else
2053 \if \@nextchar 9 \else
2054 \if \@nextchar J10 \else
2055 \if \@nextchar 10 \else
2056 \z@ \@chclass
2057 \if\@nextchar |\@ne \else
2058 \if \@nextchar !6 \else
2059 \if \@nextchar @7 \else
2060 \if \@nextchar <8 \else
2061 \if \@nextchar >9 \else
2062 10
2063 \@chnum
2064 \if \@nextchar m\thr@@\else
2065 \if \@nextchar thr@@\else\
2066 \if \@nextchar p4 \else
2067 \if \@nextchar4 \else
2068 \if \@nextchar b5 \else
2069 \if \@nextchar 5 \else
2070 \z@ \@chclass \z@ \@preamerr \z@ \fi \fi \fi \fi\fi \fi \fi\fi \fi \fi \fi \fi \fi \fi \fi \fi
2071 \fi \fi \fi \fi \fi \fi \fi \fi \fi \fi \fi \fi \fi \fi}%
2072 }{}
2073 \@ifdefinitionfileloaded{float-xetex-bidi}{%
2074 \let\@float@Hx\@xfloat
2075 \def\@xfloat#1[{\@ifnextchar{H}{\@float@HH{#1}[}{\@ifnextchar{}{\@float@{1#}[}{\@float@Hx{#1}[}}}
2076 \def\@float@HH#1[H]{%
2077 \expandafter\let\csname end#1\endcsname\float@endH
2078 \let\@currbox\float@box
2079 \def\@captype{#1}\setbox\@floatcapt=\vbox{}%
2080 \expandafter\ifx\csname fst@#1\endcsname\relax
2081 \@flstylefalse\else\@flstyletrue\fi
2082 \setbox\@currbox\color@vbox\normalcolor
2083 \vbox\bgroup \hsize\columnwidth \@parboxrestore
2084 \@floatboxreset \@setnobreak
2085 \ignorespaces}
2086 \def\@float@[]1#{%
2087 \expandafter\let\csname end#1\endcsname\float@endH
2088 \let\@currbox\float@box
2089 \def\@captype{#1}\setbox\@floatcapt=\vbox{}%
2090 \expandafter\ifx\csname fst@#1\endcsname\relax
2091 \@flstylefalse\else\@flstyletrue\fi
2092 \setbox\@currbox\color@vbox\normalcolor
2093 \vbox\bgroup \hsize\columnwidth \@parboxrestore
2094 \@floatboxreset \@setnobreak
2095 \ignorespaces}
2096 }{}
2097 \begingroup \catcode `|=0 \catcode `[= 1
```
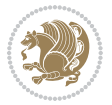

```
2098 \catcode`]=2 \catcode `\{=12 \catcode `\}=12
2099 \catcode`\\=12 |gdef|@x@xepersian@localize@verbatim#1\[[ ] |1#]{ }
2100 |gdef|@sx@xepersian@localize@verbatim#1\[[* ] |1#]{* }
2101 |endgroup
2102 \def\ {\@verbatim \frenchspacing\@vobeyspaces \@x@xepersian@localize@verbatim}
2103 \def\end {\if@newlist \leavevmode\fi\endtrivlist}
2104 \ExplSyntaxOn
2105 \AtBeginDocument{\@namedef{ *}{\@verbatim \fontspec_print_visible_spaces: \@sx@xepersian@
2106 \ExplSyntaxOff
2107 \expandafter\let\csname end *\endcsname =\end
```

```
2108 \ProvidesFile{natbib-xepersian.def}[2011/08/01 v0.1 adaptations for natbib package]
2109 \renewcommand\NAT@set@cites{%
2110 \ifNAT@numbers
2111 \ifNAT@super \let\@cite\NAT@citesuper
2112 \def\NAT@mbox##1{\unskip\nobreak\textsuperscript{##1}}%
2113 \let\citeyearpar=\citeyear
2114 \let\NAT@space\relax
2115 \def\NAT@super@kern{\kern\p@}%
2116 \else
2117 \let\NAT@mbox=\mbox
2118 \let\@cite\NAT@citenum
2119 \let\NAT@space\NAT@spacechar
2120 \let\NAT@super@kern\relax
2121 \fi
2122 \let\@citex\NAT@citexnum
2123 \let\@Latincitex\NAT@Latin@citexnum
2124 \let\@biblabel\NAT@biblabelnum
2125 \let\@bibsetup\NAT@bibsetnum
2126 \renewcommand\NAT@idxtxt{\NAT@name\NAT@spacechar\NAT@open\NAT@num\NAT@close}%
2127 \def\natexlab##1{}%
2128 \def\NAT@penalty{\penalty\@m}%
2129 \else
2130 \let\@cite\NAT@cite
2131 \let\@citex\NAT@citex
2132 \let\@Latincitex\NAT@Latin@citex
2133 \let\@biblabel\NAT@biblabel
2134 \let\@bibsetup\NAT@bibsetup
2135 \let\NAT@space\NAT@spacechar
2136 \let\NAT@penalty\@empty
2137 \renewcommand\NAT@idxtxt{\NAT@name\NAT@spacechar\NAT@open\NAT@date\NAT@close}%
2138 \def\natexlab##1{##1}%
2139 \fi}
2140 \newcommand\NAT@Latin@citex{}
2141 \def\NAT@Latin@citex%
2142 [#1][#2]#3{%
2143 \NAT@reset@parser
2144 \NAT@sort@cites{#3}%
```
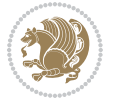

```
2145 \NAT@reset@citea
2146 \@cite{\lr{\let\NAT@nm\@empty\let\NAT@year\@empty
2147 \@for\@citeb:=\NAT@cite@list\do
2148 {\@safe@activestrue
2149 \edef\@citeb{\expandafter\@firstofone\@citeb\@empty}%
2150 \@safe@activesfalse
2151 \@ifundefined{b@\@citeb\@extra@b@citeb}{\@citea%
2152 {\reset@font\bfseries ?}\NAT@citeundefined
2153 \PackageWarning{natbib}%
2154 {Citation `\@citeb' on page \thepage \space undefined}\def\NAT@date{}}%
2155 {\let\NAT@last@nm=\NAT@nm\let\NAT@last@yr=\NAT@year
2156 \NAT@parse{\@citeb}%
2157 \ifNAT@longnames\@ifundefined{bv@\@citeb\@extra@b@citeb}{%
2158 \let\NAT@name=\NAT@all@names
2159 \global\@namedef{bv@\@citeb\@extra@b@citeb}{}}{}%
2160 \fi
2161 \ifNAT@full\let\NAT@nm\NAT@all@names\else
2162 \let\NAT@nm\NAT@name\fi
2163 \ifNAT@swa\ifcase\NAT@ctype
2164 \if\relax\NAT@date\relax
2165 \@citea\NAT@hyper@{\NAT@nmfmt{\NAT@nm}\NAT@date}%
2166 \else
2167 \ifx\NAT@last@nm\NAT@nm\NAT@yrsep
2168 \ifx\NAT@last@yr\NAT@year
2169 \def\NAT@temp{{?}}%
2170 \ifx\NAT@temp\NAT@exlab\PackageWarningNoLine{natbib}%
2171 {Multiple citation on page \thepage: same authors and
2172 year\MessageBreak without distinguishing extra
2173 letter,\MessageBreak appears as question mark}\fi
2174 \NAT@hyper@{\NAT@exlab}%
2175 \else\unskip\NAT@spacechar
2176 \NAT@hyper@{\NAT@date}%
2177 \fi
2178 \else
2179 \@citea\NAT@hyper@{%
2180 \NAT@nmfmt{\NAT@nm}%
2181 \hyper@natlinkbreak{%
2182 \NAT@aysep\NAT@spacechar}{\@citeb\@extra@b@citeb
2183 }%
2184 \NAT@date
2185 }%
2186 \fi
2187 \fi
2188 \or\@citea\NAT@hyper@{\NAT@nmfmt{\NAT@nm}}%
2189 \or\@citea\NAT@hyper@{\NAT@date}%
2190 \or\@citea\NAT@hyper@{\NAT@alias}%
2191 \fi \NAT@def@citea
2192 \else
2193 \ifcase\NAT@ctype
2194 \if\relax\NAT@date\relax
```
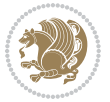

```
2195 \@citea\NAT@hyper@{\NAT@nmfmt{\NAT@nm}}%
2196 \else
2197 \ifx\NAT@last@nm\NAT@nm\NAT@yrsep
2198 \ifx\NAT@last@yr\NAT@year
2199 \def\NAT@temp{{?}}%
2200 \ifx\NAT@temp\NAT@exlab\PackageWarningNoLine{natbib}%
2201 {Multiple citation on page \thepage: same authors and
2202 year\MessageBreak without distinguishing extra
2203 letter,\MessageBreak appears as question mark}\fi
2204 \NAT@hyper@{\NAT@exlab}%
2205 \else
2206 \unskip\NAT@spacechar
2207 \NAT@hyper@{\NAT@date}%
2208 \fi
2209 \else
2210 \@citea\NAT@hyper@{%
2211 \NAT@nmfmt{\NAT@nm}%
2212 \hyper@natlinkbreak{\NAT@spacechar\NAT@@open\if*#1*\else#1\NAT@spacechar\fi}%
2213 {\@citeb\@extra@b@citeb}%
2214 \NAT@date
2215 }%
2216 \fi
2217 \fi
2218 \or\@citea\NAT@hyper@{\NAT@nmfmt{\NAT@nm}}%
2219 \or\@citea\NAT@hyper@{\NAT@date}%
2220 \or\@citea\NAT@hyper@{\NAT@alias}%
2221 \fi
2222 \if\relax\NAT@date\relax
2223 \NAT@def@citea
2224 \else
2225 \NAT@def@citea@close
2226 \fi
2227 \fi
2228 }}\ifNAT@swa\else\if*#2*\else\NAT@cmt#2\fi
2229 \if\relax\NAT@date\relax\else\NAT@@close\fi\fi}}{#1}{#2}}
2230 \newcommand\NAT@Latin@citexnum{}
2231 \def\NAT@Latin@citexnum[#1][#2]#3{%
2232 \NAT@reset@parser
2233 \NAT@sort@cites{#3}%
2234 \NAT@reset@citea
2235 \@cite{\lr{\def\NAT@num{-1}\let\NAT@last@yr\relax\let\NAT@nm\@empty
2236 \@for\@citeb:=\NAT@cite@list\do
2237 {\@safe@activestrue
2238 \edef\@citeb{\expandafter\@firstofone\@citeb\@empty}%
2239 \@safe@activesfalse
2240 \@ifundefined{b@\@citeb\@extra@b@citeb}{%
2241 {\reset@font\bfseries?}
2242 \NAT@citeundefined\PackageWarning{natbib}%
2243 {Citation `\@citeb' on page \thepage \space undefined}}%
2244 {\let\NAT@last@num\NAT@num\let\NAT@last@nm\NAT@nm
```
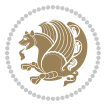

```
2245 \NAT@parse{\@citeb}%
2246 \ifNAT@longnames\@ifundefined{bv@\@citeb\@extra@b@citeb}{%
2247 \let\NAT@name=\NAT@all@names
2248 \global\@namedef{bv@\@citeb\@extra@b@citeb}{}}{}%
2249 \overrightarrow{f}2250 \ifNAT@full\let\NAT@nm\NAT@all@names\else
2251 \let\NAT@nm\NAT@name\fi
2252 \ifNAT@swa
2253 \@ifnum{\NAT@ctype>\@ne}{%
2254 \@citea
2255 \NAT@hyper@{\@ifnum{\NAT@ctype=\tw@}{\NAT@test{\NAT@ctype}}{\NAT@alias}}%
2256 } {%
2257 \@ifnum{\NAT@cmprs>\z@}{%
2258 \NAT@ifcat@num\NAT@num
2259 {\let\NAT@nm=\NAT@num}%
2260 {\def\NAT@nm{-2}}%
2261 \NAT@ifcat@num\NAT@last@num
2262 {\@tempcnta=\NAT@last@num\relax}%
2263 {\@tempcnta\m@ne}%
2264 \@ifnum{\NAT@nm=\@tempcnta}{%
2265 \@ifnum{\NAT@merge>\@ne}{}{\NAT@last@yr@mbox}%
2266 }{%
2267 \advance\@tempcnta by\@ne
2268 \@ifnum{\NAT@nm=\@tempcnta}{%
2269 \ifx\NAT@last@yr\relax
2270 \def@NAT@last@yr{\@citea}%
2271 \else
2272 \def@NAT@last@yr{--\NAT@penalty}%
2273 \fi
2274 } {%
2275 \NAT@last@yr@mbox
2276 }%
2277 }%
2278 }{%
2279 \@tempswatrue
2280 \@ifnum{\NAT@merge>\@ne}{\@ifnum{\NAT@last@num=\NAT@num\relax}{\@tempswafalse}{}}{}%
2281 \if@tempswa\NAT@citea@mbox\fi
2282 }%
2283 }%
2284 \NAT@def@citea
2285 \else
2286 \ifcase\NAT@ctype
2287 \ifx\NAT@last@nm\NAT@nm \NAT@yrsep\NAT@penalty\NAT@space\else
2288 \@citea \NAT@test{\@ne}\NAT@spacechar\NAT@mbox{\NAT@super@kern\NAT@@open}%
2289 \fi
2290 \if*#1*\else#1\NAT@spacechar\fi
2291 \NAT@mbox{\NAT@hyper@{{\citenumfont{\NAT@num}}}}%
2292 \NAT@def@citea@box
2293 \or
2294 \NAT@hyper@citea@space{\NAT@test{\NAT@ctype}}%
```
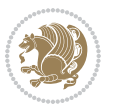

```
2295 \or
2296 \NAT@hyper@citea@space{\NAT@test{\NAT@ctype}}%
2297 \or
2298 \NAT@hyper@citea@space\NAT@alias
2299 \fi
2300 \fi
2301 }%
2302 }%
2303 \@ifnum{\NAT@cmprs>\z@}{\NAT@last@yr}{}%
2304 \ifNAT@swa\else
2305 \@ifnum{\NAT@ctype=\z@}{%
2306 \if*#2*\else\NAT@cmt#2\fi
2307 }{}%
2308 \NAT@mbox{\NAT@@close}%
2309 \fi
2310 }}{#1}{#2}%
2311 }%
2312 \AtBeginDocument{\NAT@set@cites}
2313 \DeclareRobustCommand\Latincite
2314 {\begingroup\let\NAT@ctype\z@\NAT@partrue\NAT@swatrue
2315 \@ifstar{\NAT@fulltrue\NAT@Latin@cites}{\NAT@fullfalse\NAT@Latin@cites}}
2316 \newcommand\NAT@Latin@cites{\@ifnextchar [{\NAT@@Latin@@citetp}{%
2317 \ifNAT@numbers\else
2318 \NAT@swafalse
2319 \fi
2320 \NAT@@Latin@@citetp[]}}
2321 \newcommand\NAT@@Latin@@citetp{}
2322 \def\NAT@@Latin@@citetp[#1]{\@ifnextchar[{\@Latincitex[#1]}{\@Latincitex[][#1]}}
```
# **44 File packages-localise-xepersian.def**

```
2323 packages}  \-localise-xepersian.def}[2013/04/24 v0.2 localising LaTeX2e Packages]
2324 color}\}{color}  @\-localise-xepersian.def}}{}
2325 \@ifpackageloaded{multicol}{%
2326 \newenvironment{ }{\begin{multicols}}{\end{multicols}}%
2327 \newenvironment{ *}{\begin{multicols*}}{\end{multicols*}}%
2328 }{}
2329 \@ifpackageloaded{verbatim}{%
2330 \begingroup
2331 \vrb@catcodes
_{2332} \lccode`\!=`\\ \lccode`\[=`\{ \lccode`\]=`\}
2333 \catcode`\~=\active \lccode`\~=`\^^M
2334 \lccode \C= \C
2335 \lowercase{\endgroup
2336 \def\xepersian@localize@verbatim@start#1{%
2337 \verbatim@startline
2338 \if\noexpand#1\noexpand~%
2339 \let\next\xepersian@localize@verbatim@
2340 \else \def\next{\xepersian@localize@verbatim@#1}\fi
2341 \next}%
```
File packages-localise-xepersian.def 51

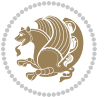

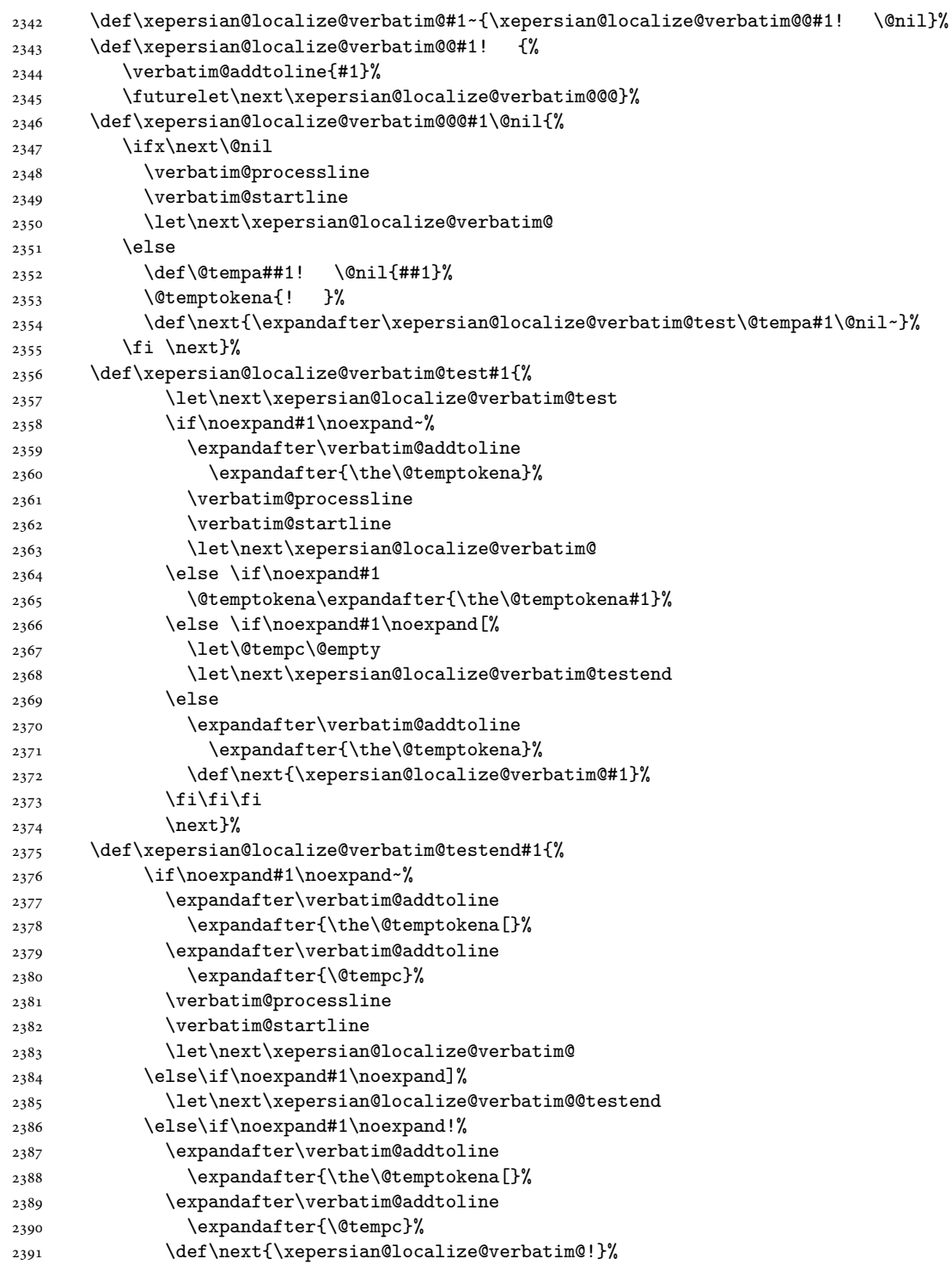

File packages-localise-xepersian.def  $52$ 

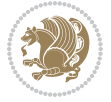

```
2392 \else \expandafter\def\expandafter\@tempc\expandafter
2393 {\@tempc#1}\fi\fi\fi
2394 \next}%
2395 \def\xepersian@localize@verbatim@@testend{%
2396 \ifx\@tempc\@currenvir
2397 \verbatim@finish
2398 \edef\next{\noexpand\end{\@currenvir}%
2399 \noexpand\xepersian@localize@verbatim@rescan{\@currenvir}}%
2400 \else
2401 \expandafter\verbatim@addtoline
2402 \expandafter{\the\@temptokena[}%
2403 \expandafter\verbatim@addtoline
2404 \expandafter{\@tempc]}%
2405 \let\next\xepersian@localize@verbatim@
2406 \fi
2407 \next}%
2408 \def\xepersian@localize@verbatim@rescan#1#2~{\if\noexpand~\noexpand#2~\else
2409 \@warning{Characters dropped after `\string\end{#1}'}\fi}}%
2410 \def\ {\begingroup\@verbatim \frenchspacing\@vobeyspaces
2411 \xepersian@localize@verbatim@start}
2412 \@namedef{ *}{\begingroup\@verbatim\xepersian@localize@verbatim@start}
\verb|2413\def\end{} and \verb|413\def\end{} and \verb|414\def\end{} are independent of the following.2414 \text{expandafter\let}\cspace and *\end{expand}2415 }{}
2416 \ExplSyntaxOn
2417 \AtBeginDocument{
2418 \xepersian_localize_patch_verbatim:
2419 }
2420 \cs_set:Npn \xepersian_localize_patch_verbatim: {
2421 \@ifpackageloaded{verbatim}{
2422 \cs_set:cpn {* } }
2423 \group_begin: \@verbatim \fontspec_print_visible_spaces: \xepersian@localize@verbatim@st
2424 }
2425 }{
2426 }
2427 }
2428 \ExplSyntaxOff
2429 \@ifpackageloaded{graphicx}{%
2430 \def\Gin@boolkey#1#2{%
_{2431} \expandafter\@ifdefinable \csname Gin@#2 \endcsname{%
2432 \expandafter\let\csname Gin@#2\expandafter\endcsname\csname Gin@#2true\endcsname}%
2433 \text{expandafter}\@ifdefinable \cnsname Gin@#2 \end{superscript}2434 \expandafter\let\csname Gin@#2\expandafter\endcsname\csname Gin@#2false\endcsname}%
2435 \csname Gin@#2\ifx\relax#1\relax true\else#1\fi\endcsname}
2436 \define@key{Grot}{origin}[c]{%
2437 \@tfor\@tempa:=#1\do{%
2438 \if l\@tempa \Grot@x\z@\else
2439 \if tempa@\ \Grot@x\z@\else
2440 \if r\@tempa \Grot@x\width\else
2441 \if tempa@\ \Grot@x\width\else
```
File packages-localise-xepersian.def 53

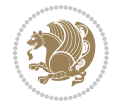

```
2442 \if t\@tempa \Grot@y\height\else
2443 \if tempa@\ \Grot@y\height\else
2444 \if b\@tempa \Grot@y-\depth\else
2445 \if tempa@\ \Grot@y-\depth\else
2446 \if B\@tempa \Grot@y\z@\else
\verb|2447| \label{thm:2447} \verb|2447| \label{thm:2447}2448 {draft}{ }{Gin} @ \setminus2449 {origin}{ } {Gin} @ \setminus2450 {origin}{}{Grot}@\
_{2451}{clip}{ }{Gin} @ \
_{2452}{keepaspectratio}{ }{Gin} @ \
_{2453} {natwidth}{ }{Gin} @ \setminus2454 {natheight}{ }{Gin} @ \setminus_{2455} {bb} { } {Gin} @ \setminus2456 {viewport}{ }{Gin} @ \setminus_{2457}{trim}{ }{Gin} @ \
2458 {angle}{ }{Gin} @{\longrightarrow}2459 {width}{ }{Gin} @{\longrightarrow}2460 {height}{ }{Gin} @ \setminus_{2461}{totalheight}{ }{Gin} @ \
_{2462}{scale}{ }{Gin} @{\longrightarrow}2463 {type}{}{Gin}@\
_{2464}{ext}{ }{Gin} @ \setminus2465{read}{ }{Gin} @ \setminus_{2466}{command}{ }{Gin} @ \
_{2467}{x}{ }{Grot} 0 \
2468 {y}{ }{Grot} 0 \
_{2469} {units}{ }{Grot} @ \setminus
```
#### **45 File parsidigits.map**

}{}

```
2471 LHSName "Digits"
2472 RHSName "ParsiDigits"
2473
2474 pass(Unicode)
2475 U+0030 <> U+06F0 ;
2476 U+0031 <> U+06F1 ;
2477 U+0032 <> U+06F2 ;
2478 U+0033 <> U+06F3 ;
2479 U+0034 <> U+06F4 ;
2480 U+0035 <> U+06F5 ;
2481 U+0036 <> U+06F6 ;
2482 U+0037 <> U+06F7 ;
2483 U+0038 <> U+06F8 ;
2484 U+0039 <> U+06F9 ;
2485
2486
2487 U+002C <> U+060C ; comma > arabic comma
2488 U+003F <> U+061F ; question mark -> arabic qm
```
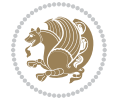

```
2489 U+003B <> U+061B ; semicolon -> arabic semicolon
2490
2491 ; ligatures from Knuth's original CMR fonts
2492 U+002D U+002D <> U+2013 ; -- -> en dash
2493 U+002D U+002D U+002D <> U+2014 ; --- -> em dash
2494
2495 U+0027 <> U+2019 ; ' -> right single quote
2496 U+0027 U+0027 <> U+201D ; '' -> right double quote
2497 U+0022 > U+201D ; " -> right double quote
2498
2499 U+0060 <> U+2018 ; ` -> left single quote
2500 U+0060 U+0060 <> U+201C ; `` -> left double quote
2501
2502 U+0021 U+0060 <> U+00A1 ; !` -> inverted exclam
2503 U+003F U+0060 <> U+00BF ; ?` -> inverted question
2504
2505 ; additions supported in T1 encoding
2506 U+002C U+002C <> U+201E ; ,, -> DOUBLE LOW-9 QUOTATION MARK
2507 U+003C U+003C <> U+00AB ; << -> LEFT POINTING GUILLEMET
2508 U+003E U+003E <> U+00BB ; >> -> RIGHT POINTING GUILLEMET
```
### **46 File rapport1-xepersian.def**

```
2509 \ProvidesFile{rapport1-xepersian.def}[2010/07/25 v0.1 adaptations for rapport1 class]
2510 \renewcommand*\thepart{\@tartibi\c@part}
```
- \renewcommand\*\appendix{\par
- \setcounter{chapter}{0}%
- \setcounter{section}{0}%
- \gdef\@chapapp{\appendixname}%
- \gdef\thechapter{\@harfi\c@chapter}}

#### **47 File rapport3-xepersian.def**

```
2516 \ProvidesFile{rapport3-xepersian.def}[2010/07/25 v0.2 adaptations for rapport3 class]
2517 \renewcommand*\thepart{\@tartibi\c@part}
```

```
2518 \renewcommand*\appendix{\par
```

```
2519 \setcounter{chapter}{0}%
```
- \setcounter{section}{0}%
- \gdef\@chapapp{\appendixname}%
- \gdef\thechapter{\@harfi\c@chapter}}

### **48 File refrep-xepersian.def**

```
2523 \ProvidesFile{refrep-xepersian.def}[2010/07/25 v0.2 adaptations for refrep class]
```
- \renewcommand \thepart {\@tartibi\c@part}
- \renewcommand\appendix{\par
- \setcounter{chapter}{0}%
- \setcounter{section}{0}%
- \gdef\@chapapp{\appendixname}%
- \gdef\thechapter{\@harfi\c@chapter}

File refrep-xepersian.def 55

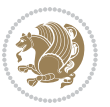

}%end appendix

### **49 File report-xepersian.def**

```
2531 \ProvidesFile{report-xepersian.def}[2010/07/25 v0.2 adaptations for standard report class]
2532 \renewcommand \thepart {\@tartibi\c@part}
2533 \renewcommand\appendix{\par
2534 \setcounter{chapter}{0}%
2535 \setcounter{section}{0}%
2536 \gdef\@chapapp{\appendixname}%
2537 \gdef\thechapter{\@harfi\c@chapter}
2538 }%end appendix
```
### **50 File scrartcl-xepersian.def**

```
2539 \ProvidesFile{scrartcl-xepersian.def}[2010/07/25 v0.2 adaptations for scrartcl class]
2540 \renewcommand*{\thepart}{\@tartibi\c@part}
2541 \renewcommand*\appendix{\par%
2542 \setcounter{section}{0}%
2543 \setcounter{subsection}{0}%
2544 \gdef\thesection{\@harfi\c@section}%
2545 \csname appendixmore\endcsname
2546 }
2547 \renewcommand*{\@@maybeautodot}[1]{%
2548 \ifx #1\@stop\let\@@maybeautodot\relax
2549 \else
2550 \ifx #1\harfi \@autodottrue\fi
2551 \ifx #1\adadi \@autodottrue\fi
2552 \ifx #1\tartibi \@autodottrue\fi
2553 \ifx #1\Alph \@autodottrue\fi
2554 \ifx #1\alph \@autodottrue\fi
2555 \ifx #1\Roman \@autodottrue\fi
2556 \ifx #1\roman \@autodottrue\fi
2557 \ifx #1\@harfi \@autodottrue\fi
2558 \ifx #1\@adadi \@autodottrue\fi
2559 \ifx #1\@tartibi \@autodottrue\fi
2560 \ifx #1\@Alph \@autodottrue\fi
2561 \ifx #1\@alph \@autodottrue\fi
2562 \ifx #1\@Roman \@autodottrue\fi
2563 \ifx #1\@roman \@autodottrue\fi
2564 \ifx #1\romannumeral \@autodottrue\fi
2565 \fi
2566 \@@maybeautodot
```

```
2567 }
```
#### **51 File scrbook-xepersian.def**

```
2568 \ProvidesFile{scrbook-xepersian.def}[2010/07/25 v0.2 adaptations for scrbook class]
2569 \renewcommand*\frontmatter{%
```

```
2570 \if@twoside\cleardoubleoddpage\else\clearpage\fi
```
File scrbook-xepersian.def 56

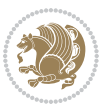

```
2571 \@mainmatterfalse\pagenumbering{harfi}%
2572 }
2573 \renewcommand*{\thepart}{\@tartibi\c@part}
2574 \renewcommand*\appendix{\par%
2575 \setcounter{chapter}{0}%
2576 \setcounter{section}{0}%
2577 \gdef\@chapapp{\appendixname}%
2578 \gdef\thechapter{\@harfi\c@chapter}%
2579 \csname appendixmore\endcsname
2580 }
2581 \renewcommand*{\@@maybeautodot}[1]{%
2582 \ifx #1\@stop\let\@@maybeautodot\relax
2583 \else
2584 \ifx #1\harfi \@autodottrue\fi
2585 \ifx #1\adadi \@autodottrue\fi
2586 \ifx #1\tartibi \@autodottrue\fi
2587 \ifx #1\Alph \@autodottrue\fi
2588 \ifx #1\alph \@autodottrue\fi
2589 \ifx #1\Roman \@autodottrue\fi
2590 \ifx #1\roman \@autodottrue\fi
2591 \ifx #1\@harfi \@autodottrue\fi
2592 \ifx #1\@adadi \@autodottrue\fi
2593 \ifx #1\@tartibi \@autodottrue\fi
2594 \ifx #1\@Alph \@autodottrue\fi
2595 \ifx #1\@alph \@autodottrue\fi
2596 \ifx #1\@Roman \@autodottrue\fi
2597 \ifx #1\@roman \@autodottrue\fi
2598 \ifx #1\romannumeral \@autodottrue\fi
2599 \fi
2600 \@@maybeautodot
2601 }
```
### **52 File scrreprt-xepersian.def**

```
2602 \ProvidesFile{scrreprt-xepersian.def}[2010/07/25 v0.2 adaptations for scrreprt class]
2603 \renewcommand*{\thepart}{\@tartibi\c@part}
2604 \renewcommand*\appendix{\par%
2605 \setcounter{chapter}{0}%
2606 \setcounter{section}{0}%
2607 \gdef\@chapapp{\appendixname}%
2608 \gdef\thechapter{\@harfi\c@chapter}%
2609 \csname appendixmore\endcsname
2610 }
2611 \renewcommand*{\@@maybeautodot}[1]{%
2612 \ifx #1\@stop\let\@@maybeautodot\relax
2613 \else
2614 \ifx #1\harfi \@autodottrue\fi
2615 \ifx #1\adadi \@autodottrue\fi
2616 \ifx #1\tartibi \@autodottrue\fi
2617 \ifx #1\Alph \@autodottrue\fi
```
File scrreprt-xepersian.def 57

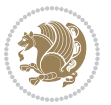

```
2618 \ifx #1\alph \@autodottrue\fi
2619 \ifx #1\Roman \@autodottrue\fi
2620 \ifx #1\roman \@autodottrue\fi
2621 \ifx #1\@harfi \@autodottrue\fi
2622 \ifx #1\@adadi \@autodottrue\fi
2623 \ifx #1\@tartibi \@autodottrue\fi
2624 \ifx #1\@Alph \@autodottrue\fi
2625 \ifx #1\@alph \@autodottrue\fi
2626 \ifx #1\@Roman \@autodottrue\fi
2627 \ifx #1\@roman \@autodottrue\fi
2628 \ifx #1\romannumeral \@autodottrue\fi
2629 \fi
2630 \@@maybeautodot
2631 }
```
### **53 File soul-xepersian.def**

```
2632 \ProvidesFile{soul-xepersian.def}[2015/10/16 v0.1 adaptations for soul package]
2633 \let\SOUL@tt\relax
2634 \newfontface{\SOUL@tt}{Times New Roman}
```
#### **54 File tkz-linknodes-xepersian.def**

```
2635 \ProvidesFile{tkz-linknodes-xepersian.def}[2012/06/13 v0.1 adaptations for tkz-linknodes packa
2636 \renewcommand*{\@SetTab}{%
2637 \let\@alph\@latinalph%
2638 \ifnum \value{C@NumTab}>25\relax%
2639 \setcounter{C@NumTab}{1}%
2640 \else%
2641 \stepcounter{C@NumTab}%
2642 \fi%
2643 \setcounter{C@NumGroup}{0}%
2644 \newcommand*{\PrefixCurrentTab}{\alph{C@NumTab}}
2645 \setboolean{B@FirstLink}{true}
2646 \setboolean{B@NewGroup}{false}
2647 \setcounter{C@NumGroup}{0}
2648 \setcounter{C@CurrentGroup}{0}
2649 \setcounter{NumC@Node}{0}
2650 \setcounter{NumC@Stop}{0}
2651 \setcounter{C@NextNode}{0}
2652 \setcounter{C@CurrentStop}{0}
2653 \setcounter{C@CurrentNode}{0}
```

```
2654 }%
```
### **55 File tocloft-xepersian.def**

```
2655 \ProvidesFile{tocloft-xepersian.def}[2010/07/25 v0.1 bilingual captions for tocloft package]
2656 \renewcommand*{\cftchapname}{\if@RTL else\ chapter\fi}
2657 \renewcommand*{\cftsecname}{\if@RTL else\ section\fi}
2658 \ \renewcommand*{\cftsubsecname}{\if@RTL else\ subsection\fi}
```
File tocloft-xepersian.def 58

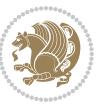

```
2659\renewcommand*{\cftsubsubsecname}{\if@RTL else\ subsubsection\fi}
2660 \renewcommand*{\cftparaname}{\if@RTL else\ paragraph\fi}
{\tt 2661} {\tt 2661} {\tt 2661} {\tt 2661} {\tt 2661} {\tt 2661}2662 \renewcommand*{\cftfigname}{\if@RTL else\ figure\fi}
2663 \renewcommand*{\cftsubfigname}{\if@RTL else\ subfigure\fi}
2664 \renewcommand*{\cfttabname}{\if@RTL else\ table\fi}
2665 \renewcommand*{\cftsubtabname}{\if@RTL else\ subtable\fi}
```
# **56 File varioref-xepersian.def**

```
2666 \ProvidesFile{varioref-xepersian.def}[2018/09/29 v0.1 bilingual captions for varioref package]
2667 \def\reftextfaceafter{%
2668 \if@RTL
2669  
2670 \reftextvario{ }{ }%
2671 \else
2672 on the \reftextvario{facing}{next} page%
2673 \fi
2674 }
2675 \def\reftextfacebefore{%
2676 \if@RTL
2677  
2678 \reftextvario{}{}%
2679 \else
2680 on the \reftextvario{facing}{preceding} page%
2681 \fi
2682 }
2683 \def\reftextafter{%
2684 \if@RTL
2685  
2686 \reftextvario{}{}%
2687 \else
2688 on the \reftextvario{following}{next} page%
2689 \fi
2690 }
2691 \def\reftextbefore{%
2692 \if@RTL
2693  
2694 \reftextvario{}{}%
2695 \else
2696 on the \reftextvario{preceding}{previous} page%
2697 \fi
2698 }
2699 \def\reftextcurrent{%
2700 \if@RTL
2701 
2702 \reftextvario{ }{ %{
2703 \else
2704 on \reftextvario{this}{the current} page%
2705 \fi
```
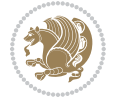

```
2706 }
2707 \def\reftextfaraway#1{%
2708 \if@RTL
2709  %
2710 ~\pageref{#1}%
2711 \else
2712 on page~\pageref{#1}%
2713 \fi
2714 }
2715 \def\reftextpagerange#1#2{%
2716 \if@RTL
2717 %
2718 ~\pageref{#1}--\pageref{#2}%
2719 \else
2720 on pages~\pageref{#1}--\pageref{#2}%
2721 \fi
2722 }
2723 \def\reftextlabelrange#1#2{%
2724 \if@RTL
2725 \ref{#1} %ref{#2}\~
2726 \else
2727 \ref{#1} to~\ref{#2}%
2728 \fi
2729 }
```

```
2730 \NeedsTeXFormat{LaTeX2e}
2731 \def\xepersian@version{21.6}
2732 \def\xepersiandate{2018/10/01}
_{2733} \ProvidesPackage{xepersian}[\xepersiandate\space v\xepersian@version\space
2734 Persian typesetting in XeLaTeX]
2735 \RequirePackage{fontspec}
2736 \RequirePackage{xepersian-persiancal}
2737 \RequirePackage{xepersian-mathsdigitspec}
2738 \RequirePackage{bidi}
2739 \edef\@xepersian@info{****************************************************^^J%
2740 * ^^J%
2741 * xepersian package (Persian for LaTeX, using XeTeX engine)^^J%
2742 * ^^J%
2743 * Description: The package supports Persian<sup>\simJ%</sup>
2744 * typesetting, using fonts provided in the^^J%
2745 * distribution.^^J%
2746 * ^^J%
2747 * Copyright (c) 2008--2018 Vafa Khalighi^^J%
2748 * ^^J%
2749 * v\xepersian@version, \xepersiandate^^J%
2750 * ^^J%
2751 * License: LaTeX Project Public License, version^^J%
2752 * 1.3c or higher (your choice)^^J%
```
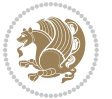

```
2753 * ^^J%
2754 * Location on CTAN: /macros/xetex/latex/xepersian^^J%
2755 * ^^J%
2756 * Issue tracker: https://sourceforge.net/p/persian-tex-dist/tickets^^J%
2757 * ^^J%
2758 * Support: http://tug.org/mailman/listinfo/persiantex^^J%
2759 * ^^J%
2760 ****************************************************}
2761 \typeout{\@xepersian@info}
2762 \edef\xepersian@everyjob{\the\everyjob}
2763 \everyjob{\xepersian@everyjob\typeout{\@xepersian@info}}
2764 \newcommand*{\xepersianversion}
2765 {\ensuremath\xepersian@version}
2766 \newcommand*{\IfxepersianPackageVersionLater}[1]{%
2767 \ifdim\xepersian@version pt > #1 pt %
2768 \expandafter\@firstoftwo
2769 \else
2770 \expandafter\@secondoftwo
2771 \fi}
2772 \newcommand*{\IfxepersianPackageVersionBefore}[1]{%
2773 \ifdim\xepersian@version pt < #1 pt %
2774 \expandafter\@firstoftwo
2775 \else
2776 \expandafter\@secondoftwo
2777 \fi}
2778 \newcommand*{\IfxepersianPackageVersion}[1]{%
2779 \ifdim\xepersian@version pt = #1 pt %
2780 \expandafter\@firstoftwo
2781 \else
2782 \expandafter\@secondoftwo
2783 \fi}
2784 \def\prq{«}
2785 \def\plq{»}
2786 \def\xepersian@cmds@temp#1{%
2787 \begingroup\expandafter\expandafter\expandafter\endgroup
2788 \expandafter\ifx\csname xepersian@#1\endcsname\relax
2789 \begingroup
2790 \escapechar=-1 %
2791 \edef\x{\expandafter\meaning\csname#1\endcsname}%
_{2792} \def\y{#1}%
2793 \def\z##1->{}%
2794 \edef\y{\expandafter\z\measuredangle\y\}\2795 \expandafter\endgroup
2796 \ifx\x\y
2797 \expandafter\def\csname xepersian@#1\expandafter\endcsname
2798 \expandafter{%
2799 \csname#1\endcsname
2800 \frac{1}{6}2801 \fi
2802 \fi
```
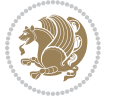

```
2803 }%
2804 \xepersian@cmds@temp{shellescape}
2805 \newif\ifwritexviii
2806 \ifnum\xepersian@shellescape=1\relax
2807 \writexviiitrue
2808 \else
2809 \writexviiifalse
2810 \overline{1}2811 \newfontscript{Parsi}{arab}
2812 \newfontlanguage{Parsi}{FAR}
2813 \ExplSyntaxOn
2814
2815 \DeclareDocumentCommand \settextfont { O{} m O{} }
2816 {
2817 \__xepersian_main_settextfont:nn {#1,#3} {#2}
2818 \ignorespaces
2819 }
2820 \cs_new:Nn \__xepersian_main_settextfont:nn
2821 {
2822 \fontspec_set_family:Nnn \l__xepersian_persianfont_family_tl {Script=Parsi,Language=Parsi,Ma
2823 \tl_set_eq:NN \rmdefault \l__xepersian_persianfont_family_tl
2824 \use:x { \exp_not:n { \DeclareRobustCommand \persianfont }
2825 {
{\tt_2826} \verb+\exp_not:N \fontencoding {\tt \g___fontspec_nfss\_enc_tl }2827 \exp_not:N \fontfamily { \l__xepersian_persianfont_family_tl }
2828 \exp_not:N \selectfont
2829 }
2830 }
2831 \quad \texttt_ifgq_x:nnT {\familydefault} {\rmdefault}2832 { \tl_set_eq:NN \encodingdefault \g__fontspec_nfss_enc_tl }
2833 \__xepersian_settextfont_hook:nn {#1} {#2}
2834 \normalfont
2835 }
2836
2837 \csc\_set\_eq: NN \ \_\xepersian\_settextfont\_hook:nn \ \ \ \ \ \ \ \ \ \ \ \ \ \ \ \2838
2839 \DeclareDocumentCommand \settextdigitfont { O{} m O{} }
2840 {
2841 \__xepersian_main_settextdigitfont:nn {#1,#3} {#2}
2842 \ignorespaces
2843 }
2844 \cs_new:Nn \__xepersian_main_settextdigitfont:nn
2845 \text{ }2846 \fontspec_set_family:Nnn \l__xepersian_textdigitfont_family_tl {Script=Parsi,Language=Parsi,
2847 \use:x
2848 {
2849 \exp_not:n { \DeclareRobustCommand \xepersian@textdigitfont }
2850 {
2851 \exp_not:N \fontfamily { \l__xepersian_textdigitfont_family_tl }
2852 \exp_not: N \cdot \Theta \cdot \{ \g - \frac{ntspec_nfss_enc_t1}{\Theta} \}
```

$$
\mathbb{Z}^n
$$

```
2853 \exp_not:N \selectfont
2854 }
2855 }
2856 \__xepersian_settextdigitfont_hook:nn {#1} {#2}
2857 \XeTeXinterchartoks \e@alloc@intercharclass@top \bidi@digits@charclass = {\xepersian@@start
2858 \XeTeXinterchartoks \bidi@digits@charclass \e@alloc@intercharclass@top = {\xepersian@@stop@
2859 \XeTeXinterchartoks \z@ \bidi@digits@charclass = {\xepersian@@start@switch@textdigitfont}
2860 \XeTeXinterchartoks \bidi@digits@charclass \z@ = {\xepersian@@stop@switch@textdigitfont}
2861 \XeTeXinterchartoks \bidi@digits@charclass \bidi@sepmark@charclass = {\xepersian@@stop@swi
2862 \XeTeXinterchartoks \bidi@sepmark@charclass \bidi@digits@charclass = {\DigitsDotDashInterC
2863 \if@bidi@csundef{xepersian@D}{}{%
2864 \XeTeXinterchartoks \xepersian@D \bidi@digits@charclass = {\xepersian@@start@switch@text
2865 \XeTeXinterchartoks \bidi@digits@charclass \xepersian@D = {\xepersian@@stop@switch@textd
2866 \XeTeXinterchartoks \xepersian@L \bidi@digits@charclass = {\xepersian@@start@switch@text
2867 \XeTeXinterchartoks \bidi@digits@charclass \xepersian@L = {\xepersian@@stop@switch@textd
2868 \XeTeXinterchartoks \xepersian@A \bidi@digits@charclass = {\xepersian@@start@switch@text
2869 \XeTeXinterchartoks \bidi@digits@charclass \xepersian@A = {\xepersian@@stop@switch@textd
2870 \XeTeXinterchartoks \xepersian@R \bidi@digits@charclass = {\xepersian@@start@switch@text
2871 \XeTeXinterchartoks \bidi@digits@charclass \xepersian@R = {\xepersian@@stop@switch@textd
2872 \XeTeXinterchartoks \xepersian@H \bidi@digits@charclass = {\xepersian@@start@switch@text
2873 \XeTeXinterchartoks \bidi@digits@charclass \xepersian@H = {\xepersian@@stop@switch@textd
2874 }
2875 \quad \texttt{\$e}2876 \newcommand*{\xepersian@@stop@switch@textdigitfont}{\ifx\f@family\ttdefault\else\if@nonlati
2877 }
2878
2879 \cs_set_eq:NN \__xepersian_settextdigitfont_hook:nn \use_none:nn
2880
2881 \DeclareDocumentCommand \setdigitfont { O{} m O{} }
2882 {
2883 \__xepersian_main_settextdigitfont:nn {#1,#3} {#2}
2884 \__xepersian_main_setmathdigitfont:nn {#1,#3} {#2}
2885 \ignorespaces
2886 }
2887
2888
2889 \DeclareDocumentCommand \setlatintextfont { O{} m O{} }
2890 {
2891 \__xepersian_main_setlatintextfont:nn {#1,#3} {#2}
2892 \ignorespaces
2893 }
2894 \cs_new:Nn \__xepersian_main_setlatintextfont:nn
2895 {
2896 \fontspec_set_family:Nnn \l__xepersian_latinfont_family_tl {Mapping=tex-text,#1} {#2}
2897 \use:x { \exp_not:n { \DeclareRobustCommand \latinfont }
2898 {
2899 \exp_not:N \fontencoding { \g__fontspec_nfss_enc_tl }
2900 \exp_not:N \fontfamily { \l__xepersian_latinfont_family_tl }
2901 \exp_not:N \selectfont
2902 }
```
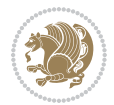

```
2903 }
2904 \str_if_eq_x:nnT {\familydefault} {\rmdefault}
2905 { \tl_set_eq:NN \encodingdefault \g__fontspec_nfss_enc_tl }
2906 \__xepersian_setlatintextfont_hook:nn {#1} {#2}
2907 \normalfont
2908 }
2909
2910 \cs_set_eq:NN \__xepersian_setlatintextfont_hook:nn \use_none:nn
2911
2912 \tl_set_eq:NN \setlatinsansfont \setsansfont
2913 \tl_set_eq:NN \setlatinmonofont \setmonofont
2914
2915 \DeclareDocumentCommand \defpersianfont { m O{} m O{} }
2916 {
2917 \__xepersian_main_defpersianfont:nnnN {#1} {#2,#4} {#3}
2918 \NewDocumentCommand
2919 }
2920 \DeclareDocumentCommand \redefpersianfont { m O{} m O{} }
2921 \quad {\begin{matrix} \end{matrix}}_{2922} \__xepersian_main_defpersianfont:nnnN {#1} {#2,#4} {#3}
2923 \RenewDocumentCommand
2924 }
2925 \cs_new:Nn \__xepersian_main_defpersianfont:nnnN
29262927 \fontspec_set_family:cnn { l__xepersian_ \cs_to_str:N #1 _family_tl } {Script=Parsi,Language
2928 \use:x
2929 {
2930 \exp_not:N #4 \exp_not:N #1 {}
2931 {
2932 \exp_not:N \fontfamily { \use:c {1__xepersian_ \cs_to_str:N #1 _family_tl } }
2933 \exp_{\text{non-1}} \cdot M \cdot M \cdot \left( \sum_{j=1}^{N} a_j \right)2934 \exp_not:N \selectfont
2935 }
2936 }
2937 }
2938
2939 \DeclareDocumentCommand \deflatinfont { m O{} m O{} }
2940 \frac{1}{2}2941 \__xepersian_main_deflatinfont:nnnN {#1} {#2,#4} {#3}
2942 \NewDocumentCommand
2943 }
2944 \DeclareDocumentCommand \redeflatinfont { m O{} m O{} }
2945 {
2946 \__xepersian_main_deflatinfont:nnnN {#1} {#2,#4} {#3}
2947 \RenewDocumentCommand
2948 }
2949 \cs_new:Nn \__xepersian_main_deflatinfont:nnnN
2950 {
2951 \fontspec_set_family:cnn { l__xepersian_ \cs_to_str:N #1 _family_tl } {Mapping=tex-text,#2} {#3}
2952 \use:x
```
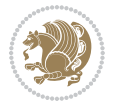

```
2953 {
2954 \exp_not:N #4 \exp_not:N #1 {}
2955 {
2956 \exp_not:N \fontfamily { \use:c {1__xepersian_ \cs_to_str:N #1 _family_tl } }
2957 \exp_not:N \fontencoding { \g__fontspec_nfss_enc_tl }
2958 \exp_not:N \selectfont
2959 }
2960 }
2961 }
2962
2963 \newcommand\persiansfdefault{}
2964 \newcommand\persianttdefault{}
2965 \newcommand\iranicdefault{}
2966 \newcommand\navardefault{}
2967 \newcommand\pookdefault{}
2968 \newcommand\sayehdefault{}
2969 \DeclareRobustCommand\persiansffamily
2970 {\not@math@alphabet\persiansffamily\mathpersiansf
2971 \fontfamily\persiansfdefault\selectfont}
2972 \DeclareRobustCommand\persianttfamily
2973 {\not@math@alphabet\persianttfamily\mathpersiantt
2974 \fontfamily\persianttdefault\selectfont}
2975 \DeclareRobustCommand\iranicfamily
2976 {\not@math@alphabet\iranicfamily\mathiranic
2977 \fontfamily\iranicdefault\selectfont}
2978 \DeclareRobustCommand\navarfamily
2979 {\not@math@alphabet\navarfamily\mathnavar
2980 \fontfamily\navardefault\selectfont}
2981 \DeclareRobustCommand\pookfamily
2982 {\not@math@alphabet\pookfamily\mathpook
2983 \fontfamily\pookdefault\selectfont}
2984 \DeclareRobustCommand\sayehfamily
2985 {\not@math@alphabet\sayehfamily\mathsayeh
2986 \fontfamily\sayehdefault\selectfont}
2987 \DeclareTextFontCommand{\textpersiansf}{\persiansffamily}
2988 \DeclareTextFontCommand{\textpersiantt}{\persianttfamily}
2989 \DeclareTextFontCommand{\textiranic}{\iranicfamily}
2990 \DeclareTextFontCommand{\textnavar}{\navarfamily}
2991 \DeclareTextFontCommand{\textpook}{\pookfamily}
_{2992} \DeclarerTextFontCommand{\textsayeh}{\sayehfamily}2993
2994 \DeclareDocumentCommand \setpersiansansfont { O{} m O{} }
2995 {
2996 \__xepersian_main_setpersiansansfont:nn {#1,#3} {#2}
2997 \ignorespaces
2998 }
2999 \cs_new:Nn \__xepersian_main_setpersiansansfont:nn
3000 {
3001 \fontspec_set_family:Nnn \l__xepersian_persiansffamily_family_tl {Script=Parsi,Language=Pars
3002 \tl_set_eq:NN \persiansfdefault \l__xepersian_persiansffamily_family_tl
```

```
File xepersian.sty 65
```
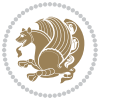

```
3003 \use:x { \exp_not:n { \DeclareRobustCommand \persiansffamily }
3004 {
3005 \exp_not:N \fontencoding { \g__fontspec_nfss_enc_tl }
3006 \exp_not:N \fontfamily { \l__xepersian_persiansffamily_family_tl }
3007 \exp_not:N \selectfont
3008 }
3009 }
3010 \str_if_eq_x:nnT {\familydefault} {\persiansfdefault}
3011 { \tl_set_eq:NN \encodingdefault \g__fontspec_nfss_enc_tl }
3012 \__xepersian_setpersiansansfont_hook:nn {#1} {#2}
3013 \normalfont
3014 }
3015
3016 \cs_set_eq:NN \__xepersian_setpersiansansfont_hook:nn \use_none:nn
3017
3018 \DeclareDocumentCommand \setpersianmonofont { O{} m O{} }
3019 {
3020 \__xepersian_main_setpersianmonofont:nn {#1,#3} {#2}
3021 \ignorespaces
3022 }
3023 \cs_new:Nn \__xepersian_main_setpersianmonofont:nn
3024 {
3025 \fontspec_set_family:Nnn \l__xepersian_persianttfamily_family_tl {Script=Parsi,Language=Pars
3026 \tl_set_eq:NN \persianttdefault \l__xepersian_persianttfamily_family_tl
3027 \use:x { \exp_not:n { \DeclareRobustCommand \persianttfamily }
3028 {
3029 \exp_not:N \fontencoding { \g__fontspec_nfss_enc_tl }
3030 \exp_not:N \fontfamily { \l__xepersian_persianttfamily_family_tl }
3031 \exp_not:N \selectfont
3032 }
3033 }
3034 \str_if_eq_x:nnT {\familydefault} {\persianttdefault}
3035 { \tl_set_eq:NN \encodingdefault \g__fontspec_nfss_enc_tl }
3036 \__xepersian_setpersianmonofont_hook:nn {#1} {#2}
3037 \normalfont
3038 }
3039
3040 \cs_set_eq:NN \__xepersian_setpersianmonofont_hook:nn \use_none:nn
3041
3042 \DeclareDocumentCommand \setnavarfont { O{} m O{} }
3043 {
3044 \__xepersian_main_setnavarfont:nn {#1,#3} {#2}
3045 \ignorespaces
3046 }
3047 \cs_new:Nn \__xepersian_main_setnavarfont:nn
3048 {
3049 \fontspec_set_family:Nnn \l__xepersian_navarfamily_family_tl {Script=Parsi,Language=Parsi,Ma
3050 \tl_set_eq:NN \navardefault \l__xepersian_navarfamily_family_tl
3051 \use:x { \exp_not:n { \DeclareRobustCommand \navarfamily }
3052 {
```
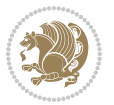

```
3053 \exp_not:N \fontencoding { \g__fontspec_nfss_enc_tl }
3054 \exp_not:N \fontfamily { \l__xepersian_navarfamily_family_tl }
3055 \exp_not:N \selectfont
3056 }
3057 }
3058 \str_if_eq_x:nnT {\familydefault} {\navardefault}
3059 { \tl_set_eq:NN \encodingdefault \g__fontspec_nfss_enc_tl }
3060 \__xepersian_setnavarfont_hook:nn {#1} {#2}
3061 \normalfont
3062 }
3063
3064 \cs_set_eq:NN \__xepersian_setnavarfont_hook:nn \use_none:nn
3065
3066 \DeclareDocumentCommand \setpookfont { O{} m O{} }
3067 {
3068 \__xepersian_main_setpookfont:nn {#1,#3} {#2}
3069 \ignorespaces
3070 }
3071 \cs_new:Nn \__xepersian_main_setpookfont:nn
3072 {
3073 \fontspec_set_family:Nnn \l__xepersian_pookfamily_family_tl {Script=Parsi,Language=Parsi,Map
3074 \tl_set_eq:NN \pookdefault \l__xepersian_pookfamily_family_tl
3075 \use:x { \exp_not:n { \DeclareRobustCommand \pookfamily }
3076 {
3077 \exp_not:N \fontencoding { \g__fontspec_nfss_enc_tl }
3078 \exp_not:N \fontfamily { \l__xepersian_pookfamily_family_tl }
3079 \exp_not:N \selectfont
3080 }
3081 }
3082 \str_if_eq_x:nnT {\familydefault} {\pookdefault}
3083 { \tl_set_eq:NN \encodingdefault \g__fontspec_nfss_enc_tl }
3084 \__xepersian_setpookfont_hook:nn {#1} {#2}
3085 \normalfont
3086 }
3087
3088 \cs_set_eq:NN \__xepersian_setpookfont_hook:nn \use_none:nn
3089
3090 \DeclareDocumentCommand \setsayehfont { O{} m O{} }
3091 {
3092 \__xepersian_main_setsayehfont:nn {#1,#3} {#2}
3093 \ignorespaces
3094 }
3095 \cs_new:Nn \__xepersian_main_setsayehfont:nn
3096 {
3097 \fontspec_set_family:Nnn \l__xepersian_sayehfamily_family_tl {Script=Parsi,Language=Parsi,Ma
3098 \tl_set_eq:NN \sayehdefault \l__xepersian_sayehfamily_family_tl
3099 \use:x { \exp_not:n { \DeclareRobustCommand \sayehfamily }
3100 \frac{1}{2}\verb|3101| \verb|\exp_not:N \fontencoding { \g_font-specific_nfss\_enc_t1 }|_{3102} \exp_not:N \fontfamily { \l__xepersian_sayehfamily_family_tl }
```

```
File xepersian.sty 67
```

```
3103 \exp_not:N \selectfont
3104 }
3105 }
3106 \str_if_eq_x:nnT {\familydefault} {\sayehdefault}
3107 { \tl_set_eq:NN \encodingdefault \g__fontspec_nfss_enc_tl }
3108 \__xepersian_setsayehfont_hook:nn {#1} {#2}
3109 \normalfont
3110 }
3111
3112 \cs_set_eq:NN \__xepersian_setsayehfont_hook:nn \use_none:nn
3113
3114 \DeclareDocumentCommand \setiranicfont { O{} m O{} }
3115 {
3116 \__xepersian_main_setiranicfont:nn {#1,#3} {#2}
3117 \ignorespaces
3118 }
3119 \cs_new:Nn \__xepersian_main_setiranicfont:nn
3120 {
3121 \fontspec_set_family:Nnn \l__xepersian_iranicfamily_family_tl {Script=Parsi,Language=Parsi, M
3122 \tl_set_eq:NN \iranicdefault \l__xepersian_iranicfamily_family_tl
3123 \use:x { \exp_not:n { \DeclareRobustCommand \iranicfamily }
3124 {
3125 \exp_not:N \fontencoding { \g__fontspec_nfss_enc_tl }
3126 \exp_not:N \fontfamily { \l__xepersian_iranicfamily_family_tl }
3127 \exp_not:N \selectfont
3128 }
3129 }
3130 \str_if_eq_x:nnT {\familydefault} {\iranicdefault}
3131 { \tl_set_eq:NN \encodingdefault \g__fontspec_nfss_enc_tl }
3132 \__xepersian_setiranicfont_hook:nn {#1} {#2}
3133 \normalfont
3134 }
3135
3136 \cs_set_eq:NN \__xepersian_setiranicfont_hook:nn \use_none:nn
3137
3138 \ExplSyntaxOff
3139 \def\resetlatinfont{%
3140 \let\@xepersian@@fontsize@scale\xepersian@@fontsize@scale%
3141 \let\@xepersian@@baselineskip@scale\xepersian@@baselineskip@scale%
3142 \def\xepersian@@fontsize@scale{%
3143 \strip@pt\dimexpr 1pt * \dimexpr
3144 \xepersian@@latin@fontsize@scale pt\relax
3145 / \dimexpr \@xepersian@@fontsize@scale pt\relax\relax
3146 }%
3147 \def\xepersian@@baselineskip@scale{%
3148 \strip@pt\dimexpr 1pt * \dimexpr
3149 \xepersian@@latin@baselineskip@scale pt\relax
3150 / \dimexpr \@xepersian@@baselineskip@scale pt\relax\relax
3151 }%
3152 \@nonlatinfalse%
```
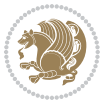

```
3153 \let\normalfont\latinfont%
3154 \let\reset@font\normalfont%
3155 \latinfont%
3156 \fontsize\f@size\f@baselineskip%
3157 \selectfont%
3158 \let\xepersian@@fontsize@scale\xepersian@@latin@fontsize@scale%
3159 \let\xepersian@@baselineskip@scale\xepersian@@latin@baselineskip@scale%
3160 }
3161 \def\setpersianfont{%
3162 \let\@xepersian@@fontsize@scale\xepersian@@fontsize@scale%
3163 \let\@xepersian@@baselineskip@scale\xepersian@@baselineskip@scale%
3164 \let\xepersian@@fontsize@scale\@ne%
3165 \let\xepersian@@baselineskip@scale\@ne%
3166 \@nonlatintrue%
3167 \let\normalfont\persianfont%
3168 \let\reset@font\normalfont%
3169 \persianfont%
3170 \fontsize\f@size\f@baselineskip%
3171 \selectfont%
3172 \let\xepersian@@fontsize@scale\@xepersian@@fontsize@scale%
3173 \let\xepersian@@baselineskip@scale\@xepersian@@baselineskip@scale%
3174 }
3175 \bidi@newrobustcmd*{\lr}[1]{\LRE{\resetlatinfont#1}}
3176 \bidi@newrobustcmd*{\rl}[1]{\RLE{\setpersianfont#1}}
3177 \def\latin{\LTR\LatinAlphs\@RTL@footnotefalse\resetlatinfont}
3178 \def\endlatin{\endLTR}
3179 \def\persian{\RTL\PersianAlphs\@RTL@footnotetrue\setpersianfont}
3180 \def\endpersian{\endRTL}
_3181 \newenvironment{latinitems}{\begin{LTRitems}\LatinAlphs\@RTL@footnotefalse\resetlatinfont}{\end{
3182\newenvironment{parsiitems}{\begin{RTLitems}\PersianAlphs\@RTL@footnotetrue\setpersianfont}{\e
3183 \let\originaltoday=\today
3184 \def\latintoday{\lr{\originaltoday}}
3185 \def\today{\rl{\persiantoday}}
3186 \def \@LTRmarginparreset {%
3187 \reset@font
3188 \resetlatinfont
3189 \normalsize
3190 \@minipagetrue
3191 \everypar{\@minipagefalse\everypar{}\beginL}%
3192 }
3193 \DeclareRobustCommand\Latincite{%
3194 \@ifnextchar [{\@tempswatrue\@Latincitex}{\@tempswafalse\@Latincitex[]}}
3195 \def\@Latincitex[#1]#2{\leavevmode
3196 \let\@citea\@empty
3197 \@cite{\lr{\@for\@citeb:=#2\do
3198 {\@citea\def\@citea{,\penalty\@m\ }%
3199 \edef\@citeb{\expandafter\@firstofone\@citeb\@empty}%
3200 \if@filesw\immediate\write\@auxout{\string\citation{\@citeb}}\fi
3201 \@ifundefined{b@\@citeb}{\hbox{\reset@font\bfseries ?}%
3202 \G@refundefinedtrue
```
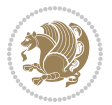

```
3203 \@latex@warning
3204 {Citation `\@citeb' on page \thepage \space undefined}}%
3205 {\@cite@ofmt{\csname b@\@citeb\endcsname}}}}}{#1}}
3206
3207 \renewcommand*{\bidi@font@@outputpage}{\if@RTLmain\setpersianfont\else\resetlatinfont\fi}
3208
3209 \newif\if@xepersian@@computeautoilg
3210 \newcount\xepersian@tcl
3211 \newdimen\xepersian@ilg
3212 \newdimen\xepersian@strutilg
3213 \chardef\f@ur=4
3214 \newcommand*{\xepersian@computeautoilg}{% compute the interline glue
3215 \xepersian@tcl=1536\xepersian@ilg\z@\xepersian@strutilg\z@
3216 \loop
3217 \iffontchar\font\xepersian@tcl
3218 \ifdim\XeTeXglyphbounds\tw@ \the\XeTeXcharglyph\xepersian@tcl>\z@
3219 \ifdim\XeTeXglyphbounds\tw@ \the\XeTeXcharglyph\xepersian@tcl>\xepersian@ilg
3220 \xepersian@ilg=\XeTeXglyphbounds\tw@ \the\XeTeXcharglyph\xepersian@tcl
3221 \fi
3222 \else
3223 \ifdim\XeTeXglyphbounds\tw@ \the\XeTeXcharglyph\xepersian@tcl<\z@
3224 \ifdim-\XeTeXglyphbounds\tw@ \the\XeTeXcharglyph\xepersian@tcl>\xepersian@ilg
3225 \xepersian@ilg=-\XeTeXglyphbounds\tw@ \the\XeTeXcharglyph\xepersian@tcl
3226 \fi
3227 \fi
3228 \fi
3229 \ifdim\XeTeXglyphbounds\f@ur \the\XeTeXcharglyph\xepersian@tcl>\z@
3230 \ifdim\XeTeXglyphbounds\f@ur \the\XeTeXcharglyph\xepersian@tcl>\xepersian@strutilg
3231 \xepersian@strutilg=\XeTeXglyphbounds\f@ur \the\XeTeXcharglyph\xepersian@tcl
3232 \fi
3233 \else
3234 \ifdim\XeTeXglyphbounds\f@ur \the\XeTeXcharglyph\xepersian@tcl<\z@
3235 \ifdim-\XeTeXglyphbounds\f@ur \the\XeTeXcharglyph\xepersian@tcl>\xepersian@strutilg
3236 \xepersian@strutilg=-\XeTeXglyphbounds\f@ur \the\XeTeXcharglyph\xepersian@tcl
3237 \fi
3238 \fi
3239 \fi
3240 \fi
3241 \advance\xepersian@tcl\@ne
3242 \ifnum\xepersian@tcl<1792\repeat
3243 \advance\xepersian@strutilg\xepersian@ilg
3244 % \ifdim\xepersian@strutilg>\baselineskip
3245 % \PackageInfo{xepersian}{character with height+depth greater than current baselineskip found
3246 % \PackageInfo{xepersian}{baselineskip changed to that height+depth!}
3247 % \linespread{\strip@pt\dimexpr 1pt * \xepersian@strutilg / \baselineskip\relax}
3248 % \selectfont
3249% \fi
3250 }
3251
```
\newif\if@@textdigitfont@on

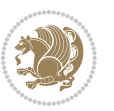

```
3254 \newcommand{\TextDigitFontOn}{\@@textdigitfont@ontrue}
3255 \newcommand{\TextDigitFontOff}{\@@textdigitfont@onfalse}
3256
3257 \TextDigitFontOn
3258
3259 \newcommand*\xepersian@setlength[4]{%
3260 \ifdim #2<\ifdim #2=\z@ \z@ \else \p@\fi
3261 \ifdim #3<\ifdim #3=\z@ \z@ \else \p@\fi
3262 \ifdim #4<\ifdim #4=\z@ \z@ \else \p@\fi
3263 \setlength{#1}{\p@ \@plus\p@ \@minus\p@}%
3264 \else
3265 \setlength{#1}{\p@ \@plus\p@ \@minus#4}%
3266 \fi
3267 \else
3268 \ifdim #4<\ifdim #4=\z@ \z@ \else \p@\fi
3269 \setlength{#1}{\p@ \@plus#3 \@minus\p@}%
3270 \else
3271 \setlength{#1}{\p@ \@plus#3 \@minus#4}%
3272 \fi
3273 \fi
3274 \else
3275 \ifdim #3<\ifdim #3=\z@ \z@ \else \p@\fi
3276 \ifdim #4<\ifdim #4=\z@ \z@ \else \p@\fi
3277 \setlength{#1}{#2 \@plus\p@ \@minus\p@}%
3278 \else
3279 \setlength{#1}{#2 \@plus\p@ \@minus#4}%
3280 \fi
3281 \else
3282 \ifdim #4<\ifdim #4=\z@ \z@ \else \p@\fi
3283 \setlength{#1}{#2 \@plus#3 \@minus\p@}%
3284 \else
3285 \setlength{#1}{#2 \@plus#3 \@minus#4}%
3286 \fi
3287 \fi
3288 \fi
3289 }
3290
3291 \newcommand*{\setfontsize}[2][1.2\@tempdima]{%
3292 \@defaultunits\@tempdima#2pt\relax\@nnil
3293 \setlength{\@tempdimc}{\@tempdima}%
3294 \addtolength{\@tempdimc}{-10\p@}%
3295 \edef\@ptsize{\strip@pt\@tempdimc}%
3296 \@defaultunits\@tempdimb#1pt\relax\@nnil
3297 \setlength{\@tempdimc}{\dimexpr (100\@tempdimb / \@tempdima * \p@)}%
3298 \edef\@tempb{\the\@tempdimc}%
3299 \setlength{\@tempdimc}{\@tempdima}%
3300 \def\@tempa##1##2##3##4##5\@nnil{\def##1{##2.##3##4}}%
3301 \expandafter\@tempa\expandafter\@tempb\@tempb\@nnil%
3302 \xepersian@setlength{\abovedisplayskip}%
```
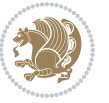
```
3303 {.8333\@tempdimb}{.1667\@tempdimb}{.5\@tempdimb}%
3304 \xepersian@setlength{\abovedisplayshortskip}{\z@}{.25\@tempdimb}{\z@}%
3305 \xepersian@setlength{\belowdisplayshortskip}%
3306 {.5\@tempdimb}{.25\@tempdimb}{.25\@tempdimb}%
3307 \setlength{\belowdisplayskip}{\abovedisplayskip}%
3308 \edef\normalsize{%
3309 \noexpand\@setfontsize\noexpand\normalsize
3310 {\the\@tempdima}{\the\@tempdimb}%
3311 \abovedisplayskip \the\abovedisplayskip
3312 \abovedisplayshortskip \the\abovedisplayshortskip
3313 \belowdisplayskip \the\belowdisplayskip
3314 \belowdisplayshortskip \the\belowdisplayshortskip
3315 \let\noexpand\@listi\noexpand\@listI
3316 }%
3317 \setlength{\@tempdima}{0.9125\@tempdimc}%
3318 \setlength{\@tempdimb}{\@tempb\@tempdima}%
3319 \xepersian@setlength{\abovedisplayskip}%
3320 {.8333\@tempdimb}{.1667\@tempdimb}{.5\@tempdimb}%
3321 \xepersian@setlength{\abovedisplayshortskip}{\z@}{.25\@tempdimb}{\z@}%
3322 \xepersian@setlength{\belowdisplayshortskip}%
3323 {.5\@tempdimb}{.25\@tempdimb}{.25\@tempdimb}%
3324 \setlength{\belowdisplayskip}{\abovedisplayskip}%
3325 \edef\small{%
3326 \noexpand\@setfontsize\noexpand\small
3327 {\the\@tempdima}{\the\@tempdimb}%
3328 \abovedisplayskip \the\abovedisplayskip
3329 \abovedisplayshortskip \the\abovedisplayshortskip
3330 \belowdisplayskip \the\belowdisplayskip
3331 \belowdisplayshortskip \the\belowdisplayshortskip
3332 \let\noexpand\@listi\noexpand\@listi@small
3333 }%
3334 \setlength{\@tempdima}{.83334\@tempdimc}%
3335 \setlength{\@tempdimb}{\@tempb\@tempdima}%
3336 \xepersian@setlength{\abovedisplayskip}%
3337 {.8333\@tempdimb}{.1667\@tempdimb}{.5\@tempdimb}%
3338 \xepersian@setlength{\abovedisplayshortskip}{\z@}{.25\@tempdimb}{\z@}%
3339 \xepersian@setlength{\belowdisplayshortskip}%
3340 {.5\@tempdimb}{.25\@tempdimb}{.25\@tempdimb}%
3341 \setlength{\belowdisplayskip}{\abovedisplayskip}%
3342 \edef\footnotesize{%
3343 \noexpand\@setfontsize\noexpand\footnotesize
3344 {\the\@tempdima}{\the\@tempdimb}%
3345 \abovedisplayskip \the\abovedisplayskip
3346 \abovedisplayshortskip \the\abovedisplayshortskip
3347 \belowdisplayskip \the\belowdisplayskip
3348 \belowdisplayshortskip \the\belowdisplayshortskip
3349 \let\noexpand\@listi\noexpand\@listi@footnotesize
3350 }%
3351 \setlength{\@tempdima}{.66667\@tempdimc}%
3352 \setlength{\@tempdimb}{\@tempb\@tempdima}%
```
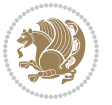

```
3354 \noexpand\@setfontsize\noexpand\scriptsize
3355 {\the\@tempdima}{\the\@tempdimb}%
3356 }%
3357 \setlength{\@tempdima}{.5\@tempdimc}%
3358 \setlength{\@tempdimb}{\@tempb\@tempdima}%
3359 \edef\tiny{%
3360 \noexpand\@setfontsize\noexpand\tiny
3361 {\the\@tempdima}{\the\@tempdimb}%
3362 }%
3363 \setlength{\@tempdima}{1.2\@tempdimc}%
3364 \setlength{\@tempdimb}{\@tempb\@tempdima}%
3365 \edef\large{%
3366 \noexpand\@setfontsize\noexpand\large
3367 {\the\@tempdima}{\the\@tempdimb}%
3368 }%
3369 \setlength{\@tempdima}{1.44\@tempdimc}%
3370 \setlength{\@tempdimb}{\@tempb\@tempdima}%
3371 \edef\Large{%
3372 \noexpand\@setfontsize\noexpand\Large
3373 {\the\@tempdima}{\the\@tempdimb}%
3374 }%
3375 \setlength{\@tempdima}{1.728\@tempdimc}%
3376 \setlength{\@tempdimb}{\@tempb\@tempdima}%
3377 \edef\LARGE{%
3378 \noexpand\@setfontsize\noexpand\LARGE
3379 {\the\@tempdima}{\the\@tempdimb}%
3380 }%
3381 \setlength{\@tempdima}{2.074\@tempdimc}%
3382 \setlength{\@tempdimb}{\@tempb\@tempdima}%
3383 \edef\huge{%
3384 \noexpand\@setfontsize\noexpand\huge
3385 {\the\@tempdima}{\the\@tempdimb}%
3386 }%
3387 \setlength{\@tempdima}{2.488\@tempdimc}%
3388 \setlength{\@tempdimb}{\@tempb\@tempdima}%
3389 \edef\Huge{%
3390 \noexpand\@setfontsize\noexpand\Huge
3391 {\the\@tempdima}{\the\@tempdimb}%
3392 }%
3393 \normalsize
3394 \setlength{\@tempdimb}{\f@baselineskip}%
3395 \xepersian@setlength{\parsep}%
3396 {.3333\@tempdimb}{.1667\@tempdimb}{.0833\@tempdimb}%
3397 \xepersian@setlength{\topsep}%
3398 {.6667\@tempdimb}{.1667\@tempdimb}{.3333\@tempdimb}%
3399 \@tempswafalse
3400 \begingroup
3401 \def\@list@extra{\aftergroup\@tempswatrue}%
3402 \csname @listi\endcsname
```
\edef\scriptsize{%

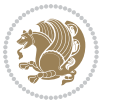

```
3403 \endgroup
3404 \edef\@listi{\leftmargin\leftmargini
3405 \topsep \the\topsep
3406 \parsep \the\parsep
3407 \itemsep \parsep
3408 \if@tempswa\noexpand\@list@extra\fi
3409 }%
3410 \let\@listI\@listi
3411 \xepersian@setlength{\parsep}%
3412 {.1667\@tempdimb}{.0833\@tempdimb}{.0833\@tempdimb}%
3413 \xepersian@setlength{\topsep}%
3414 {.3333\@tempdimb}{.1667\@tempdimb}{.1667\@tempdimb}%
3415 \@tempswafalse
3416 \begingroup
3417 \def\@list@extra{\aftergroup\@tempswatrue}%
3418 \csname @listi\endcsname
3419 \endgroup
3420 \edef\@listi@small{\leftmargin\leftmargini
3421 \topsep \the\topsep
3422 \parsep \the\parsep
3423 \itemsep \parsep
3424 \if@tempswa\noexpand\@list@extra\fi
3425 }%
3426 \xepersian@setlength{\parsep}%
3427 {.125\@tempdimb}{.0625\@tempdimb}{.0625\@tempdimb}%
3428 \xepersian@setlength{\topsep}%
3429 {.25\@tempdimb}{.125\@tempdimb}{.125\@tempdimb}
3430 \@tempswafalse
3431 \begingroup
3432 \def\@list@extra{\aftergroup\@tempswatrue}%
3433 \csname @listi\endcsname
3434 \endgroup
3435 \edef\@listi@footnotesize{\leftmargin\leftmargini
3436 \topsep \the\topsep
3437 \parsep \the\parsep
3438 \itemsep \parsep
3439 \if@tempswa\noexpand\@list@extra\fi
3440 }%
3441 \xepersian@setlength{\parsep}%
3442 {.1667\@tempdimb}{.0833\@tempdimb}{.0833\@tempdimb}%
3443 \xepersian@setlength{\topsep}%
3444 {.3333\@tempdimb}{.1667\@tempdimb}{.0833\@tempdimb}%
3445 \@tempswafalse
3446 \begingroup
3447 \def\@list@extra{\aftergroup\@tempswatrue}%
3448 \csname @listii\endcsname
3449 \endgroup
3450 \edef\@listii{\leftmargin\leftmarginii
3451 \labelwidth=\dimexpr \leftmargin-\labelsep
3452 \topsep \the\topsep
```
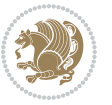

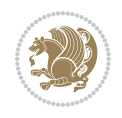

```
3455 \if@tempswa\noexpand\@list@extra\fi
3456 }%
3457 \xepersian@setlength{\topsep}%
3458 {.1667\@tempdimb}{.0833\@tempdimb}{.0833\@tempdimb}%
3459 \setlength{\partopsep}{\z@ \@plus\z@ \@minus\p@}%
3460 \@tempswafalse
3461 \begingroup
3462 \def\@list@extra{\aftergroup\@tempswatrue}%
3463 \csname @listiii\endcsname
3464 \endgroup
3465 \edef\@listiii{\leftmargin\leftmarginiii
3466 \labelwidth=\dimexpr \leftmargin-\labelsep
3467 \topsep \the\topsep
3468 \parsep \z@
3469 \partopsep \the\partopsep
3470 \itemsep \topsep
3471 \if@tempswa\noexpand\@list@extra\fi
3472 }%
3473 \@tempswafalse
3474 \begingroup
3475 \def\@list@extra{\aftergroup\@tempswatrue}%
3476 \csname @listiv\endcsname
3477 \endgroup
3478 \edef\@listiv{\leftmargin\leftmarginiv
3479 \labelwidth=\dimexpr \leftmargin-\labelsep\relax
3480 \if@tempswa\noexpand\@list@extra\fi
3481 }%
3482 \@tempswafalse
3483 \begingroup
3484 \def\@list@extra{\aftergroup\@tempswatrue}%
3485 \csname @listv\endcsname
3486 \endgroup
3487 \edef\@listv{\leftmargin\leftmarginv
3488 \labelwidth=\dimexpr \leftmargin-\labelsep\relax
3489 \if@tempswa\noexpand\@list@extra\fi
3490 }%
3491 \@tempswafalse
3492 \begingroup
3493 \def\@list@extra{\aftergroup\@tempswatrue}%
3494 \csname @listvi\endcsname
3495 \endgroup
3496 \edef\@listvi{\leftmargin\leftmarginvi
3497 \labelwidth=\dimexpr \leftmargin-\labelsep\relax
3498 \if@tempswa\noexpand\@list@extra\fi
3499 }%
3500 \@listi
3501 \setlength{\@tempdimb}{\f@baselineskip}%
3502 \setlength{\footnotesep}{.555\@tempdimb}%
```
 \parsep \the\parsep \itemsep \parsep

```
3503 \xepersian@setlength{\skip\footins}%
3504 {.75\@tempdimb}{.3333\@tempdimb}{.1667\@tempdimb}%
3505 \xepersian@setlength{\floatsep}%
3506 {\@tempdimb}{.1667\@tempdimb}{.1667\@tempdimb}%
3507 \xepersian@setlength{\textfloatsep}%
3508 {1.6667\@tempdimb}{.1667\@tempdimb}{.3333\@tempdimb}%
3509 \setlength{\intextsep}{\floatsep}%
3510 \setlength{\dblfloatsep}{\floatsep}%
3511 \setlength{\dbltextfloatsep}{\textfloatsep}%
3512 \setlength{\@fptop}{\z@ \@plus 1fil}%
3513 \setlength{\@fpsep}{.6667\@tempdimb \@plus 2fil}%
3514 \setlength{\@fpbot}{\@fptop}%
3515 \setlength{\@dblfptop}{\@fptop}%
3516 \setlength{\@dblfpsep}{\@fpsep}%
3517 \setlength{\@dblfpbot}{\@fptop}%
3518 \xepersian@setlength{\partopsep}{.2\@tempdimb}{.1\@tempdimb}{.1\@tempdimb}%
3519 }
3520
3521 \renewcommand*{\@bidi@logo@}{%
3522 \@bidi@logo@hb@xt@columnwidth
3523 {\hss\bfseries
3524    
3525 \textsf{\XePersian}\quad\@bidi@logo{xepersian-logo.pdf}}}
3526
3527 \renewcommand*{\@bidi@pdfcreator}{%
3528 The xepersian package, v\xepersian@version, \xepersiandate
3529 }
3530
3531 \newcommand*{\@xepersian@pdfcustomproperties}{%
3532 This is the xepersian package, Version \xepersian@version,
3533 Released October 1, 2018.
3534 }
3535
3536 \newcommand\twocolumnstableofcontents{%
3537 \if@bidi@csundef{multi@column@out}{%
3538 \PackageError{xepersian}{Oops! you should load multicol package before xepersian package for b
3539 \begin{multicols}{2}[\section*{\contentsname}]%
3540 \small
3541 \@starttoc{toc}%
3542 \end{multicols}}}
3543 \bidi@newrobustcmd*{\XePersian}{\leavevmode$\smash{\hbox{X\lower.5ex
3544 \hbox{\kern-.125em\bidi@reflect@box{E}}Persian}}$}
3545 \def\figurename{\if@RTL else\ Figure\fi}
3546 \def\tablename{\if@RTL else\ Table\fi}
3547 \def\contentsname{\if@RTL  else\ Contents\fi}
3548 \def\listfigurename{\if@RTL  else\ List of Figures\fi}
3549 \def\listtablename{\if@RTL  else\ List of Tables\fi}
3550 \def \appendixname{\if@RTL else\ Appendix\fi}
3551 \def\indexname{\if@RTL else\ Index\fi}
3552\def\refname{\if@RTL else\ References\fi}
```

$$
\left(\frac{1}{2}\right)
$$

```
3553\def\abstractname{\if@RTL else\ Abstract\fi}
3554 \def\partname{\if@RTL else\ Part\fi}
3555 \def\datename{\if@RTL else\: Date:\fi}
3556 \def\@@and{\if@RTL else\ and\fi}
3557 \def\bibname{\if@RTL else\  Bibliography\fi}
3558 \def\chaptername{\if@RTL else\ Chapter\fi}
3559\def\ccname{\if@RTL else\ cc\fi}
3560\def\enclname{\if@RTL else\ encl\fi}
3561 \def\pagename{\if@RTL else\ Page\fi}
3562 \def\headtoname{\if@RTL else\ To\fi}
3563\def\proofname{\if@RTL else\ Proof\fi}
3564 \def\@Abjad#1{%
3565 \ifcase#1\or or\ or\ or\ %
3566 \overline{\} \or or\ or\ or\ or\ %
3567 \overline{\ar} \or or\ or\ or\ or\ %
3568 \overline{\ar} \cdot \overline{\ar} \cdot \overline{\ar} \cdot \overline{\ar} \cdot \overline{\ar} \cdot \overline{\ar}3569 \or or\ or\ or\ or\ \sqrt{3570 \or \or \or \or \or \or \'3571 \else\@ctrerr\fi}
3572 \def\Abjad#1{\expandafter\@Abjad\csname c@#1\endcsname}
3573 \let\Abjadnumeral\@Abjad
3574 \def\\theta +1{\tfrac{1}{\text{case#1\or or}\ or}\ or}\ or\ or\3575 or\ or\ or\ or\ or\ or\ or\ or\ or\ or\ or\ or\ or\ or\ or\ or\ or\
3576 or\ or\ or\ or\ or\ or\ or\ or\ or\ \{else\@ctrerr\ifmmode\,1\else\@ctrerr\ifmmode\,1\else\@ctrerr\ifmmode\,1\else\@ctrerr\ifmmode\,1\else\@ctrerr\ifmmode\,1\else\@ctrerr\ifmmode\;1\else\@ctrerr\ifmmode\;1\else\@ctrerr\ifmmode\;1\else\@ctrerr\ifmmode\;1\else\@ctrerr\ifmmode\;1\else\@ctrerr\ifmmode\;1\else\@ctrerr\ifmmode\;1\else\@ctrerr\ifmmode\;1\else\@ctrerr\3577 \def\harfi#1{\expandafter\@harfi\csname c@#1\endcsname}
3578 \let\harfinumeral\@harfi
3579 \newcommand{\adadi}[1]{%
3580 \expandafter\@adadi\csname c@#1\endcsname%
3581 }
3582 \newcommand{\@adadi}[1]{%
3583 \xepersian@numberstring{#1}\xepersian@yekanii{}{}%
3584 }
3585 \let\adadinumeral\@adadi%
3586 \def\xepersian@numberoutofrange#1#2{%
3587 \PackageError{xepersian}{The number `#1' is too large %
3588 to be formatted using xepersian}{The largest possible %
3589 number is 999,999,999.}%
3590 }
3591 \def\xepersian@numberstring#1#2#3#4{%
3592 \ifnum\number#1<\@ne%
3593 #3%
3594 \else\ifnum\number#1<1000000000 %
3595 \expandafter\xepersian@adadi\expandafter{\number#1}#2%
3596 \else%
3597 \xepersian@numberoutofrange{#1}{#4}%
3598 \fi\fi%
3599 }
3600 \def\xepersian@adadi#1#2{%
3601 \expandafter\xepersian@@adadi%
3602 \ifcase%
```
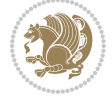

```
3604 \else\ifnum#1<100 2%
3605 \else\ifnum#1<\@m 3%
3606 \else\ifnum#1<\@M 4%
3607 \else\ifnum#1<100000 5%
3608 \else\ifnum#1<1000000 6%
3609 \else\ifnum#1<10000000 7%
3610 \else\ifnum#1<100000000 8%
3611 \else9%
3612 \fi\fi\fi\fi\fi\fi\fi\fi %
3613 \or00000000#1% case 1: Add 8 leading zeros
3614 \or0000000#1% case 2: Add 7 leading zeros
3615 \or000000#1% case 3: Add 6 leading zeros
3616 \or00000#1% case 4: Add 5 leading zeros
3617 \text{ or } 000041\% case 5: Add 4 leading zeros
3618 \or000#1% case 6: Add 3 leading zeros
3619 \or00#1% case 7: Add 2 leading zeros
3620 \or0#1% case 8: Add 1 leading zero
3621 \or#1% case 9: Add no leading zeros
3622 \or%
3623 \@nil#2%
3624 \fi%
3625 }
3626 \def\xepersian@@adadi#1#2#3#4#5#6#7\or#8\@nil#9{%
3627 \ifnum#1#2#3>\z@
3628 \xepersian@milyoongan#1#2#3%
3629 \ifnum#7>\z@\ifnum#4#5#6>\z@\  \else\  \fi\else\ifnum#4#5#6>\z@\  \fi\fi%
3630 \fi%
3631 \ifnum#4#5#6>\z@%
3632 \xepersian@sadgan#4#5#6{#1#2#3}{#4#5}\xepersian@yekani%
3633 \ifnum#4#5#6>\@ne \fi%
3634 %
3635 \ifnum#7>\z@\  \fi%
3636 \fi%
3637 \xepersian@sadgan#7{#4#5#6}1#9%
3638 }
3639 \def\xepersian@milyoongan#1#2#3{%
3640 \ifnum#1#2#3=\@ne%
3641 \xepersian@sadgan#1#2#301\xepersian@yekaniii%
3642 %
3643 %
3644 \else%
3645 \xepersian@sadgan#1#2#301\xepersian@yekanii%
3646 %
3647 %
3648 \fi%
3649 }
3650 \def\xepersian@sadgan#1#2#3#4#5#6{%
3651 \ifnum#1>\z@%
3652 \ifnum#4#1>\@ne\xepersian@yekaniv#1\fi%
```
\ifnum#1<10 1%

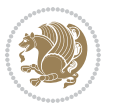

```
3654 \ifnum#2#3>\z@\  \fi%
3655 \fi%
3656 \ifnum#2#3<20%
3657 \ifnum#5#2#3>\@ne#6{#2#3}\fi%
3658 \else%
3659 \xepersian@dahgan#2%
3660 \ifnum#3>\z@\  \xepersian@yekani#3\fi%
3661 #60%
3662 \fi%
3663 }
3664 \def\xepersian@yekani#1{%
3665 \ifcase#1\@empty\or or\ or\ or\ or\ or\ %
3666 \or or\ or\ or\ or\ or\ or\ \%3667 \or or \ or \ or \ \%3668 \or or \ %fi \
3669 }
3670 \def\xepersian@yekanii#1{%
3671 \ifcase#1\@empty\or %else\xepersian@yekani{#1}\fi\
3672 }
3673 \def\xepersian@yekaniii#1{%
_{3674}\mathrm{\Upsilon} \ifcase#1\@empty\or %else\xepersian@yekani{#1}\fi\
3675 }
3676 \def\xepersian@yekaniv#1{%
3677 \ifcase#1\@empty\or\or or\ or\ or\ or\ %
3678 \or or \ or \ %fi \
3679 }
3680 \def\xepersian@dahgan#1{%
3681 \ifcase#1\or\or or\ or\ %
3682 \or or \ or \ or \ %
3683 \or %fi\
3684 }
3685 \newcommand{\tartibi}[1]{%
3686 \expandafter\@tartibi\csname c@#1\endcsname%
3687 }
3688 \newcommand{\@tartibi}[1]{%
3689 \xepersian@numberstring@tartibi{#1}\xepersian@tartibi{}{}%
3690 }
3691 \let\tartibinumeral\@tartibi%
3692 \def\xepersian@numberstring@tartibi#1#2#3#4{%
3693 \ifnum\number#1<\@ne%
3694 #3%
3695 \else\ifnum\number#1<1000000000 %
3696 \expandafter\xepersian@adadi@tartibi\expandafter{\number#1}#2%
3697 \else%
3698 \xepersian@numberoutofrange{#1}{#4}%
3699 \fi\fi%
3700 }
3701 \def\xepersian@adadi@tartibi#1#2{%
3702 \expandafter\xepersian@@adadi@tartibi%
```
%

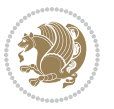

```
3703 \ifcase%
3704 \ifnum#1<10 1%
3705 \else\ifnum#1<100 2%
3706 \else\ifnum#1<\@m 3%
3707 \else\ifnum#1<\@M 4%
3708 \else\ifnum#1<100000 5%
3709 \else\ifnum#1<1000000 6%
3710 \else\ifnum#1<10000000 7%
3711 \else\ifnum#1<100000000 8%
3712 \else9%
_{3713}\fi\fi\fi\fi\fi\fi\fi\fi\fi %
3714 \or00000000#1% case 1: Add 8 leading zeros
3715 \or0000000#1% case 2: Add 7 leading zeros
3716 \or000000#1% case 3: Add 6 leading zeros
3717 \or00000#1% case 4: Add 5 leading zeros
3718 \or0000#1% case 5: Add 4 leading zeros
3719 \or000#1% case 6: Add 3 leading zeros
3720 \or00#1% case 7: Add 2 leading zeros
3721 \or0#1% case 8: Add 1 leading zero
3722 \or#1% case 9: Add no leading zeros
3723 \or%
3724 \@nil#2%
3725 \fi%
3726 }
3727 \def\xepersian@@adadi@tartibi#1#2#3#4#5#6#7\or#8\@nil#9{%
3728 \ifnum#1#2#3>\z@
3729 \xepersian@milyoongan@tartibi#1#2#3%
3730 \ifnum#7>\z@\ifnum#4#5#6>\z@\  \else\  \fi\else\ifnum#4#5#6>\z@\  \fi\fi%
3731 \fi%
3732 \ifnum#4#5#6>\z@%
3733 \xepersian@sadgan#4#5#6{#1#2#3}{#4#5}\xepersian@yekani%
3734 \ifnum#4#5#6>\@ne \fi%
3735 %
3736 \ifnum#7>\z@\ \fi%
3737 \fi%
3738 \xepersian@sadgan@tartibi#7{#4#5#6}1#9%
3739 }
3740 \def\xepersian@milyoongan@tartibi#1#2#3{%
3741 \ifnum#1#2#3=\@ne%
3742 \xepersian@sadgan@tartibi#1#2#301\xepersian@yekaniii%
3743 %
3744 %
3745 \else%
3746 \xepersian@sadgan#1#2#301\xepersian@yekanii%
3747 %
3748 %
3749 \fi%
3750 }
3751 \def\xepersian@sadgan@tartibi#1#2#3#4#5#6{%
3752 \ifnum#1>\z@%
```
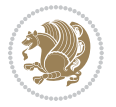

```
3753 \ifnum#4#1>\@ne\xepersian@yekaniv#1\fi%
3754 %
3755 \ifnum#2#3>\z@\  \fi%
3756 \fi%
3757 \ifnum#2#3<20%
3758 \ifmmode {\footnotesize \, \cdots \,} 3758 \ifmmode {\footnotesize \, \cdots \,} 3758 \ifmmode {\footnotesize \, \cdots \,} 1442434445 = 10001 \ifmmode {\footnotesize \, \cdots \,} 24384445 = 10001 \ifmmode {\footnotesize \, \cdots \,} 24384445 = 10001 \ifmmode {\footnotesize \, \cdots \,} 24384445 = 10001 \ifmmode {\footnotesize \, \cdots \,} 24384445 = 10001 \ifmmode {\footnotesize \, \cd3759 \else%
3760 \ifnum#2#3=30%
3761 \xepersian@dahgan@tartibi#2%
3762 \else%
3763 \xepersian@dahgan#2%
3764 \fi%
3765 \ifnum#3>\z@\  \xepersian@yekanv#3\fi%
3766 #60%
3767 \fi%
3768 }
3769 \def\xepersian@dahgan@tartibi#1{%
3770 \ifcase#1\or\or or\ or\ %
3771 \or or \ or \ or \ %
3772 \or %fi\
3773 }
3774 \def\xepersian@tartibi#1{%
_{3775} \ifcase#1 \or or<br>\ or \ or \ \%3776 \or or\ or\ or\ or\ %
3777 \or or \ or \ or \ %
3778 \or or \ or \ %
3779 \or or \ or \ %fi \
3780 }
3781 \def\xepersian@yekanv#1{%
3782 \text{ if case#1}\ empty\or or\ or\ or\ or\ or\ \%3783 \or or\ or\ or\ or\ or\ or\ \frac{1}{3783}3784 \or or \ or \ or \ %
3785 \or or \ %fi\
3786 }
3787 \providecommand*{\xpg@warning}[1]{%
3788 \PackageWarning{XePersian}%
3789 {#1}}
3790 \if@bidi@csundef{@abjad}{%
3791 \def\@abjad#1{%
3792 \ifnum#1>1999 \xpg@warning{Illegal value (#1) for abjad numeral} {#1}
3793 \else
3794 \ifnum#1<\z@\space\xpg@warning{Illegal value (#1) for abjad numeral}%
3795 \else
3796 \ifnum#1<10\expandafter\abj@num@i\number#1%
3797 \else
3798 \ifnum#1<100\expandafter\abj@num@ii\number#1%
3799 \else
3800 \ifnum#1<\@m\expandafter\abj@num@iii\number#1%
3801 \else
3802 \ifnum#1<\@M\expandafter\abj@num@iv\number#1%since #1<2000, we must have 1000
```

```
File xepersian.sty 81
```
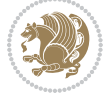

```
3803 \fi
3804 \fi
3805 \fi
3806 \fi
3807 \fi
3808 \fi
3809 }
3810 \def\abjad#1{\expandafter\@abjad\csname c@#1\endcsname}
3811 \let\abjadnumeral\@abjad
3812 \def\abjad@zero{}
3813 \def\abj@num@i#1{%
3814 \ifcase#1\or or\ or\ or\ %
3815 \or or\ or\ or\ or\ i\
3816 \ifnum#1=\z@\abjad@zero\fi}
3817 \def\abj@num@ii#1{%
3818 \ifcase#1\or or\ or\ or\ or\ %
3819 \or or\ or\ or\ fi\
3820 \ifnum#1=\z@\fi\abj@num@i}
3821 \def\abj@num@iii#1{%
3822 \ifcase#1\or or\ or\ or\ or\ %
3823 \or or\ or\ or\ fi\
3824 \ifnum#1=\z@\fi\abj@num@ii}
3825 \def\abj@num@iv#1{%
3826 \ifcase#1\or fi\
3827 \ifnum#1=\z@\fi\abj@num@iii}
3828 }{}
3829 \let\@latinalph\@alph%
3830 \let\@latinAlph\@Alph%
3831 \def\LatinAlphs{%
3832 \let\@alph\@latinalph%
3833 \let\@Alph\@latinAlph%
3834 }
3835 \def\thempfootnote{{\itshape\@latinalph\c@mpfootnote}}
3836 \renewcommand*{\bidi@@thebibliography@font@hook}{%
3837 \if@LTRbibitems
3838 \resetlatinfont
3839 \fi}
3840 \bidi@AfterEndPreamble{%
3841 \if@bidi@csundef{persianfont}{%
3842 \PackageError{xepersian}{You have not specified any font\MessageBreak
3843 for the main Persian text}{Use `\settextfont' to load a font.}%
3844 }{}}
3845 \@ifdefinitionfileloaded{loadingorder-xetex-bidi}{\input{loadingorder-xepersian.def}}{}
3846 \@ifdefinitionfileloaded{footnote-xetex-bidi}{\input{footnote-xepersian.def}}{}
3847 \@ifpackageloaded{appendix}{\input{appendix-xepersian.def}}{}
3848 \@ifpackageloaded{listings}{\input{listings-xepersian.def}}{}
3849 \@ifpackageloaded{algorithmic}{\input{algorithmic-xepersian.def}}{}
3850 \@ifpackageloaded{algorithm}{\input{algorithm-xepersian.def}}{}
3851 \@ifpackageloaded{backref}{\input{backref-xepersian.def}}{}
3852 \@ifpackageloaded{fancyref}{\input{fancyref-xepersian.def}}{}
```
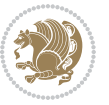

```
3853 \@ifpackageloaded{bidituftesidenote}{\input{bidituftesidenote-xepersian.def}}{}
3854 \@ifpackageloaded{breqn}{\input{breqn-xepersian.def}}{}
3855 \@ifpackageloaded{enumerate}{\input{enumerate-xepersian.def}}{}
3856 \@ifpackageloaded{enumitem}{\input{enumitem-xepersian.def}}{}
3857 \@ifpackageloaded{framed}{\input{framed-xepersian.def}}{}
3858 \@ifpackageloaded{glossaries}{\input{glossaries-xepersian.def}}{}
3859 \@ifpackageloaded{hyperref}{\input{hyperref-xepersian.def}}{}
3860 \@ifpackageloaded{minitoc}{\input{minitoc-xepersian.def}}{}
3861 \@ifpackageloaded{natbib}{\input{natbib-xepersian.def}}{}
3862 \@ifpackageloaded{soul}{\input{soul-xepersian.def}}{}
3863 \@ifpackageloaded{tkz-linknodes}{\input{tkz-linknodes-xepersian.def}}{}
3864 \@ifpackageloaded{tocloft}{\@ifclassloaded{memoir}{}{\input{tocloft-xepersian.def}}}{}
3865 \@ifpackageloaded{varioref}{\input{varioref-xepersian.def}}{}
3866 \@ifclassloaded{article}{\input{article-xepersian.def}}{}
3867 \@ifclassloaded{extarticle}{\input{extarticle-xepersian.def}}{}
3868 \@ifclassloaded{artikel1}{\input{artikel1-xepersian.def}}{}
3869 \@ifclassloaded{artikel2}{\input{artikel2-xepersian.def}}{}
3870 \@ifclassloaded{artikel3}{\input{artikel3-xepersian.def}}{}
3871 \@ifclassloaded{amsart}{\input{amsart-xepersian.def}}{}
3872 \@ifclassloaded{bidimoderncv}{\input{bidimoderncv-xepersian.def}}{}
3873 \@ifclassloaded{report}{\input{report-xepersian.def}}{}
3874 \@ifclassloaded{extreport}{\input{extreport-xepersian.def}}{}
3875 \@ifclassloaded{rapport1}{\input{rapport1-xepersian.def}}{}
3876 \@ifclassloaded{rapport3}{\input{rapport3-xepersian.def}}{}
3877 \@ifclassloaded{scrartcl}{\input{scrartcl-xepersian.def}}{}
3878 \@ifclassloaded{scrbook}{\input{scrbook-xepersian.def}}{}
3879 \@ifclassloaded{scrreprt}{\input{scrreprt-xepersian.def}}{}
3880 \@ifclassloaded{amsbook}{\input{amsbook-xepersian.def}}{}
3881 \@ifclassloaded{boek3}{\input{boek3-xepersian.def}}{}
3882 \@ifclassloaded{boek}{\input{boek-xepersian.def}}{}
3883 \@ifclassloaded{bookest}{\input{bookest-xepersian.def}}{}
3884 \@ifclassloaded{extbook}{\input{extbook-xepersian.def}}{}
3885 \@ifclassloaded{book}{\input{book-xepersian.def}}{}
3886 \@ifclassloaded{refrep}{\input{refrep-xepersian.def}}{}
3887 \@ifclassloaded{memoir}{\input{memoir-xepersian.def}}{}
3888 \@ifclassloaded{imsproc}{\input{imsproc-xepersian.def}}{}
3889
3890 \def\xepersian@@fontsize@branch#1{%
3891 \@tempcnta\z@
3892 \@for\xepersian@tmp:=#1\do{%
3893 \KV@@sp@def\xepersian@frag{\xepersian@tmp}%
3894 \ifcase\@tempcnta\relax% cnta == 0
3895 \edef\xepersian@value{\xepersian@frag}%
3896 \setfontsize{\xepersian@frag}%
3897 \or% cnta == 1
3898 \setfontsize[\xepersian@frag]{\xepersian@value}%
3899 \else\fi
3900 \advance\@tempcnta\@ne}%
3901 }
3902
```
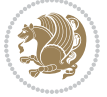

```
3903
3904 \define@choicekey{xepersian.sty}{mathdigits}[\xepersian@tempa\xepersian@tempb]{automatic,default,persian}{%
3905 \ifcase\xepersian@tempb\relax
3906 \AutoMathsDigits
3907 \or
3908 \DefaultMathsDigits
3909 \or
3910 \PersianMathsDigits
3911 \fi}
3912 \define@choicekey{xepersian.sty}{inlinemathdigits}[\xepersian@tempa\xepersian@tempb]{automatic,default,persian}{%
3913 \ifcase\xepersian@tempb\relax
3914 \AutoInlineMathsDigits
3915 \or
3916 \DefaultInlineMathsDigits
3917 \or
3918 \PersianInlineMathsDigits
3919 \fi}
3920 \define@choicekey{xepersian.sty}{displaymathdigits}[\xepersian@tempa\xepersian@tempb]{automati
3921 \ifcase\xepersian@tempb\relax
3922 \AutoDisplayMathsDigits
3923 \or
3924 \DefaultDisplayMathsDigits
3925 \or
3926 \PersianDisplayMathsDigits
3927 \fi}
3928 \define@choicekey{xepersian.sty}{RTLdocument}[\xepersian@tempa\xepersian@tempb]{on,off}[on]{%
3929 \ifcase\xepersian@tempb\relax
3930 \@RTLtrue
3931 \or
3932 \@RTLfalse
3933 \fi}
3934
3935 \define@choicekey{xepersian.sty}{documentdirection}[\xepersian@tempa\xepersian@tempb]{righttol
3936 \ifcase\xepersian@tempb\relax
3937 \@RTLtrue
3938 \or
3939 \@RTLfalse
3940 \fi}
3941
3942
3943 \define@choicekey{xepersian.sty}{tabledirection}[\xepersian@tempa\xepersian@tempb]{righttoleft
3944 \ifcase\xepersian@tempb\relax
3945 \@RTLtabtrue
3946 \or
3947 \@RTLtabfalse
3948 \fi}
3949
3950 \define@choicekey{xepersian.sty}{script}[\xepersian@tempa\xepersian@tempb]{latin,nonlatin}[latin]{%
3951 \ifcase\xepersian@tempb\relax
3952 \@nonlatinfalse
```
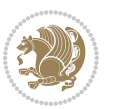

```
3953 \or
3954 \@nonlatintrue
3955 \fi}
3956
3957 \define@choicekey{xepersian.sty}{rldocument}[\xepersian@tempa\xepersian@tempb]{on,off}[on]{%
3958 \ifcase\xepersian@tempb\relax
3959 \@RTLtrue
3960 \or
3961 \@RTLfalse
3962 \fi}
3963\define@choicekey{xepersian.sty}{footnoterule}[\xepersian@tempa\xepersian@tempb]{automatic,lef
3964 \ifcase\xepersian@tempb\relax
3965 \autofootnoterule
3966 \or
3967 \leftfootnoterule
3968 \or
3969 \rightfootnoterule
3970 \or
3971 \SplitFootnoteRule
3972 \or
3973 \textwidthfootnoterule
3974 \fi}
3975 \define@choicekey{xepersian.sty}{footnotedirection}[\xepersian@tempa\xepersian@tempb]{righttol
3976 \ifcase\xepersian@tempb\relax
3977 \@RTL@footnotetrue
3978 \or
3979 \@RTL@footnotefalse
3980 \fi}
3981 \define@choicekey{xepersian.sty}{debugfootnotedirection}[\xepersian@tempa\xepersian@tempb]{on,
3982 \ifcase\xepersian@tempb\relax
3983 \footdir@debugtrue
3984 \or
3985 \footdir@debugfalse
3986 \fi}
3987 \define@choicekey{xepersian.sty}{Kashida}[\xepersian@tempa\xepersian@tempb]{on,off}[on]{%
3988 \ifcase\xepersian@tempb\relax
3989 \input{kashida-xepersian.def}
3990 \fi}
3991 \define@choicekey{xepersian.sty}{KashidaXBFix}[\xepersian@tempa\xepersian@tempb]{on,off}[on]{%
3992 \ifcase\xepersian@tempb\relax
3993 \@Kashida@XB@fixtrue
3994 \or
3995 \@Kashida@XB@fixfalse
3996 \fi}
3997 \define@choicekey{xepersian.sty}{localise}[\xepersian@tempa\xepersian@tempb]{on,off}[on]{%
3998 \ifcase\xepersian@tempb\relax
3999 \input{localise-xepersian.def}
4000 \fi}
4001 \define@choicekey{xepersian.sty}{extrafootnotefeatures}[\xepersian@tempa\xepersian@tempb]{on,off}[on]{%
4002 \ifcase\xepersian@tempb\relax
```
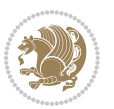

```
4003 \@extrafootnotefeaturestrue
4004 \or
4005 \@extrafootnotefeaturesfalse
4006 \fi}
4007 \define@choicekey{xepersian.sty}{quickindex}[\xepersian@tempa\xepersian@tempb]{on,off}[on]{%
4008 \ifcase\xepersian@tempb\relax
4009 \PackageWarning{xepersian}{Obsolete option}%
4010 \ifwritexviii%
4011 \@ifclassloaded{memoir}{\PackageError{xepersian}{This feature does not yet work with the memoir class}
4012 \renewcommand\printindex{\newpage%
4013 \immediate\closeout\@indexfile
4014 \immediate\write18{xindy -L persian-variant2 -C utf8 -M texindy -M page-ranges \jobname.
4015 \@input@{\jobname.ind}}}%
4016 \else
4017 \PackageError{xepersian}{"shell escape" (or "write18") is not enabled. You need to run "
4018 \fi
4019 \fi}
4020 \define@choicekey{xepersian.sty}{quickindex-variant1}[\xepersian@tempa\xepersian@tempb]{on,off}[on]{%
4021 \ifcase\xepersian@tempb\relax
4022 \ifwritexviii%
4023 \@ifclassloaded{memoir}{\PackageError{xepersian}{This feature does not yet work with th
4024 \renewcommand\printindex{\newpage%
4025 \immediate\closeout\@indexfile
4026 \immediate\write18{xindy -L persian-variant1 -C utf8 -M texindy -M page-ranges \jobname.idx}
4027 \@input@{\jobname.ind}}}%
4028 \else
4029 \PackageError{xepersian}{"shell escape" (or "write18") is not enabled. You need to run
4030 \fi
4031 \fi}
4032 \define@choicekey{xepersian.sty}{quickindex-variant2}[\xepersian@tempa\xepersian@tempb]{on,off}[on]{%
4033 \ifcase\xepersian@tempb\relax
4034 \ifwritexviii%
^{4035} \@ifclassloaded{memoir}{\PackageError{xepersian}{This feature does not yet work with th
4036 \renewcommand\printindex{\newpage%
4037 \immediate\closeout\@indexfile
4038 \immediate\write18{xindy -L persian-variant2 -C utf8 -M texindy -M page-ranges \jobname.idx}
4039 \@input@{\jobname.ind}}}%
4040 \else
4041 \PackageError{xepersian}{"shell escape" (or "write18") is not enabled. You need to run
4042 \fi
4043 \fi}
4044 \define@choicekey{xepersian.sty}{abjadvariant}[\xepersian@tempa\xepersian@tempb]{one,two}{%
4045 \ifcase\xepersian@tempb\relax
4046 \def\PersianAlphs{%
4047 \let\@alph\@abjad%
4048 \let\@Alph\@abjad%
4049 }
4050 \or
4051 \def\PersianAlphs{%
4052 \let\@alph\@Abjad%
```

```
4053 \let\@Alph\@Abjad%
4054 }
4055 \fi}
4056 \DeclareOptionX{defaultlatinfontfeatures}{%
4057 \defaultfontfeatures
4058 [\latinfont]
4059 {#1}
4060 }
4061
4062 \DeclareOptionX{mathfontsizescale}{%
4063 \def\xepersian@@math@fontsize@scale{#1}%
4064 }
4065
4066 \DeclareOptionX{fontsizescale}{%
4067 \def\xepersian@@fontsize@scale{#1}%
4068 }
4069
4070 \DeclareOptionX{fontsize}{%
4071 \xepersian@@fontsize@branch{#1}%
4072 }
4073
4074 \DeclareOptionX{latinfontsizescale}{%
4075 \def\xepersian@@latin@fontsize@scale{#1}%
4076 }
4077
4078 \DeclareOptionX{baselineskipscale}{%
4079 \def\xepersian@@baselineskip@scale{#1}%
4080 }
4081
4082 \DeclareOptionX{latinbaselineskipscale}{%
4083 \def\xepersian@@latin@baselineskip@scale{#1}%
4084 }
4085
4086 \define@choicekey{xepersian.sty}{logo}[\xepersian@tempa\xepersian@tempb]{on,off}[on]{%
4087 \ifcase\xepersian@tempb\relax
4088 \AtBeginDocument{\@bidi@inslogo@}%
4089 \or
4090 \let\@bidi@logo@\@empty \let\@bidi@inslogo@\@empty
4091 \fi}
4092
4093 \define@choicekey{xepersian.sty}{pdfinfo}[\xepersian@tempa\xepersian@tempb]{on,off}[on]{%
4094 \ifcase\xepersian@tempb\relax
4095 \@bidi@pdfm@marktrue
4096 \or
4097 \@bidi@pdfm@markfalse
4098 \fi}
4099
4100 \define@choicekey{xepersian.sty}{computeautoilg}[\xepersian@tempa\xepersian@tempb]{on,off}[on]{%
4101 \ifcase\xepersian@tempb\relax
4102 \@xepersian@@computeautoilgtrue
```
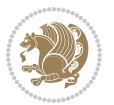

```
4103 \or
4104 \@xepersian@@computeautoilgfalse
4105 \fi}
4106
4107 \define@choicekey{xepersian.sty}{DetectColumn}[\xepersian@tempa\xepersian@tempb]{on,off}[on]{%
4108 \ifcase\xepersian@tempb\relax
4109 \def\bidi@firstcolumn@status@write{%
4110 \protected@write\@auxout{}%
4111 {\string\bidi@column@status
4112 {1}}}%
4113 \def\bidi@lastcolumn@status@write{%
4114 \protected@write\@auxout{}%
4115 {\string\bidi@column@status{2}}}%
4116 \or
4117 \let\bidi@firstcolumn@status@write\relax
4118 \let\bidi@lastcolumn@status@write\relax
4119 \fi}
4120
4121
4122 \define@choicekey{xepersian.sty}{debugtextdigitfont}[\xepersian@tempa\xepersian@tempb]{on,off}[on]{%
4123 \ifcase\xepersian@tempb\relax
4124 \bidi@AtEndPreamble{%
4125 \bidi@patchcmd{\xepersian@@start@switch@textdigitfont}%
4126 {\xepersian@textdigitfont}{\addfontfeature{Color=C71585}}{}{}%
4127 }
4128 \or
4129 \relax
4130 \fi}
4131
4132 \define@choicekey{xepersian.sty}{perpagefootnote}[\xepersian@tempa\xepersian@tempb]{on,off}[on]{%
4133 \ifcase\xepersian@tempb\relax
4134 \@bidi@perpage@footnotetrue
4135 \or
4136 \@bidi@perpage@footnotefalse
4137 \fi}
4138
4139
4140 \ExecuteOptionsX{%
4141 documentdirection=righttoleft,
4142 tabledirection=righttoleft,
4143 script=nonlatin,
4144 footnotedirection=righttoleft,
4145 footnoterule=automatic,
4146 abjadvariant=two,
4147 DetectColumn=off,
4148 fontsizescale=\@ne,
4149 latinfontsizescale=\@ne,
4150 mathfontsizescale=\@ne,
4151 baselineskipscale=\@ne,
4152 latinbaselineskipscale=\@ne
```
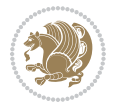

```
4154
4155 \ProcessOptionsX
4156
4157 \if@extrafootnotefeatures
4158 \input{extrafootnotefeatures-xetex-bidi.def}
4159 \input{extrafootnotefeatures-xepersian.def}
4160 \fi
4161
4162 \bidi@patchcmd{\set@fontsize}{\@tempdimb#2pt}{%
4163 \@tempdimb\xepersian@@fontsize@scale\dimexpr#2pt\relax
4164 }{}{}
4165
4166 \bidi@patchcmd{\set@fontsize}{\@tempskipa#3pt}{%
4167 \@tempskipa\xepersian@@baselineskip@scale\dimexpr#3pt\relax
4168 }{}{}
4169
4170
4171 \newcommand*{\xepersian@@update@math@fontsize}[1]{%
4172 \strip@pt\dimexpr\xepersian@@math@fontsize@scale
4173 \dimexpr 1pt * \dimexpr #1 pt\relax /
4174 \dimexpr \xepersian@@fontsize@scale pt\relax
4175 \relax\relax
4176 }
4177
4178 \bidi@patchcmd{\getanddefine@fonts}{%
4179 \xdef\font@name{\csname \string#2/\tf@size\endcsname}%
4180 }{%
4181 \xdef\font@name{\csname \string#2/\xepersian@@update@math@fontsize\tf@size\endcsname}%
4182 }{}{}
4183
4184 \bidi@patchcmd{\getanddefine@fonts}{%
4185 \xdef\font@name{\csname \string#2/\sf@size\endcsname}%
4186 }{%
4187 \xdef\font@name{\csname \string#2/\xepersian@@update@math@fontsize\sf@size\endcsname}%
4188 }{}{}
4189
4190 \bidi@patchcmd{\getanddefine@fonts}{%
4191 \xdef\font@name{\csname \string#2/\ssf@size\endcsname}%
4192 }{%
4193 \xdef\font@name{\csname \string#2/\xepersian@@update@math@fontsize\ssf@size\endcsname}%
4194 }{}{}
4195
4196
4197 \if@xepersian@@computeautoilg
4198 \bidi@patchcmd{\set@fontsize}{%
4199 \baselineskip\f@baselineskip\relax
4200 }{%
4201 \baselineskip\f@baselineskip\relax
4202 \xepersian@computeautoilg
```
}

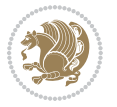

```
4217 \NeedsTeXFormat{LaTeX2e}
4218 \ProvidesClass{xepersian-magazine}[2010/07/25 v0.2 Typesetting Persian magazines in XeLaTeX]
4219 \RequirePackage{ifthen}
4220 \newlength{\xepersian@imgsize}
4221 \newlength{\xepersian@coltitsize}
4222 \newlength{\xepersian@pageneed}
4223 \newlength{\xepersian@pageleft}
4224 \newlength{\xepersian@indexwidth}
4225 \newcommand{\xepersian@ncolumns}{0}
4226 \newlength{\columnlines}
4227 \setlength{\columnlines}{0 pt} % no lines by default
4228 \newboolean{xepersian@hyphenatedtitles}
4229 \setboolean{xepersian@hyphenatedtitles}{true}
4230 \newboolean{xepersian@ninepoints}
4231 \setboolean{xepersian@ninepoints}{false}
4232 \newboolean{xepersian@showgrid}
4233 \setboolean{xepersian@showgrid}{false}
4234 \newboolean{xepersian@a3paper}
```

```
58 File xepersian-magazine.cls
```
 \setboolean{xepersian@a3paper}{false} \newboolean{xepersian@insidefrontpage} \setboolean{xepersian@insidefrontpage}{false}

\newboolean{xepersian@insideweather}

\newboolean{xepersian@insideindex}

 \newcount\xepersian@gridrows \newcount\xepersian@gridcolumns

 \xepersian@gridrows=40 \xepersian@gridcolumns=50 \newcount\minraggedcols \minraggedcols=5

\setboolean{xepersian@insideweather}{false}

 \DeclareOption{10pt}{\PassOptionsToClass{10pt}{article}} \DeclareOption{11pt}{\PassOptionsToClass{11pt}{article}}

\setboolean{xepersian@insideindex}{false}

\ifdim\xepersian@strutilg>\baselineskip

 \baselineskip\xepersian@strutilg \ifdim\footnotesep=.7\baselineskip

\footnotesep.7\baselineskip

\else

\PersianAlphs

 \fi \fi }{}{} \fi 

## File xepersian-magazine.cls 90

4204 \PackageInfo{xepersian}{character with height+depth greater than current baselineskip found

4215 \setlatintextfont [ExternalLocation, BoldFont={lmroman10-bold}, BoldItalicFont={lmroman10-boldita

\PackageInfo{xepersian}{baselineskip changed to that height+depth!}%

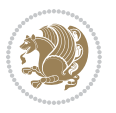

```
4250 \DeclareOption{12pt}{\PassOptionsToClass{12pt}{article}}
4251 \DeclareOption{twocolumn}%
4252 {\ClassWarning{xepersian-magazine}{Option 'twocolumn' not available for xepersian-magazine.}}
4253 \DeclareOption{notitlepage}%
4254 {\ClassWarning{xepersian-magazine}{Option 'notitlepage' not available for xepersian-magazine.}}
4255 \DeclareOption{twoside}%
4256 {\ClassWarning{xepersian-magazine}{Option 'twoside' not available for xepersian-magazine.}}
4257 \DeclareOption{9pt}{\setboolean{xepersian@ninepoints}{true}}
4258 \DeclareOption{hyphenatedtitles}{\setboolean{xepersian@hyphenatedtitles}{false}}
4259 \DeclareOption{columnlines}{\setlength{\columnlines}{0.1 pt}}
4260 \DeclareOption{showgrid}{\setboolean{xepersian@showgrid}{true}}
4261 \DeclareOption{a3paper}{\setboolean{xepersian@a3paper}{true}}
4262 \ProcessOptions\relax
4263 \LoadClass[10pt, onecolumn, titlepage, a4paper]{article}
4264 \RequirePackage{ifxetex}
4265 \RequirePackage{multido}
4266 \RequirePackage{datetime}
4267 \RequirePackage{multicol}
4268 \RequirePackage{fancyhdr}
4269 \RequirePackage{fancybox}
4270 \ifthenelse{\boolean{xepersian@a3paper}}{%
4271 \RequirePackage[a3paper,headsep=0.5cm,vmargin={2cm,2cm},hmargin={1.5cm,1.5cm}]{geometry}
4272 }{
4273 \RequirePackage[headsep=0.5cm,vmargin={2cm,2cm},hmargin={1.5cm,1.5cm}]{geometry}
4274 }
4275 \RequirePackage[absolute]{textpos} % absoulte positioning
4276 \RequirePackage{hyphenat} % when hyphenate
4277 \RequirePackage{lastpage} % to know the last page number
4278 \RequirePackage{setspace} % set space between lines
4279 \RequirePackage{ragged2e}
4280\newcommand{\raggedFormat}{\RaggedLeft}
4281 \AtEndOfClass{\xepersianInit}
4282 \ifthenelse{\boolean{xepersian@showgrid}}{%
4283 \AtBeginDocument{
4284 \grid[show]{\xepersian@gridrows}{\xepersian@gridcolumns}}
4285 \advance\minraggedcols by -1
4286 } {%
4287 \AtBeginDocument{
4288 \grid[]{\xepersian@gridrows}{\xepersian@gridcolumns}}
4289 \advance\minraggedcols by -1
4290 }
4291 \ifthenelse{\boolean{xepersian@ninepoints}}{
4292 \renewcommand{\normalsize}{%
4293 \@setfontsize{\normalsize}{9pt}{10pt}%
4294 \setlength{\abovedisplayskip}{5pt plus 1pt minus .5pt}%
4295 \setlength{\belowdisplayskip}{\abovedisplayskip}%
4296 \setlength{\abovedisplayshortskip}{3pt plus 1pt minus 2pt}%
4297 \setlength{\belowdisplayshortskip}{\abovedisplayshortskip}}
4298
4299 \renewcommand{\tiny}{\@setfontsize{\tiny}{5pt}{6pt}}
```
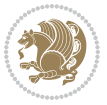

```
4301 \renewcommand{\scriptsize}{\@setfontsize{\scriptsize}{7pt}{8pt}}
4302
4303 \renewcommand{\small}{%
4304 \@setfontsize{\small}{8pt}{9pt}%
4305 \setlength{\abovedisplayskip}{4pt plus 1pt minus 1pt}%
4306 \setlength{\belowdisplayskip}{\abovedisplayskip}%
4307 \setlength{\abovedisplayshortskip}{2pt plus 1pt}%
4308 \setlength{\belowdisplayshortskip}{\abovedisplayshortskip}}
4309
4310 \renewcommand{\footnotesize}{%
4311 \@setfontsize{\footnotesize}{8pt}{9pt}%
4312 \setlength{\abovedisplayskip}{4pt plus 1pt minus .5pt}%
4313 \setlength{\belowdisplayskip}{\abovedisplayskip}%
4314 \setlength{\abovedisplayshortskip}{2pt plus 1pt}%
4315 \setlength{\belowdisplayshortskip}{\abovedisplayshortskip}}
4316
4317 \renewcommand{\large}{\@setfontsize{\large}{11pt}{13pt}}
4318 \renewcommand{\Large}{\@setfontsize{\Large}{14pt}{18pt}}
4319 \renewcommand{\LARGE}{\@setfontsize{\LARGE}{18pt}{20pt}}
4320 \renewcommand{\huge}{\@setfontsize{\huge}{20pt}{25pt}}
4321 \renewcommand{\Huge}{\@setfontsize{\Huge}{25pt}{30pt}}
4322 }{}
4323 \def\customwwwTxt#1{\gdef\@customwwwTxt{\lr{#1}}}
4324 \newcommand{\xepersian@wwwFormat}{\sffamily}
4325 \newcommand{\xepersian@www}{%
4326 \raisebox{-3pt}{{\xepersian@wwwFormat\@customwwwTxt}}
4327 }
4328 \newcommand{\xepersian@edition}{ {
4329 \newcommand{\editionFormat}{\large\bfseries\texttt}
4330 \newcommand{\xepersian@editionLogo}{%
4331 \raisebox{-3pt}{%
4332 {\editionFormat\xepersian@edition}%
4333 }%
4334 }
4335 \newcommand{\indexFormat}{\large\bfseries}
4336 \newcommand{\xepersian@indexFrameTitle}[1]
4337 {\begin{flushright}{{\indexFormat #1}}\end{flushright}}
4338
4339 \newcommand{\indexEntryFormat}{\normalsize}
4340 \newcommand{\xepersian@indexEntry}[1]{\begin{minipage}{13\TPHorizModule}%
4341 {\indexEntryFormat\noindent\ignorespaces{#1}}%
4342 \end{minipage}}
4343 \newcommand{\indexEntrySeparator}{\rule{\xepersian@indexwidth}{.1pt}}
4344 \newcommand{\indexEntryPageTxt}{}
4345 \newcommand{\indexEntryPageFormat}{\footnotesize}
4346 \newcommand{\xepersian@indexEntryPage}[1]{%
4347 {\indexEntryPageFormat{\indexEntryPageTxt{}~#1}}%
4348 }
4349 \newcommand{\headDateTimeFormat}{}
```
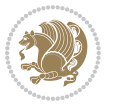

```
4350 \newcommand{\xepersian@headDateTime}{%
4351 \headDateTimeFormat\date\hspace{5pt}$\parallel$\hspace{5pt}%
4352 \currenttime %
4353 }
4354 \newcommand{\weatherFormat}{\bfseries}
4355 \newcommand{\xepersian@weather}[1]{%
4356 \noindent{\weatherFormat #1}%
4357 }
_{4358} \newcommand{\weatherTempFormat}{\small{ }4359 \newcommand{\weatherUnits}{\textdegree{}C}
4360 \newcommand{\xepersian@section}[0]{ {
4361 \newcommand{\xepersian@headleft}{%
4362 {\small\bfseries \@custommagazinename} \date
4363 }
4364 \newcommand{\xepersian@headcenter}{%
4365 \xepersian@section{}
4366 }
4367 \newcommand{\xepersian@headright}{%
4368 \small\xepersian@edition%
4369 \hspace*{5pt}\beginL\thepage\ / \pageref{LastPage}\endL
4370 }
4371
4372 \newcommand{\heading}[3]{%
4373 \renewcommand{\xepersian@headleft}{\beginR#1\endR}%
4374 \renewcommand{\xepersian@headcenter}{\beginR#2\endR}%
4375 \renewcommand{\xepersian@headright}{\beginR#3\endR}%
4376 }
4377 \newcommand{\xepersian@footright}{%
4378 {\footnotesize\lr{\copyright\ \@customwwwTxt{}}-- -  \lr{\XePersian}}%
4379 }
4380 \newcommand{\xepersian@footcenter}{%
4381 }
4382 \newcommand{\xepersian@footleft}{%
4383 }
4384
4385 \newcommand{\foot}[3]{%
4386 \renewcommand{\xepersian@footleft}{\beginR#1\endR}%
4387 \renewcommand{\xepersian@footcenter}{\beginR#2\endR}%
4388 \renewcommand{\xepersian@footright}{\beginR#3\endR}%
4389 }
4390 \newcommand{\firstTitleFormat}{\Huge\bfseries\flushright}
4391 \newcommand{\xepersian@firstTitle}[1]{%
4392 {%
4393 \begin{spacing}{2.0}{%
4394 \noindent\ignorespaces
4395 \ifthenelse{\boolean{xepersian@hyphenatedtitles}}%
4396 {\nohyphens{\firstTitleFormat #1}}%
4397 {{\firstTitleFormat #1}}%
4398 }%
4399 \end{spacing}%
```
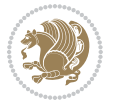

```
4400 }%
4401 }
4402 \newcommand{\firstTextFormat}{}
4403 \newcommand{\xepersian@firstText}[1]{%
4404 {\noindent\ignorespaces\firstTextFormat #1}%
4405 }
4406 \newcommand{\secondTitleFormat}{\LARGE\bfseries}
4407 \newcommand{\xepersian@secondTitle}[1]{%
4408 \begin{spacing}{1.5}{%
4409 \noindent\ignorespaces\flushright
4410 \ifthenelse{\boolean{xepersian@hyphenatedtitles}}%
4411 {\nohyphens{\secondTitleFormat #1}}%
4412 {{\secondTitleFormat #1}}%
4413 }\end{spacing}%
4414 }
4415 \newcommand{\secondSubtitleFormat}{\large}
4416 \newcommand{\xepersian@secondSubtitle}[1]{%
4417 {\noindent\ignorespaces{\secondSubtitleFormat #1}}%
4418 }
4419 \newcommand{\secondTextFormat}{}
4420 \newcommand{\xepersian@secondText}[1]{%
4421 \begin{multicols}{2}
4422 {\noindent\ignorespaces\secondTextFormat #1}
4423 \end{multicols}
4424 }
4425 \newcommand{\thirdTitleFormat}{\Large\bfseries}
4426 \newcommand{\xepersian@thirdTitle}[1]{%
4427 \begin{spacing}{1.5}{%
4428 \noindent\ignorespaces\flushright
4429 \ifthenelse{\boolean{xepersian@hyphenatedtitles}}%
4430 {\nohyphens{\thirdTitleFormat #1}}%
4431 {{\thirdTitleFormat #1}}%
4432 }\end{spacing}%
4433 }
4434 \newcommand{\thirdSubtitleFormat}{\large}
4435 \newcommand{\xepersian@thirdSubtitle}[1]%
4436 {{\noindent\ignorespaces\thirdSubtitleFormat #1}}
4437 \newcommand{\thirdTextFormat}{}
4438 \newcommand{\xepersian@thirdText}[1]{{\thirdTextFormat #1}}
4439 \newcommand{\pictureCaptionFormat}{\small\bfseries}
4440 \newcommand{\xepersian@pictureCaption}[1]{%
4441 {\noindent\pictureCaptionFormat #1}%
4442 }
4443 \newcommand{\pagesFormat}{\bfseries\footnotesize}
4444 \newcommand{\xepersian@pages}[1]%
4445 {\noindent{\pagesFormat\MakeUppercase{#1}}}
4446 \newcommand{\innerTitleFormat}{\Huge}
4447 \newcommand{\xepersian@innerTitle}[1]{%
4448 \begin{flushright}{%
4449 \noindent
```
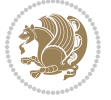

```
4450 \ifthenelse{\boolean{xepersian@hyphenatedtitles}}%
4451 {\nohyphens{\innerTitleFormat #1}}%
4452 {{\innerTitleFormat #1}}%
4453 }%
4454 \frac{1}{8}4455 \end{flushright}%
4456 }
4457 \newcommand{\innerSubtitleFormat}{\large}
4458 \newcommand{\xepersian@innerSubtitle}[1]{{\innerSubtitleFormat #1}}
4459 \newcommand{\timestampTxt}{}
4460 \newcommand{\timestampSeparator}{|}
4461 \newcommand{\timestampFormat}{\small}
4462 \newcommand{\timestamp}[1]{%
4463 {\timestampFormat%
4464 #1~\timestampTxt{}%
4465 }~\timestampSeparator{}%
4466 }
4467 \newcommand{\innerAuthorFormat}{\footnotesize}
4468 \newcommand{\innerPlaceFormat}{\footnotesize\bfseries}
4469 \newcommand{\innerTextFinalMark}{\rule{0.65em}{0.65em}}
4470 \newcommand{\editorialTitleFormat}{\LARGE\textit}
4471 \newcommand{\xepersian@editorialTitle}[1]{\editorialTitleFormat{#1}}
4472 \newcommand{\editorialAuthorFormat}{\textsc}
4473 \newcommand{\shortarticleTitleFormat}{\LARGE\bfseries}
4474 \newcommand{\xepersian@shortarticleTitle}[1]{{\shortarticleTitleFormat #1}}
4475 \newcommand{\shortarticleSubtitleFormat}{\Large}
4476 \newcommand{\xepersian@shortarticleSubtitle}[1]{{\shortarticleSubtitleFormat #1}}
4477 \newcommand{\shortarticleItemTitleFormat}{\large\bfseries}
4478 \newcommand{\xepersian@shortarticleItemTitle}[1]{{\shortarticleItemTitleFormat #1}}
4479 \renewcommand{\maketitle}{\begin{titlepage}%
4480 \let\footnotesize\small
4481 \let\footnoterule\relax
4482 \let \footnote \thanks
4483 \null\vfil
4484 \vskip 60\p@
4485 \begin{center}%
4486 {\LARGE \@title \par}%
4487 \vskip 1em%
4488 {\LARGE «\xepersian@edition» \par}%
4489 \vskip 3em%
4490 {\large
4491 \lineskip .75em%
4492 \begin{tabular}[t]{c}%
4493 \@author
4494 \end{tabular}\par}%
4495 \vskip 1.5em%
4496 {\large \@date \par}%
4497 \end{center}\par
4498 \@thanks
4499 \vfil\null
```
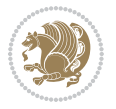

```
4500 \end{titlepage}%
4501 \setcounter{footnote}{0}%
4502 \global\let\thanks\relax
4503 \global\let\maketitle\relax
4504 \global\let\@thanks\@empty
4505 \global\let\@author\@empty
4506 \global\let\@date\@empty
4507 \global\let\@title\@empty
4508 \global\let\title\relax
4509 \global\let\author\relax
4510 \global\let\date\relax
4511 \global\let\and\relax
4512 }
4513 \newcommand{\xepersian@say}[1]{\typeout{#1}}
4514 \newsavebox{\xepersian@fmbox}
4515 \newenvironment{xepersian@fmpage}[1]
4516 {\begin{lrbox}{\xepersian@fmbox}\begin{minipage}{#1}}
4517 {\end{minipage}\end{lrbox}\fbox{\usebox{\xepersian@fmbox}}}
4518 \newcommand{\image}[2]{
4519 \vspace{5pt}
4520 \setlength{\fboxsep}{1pt}
4521 \addtolength{\xepersian@imgsize}{\columnwidth}
4522 \addtolength{\xepersian@imgsize}{-1\columnsep}
4523 \ifxetex
4524 \setlength{\xepersian@pageneed}{1.5\xepersian@imgsize}
4525 \addtolength{\xepersian@pageneed}{50pt}
4526 \ClassWarning{xepersian-magazine}{%
4527 Image #1 needs: \the\xepersian@pageneed \space %
4528 and there is left: \the\page@free\space%
4529 }
4530 \ifdim \xepersian@pageneed < \page@free
4531
4532 {\centering\fbox{%
4533 \includegraphics[width = \xepersian@imgsize,
4534 height = \xepersian@imgsize,
4535 keepaspectratio ]{#1}}}
4536 \xepersian@pictureCaption{#2}
4537
4538 \vspace{5pt}
4539 \else
4540 \ClassWarning{Image #1 needs more space!%
4541 It was not inserted!}
4542 \fi
4543 \fi
4544 }
4545 \textblockorigin{1cm}{1cm}
4546 \newdimen\xepersian@dx
4547 \newdimen\xepersian@dy
4548 \newcount\xepersian@cx
4549 \newcount\xepersian@cy
```
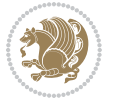

```
4550 \newcommand{\grid}[3][]{
4551 \xepersian@dx=\textwidth%
4552 \xepersian@dy=\textheight%
4553 \xepersian@cx=#3% %columns
4554 \xepersian@cy=#2% %rows
4555
4556 \count1=#3%
4557 \advance\count1 by 1
4558
4559 \count2=#2%
4560 \advance\count2 by 1
4561
4562 \divide\xepersian@dx by #3
4563 \divide\xepersian@dy by #2
4564
4565 \setlength{\TPHorizModule}{\xepersian@dx}
4566 \setlength{\TPVertModule}{\xepersian@dy}
4567
4568 \ifthenelse{\equal{#1}{show}}{
4569 \multido{\xepersian@nrow=0+1}{\count2}{
4570 \begin{textblock}{\xepersian@cx}(0,\xepersian@nrow)
4571 \rule[0pt]{\textwidth}{.1pt}
4572 \end{textblock}
4573 }
4574
4575 \multido{\xepersian@ncol=0+1}{\count1}{
4576 \begin{textblock}{\xepersian@cy}(\xepersian@ncol,0)
4577 \rule[0pt]{.1pt}{\textheight}
4578 \end{textblock}
4579 }
4580 }{}
4581 }
4582 \newcommand{\xepersianInit}{
4583 \setlength{\headheight}{14pt}
4584 \renewcommand{\headrulewidth}{0.4pt}
4585
4586 \pagestyle{fancy}
4587
4588 \setlength{\columnseprule}{\columnlines}
4589 \setlength{\fboxrule}{0.1 pt}
4590
4591 }
4592
4593 \def\customlogo#1{\gdef\@customlogo{\beginR#1\endR}}
4594 \def\customminilogo#1{\gdef\@customminilogo{\beginR#1\endR}}
4595 \def\custommagazinename#1{\gdef\@custommagazinename{\beginR#1\endR}}
4596 \newcommand{\logo}[0]{
4597 %% Heading %%
4598 \noindent\hrulefill\hspace{10pt}\xepersian@editionLogo\hspace{5pt}\xepersian@www
4599
```

```
4600 \vspace*{-3pt}
4601
4602 {\Large\bfseries \@customlogo}
4603 \hrulefill
4604 \hspace{10pt}\xepersian@headDateTime
4605
4606 }
4607 \newcommand{\minilogo}[0]{
4608 {\large\bfseries \@customminilogo}
4609
4610 \vspace*{5pt}
4611 }
4612 \newcommand{\mylogo}[1]{
4613 {\beginR#1\endR}
4614
4615 \noindent
4616 \xepersian@editionLogo\hspace{5pt}
4617 \hrulefill
4618 \hspace{5pt}\xepersian@headDateTime
4619 }
4620 \newcommand{\edition}[1]{\renewcommand{\xepersian@edition}{#1}}
4621 \newenvironment{frontpage}[0]
4622 {
4623 \setboolean{xepersian@insidefrontpage}{true}
4624 \thispagestyle{empty}
4625 \logo
4626
4627 }%
4628 {
4629 \thispagestyle{empty}
4630 \clearpage
4631 \newpage
4632 \fancyhead{}
4633 \fancyfoot{}
4634 \fancyhead[RO,LE]{\beginR\xepersian@headright\endR}
4635 \fancyhead[LO,RE]{\beginR\xepersian@headleft\endR}
4636 \fancyhead[C]{\beginR\xepersian@headcenter\endR}
4637 \fancyfoot[RO,LE]{\beginR\xepersian@footright\endR}
4638 \fancyfoot[LO,RE]{\beginR\xepersian@footleft\endR}
4639 \fancyfoot[C]{\beginR\xepersian@footcenter\endR}
4640 \renewcommand{\headrulewidth}{0.4pt}
4641 \setboolean{xepersian@insidefrontpage}{false}
4642
4643 }
4644 \newcommand{\firstarticle}[3]
4645 {
4646 \ifthenelse{\boolean{xepersian@insidefrontpage}}{%
4647 \ifthenelse{\boolean{xepersian@hyphenatedtitles}}{%
4648 \begin{textblock}{24}(22,5)
4649 }
```

```
File xepersian-magazine.cls 98
```
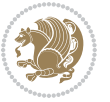

```
4650 {
4651 \begin{textblock}{28}(22,5)
4652 }
4653 \vspace{-7pt}
4654 \xepersian@firstTitle{#1}
4655 \end{textblock}
4656 \begin{textblock}{29}(22,10)
4657 \vspace{5pt plus 2pt minus 2pt}
4658
4659 \xepersian@firstText{\timestamp{#3}~#2}
4660
4661 \end{textblock}
4662
4663 \begin{textblock}{50}(0,15)
4664 \rule{50\TPHorizModule}{.3pt}
4665 \end{textblock}
4666 }{%else
4667 \ClassError{xepersian-magazine}{%
4668 \protect\firstarticle\space in a wrong place.\MessageBreak
4669 \protect\firstarticle\space may only appear inside frontpage environment.
4670 }{%
4671 \protect\firstarticle\space may only appear inside frontpage environment.
4672 }%
4673 }
4674 }
4675 \newcommand{\secondarticle}[5]
4676 {
4677 \ifthenelse{\boolean{xepersian@insidefrontpage}}{%
4678 \begin{textblock}{33}(2,16)
4679 \xepersian@pages{#4}
4680 \vspace{-5pt}
4681 \xepersian@secondTitle{#1}
4682
4683 \vspace*{5pt}
4684
4685 \xepersian@secondSubtitle{#2}
4686
4687 \vspace*{-7pt}
4688
4689 \xepersian@secondText{\timestamp{#5}~#3}
4690
4691 \end{textblock}
4692
4693 \begin{textblock}{33}(2,25)
4694 \vspace{5pt plus 2pt minus 2pt}
4695
4696 \noindent\ignorespaces\rule{33\TPHorizModule}{.3pt}
4697 \end{textblock}
4698 }{%else
4699 \ClassError{xepersian-magazine}{%
```
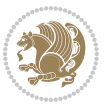

```
4700 \protect\secondarticle\space in a wrong place.\MessageBreak
4701 \protect\secondarticle\space may only appear inside frontpage environment.
4702 }{%
4703 \protect\secondarticle\space may only appear inside frontpage environment.
4704 }%
4705 }
4706 }
4707 \newcommand{\thirdarticle}[6]
4708 {
4709 \ifthenelse{\boolean{xepersian@insidefrontpage}}{%
4710 \begin{textblock}{32}(2,26)
4711 \xepersian@pages{#5}
4712 \vspace{-5pt}
4713 \setlength{\fboxsep}{1pt}
4714 \xepersian@thirdTitle{#1}
4715
4716 \vspace*{5pt}
4717
4718 \xepersian@thirdSubtitle{#2}
4719
4720 \vspace*{5pt}
4721
4722 {\noindent\ignorespaces %
4723 \ifthenelse{\equal{#4}{}}{}
4724
4725 \xepersian@thirdText{\timestamp{#6}~#3}
4726
4727 }
4728
4729 \vspace*{5pt}
4730
4731 \end{textblock}
4732 }{%else
4733 \ClassError{xepersian-magazine}{%
4734 \protect\thirdarticle\space in a wrong place.\MessageBreak
4735 \protect\thirdarticle\space may only appear inside frontpage environment.
4736 }{%
4737 \protect\thirdarticle\space may only appear inside frontpage environment.
4738 }%
4739 }
4740 }
4741 \newcommand{\firstimage}[2]
4742 {
4743 \ifthenelse{\boolean{xepersian@insidefrontpage}}{%
4744 \begin{textblock}{18}(2,5)
4745 \setlength{\fboxsep}{1pt}
4746 \ifxetex % only in PDF
_{4747} \noindent\fbox{\includegraphics[width = 18\TPHorizModule ]{#1}}
4748 \fi
4749
```
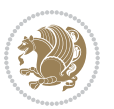

```
4750 \xepersian@pictureCaption{#2}
4751 \end{textblock}%
4752 }
4753 {\ClassError{xepersian-magazine}{%
4754 \protect\firstimage\space in a wrong place.\MessageBreak
4755 \protect\firstimage\space may only appear inside frontpage environment.
4756 }{%
4757 \protect\firstimage\space may only appear inside frontpage environment.
4758 }}
4759 }%
4760 \newcommand{\weatheritem}[5]{%
4761 \ifthenelse{\boolean{xepersian@insideweather}}{
4762 \begin{minipage}{45pt}
4763 \ifxetex
4764 \includegraphics[width=40pt]{#1}
4765 \fi
4766 \end{minipage}
4767 \begin{minipage}{50pt}
4768 \weatherTempFormat
4769 #2\\
4770 \beginL#3 $\|$ #4 \lr{\weatherUnits{}}\endL\\
4771 #5
4772 \end{minipage}
4773 }{%else
4774 \ClassError{xepersian-magazine}{%
4775 \protect\weatheritem\space in a wrong place.\MessageBreak
4776 \protect\weatheritem\space may only appear inside weatherblock environment.
4777 }{%
4778 \protect\weatheritem\space may only appear inside weatherblock environment.\MessageBreak
4779 weatherblock environment may only appear inside frontpage environment.
4780 }%
4781 }
4782 }
4783 \newenvironment{weatherblock}[1]
4784 {
4785 \ifthenelse{\boolean{xepersian@insidefrontpage}}{%
4786 \setboolean{xepersian@insideweather}{true}
4787 \begin{textblock}{32}(2,38)
4788 \vspace*{-15pt}
4789
4790 \xepersian@weather{\beginR#1\endR}
4791
4792 \vspace*{5pt}
4793
4794 \noindent\begin{xepersian@fmpage}{32\TPHorizModule}
4795 \begin{minipage}{32\TPHorizModule}
4796 \hspace{5pt}
4797
4798 }{%
4799 \ClassError{xepersian-magazine}{%
```
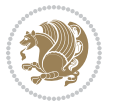

```
4800 weatherblock in a wrong place.\MessageBreak
4801 weatherblock may only appear inside frontpage environment.
4802 }{%
4803 weatherblock may only appear inside frontpage environment.
4804 }
4805 }
4806 }%
4807 {
4808 \end{minipage}
4809 \end{xepersian@fmpage}
4810 \end{textblock}
4811 \setboolean{xepersian@insideweather}{false}
4812 }
4813 \newenvironment{authorblock}[0]
4814 {
4815 \ifthenelse{\boolean{xepersian@insidefrontpage}}{%
4816 \begin{textblock}{15}(36,35)
4817 \setlength{\fboxsep}{5pt}
4818 \begin{xepersian@fmpage}{13\TPHorizModule}
4819 \begin{minipage}{13\TPHorizModule}
4820 \centering
4821 \minilogo
4822
4823 }{%else
4824 \ClassError{xepersian-magazine}{%
4825 authorblock in a wrong place.\MessageBreak
4826 authorblock may only appear inside frontpage environment.
4827 }{%
4828 authorblock may only appear inside frontpage environment.
4829 }
4830 }
4831 }
4832 {
4833 \end{minipage}
4834 \end{xepersian@fmpage}
4835 \end{textblock}
4836 }
4837 \newenvironment{indexblock}[1]
4838 {
4839 \ifthenelse{\boolean{xepersian@insidefrontpage}}{%
4840 \setboolean{xepersian@insideindex}{true}%let's in
4841 \begin{textblock}{15}(36,16)
4842 \setlength{\xepersian@indexwidth}{13\TPHorizModule}
4843 \xepersian@indexFrameTitle{#1}
4844
4845 \setlength{\fboxsep}{5pt} %espacio entre el frame y la imagen
4846 \begin{xepersian@fmpage}{\xepersian@indexwidth}
4847 \begin{minipage}{\xepersian@indexwidth}
4848 \vspace*{10pt}
4849 }{%else
```
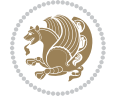

```
4850 \ClassError{xepersian-magazine}{%
4851 indexblock in a wrong place.\MessageBreak
4852 indexblock may only appear inside frontpage environment.
4853 }{%
4854 indexblock may only appear inside frontpage environment.
4855 }
4856 }
4857 }%
4858 {
4859 \end{minipage}
4860 \end{xepersian@fmpage}
4861 \end{textblock}
4862 \setboolean{xepersian@insideindex}{false}%let's out
4863 }
4864 \newcommand{\indexitem}[2]
4865 {
4866 \ifthenelse{\boolean{xepersian@insideindex}}{
4867 \xepersian@indexEntry{#1 \xepersian@indexEntryPage{\pageref{#2}}}
4868
4869 \vspace{0.5cm}
4870
4871 \noindent\ignorespaces\indexEntrySeparator{}
4872 }{%else
4873 \ClassError{xepersian-magazine}{%
4874 \protect\indexitem\space in a wrong place.\MessageBreak
4875 \protect\indexitem\space may only appear inside indexblock environment.
4876 }{%
4877 \protect\indexitem\space may only appear inside indexblock environment.\MessageBreak
4878 indexblock environment may only appear inside frontpage environment.
4879 }%
4880 }
4881 }
4882 \newcommand{\xepersian@inexpandedtitle}[1]{
4883 \begin{minipage}{.95\textwidth}
4884 \begin{center}
4885 \noindent\Large\textbf{\beginR#1\endR}
4886 \end{center}
4887 \end{minipage}
4888 }
4889 \newcommand{\expandedtitle}[2]{
4890 \end{multicols}
4891
4892 \begin{center}
4893 \setlength{\fboxsep}{5pt}
4894 \setlength{\shadowsize}{2pt}
4895 \ifthenelse{\equal{#1}{shadowbox}}{%
4896 \shadowbox{%
4897 \xepersian@inexpandedtitle{#2}%
4898 }%
4899 }{}
```
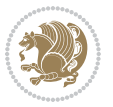

```
4900 \ifthenelse{\equal{#1}{doublebox}}{%
4901 \doublebox{%
4902 \xepersian@inexpandedtitle{#2}%
4903 }%
4904 }{}
4905 \ifthenelse{\equal{#1}{ovalbox}}{%
4906 \ovalbox{%
4907 \xepersian@inexpandedtitle{#2}%
4908 }%
4909 }{}
4910 \ifthenelse{\equal{#1}{Ovalbox}}{%
4911 \Ovalbox{%
4912 \xepersian@inexpandedtitle{#2}%
4913 }%
4914 }{}
4915 \ifthenelse{\equal{#1}{lines}}{
4916 \hrule
4917 \vspace*{8pt}
4918 \begin{center}
4919 \noindent\Large\textbf{#2}
4920 \end{center}
4921 \vspace*{8pt}
4922 \hrule
4923 }{}
4924 \end{center}
4925
4926 \begin{multicols}{\xepersian@ncolumns{}}
4927 \ifnum \xepersian@ncolumns > \minraggedcols
4928 \raggedFormat
4929 \fi
4930 }
4931 \newcommand{\xepersian@incolumntitle}[2]{
4932 \begin{minipage}{#1}
4933 \begin{center}
4934 \noindent\normalsize\textbf{#2}
4935 \end{center}
4936 \end{minipage}
4937 }
4938
4939 \newcommand{\columntitle}[2]{
4940 \vspace*{5pt}
4941 \begin{center}
4942 \setlength{\fboxsep}{5pt}
4943 \setlength{\shadowsize}{2pt}
4944 \addtolength{\xepersian@coltitsize}{\columnwidth}
4945 \addtolength{\xepersian@coltitsize}{-1\columnsep}
4946 \addtolength{\xepersian@coltitsize}{-5pt}
4947 \addtolength{\xepersian@coltitsize}{-1\shadowsize}
4948 \ifthenelse{\equal{#1}{shadowbox}}{%
4949 \shadowbox{%
```
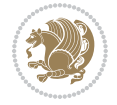

```
4950 \xepersian@incolumntitle{\xepersian@coltitsize}{#2}%
4951 }%
4952 }{}
4953 \ifthenelse{\equal{#1}{doublebox}}{%
4954 \doublebox{%
4955 \xepersian@incolumntitle{\xepersian@coltitsize}{#2}%
4956 }%
4957 }{}
4958 \ifthenelse{\equal{#1}{ovalbox}}{%
4959 \ovalbox{%
4960 \xepersian@incolumntitle{\xepersian@coltitsize}{#2}%
4961 }%
4962 }{}
4963 \ifthenelse{\equal{#1}{Ovalbox}}{%
4964 \Ovalbox{%
4965 \xepersian@incolumntitle{\xepersian@coltitsize}{#2}%
4966 }%
4967 }{}
4968 \ifthenelse{\equal{#1}{lines}}{
4969 \hrule
4970 \vspace*{5pt}
4971 \begin{center}
4972 \noindent\normalsize\textbf{#2}
4973 \end{center}
4974 \vspace*{5pt}
4975 \hrule
4976 }{}
4977 \end{center}
4978 }
4979 \renewcommand{\date}{%
4980 \longdate{\today}%
4981 }
4982 \newcommand{\authorandplace}[2]{%
4983 \rightline{%
4984 {\innerAuthorFormat #1},\space{}{\innerPlaceFormat #2}%
4985 }%
4986 \par %
4987 }
4988 \newcommand{\newsection}[1]{
4989 \renewcommand{\xepersian@section}{#1}
4990 }
4991 \newenvironment{article}[5]
4992 {
4993 \xepersian@say{Adding a new piece of article}
4994 \renewcommand{\xepersian@ncolumns}{#1}
4995 \begin{multicols}{#1}[
4996 \xepersian@pages{#4}
4997 \xepersian@innerTitle{#2}%
4998 \xepersian@innerSubtitle{#3}%
4999 ][4cm]%
```
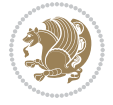

```
5000 \label{#5}
5001 \ifnum #1 > \minraggedcols
5002 \raggedFormat
5003 \fi
5004 }
5005 {~\innerTextFinalMark{}
5006 \end{multicols}
5007 }
5008 \newcommand{\articlesep}{%
5009 \setlength{\xepersian@pageneed}{16000pt}
5010 \setlength\xepersian@pageleft{\pagegoal}
5011 \addtolength\xepersian@pageleft{-\pagetotal}
5012
5013 \xepersian@say{How much left \the\xepersian@pageleft}
5014
5015 \ifdim \xepersian@pageneed < \xepersian@pageleft
5016 \xepersian@say{Not enough space}
5017 \else
5018 \xepersian@say{Adding sep line between articles}
5019 \vspace*{10pt plus 10pt minus 5pt}
5020 \hrule
5021 \vspace*{10pt plus 5pt minus 5pt}
5022 \fi
5023
5024 }
5025 \newcommand{\xepersian@editorialTit}[2]{
5026 \setlength{\arrayrulewidth}{.1pt}
5027 \begin{center}
5028 \begin{tabular}{c}
5029 \noindent
5030 \xepersian@editorialTitle{#1}
5031 \vspace{2pt plus 1pt minus 1pt}
5032 \\
5033 \hline
5034 \vspace{2pt plus 1pt minus 1pt}
5035 \\
5036 \editorialAuthorFormat{#2}
5037 \end{tabular}
5038 \end{center}
5039 }
5040 \newenvironment{editorial}[4]
5041 {
5042 \xepersian@say{Adding a new editorial}
5043 \begin{multicols}{#1}[%
5044 \xepersian@editorialTit{#2}{#3}%
5045 ][4cm]
5046 \label{#4}
5047 \ifnum #1 > \minraggedcols
5048 \raggedFormat
5049 \fi
```
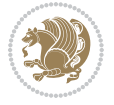

```
5050 }
5051 {
5052 \end{multicols}
5053 }
5054 \newcommand{\xepersian@shortarticleTit}[2]{
5055 \begin{center}
5056 \vbox{%
5057 \noindent
5058 \xepersian@shortarticleTitle{#1}
5059 \vspace{4pt plus 2pt minus 2pt}
5060 \hrule
5061 \vspace{4pt plus 2pt minus 2pt}
5062 \xepersian@shortarticleSubtitle{#2}
5063 }
5064 \end{center}
5065 }
5066 \newenvironment{shortarticle}[4]
5067 {
5068 \xepersian@say{Adding a short article block}
5069 \begin{multicols}{#1}[\xepersian@shortarticleTit{#2}{#3}][4cm] %
5070 \label{#4}
5071 \par %
5072 \ifnum #1 > \minraggedcols
5073 \raggedFormat
5074 \fi
5075 }
5076 {
5077 \end{multicols}
5078 }
5079 \newcommand{\shortarticleitem}[2]{
5080 \goodbreak
5081 \vspace{5pt plus 3pt minus 3pt}
5082 {\vbox{\noindent\xepersian@shortarticleItemTitle{#1}}}
5083 \vspace{5pt plus 3pt minus 3pt}
5084{\noindent #2}\\
5085 }
```
## **59 File xepersian-mathsdigitspec.sty**

```
5086 \NeedsTeXFormat{LaTeX2e}
5087 \ProvidesPackage{xepersian-mathsdigitspec}
5088 [2018/01/01 v1.1.5 Unicode Persian maths digits in XeLaTeX]
5089 \def\new@mathgroup{\alloc@8\mathgroup\chardef\@cclvi}
5090 \let\newfam\new@mathgroup
5091 \def\select@group#1#2#3#4{%
5092 \ifx\math@bgroup\bgroup\else\relax\expandafter\@firstofone\fi
5093 {%
5094 \ifmmode
5095 \ifnum\csname c@mv@\math@version\endcsname<\@cclvi
5096 \begingroup
```
File xepersian-mathsdigitspec.sty 107

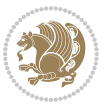
```
5097 \escapechar\m@ne
5098 \getanddefine@fonts{\csname c@mv@\math@version\endcsname}#3%
5099 \globaldefs\@ne \math@fonts
5100 \endgroup
5101 \init@restore@version
5102 \xdef#1{\noexpand\use@mathgroup\noexpand#2%
5103 {\number\csname c@mv@\math@version\endcsname}}%
5104 \global\advance\csname c@mv@\math@version\endcsname\@ne
5105 \else
5106 \let#1\relax
5107 \@latex@error{Too many math alphabets used in
5108 version \math@version}%
5109 \@eha
5110 \fi
5111 \else \expandafter\non@alpherr\fi
5112 #1{#4}%
5113 }%
5114 }
5115 \def\document@select@group#1#2#3#4{%
5116 \ifx\math@bgroup\bgroup\else\relax\expandafter\@firstofone\fi
5117 {%
5118 \ifmmode
5119 \ifnum\csname c@mv@\math@version\endcsname<\@cclvi
5120 \begingroup
5121 \escapechar\m@ne
5122 \getanddefine@fonts{\csname c@mv@\math@version\endcsname}#3%
5123 \globaldefs\@ne \math@fonts
5124 \endgroup
5125 \expandafter\extract@alph@from@version
5126 \csname mv@\math@version\expandafter\endcsname
5127 \expandafter{\number\csname
5128 c@mv@\math@version\endcsname}%
5129 #1%
5130 \global\advance\csname c@mv@\math@version\endcsname\@ne
5131 \else
5132 \let#1\relax
5133 \@latex@error{Too many math alphabets used
5134 in version \math@version}%
5135 \@eha
5136 \fi
5137 \else \expandafter\non@alpherr\fi
5138 #1{#4}%
5139 }%
5140 }
5141 \ExplSyntaxOn
5142 \bool_set_false:N \g__fontspec_math_bool
5143 \tl_map_inline:nn
5144 {
5145 \new@mathgroup\cdp@list\cdp@elt\DeclareMathSizes
5146 \@DeclareMathSizes\newmathalphabet\newmathalphabet@@\newmathalphabet@@@
```
<span id="page-108-38"></span><span id="page-108-36"></span><span id="page-108-32"></span><span id="page-108-30"></span><span id="page-108-23"></span><span id="page-108-22"></span><span id="page-108-13"></span><span id="page-108-12"></span><span id="page-108-6"></span><span id="page-108-3"></span><span id="page-108-0"></span>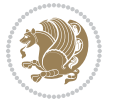

```
5147 \DeclareMathVersion\define@mathalphabet\define@mathgroup\addtoversion
5148 \version@list\version@elt\alpha@list\alpha@elt
5149 \restore@mathversion\init@restore@version\dorestore@version\process@table
5150 \new@mathversion\DeclareSymbolFont\group@list\group@elt
5151 \new@symbolfont\SetSymbolFont\SetSymbolFont@\get@cdp
5152 \DeclareMathAlphabet\new@mathalphabet\SetMathAlphabet\SetMathAlphabet@
5153 \DeclareMathAccent\set@mathaccent\DeclareMathSymbol\set@mathchar
5154 \set@mathsymbol\DeclareMathDelimiter\@xxDeclareMathDelimiter
5155 \@DeclareMathDelimiter\@xDeclareMathDelimiter\set@mathdelimiter
5156 \set@@mathdelimiter\DeclareMathRadical\mathchar@type
5157 \DeclareSymbolFontAlphabet\DeclareSymbolFontAlphabet@
5158 }
5159 {
5160 \tl_remove_once:Nn \@preamblecmds {\do#1}
5161 }
5162 \ExplSyntaxOff
5163 \newcommand\xepersian@PackageInfo[1]{\PackageInfo{xepersian-mathsdigitspec}{#1}}
5164 \newcommand\SetMathCode[4]{%
5165 \Umathcode#1="\mathchar@type#2 \csname sym#3\endcsname #4\relax}
5166 \newcommand\SetMathCharDef[4]{%
5167 \Umathchardef#1="\mathchar@type#2 \csname sym#3\endcsname #4\relax}
5168 \ExplSyntaxOn
5169 \cs_new_eq:NN \orig_mathbf:n \mathbf
5170 \cs_new_eq:NN \orig_mathit:n \mathit
5171 \cs_new_eq:NN \orig_mathrm:n \mathrm
5172 \cs_new_eq:NN \orig_mathsf:n \mathsf
5173 \cs_new_eq:NN \orig_mathtt:n \mathtt
5174 \NewDocumentCommand \new@mathbf { m } {
5175 \orig_mathbf:n {
5176 \int_step_inline:nnnn { `0 } { \c_one } { `9 } {
5177 \mathcode ##1 = \numexpr "100 * \symnew@mathbf@font@digits + ##1 \relax
5178 }
5179 #1
5180 }
5181 }
5182 \NewDocumentCommand \new@mathit { m } {
5183 \orig_mathit:n {
5184 \int_step_inline:nnnn { `0 } { \c_one } { `9 } {
5185 \mathcode ##1 = \numexpr "100 * \symnew@mathit@font@digits + ##1 \relax
5186 }
5187 #1
5188 }
5189 }
5190 \NewDocumentCommand \new@mathrm { m } {
5191 \orig_mathrm:n {
5192 \int_step_inline:nnnn { `0 } { \c_one } { `9 } {
5193 \mathcode ##1 = \numexpr "100 * \symnew@mathrm@font@digits + ##1 \relax
5194 }
5195 #1
5196 }
```
<span id="page-109-35"></span><span id="page-109-34"></span><span id="page-109-29"></span><span id="page-109-28"></span><span id="page-109-26"></span><span id="page-109-25"></span><span id="page-109-7"></span><span id="page-109-6"></span>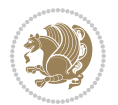

```
5197 }
5198 \NewDocumentCommand \new@mathsf{ m } {
5199 \orig_mathsf:n {
5200 \int_step_inline:nnnn { `0 } { \c_one } { `9 } {
5201 \mathcode ##1 = \numexpr "100 * \symnew@mathsf@font@digits + ##1 \relax
5202 }
5203 #1
5204 }
5205 }
5206 \NewDocumentCommand \new@mathtt{ m } {
5207 \orig_mathtt:n {
5208 \int_step_inline:nnnn { `0 } { \c_one } { `9 } {
5209 \mathcode ##1 = \numexpr "100 * \symnew@mathtt@font@digits + ##1 \relax
5210 }
5211 #1
5212 }
5213 }
5214
5215 \DeclareDocumentCommand \setmathdigitfont { O{} m O{} }
5216 {
5217 \__xepersian_main_setmathdigitfont:nn {#1,#3} {#2}
5218 }
5219 \cs_new:Nn \__xepersian_main_setmathdigitfont:nn
5220 {
5221 \let\glb@currsize\relax
5222 \fontspec_set_family:Nnn \g__xepersian_mathdigitsfamily_tl {Mapping=parsidigits,#1} {#2}
5223 \__xepersian_setmathdigitfont_hook:nn {#1} {#2}
5224 \xepersian@PackageInfo{Defining the default Persian maths digits font as '#2'}
5225 \DeclareSymbolFont{OPERATORS} {\g_fontspec_encoding_tl}{\g__xepersian_mathdigitsfamily_tl}
5226 \DeclareSymbolFont{new@mathbf@font@digits}{\g_fontspec_encoding_tl}{\g__xepersian_mathdigits
5227 \DeclareSymbolFont{new@mathit@font@digits}{\g_fontspec_encoding_tl}{\g__xepersian_mathdigits
5228 \DeclareSymbolFont{new@mathrm@font@digits}{\g_fontspec_encoding_tl}{\g__xepersian_mathdigits
5229 \def\persianmathsdigits{%
5230 \SetMathCode{`0}{\mathalpha}{OPERATORS}{`0}
5231 \SetMathCode{`1}{\mathalpha}{OPERATORS}{`1}
5232 \SetMathCode{`2}{\mathalpha}{OPERATORS}{`2}
5233 \SetMathCode{`3}{\mathalpha}{OPERATORS}{`3}
5234 \SetMathCode{`4}{\mathalpha}{OPERATORS}{`4}
5235 \SetMathCode{`5}{\mathalpha}{OPERATORS}{`5}
5236 \SetMathCode{`6}{\mathalpha}{OPERATORS}{`6}
5237 \SetMathCode{`7}{\mathalpha}{OPERATORS}{`7}
5238 \SetMathCode{`8}{\mathalpha}{OPERATORS}{`8}
5239 \SetMathCode{`9}{\mathalpha}{OPERATORS}{`9}
5240 \SetMathCode{`\%}{\mathbin}{OPERATORS}{`}
5241 \SetMathCharDef{\decimalseparator}{\mathord}{OPERATORS}{"066B}
5242 \tl_set_eq:NN \mathbf \new@mathbf
5243 \tl_set_eq:NN \mathit \new@mathit
5244 \tl_set_eq:NN \mathrm \new@mathrm}
5245 }
5246
```

```
5247 \cs_set_eq:NN \__xepersian_setmathdigitfont_hook:nn \use_none:nn
5248
5249 \DeclareDocumentCommand \setmathsfdigitfont { O{} m O{} }
5250 {
5251 \__xepersian_main_setmathsfdigitfont:nn {#1,#3} {#2}
5252 }
5253 \cs_new:Nn \__xepersian_main_setmathsfdigitfont:nn
5254 {
5255 \fontspec_set_family:Nnn \g__xepersian_mathsfdigitfamily_tl {Mapping=parsidigits,#1} {#2}
5256 \__xepersian_setmathsfdigitfont_hook:nn {#1} {#2}
5257 \text{ \textcolor{blue}{\textbf{0}}\label{1}}5258 \def\persianmathsfdigits{\tl_set_eq:NN \mathsf \new@mathsf}
5259 }
5260
5261 \cs_set_eq:NN \__xepersian_setmathsfdigitfont_hook:nn \use_none:nn
5262
5263 \DeclareDocumentCommand \setmathttdigitfont { O{} m O{} }
5264 {
5265 \__xepersian_main_setmathttdigitfont:nn {#1,#3} {#2}
5266 }
5267 \cs_new:Nn \__xepersian_main_setmathttdigitfont:nn
5268 {
5269 \fontspec_set_family:Nnn \g__xepersian_mathttdigitfamily_tl {Mapping=parsidigits,#1} {#2}
5270 \__xepersian_setmathttdigitfont_hook:nn {#1} {#2}
5271 \DeclareSymbolFont{new@mathtt@font@digits}{\g_fontspec_encoding_tl}{\g__xepersian_mathtt
5272 \def\persianmathttdigits{\tl_set_eq:NN \mathtt \new@mathtt}
5273 }
5274
5275 \cs_set_eq:NN \__xepersian_setmathttdigitfont_hook:nn \use_none:nn
5276
5277 \ExplSyntaxOff
5278 \ifx\newcommand\undefined\else
5279 \newcommand{\ZifferAn}{}
5280 \fi
5281 \mathchardef\ziffer@DotOri="013A
5282 {\ZifferAn
5283 \catcode`\.=\active\gdef.{\begingroup\obeyspaces\futurelet\n\ziffer@dcheck}}
5284 \def\ziffer@dcheck{\ziffer@check\ZifferLeer\ziffer@DotOri}
5285 \def\ziffer@check#1#2{%
5286 \ifx\n1\endgroup#1\else
5287 \ifx\n2\endgroup#1\else
5288 \ifx\n3\endgroup#1\else
5289 \ifx\n4\endgroup#1\else
5290 \ifx\n5\endgroup#1\else
5291 \ifx\n6\endgroup#1\else
5292 \ifx\n7\endgroup#1\else
5293 \ifx\n8\endgroup#1\else
\frac{5294}{\text{y}}\end{group}5295 \ifx\n0\endgroup#1\else
5296 \ifx\n\overline\endgroup#1\else
```
<span id="page-111-34"></span><span id="page-111-29"></span><span id="page-111-28"></span><span id="page-111-27"></span><span id="page-111-26"></span><span id="page-111-25"></span><span id="page-111-24"></span><span id="page-111-23"></span><span id="page-111-22"></span><span id="page-111-21"></span><span id="page-111-20"></span><span id="page-111-19"></span><span id="page-111-17"></span><span id="page-111-16"></span><span id="page-111-0"></span>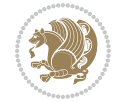

```
5297 \endgroup#2%
5298 \fi
5299 \fi
5300 \fi
5301 \fi
5302 \fi
5303 \fi
5304 \fi
5305 \fi
5306 \fi
5307 \fi
5308 \fi}
5309 \mathcode`.="8000\relax
5310 \def\ZifferLeer{\ifx\decimalseparator\undefined .\else \decimalseparator\fi}
5311 \def\DefaultInlineMathsDigits{\def\SetInlineMathsDigits{}}
5312 \def\DefaultDisplayMathsDigits{\def\SetDisplayMathsDigits{}}
5313 \def\DefaultMathsDigits{%
5314 \DefaultInlineMathsDigits%
5315 \DefaultDisplayMathsDigits%
5316 }
5317 \def\PersianInlineMathsDigits{\def\SetInlineMathsDigits{%
5318 \ifx\persianmathsdigits\undefined\else\persianmathsdigits\fi%
_{5319} \ifx\perp\sf{digits}\undefined\else\perp\verb|persiammathsfdigits\fi\allowbreak\5320 \ifx\persianmathttdigits\undefined\else\persianmathttdigits\fi}}
5321 \def\PersianDisplayMathsDigits{\def\SetDisplayMathsDigits{%
5322 \ifx\persianmathsdigits\undefined\else\persianmathsdigits\fi%
5323 \ifx\persianmathsfdigits\undefined\else\persianmathsfdigits\fi%
5324 \ifx\persianmathttdigits\undefined\else\persianmathttdigits\fi}}
5325 \def\PersianMathsDigits{%
5326 \PersianInlineMathsDigits%
5327 \PersianDisplayMathsDigits%
5328 }
5329 \def\AutoInlineMathsDigits{\def\SetInlineMathsDigits{%
5330 \ifx\persianmathsdigits\undefined\else\if@nonlatin\persianmathsdigits\fi\fi%
5331 \ifx\persianmathsfdigits\undefined\else\if@nonlatin\persianmathsfdigits\fi\fi%
5332 \ifx\persianmathttdigits\undefined\else\if@nonlatin\persianmathttdigits\fi\fi}}
5333 \def\AutoDisplayMathsDigits{\def\SetDisplayMathsDigits{%
5334 \ifx\persianmathsdigits\undefined\else\if@nonlatin\persianmathsdigits\fi\fi%
5335 \ifx\persianmathsfdigits\undefined\else\if@nonlatin\persianmathsfdigits\fi\fi%
5336 \ifx\persianmathttdigits\undefined\else\if@nonlatin\persianmathttdigits\fi\fi}}
5337 \def\AutoMathsDigits{%
5338 \AutoInlineMathsDigits%
5339 \AutoDisplayMathsDigits%
5340 }
5341 \AutoMathsDigits
5342 \everymath\expandafter{\the\everymath\SetInlineMathsDigits%
5343 \let\SetDisplayMathsDigits\relax%
5344 }
5345 \everydisplay\expandafter{%
5346 \the\everydisplay\SetDisplayMathsDigits%
```
<span id="page-112-42"></span><span id="page-112-30"></span><span id="page-112-29"></span><span id="page-112-28"></span><span id="page-112-26"></span><span id="page-112-25"></span><span id="page-112-24"></span><span id="page-112-23"></span><span id="page-112-22"></span><span id="page-112-5"></span><span id="page-112-4"></span><span id="page-112-3"></span><span id="page-112-1"></span><span id="page-112-0"></span>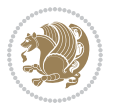

<span id="page-113-25"></span> \let\SetInlineMathsDigits\relax% }

## **60 File xepersian-multiplechoice.sty**

```
5349 \NeedsTeXFormat{LaTeX2e}
5350 \ProvidesPackage{xepersian-multiplechoice}[2010/07/25 v0.2
5351 Multiple Choice Questionnaire class for Persian in XeLaTeX]
5352 \RequirePackage{pifont}
5353 \RequirePackage{fullpage}
5354 \RequirePackage{ifthen}
5355 \RequirePackage{calc}
5356 \RequirePackage{verbatim}
5357 \RequirePackage{tabularx}
5358 \def\@headerfont{\bfseries}
5359 \newcommand\headerfont[1]{\gdef\@headerfont{#1}}
5360 \def\@X{X}
_{5361} \newcommand\X[1]{\delta}5362 \def\pbs#1{\let\tmp=\\#1\let\\=\tmp}
5363 \newcolumntype{D}{>{\pbs\centering}X}
5364 \newcolumntype{Q}{>{\@headerfont}X}
5365
5366 \renewcommand\tabularxcolumn[1]{m{#1}}
5367 \newcommand\makeform@nocorrection{%
5368 \addtocontents{frm}{\protect\end{tabularx}}
5369 \@starttoc{frm}}
5370 \newcommand\makeform@correction{%
5371 \addtocontents{frm}{\protect\end{tabularx}}}
5372 \newcommand\makemask@nocorrection{%
5373 \addtocontents{msk}{\protect\end{tabularx}}
5374 \@starttoc{msk}}
5375 \newcommand\makemask@correction{%
5376 \addtocontents{msk}{\protect\end{tabularx}}}
5377 \newlength\questionspace
5378 \setlength\questionspace{0pt}
5379 \newcommand\answerstitle[1]{\gdef\@answerstitle{#1}}
5380 \def\@answerstitlefont{\bfseries}
5381 \newcommand\answerstitlefont[1]{\gdef\@answerstitlefont{#1}}
5382 \def\@answernumberfont{\bfseries}
5383 \newcommand\answernumberfont[1]{\gdef\@answernumberfont{#1}}
5384 \newcounter{question}\stepcounter{question}
5385 \newcounter{@choice}
5386 \def\@initorcheck{%
5387 \xdef\@choices{\the@choice}%
5388 \setcounter{@choice}{1}%
5389 \gdef\@arraydesc{|Q||}%
5390 \gdef\@headerline{}%
5391 \whiledo{\not{\value{@choice}>\@choices}}{
5392 \xdef\@arraydesc{\@arraydesc D|}
5393 \def\@appendheader{\g@addto@macro\@headerline}
```
<span id="page-113-33"></span><span id="page-113-32"></span><span id="page-113-31"></span><span id="page-113-28"></span><span id="page-113-23"></span><span id="page-113-18"></span><span id="page-113-16"></span><span id="page-113-15"></span><span id="page-113-11"></span><span id="page-113-10"></span><span id="page-113-9"></span><span id="page-113-8"></span><span id="page-113-7"></span><span id="page-113-6"></span><span id="page-113-5"></span><span id="page-113-4"></span><span id="page-113-3"></span><span id="page-113-2"></span>File xepersian-multiplechoice.sty 113

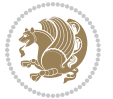

```
5394 \@appendheader{&\protect\@headerfont}
5395 \edef\@the@choice{{\alph{@choice}}}
5396 \expandafter\@appendheader\@the@choice
5397 \stepcounter{@choice}}%
5398 \addtocontents{frm}{%
5399 \protect\begin{tabularx}{\protect\linewidth}{\@arraydesc}
5400 \protect\hline
5401 \@headerline\protect\\\protect\hline\protect\hline}%
5402 \addtocontents{msk}{%
5403 \protect\begin{tabularx}{\protect\linewidth}{\@arraydesc}
5404 \protect\hline
5405 \@headerline\protect\\\protect\hline\protect\hline}%
5406 \gdef\@initorcheck{%
_{5407} \ifthenelse{\value{@choice} = \@choices}{}{%
5408 \ClassError{xepersian-multiplechoice}{Question \thequestion: wrong number of choices
5409 (\the@choice\space instead of \@choices)}{%
5410 Questions must all have the same number of proposed answers.%
5411 \MessageBreak
5412 Type X <return> to quit, fix your MCQ (multiple choice question) and rerun XeLaTeX.}}}
5413 \newenvironment{question}[1]{%
5414 %% \begin{question}
5415 \begin{minipage}{\textwidth}
5416 \xdef\@formanswerline{\@questionheader}%
5417 \xdef\@maskanswerline{\@questionheader}%
_{5418} \fbox{\parbox[c]{\linewidth}{#1}}
5419 \vspace\questionspace\par
5420 {\@answerstitlefont\@answerstitle}
5421 \begin{list}{\@answernumberfont\alph{@choice})~}{\usecounter{@choice}}}{%
5422 %% \end{question}
5423 \end{list}
5424 \@initorcheck%
5425 \addtocontents{frm}{\@formanswerline\protect\\\protect\hline}%
5426 \addtocontents{msk}{\@maskanswerline\protect\\\protect\hline}%
5427 \end{minipage}
5428 \stepcounter{question}}
5429 \def\@truesymbol{\ding{52}~}
5430 \def\@falsesymbol{\ding{56}~}
5431 \newcommand\truesymbol[1]{\gdef\@truesymbol{#1}}
5432 \newcommand\falsesymbol[1]{\gdef\@falsesymbol{#1}}
5433 \def\@true@nocorrection{\item}
5434 \def\@false@nocorrection{\item}
5435 \def\@true@correction{\item[\@truesymbol\refstepcounter{@choice}]}
5436 \def\@false@correction{\item[\@falsesymbol\refstepcounter{@choice}]}
5437 \newcommand\true{%
5438 \xdef\@formanswerline{\@formanswerline&}%
5439 \xdef\@maskanswerline{\@maskanswerline&\@X}%
5440 \@true}%
5441 \newcommand\false{%
5442 \xdef\@formanswerline{\@formanswerline&}%
5443 \xdef\@maskanswerline{\@maskanswerline&}%
```
<span id="page-114-43"></span><span id="page-114-38"></span><span id="page-114-37"></span><span id="page-114-36"></span><span id="page-114-35"></span><span id="page-114-29"></span><span id="page-114-28"></span><span id="page-114-27"></span><span id="page-114-26"></span><span id="page-114-25"></span><span id="page-114-23"></span><span id="page-114-22"></span><span id="page-114-20"></span><span id="page-114-16"></span><span id="page-114-15"></span><span id="page-114-14"></span><span id="page-114-12"></span><span id="page-114-11"></span><span id="page-114-10"></span><span id="page-114-9"></span><span id="page-114-1"></span><span id="page-114-0"></span>File xepersian-multiplechoice.sty 114

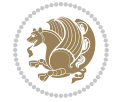

```
5444 \@false}%
5445 \def\@correctionstyle{\itshape}
5446 \newcommand\correctionstyle[1]{\gdef\@correctionstyle{#1}}
5447 \newenvironment{@correction}{\@correctionstyle}{}
5448 \def\@questionheader{ \thequestion}
5449 \answerstitle{ {:
5450 \DeclareOption{nocorrection}{%
5451 \let\@true\@true@nocorrection
5452 \let\@false\@false@nocorrection
5453 \let\correction\comment
5454 \let\endcorrection\endcomment
5455 \def\makeform{\makeform@nocorrection}
5456 \def\makemask{\makemask@nocorrection}}
5457 \DeclareOption{correction}{%
5458 \let\@true\@true@correction
5459 \let\@false\@false@correction
5460 \let\correction\@correction
5461 \let\endcorrection\end@correction
5462 \def\makeform{\makeform@correction}
5463 \def\makemask{\makemask@correction}}
5464 \ExecuteOptions{nocorrection}
5465 \newcommand\questiontitle[1]{\gdef\@questiontitle{#1}}
5466 \def\@questiontitlefont{\bfseries}
5467 \newcommand\questiontitlefont[1]{\gdef\@questiontitlefont{#1}}
5468 \newlength\questiontitlespace
5469 \setlength\questiontitlespace{5pt}
5470 \newlength\questionsepspace
5471 \setlength\questionsepspace{20pt}
5472 \gdef\@questionsepspace{0pt}
5473 \let\old@question\question
5474 \let\old@endquestion\endquestion
5475 \renewenvironment{question}[1]{%
5476 %% \begin{question}
5477 \vspace\@questionsepspace
5478 \fbox{\parbox[c]{0.25\linewidth}{\@questiontitlefont\@questiontitle}}
5479 \nopagebreak\vspace\questiontitlespace\par
5480 \old@question{#1}}{%
5481 %% \end{question}
5482 \old@endquestion
5483 \gdef\@questionsepspace{\questionsepspace}}
5484 \questiontitle{ \thequestion:}
```

```
5485 \ProcessOptions
```

```
5486 \NeedsTeXFormat{LaTeX2e}
5487 \ProvidesPackage{xepersian-persiancal}[2012/07/25 v0.2 provides Persian calendar]
5488
5489 \newif\ifXePersian@leap \newif\ifXePersian@kabiseh
5490 \newcount\XePersian@i \newcount\XePersian@y \newcount\XePersian@m \newcount\XePersian@d
```
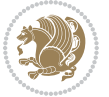

```
5491 \newcount\XePersian@latini \newcount\XePersian@persiani
5492 \newcount\XePersian@latinii \newcount\XePersian@persianii
5493\newcount\XePersian@latiniii \newcount\XePersian@persianiii
5494 \newcount\XePersian@latiniv \newcount\XePersian@persianiv
5495 \newcount\XePersian@latinv \newcount\XePersian@persianv
5496 \newcount\XePersian@latinvi \newcount\XePersian@persianvi
5497 \newcount\XePersian@latinvii \newcount\XePersian@persianvii
5498 \newcount\XePersian@latinviii \newcount\XePersian@persianviii
5499 \newcount\XePersian@latinix \newcount\XePersian@persianix
5500 \newcount\XePersian@latinx \newcount\XePersian@persianx
5501 \newcount\XePersian@latinxi \newcount\XePersian@persianxi
5502 \newcount\XePersian@latinxii \newcount\XePersian@persianxii
5503 \newcount\XePersian@persianxiii
5504
5505 \newcount\XePersian@temp
5506 \newcount\XePersian@temptwo
5507 \newcount\XePersian@tempthree
5508 \newcount\XePersian@yModHundred
5509 \newcount\XePersian@thirtytwo
5510 \newcount\XePersian@dn
5511 \newcount\XePersian@sn
5512 \newcount\XePersian@mminusone
5513
5514
5515 \XePersian@y=\year \XePersian@m=\month \XePersian@d=\day
5516 \XePersian@temp=\XePersian@y
5517 \divide\XePersian@temp by 100\relax
5518 \multiply\XePersian@temp by 100\relax
5519 \XePersian@yModHundred=\XePersian@y
5520 \advance\XePersian@yModHundred by -\XePersian@temp\relax
5521 \ifodd\XePersian@yModHundred
5522 \XePersian@leapfalse
5523 \else
5524 \XePersian@temp=\XePersian@yModHundred
5525 \divide\XePersian@temp by 2\relax
5526 \ifodd\XePersian@temp\XePersian@leapfalse
5527 \else
5528 \ifnum\XePersian@yModHundred=0%
5529 \XePersian@temp=\XePersian@y
5530 \divide\XePersian@temp by 400\relax
5531 \multiply\XePersian@temp by 400\relax
5532 \ifnum\XePersian@y=\XePersian@temp\XePersian@leaptrue\else\XePersian@leapfalse\fi
5533 \else\XePersian@leaptrue
5534 \fi
5535 \fi
5536 \fi
5537 \XePersian@latini=31\relax
5538 \ifXePersian@leap
5539 \XePersian@latinii = 29\relax
5540 \else
```
<span id="page-116-18"></span><span id="page-116-16"></span><span id="page-116-15"></span><span id="page-116-13"></span><span id="page-116-12"></span><span id="page-116-11"></span><span id="page-116-10"></span><span id="page-116-9"></span><span id="page-116-8"></span><span id="page-116-7"></span><span id="page-116-6"></span><span id="page-116-4"></span><span id="page-116-3"></span>

```
5541 \XePersian@latinii = 28\relax
5542 \fi
5543 \XePersian@latiniii = 31\relax
5544 \XePersian@latiniv = 30\relax
5545 \XePersian@latinv = 31\relax
5546 \XePersian@latinvi = 30\relax
5547 \XePersian@latinvii = 31\relax
5548 \XePersian@latinviii = 31\relax
5549 \XePersian@latinix = 30\relax
5550 \XePersian@latinx = 31\relax
5551 \XePersian@latinxi = 30\relax
5552 \XePersian@latinxii = 31\relax
5553 \XePersian@thirtytwo=32\relax
5554 \XePersian@temp=\XePersian@y
5555 \advance\XePersian@temp by -17\relax
5556 \XePersian@temptwo=\XePersian@temp
5557 \divide\XePersian@temptwo by 33\relax
5558 \multiply\XePersian@temptwo by 33\relax
5559 \advance\XePersian@temp by -\XePersian@temptwo
5560 \ifnum\XePersian@temp=\XePersian@thirtytwo\XePersian@kabisehfalse
5561 \else
5562 \XePersian@temptwo=\XePersian@temp
5563 \divide\XePersian@temptwo by 4\relax
5564 \multiply\XePersian@temptwo by 4\relax
5565 \advance\XePersian@temp by -\XePersian@temptwo
5566 \ifnum\XePersian@temp=\z@\XePersian@kabisehtrue\else\XePersian@kabisehfalse\fi
5567\overline{1}5568 \XePersian@tempthree=\XePersian@y % Number of Leap years
5569 \advance\XePersian@tempthree by -1
5570 \XePersian@temp=\XePersian@tempthree % T := (MY-1) div 4
5571 \divide\XePersian@temp by 4\relax
5572 \XePersian@temptwo=\XePersian@tempthree % T := T - ((MY-1) div 100)
5573 \divide\XePersian@temptwo by 100\relax
5574 \advance\XePersian@temp by -\XePersian@temptwo
5575 \XePersian@temptwo=\XePersian@tempthree % T := T + ((MY-1) div 400)
5576 \divide\XePersian@temptwo by 400\relax
5577 \advance\XePersian@temp by \XePersian@temptwo
5578 \advance\XePersian@tempthree by -611 % Number of Kabise years
5579 \XePersian@temptwo=\XePersian@tempthree \% T := T - ((SY+10) \div 33) * 85580 \divide\XePersian@temptwo by 33\relax
5581 \multiply\XePersian@temptwo by 8\relax
5582 \advance\XePersian@temp by -\XePersian@temptwo
5583 \XePersian@temptwo=\XePersian@tempthree %
5584 \divide\XePersian@temptwo by 33\relax
5585 \multiply\XePersian@temptwo by 33\relax
5586 \advance\XePersian@tempthree by -\XePersian@temptwo
5587 \ifnum\XePersian@tempthree=32\advance\XePersian@temp by 1\fi % if (SY+10) mod 33=32 then Inc(T);
5588 \divide\XePersian@tempthree by 4\relax \frac{1}{10} T := T - ((SY+10) mod 33) div 4
5589 \advance\XePersian@temp by -\XePersian@tempthree
5590 \advance\XePersian@temp by -137 \% T := T - 137 Adjust the value
```
<span id="page-117-28"></span><span id="page-117-27"></span><span id="page-117-19"></span><span id="page-117-18"></span><span id="page-117-17"></span><span id="page-117-16"></span><span id="page-117-11"></span><span id="page-117-10"></span><span id="page-117-9"></span><span id="page-117-8"></span><span id="page-117-7"></span><span id="page-117-6"></span><span id="page-117-5"></span>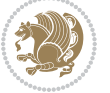

```
5591 \XePersian@persiani=31
5592 \advance\XePersian@persiani by -\XePersian@temp % now 31 - T is the persiani
5593 \XePersian@persianii = 30\relax
5594 \ifXePersian@kabiseh
5595 \XePersian@persianiii = 30\relax
5596 \else
5597 \XePersian@persianiii = 29\relax
5598 \fi
5599 \XePersian@persianiv = 31\relax
5600 \XePersian@persianv = 31\relax
5601 \XePersian@persianvi = 31\relax
5602 \XePersian@persianvii = 31\relax
5603 \XePersian@persianviii= 31\relax
5604 \XePersian@persianix = 31\relax
5605 \XePersian@persianx = 30\relax
5606 \XePersian@persianxi = 30\relax
5607 \XePersian@persianxii = 30\relax
5608 \XePersian@persianxiii= 30\relax
5609 \XePersian@dn= 0\relax
5610 \XePersian@sn= 0\relax
5611 \XePersian@mminusone=\XePersian@m
5612 \advance\XePersian@mminusone by -1\relax
5613 \XePersian@i=0\relax
5614 \ifnum\XePersian@i < \XePersian@mminusone
5615 \loop
5616 \advance \XePersian@i by 1\relax
5617 \advance\XePersian@dn by \csname XePersian@latin\romannumeral\the\XePersian@i\endcsname
5618 \ifnum\XePersian@i<\XePersian@mminusone \repeat
5619 \fi
5620 \advance \XePersian@dn by \XePersian@d
5621 \XePersian@i=1\relax
5622 \XePersian@sn = \XePersian@persiani
5623 \ifnum \XePersian@sn<\XePersian@dn
5624 \loop
5625 \advance \XePersian@i by 1\relax
5626 \advance\XePersian@sn by \csname XePersian@persian\romannumeral\the\XePersian@i\endcsname
5627 \ifnum \XePersian@sn<\XePersian@dn \repeat
5628 If i5629 \ifnum \XePersian@i < 4
5630 \XePersian@m = 9 \advance\XePersian@m by \XePersian@i
5631 \advance \XePersian@y by -622\relax
5632 \else
5633 \XePersian@m = \XePersian@i \advance \XePersian@m by -3\relax
5634 \advance \XePersian@y by -621\relax
5635 \overline{1}5636 \advance\XePersian@sn by -\csname XePersian@persian\romannumeral\the\XePersian@i%
5637 \endcsname
5638 \text{ if } num\XePersonersian@i = 1
5639 \XePersian@d = \XePersian@dn \advance \XePersian@d by 30 \advance\XePersian@d by -\XePersian
5640 \else
```
<span id="page-118-26"></span><span id="page-118-25"></span><span id="page-118-24"></span><span id="page-118-20"></span><span id="page-118-19"></span><span id="page-118-16"></span><span id="page-118-15"></span><span id="page-118-14"></span><span id="page-118-12"></span><span id="page-118-11"></span><span id="page-118-10"></span><span id="page-118-9"></span><span id="page-118-8"></span><span id="page-118-7"></span><span id="page-118-6"></span><span id="page-118-5"></span>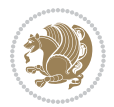

```
5641 \XePersian@d = \XePersian@dn \advance \XePersian@d by -\XePersian@sn
5642 \fifi
5643 \newcommand*{\persiantoday}{%
5644 \number\XePersian@d\space%
5645 \XePersian@persian@month{\XePersian@m}\space\number\XePersian@y%
5646 }
5647 \let\persianyear\XePersian@y
5648 \let\persianmonth\XePersian@m
5649 \let\persianday\XePersian@d
_{5650}\det\XePersian@persian@month#1{\left\ti}case#1\or or\right\rangle5651 or \langle5652 or\ or\
5653 or \langle5654 or \ or \
5655 or \ or \
5656 or\sqrt{ or\sqrt{ }5657\operatorname{\textsf{fil}}
```
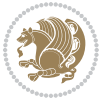

# **Index**

# **Symbols**

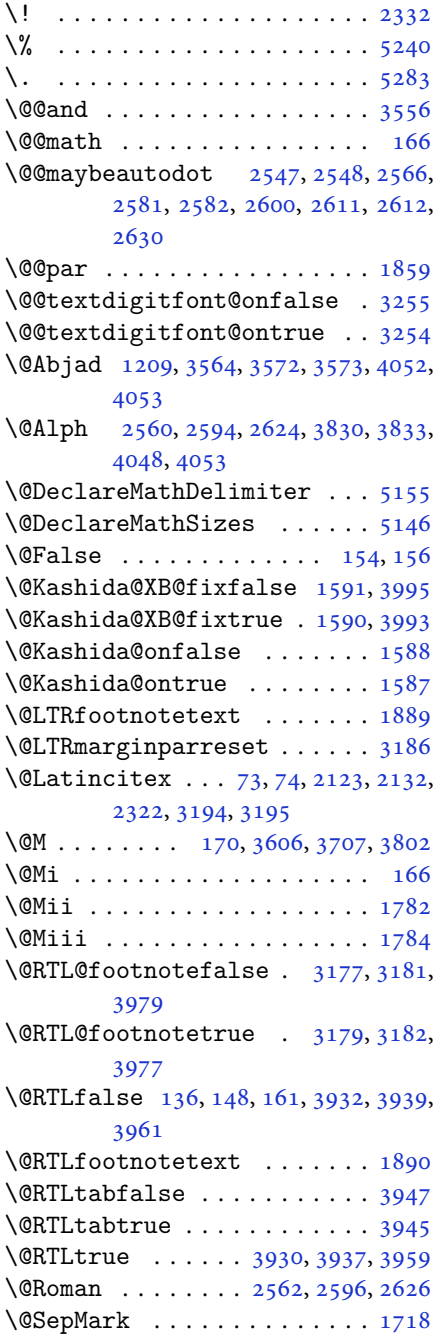

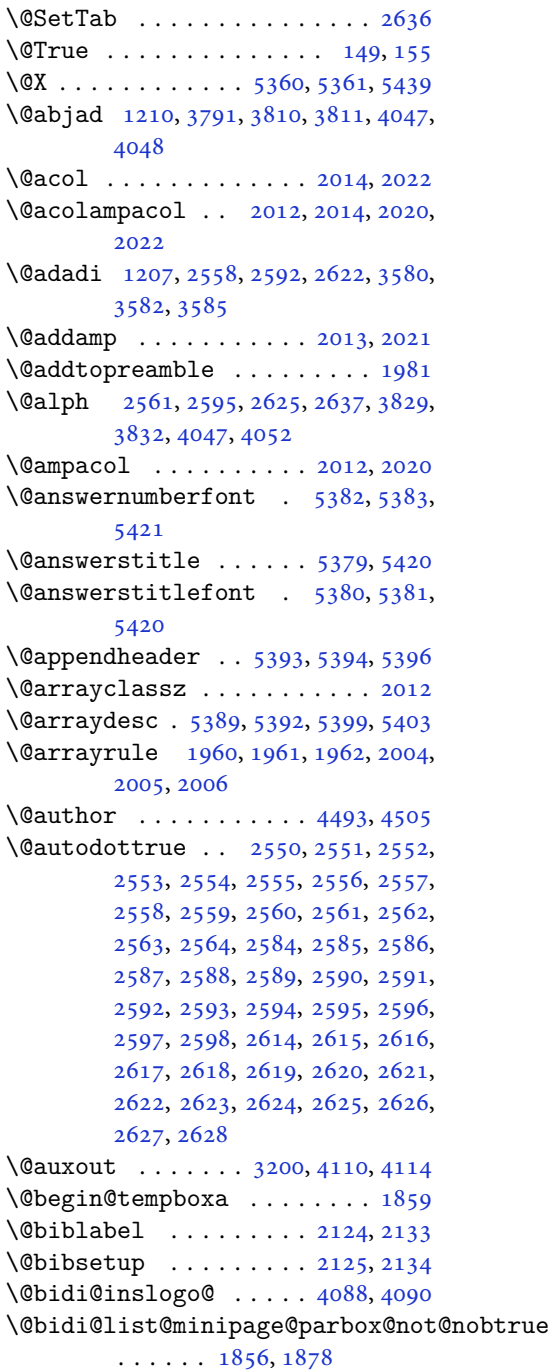

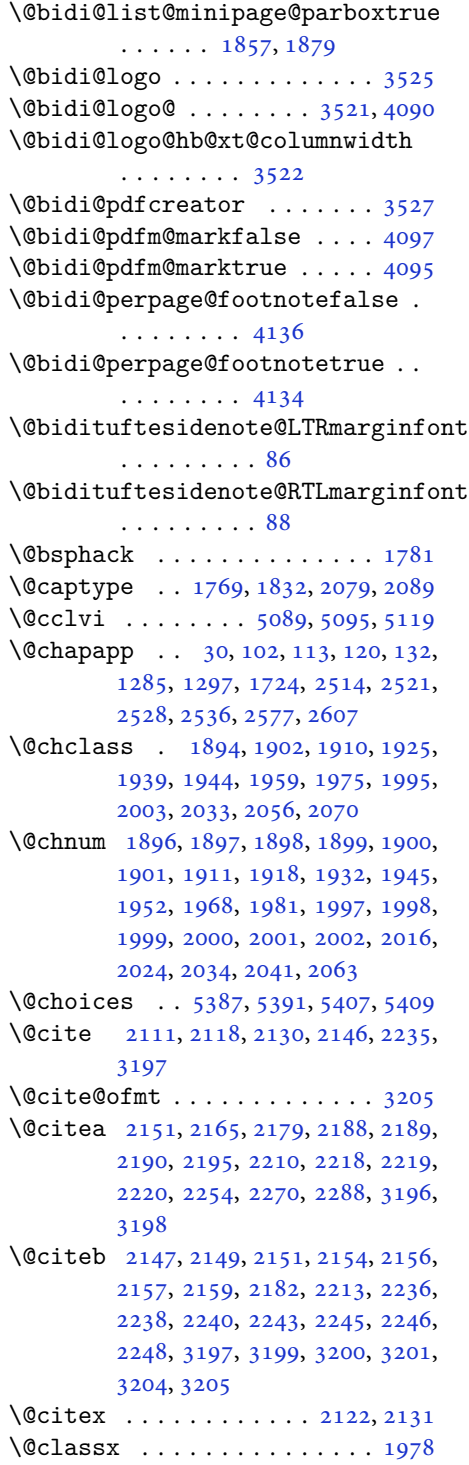

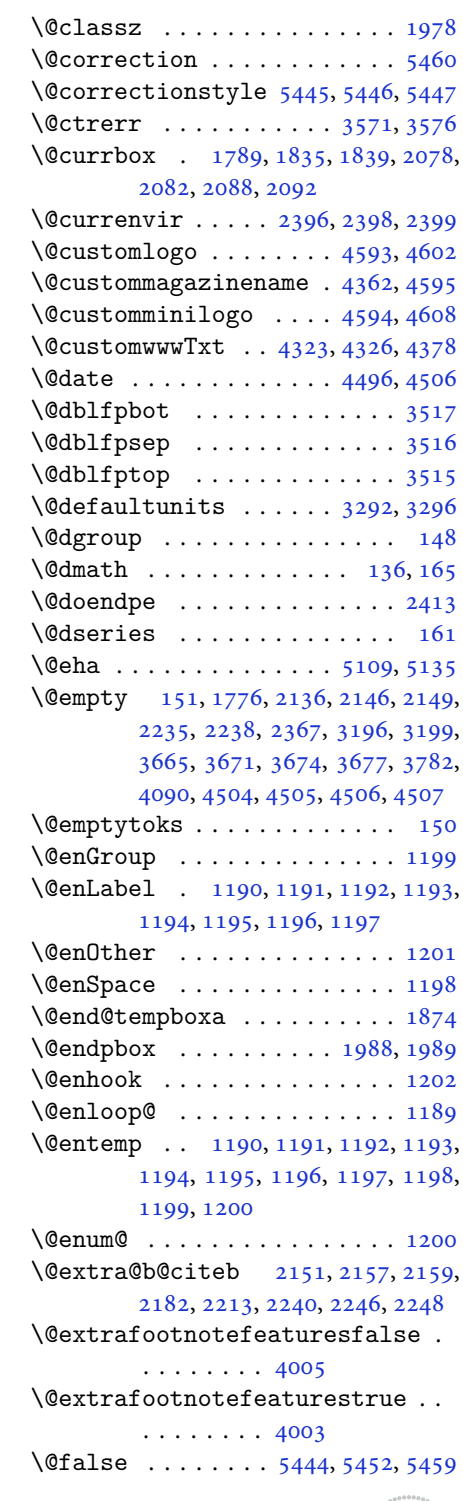

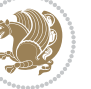

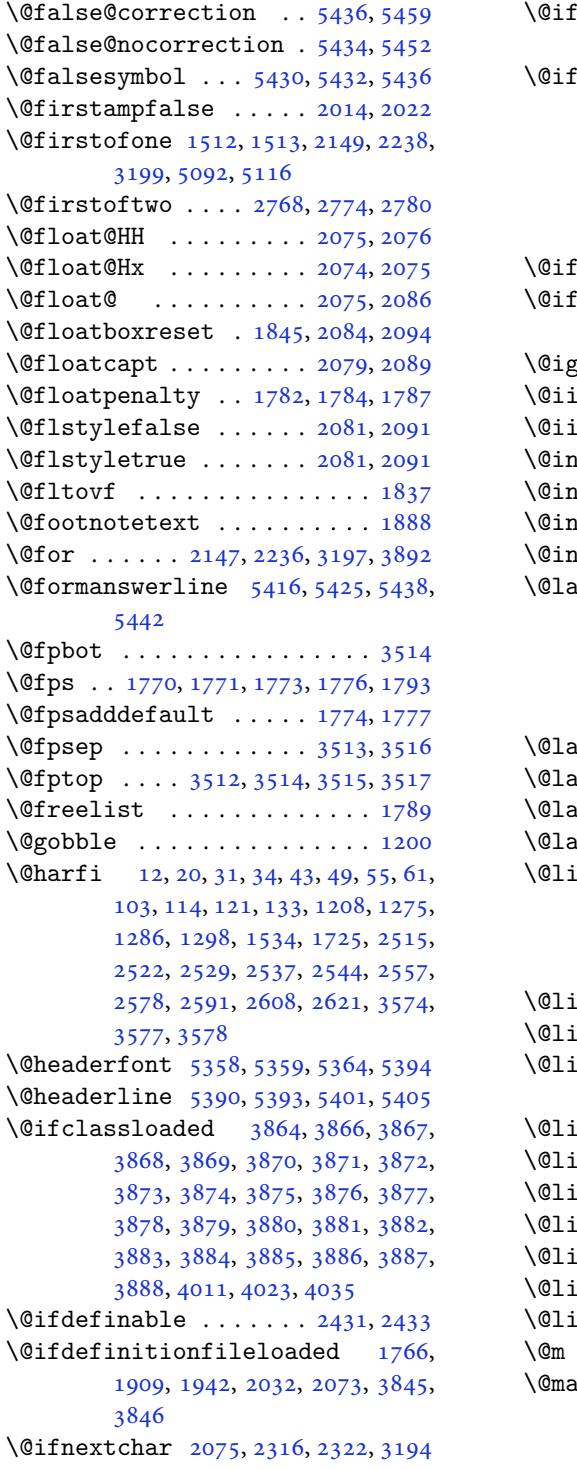

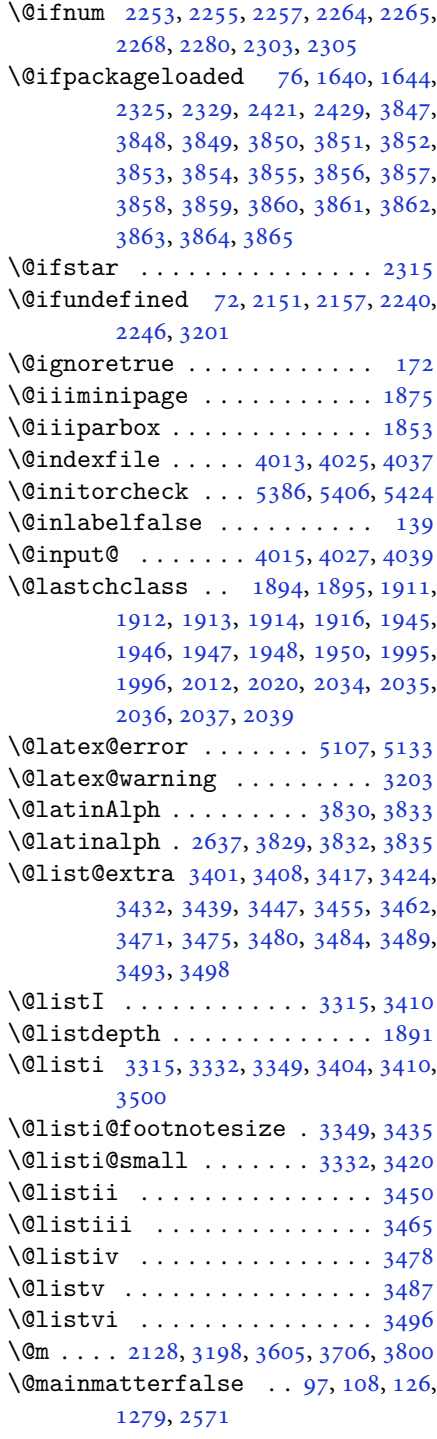

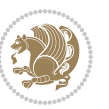

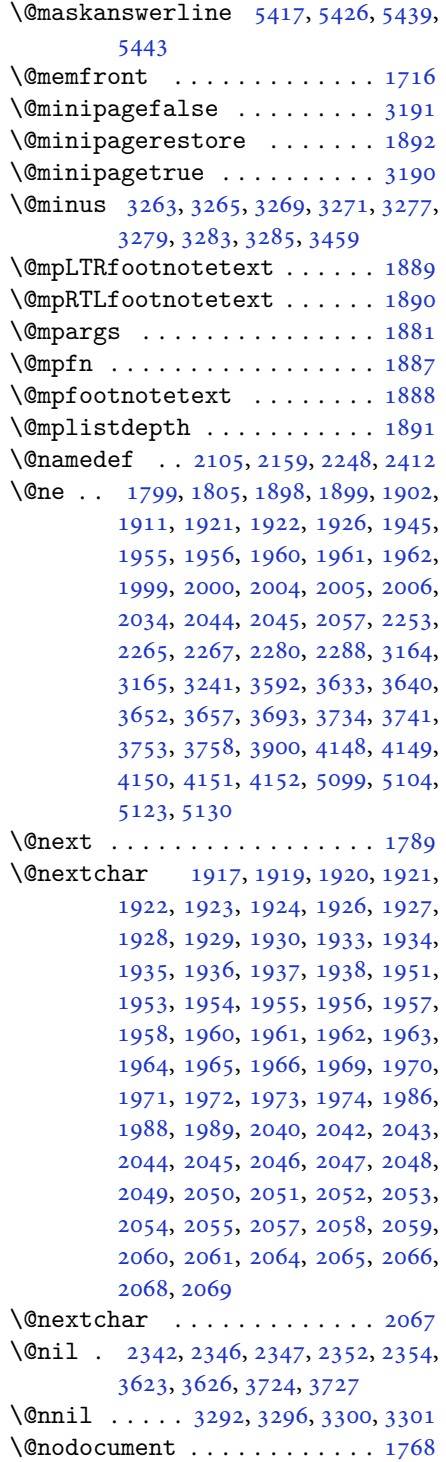

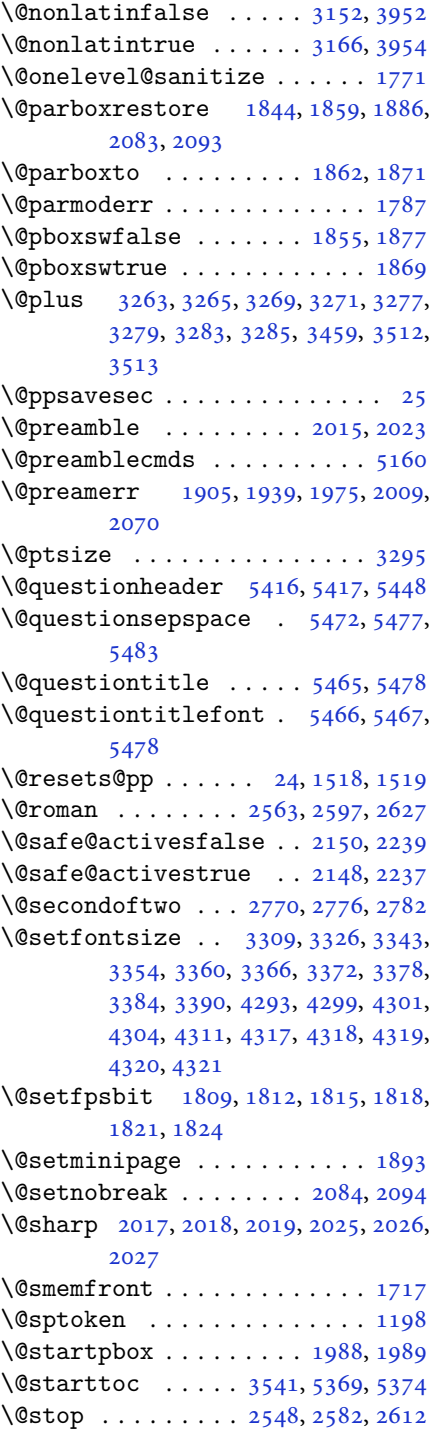

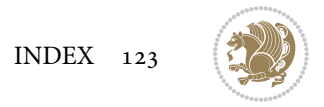

\@sx@xepersian@localize@verbatim . . . . . . . . [2105](#page-47-13) \@tabclassz . . . . . . . . . . . . . [2020](#page-45-3) \@tartibi . . . . . . . . . [9](#page-2-1), [16,](#page-3-8) [39,](#page-3-9) [45,](#page-3-10) [51](#page-4-8), [57](#page-4-9), [94](#page-5-9), [105](#page-5-10), [116](#page-5-11), [128](#page-6-16), [1206,](#page-27-15) [1271,](#page-29-4) [1281,](#page-29-5) [1293](#page-30-2), [1531](#page-35-1), [1719,](#page-39-5) [1720,](#page-39-6) [2510,](#page-55-6) [2517](#page-55-7), [2524](#page-55-8), [2532,](#page-56-21) [2540,](#page-56-22) [2559,](#page-56-15) [2573](#page-57-29), [2593](#page-57-17), [2603,](#page-57-30) [2623,](#page-58-11) [3686,](#page-79-6) [3688,](#page-79-7) [3691](#page-79-8) \@tempa [1190](#page-27-2), [1191](#page-27-3), [1192](#page-27-4), [1193](#page-27-5), [1194,](#page-27-6) [1195,](#page-27-7) [1196,](#page-27-8) [1197](#page-27-9), [1198](#page-27-11), [1199,](#page-27-1) [1200,](#page-27-14) [1201,](#page-27-10) [1204](#page-27-16), [2352](#page-52-4), [2354,](#page-52-5) [2437,](#page-53-9) [2438,](#page-53-10) [2439](#page-53-11), [2440](#page-53-12), [2441,](#page-53-13) [2442,](#page-54-0) [2443,](#page-54-1) [2444](#page-54-2), [2445](#page-54-3), [2446,](#page-54-4) [2447,](#page-54-5) [3300,](#page-71-12) [3301](#page-71-13) \@tempb [3298](#page-71-15), [3301](#page-71-13), [3318](#page-72-6), [3335](#page-72-7), [3352,](#page-72-8) [3358,](#page-73-8) [3364,](#page-73-9) [3370](#page-73-10), [3376](#page-73-11), [3382,](#page-73-12) [3388](#page-73-13) \@tempboxa . . . . . . . . . . . . . [1882](#page-42-26) \@tempc [2367](#page-52-0), [2380](#page-52-6), [2390](#page-52-7), [2392](#page-53-14), [2393,](#page-53-15) [2396,](#page-53-0) [2404](#page-53-16) \@tempcnta [1791](#page-40-15), [1797](#page-40-16), [1799](#page-41-5), [1803,](#page-41-14) [1805,](#page-41-6) [1827,](#page-41-15) [1828](#page-41-16), [1834](#page-41-17), [1835,](#page-41-1) [1979,](#page-44-34) [2262,](#page-50-14) [2263](#page-50-15), [2264](#page-50-9), [2267,](#page-50-13) [2268,](#page-50-11) [3891,](#page-83-38) [3894,](#page-83-39) [3900](#page-83-37) \@tempcntb .... . [1832](#page-41-0), [1833](#page-41-18), [1834](#page-41-17) \@tempdima [1858](#page-42-27), [1859](#page-42-0), [1880](#page-42-28), [1884,](#page-42-29) [3291,](#page-71-16) [3292,](#page-71-2) [3293](#page-71-17), [3297](#page-71-18), [3299,](#page-71-19) [3310,](#page-72-9) [3317,](#page-72-10) [3318](#page-72-6), [3327](#page-72-11), [3334,](#page-72-12) [3335,](#page-72-7) [3344,](#page-72-13) [3351](#page-72-14), [3352](#page-72-8), [3355,](#page-73-14) [3357,](#page-73-15) [3358,](#page-73-8) [3361](#page-73-16), [3363](#page-73-17), [3364,](#page-73-9) [3367,](#page-73-18) [3369,](#page-73-19) [3370](#page-73-10), [3373](#page-73-20), [3375,](#page-73-21) [3376,](#page-73-11) [3379,](#page-73-22) [3381](#page-73-23), [3382](#page-73-12), [3385,](#page-73-24) [3387,](#page-73-25) [3388,](#page-73-13) [3391](#page-73-26) \@tempdimb [1861](#page-42-30), [1862](#page-42-20), [3296](#page-71-3), [3297,](#page-71-18) [3303,](#page-72-15) [3304,](#page-72-16) [3306](#page-72-17), [3310](#page-72-9), [3318,](#page-72-6) [3320,](#page-72-18) [3321,](#page-72-19) [3323](#page-72-20), [3327](#page-72-11), [3335,](#page-72-7) [3337,](#page-72-21) [3338,](#page-72-22) [3340](#page-72-23), [3344](#page-72-13), [3352,](#page-72-8) [3355,](#page-73-14) [3358,](#page-73-8) [3361](#page-73-16), [3364](#page-73-9), [3367,](#page-73-18) [3370,](#page-73-10) [3373,](#page-73-20) [3376](#page-73-11), [3379](#page-73-22), [3382,](#page-73-12) [3385,](#page-73-24) [3388,](#page-73-13) [3391](#page-73-26), [3394](#page-73-27), [3396,](#page-73-28) [3398,](#page-73-29) [3412,](#page-74-11) [3414](#page-74-12), [3427](#page-74-13), [3429,](#page-74-14) [3442,](#page-74-15) [3444,](#page-74-16) [3458](#page-75-15), [3501](#page-75-16), [3502,](#page-75-17) [3504,](#page-76-11) [3506,](#page-76-12) [3508](#page-76-13), [3513](#page-76-8), [3518,](#page-76-14) [4162,](#page-89-0) [4163](#page-89-1) \@tempdimc [3293](#page-71-17), [3294](#page-71-20), [3295](#page-71-14), [3297,](#page-71-18)

[3298](#page-71-15), [3299,](#page-71-19) [3317,](#page-72-10) [3334](#page-72-12), [3351](#page-72-14), [3357](#page-73-15), [3363,](#page-73-17) [3369,](#page-73-19) [3375](#page-73-21), [3381](#page-73-23), [3387](#page-73-25) \@tempskipa . . . . . . . . . [4166](#page-89-2), [4167](#page-89-3) \@tempswafalse . [2280](#page-50-12), [3194](#page-69-1), [3399](#page-73-30), [3415](#page-74-17), [3430,](#page-74-18) [3445,](#page-74-19) [3460](#page-75-18), [3473](#page-75-19), [3482](#page-75-20), [3491](#page-75-21) \@tempswatrue . . [2279](#page-50-16), [3194](#page-69-1), [3401](#page-73-0), [3417](#page-74-1), [3432,](#page-74-3) [3447,](#page-74-5) [3462](#page-75-1), [3475](#page-75-3), [3484](#page-75-5), [3493](#page-75-7) \@temptokena [2353,](#page-52-8) [2360](#page-52-9), [2365](#page-52-10), [2371](#page-52-11), [2378](#page-52-12), [2388](#page-52-13), [2402](#page-53-17) \@testpach [1894,](#page-42-7) [1910](#page-43-1), [1944](#page-43-4), [1995](#page-44-6), [2033](#page-45-10) \@tfor . . . . . . . . . . . . . [1792](#page-40-17), [2437](#page-53-9) \@thanks . . . . . . . . . . . [4498](#page-95-2), [4504](#page-96-2) \@the@choice ....... [5395](#page-114-24), [5396](#page-114-4) \@title . . . . . . . . . . . . [4486](#page-95-3), [4507](#page-96-3) \@true . . . . . . . . . [5440,](#page-114-25) [5451](#page-115-15), [5458](#page-115-16) \@true@correction . . . [5435](#page-114-26), [5458](#page-115-16) \@true@nocorrection . . [5433](#page-114-27), [5451](#page-115-15) \@truesymbol . . . . [5429,](#page-114-28) [5431](#page-114-29), [5435](#page-114-26) \@verbatim [2102,](#page-47-14) [2105](#page-47-13), [2410](#page-53-18), [2412](#page-53-8), [2423](#page-53-19) \@vobeyspaces . . . . . . . [2102](#page-47-14), [2410](#page-53-18) \@warning . . . . . . . . . . . . . . [2409](#page-53-20) \@x@xepersian@localize@verbatim . . . . . . . . [2102](#page-47-14) \@xDeclareMathDelimiter . . [5155](#page-109-0) \@xepersian@@baselineskip@scale  $\cdot$  . [3141,](#page-68-1) [3150](#page-68-2), [3163](#page-69-18), [3173](#page-69-19) \@xepersian@@computeautoilgfalse . . . . . . . . [4104](#page-88-9) \@xepersian@@computeautoilgtrue . . . . . . . . [4102](#page-87-5) \@xepersian@@fontsize@scale . .  $\ldots$  [3140,](#page-68-3) [3145](#page-68-4), [3162](#page-69-20), [3172](#page-69-21) \@xepersian@info [2739,](#page-60-0) [2761](#page-61-6), [2763](#page-61-7) \@xepersian@pdfcustomproperties . . . . . . . . [3531](#page-76-15) \@xfloat . . . . . . . [1767,](#page-40-18) [2074](#page-46-11), [2075](#page-46-9) \@xxDeclareMathDelimiter . [5154](#page-109-2) \@xxxii . . . . . . . . . . . . . . . . [1833](#page-41-18)  $\mathbb{Q} \setminus \ldots \ldots \ldots \ldots \ldots 1746, 1747$  $\mathbb{Q} \setminus \ldots \ldots \ldots \ldots \ldots 1746, 1747$  $\mathbb{Q} \setminus \ldots \ldots \ldots \ldots \ldots 1746, 1747$  $\mathbb{Q} \setminus \ldots \ldots \ldots \ldots \ldots 1746, 1747$  $\mathbb{Q}$  . . . . . . . . . . . [1742,](#page-39-9) [1743](#page-39-10), [1745](#page-39-11)  $\circ$  . . . . . . . . . . . . . . . . . . [2324](#page-51-8)

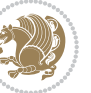

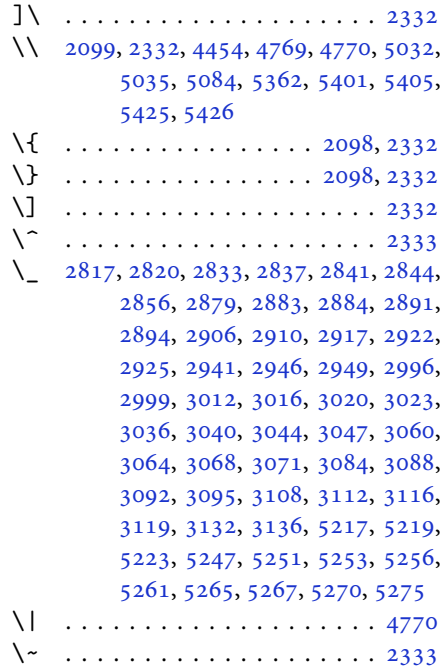

\␣ [1473](#page-33-0), [1475](#page-33-1), [3198](#page-69-10), [3629](#page-78-7), [3635](#page-78-8), [3654,](#page-79-9) [3660,](#page-79-10) [3730,](#page-80-6) [3736](#page-80-7), [3755](#page-81-6), [3765,](#page-81-7) [4369,](#page-93-2) [4378](#page-93-1)

### **A**

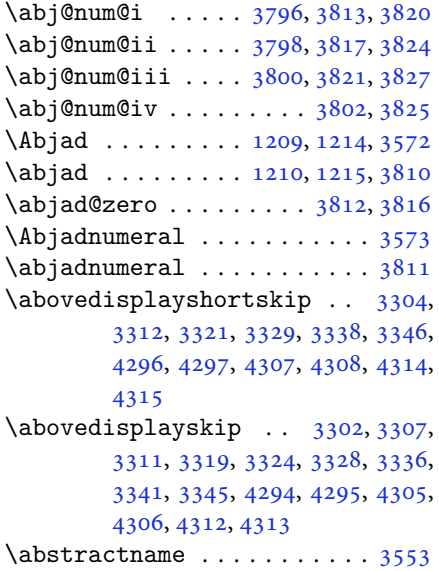

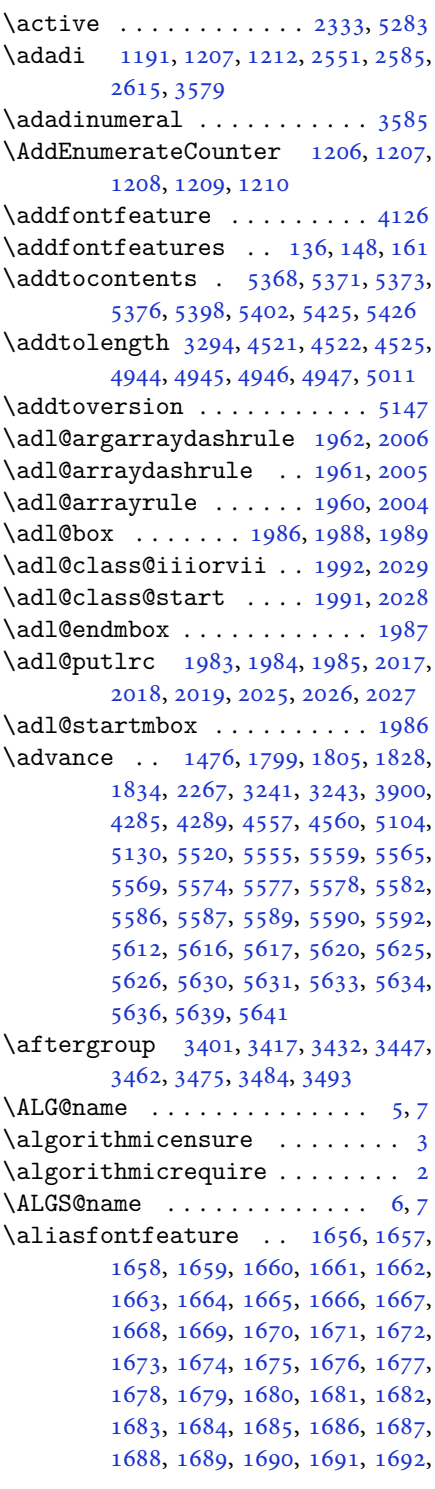

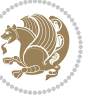

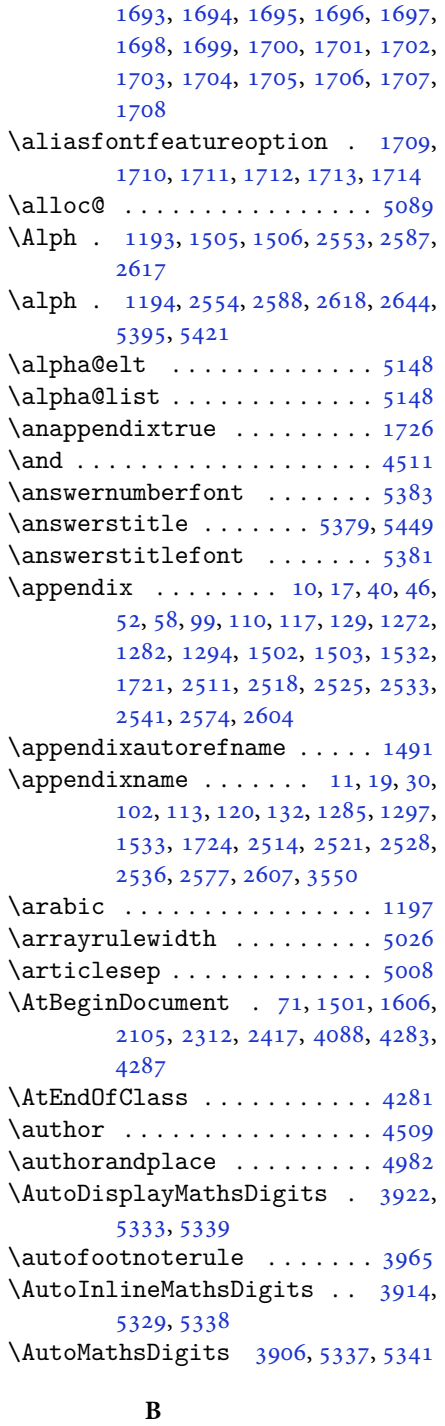

 $\backslash$ backrefpagesname . . . . . . . . [63](#page-4-13)

\baselineskip . . [3244](#page-70-5), [3247](#page-70-6), [4199](#page-89-4), [4201](#page-89-5), [4203](#page-90-0), [4206,](#page-90-1) [4207,](#page-90-2) [4209](#page-90-3) \begin [2326,](#page-51-11) [2327,](#page-51-12) [3181](#page-69-4), [3182](#page-69-6), [3539](#page-76-17), [4337](#page-92-18), [4340,](#page-92-19) [4393,](#page-93-3) [4408](#page-94-0), [4421](#page-94-1), [4427](#page-94-2), [4448,](#page-94-3) [4479,](#page-95-5) [4485](#page-95-6), [4492](#page-95-7), [4516](#page-96-9), [4570,](#page-97-5) [4576,](#page-97-6) [4648](#page-98-2), [4651](#page-99-0), [4656](#page-99-1), [4663,](#page-99-2) [4678,](#page-99-3) [4693](#page-99-4), [4710](#page-100-0), [4744](#page-100-1), [4762,](#page-101-2) [4767,](#page-101-3) [4787](#page-101-4), [4794](#page-101-5), [4795](#page-101-6), [4816,](#page-102-0) [4818,](#page-102-1) [4819](#page-102-2), [4841](#page-102-3), [4846](#page-102-4), [4847,](#page-102-5) [4883,](#page-103-0) [4884](#page-103-1), [4892](#page-103-2), [4918](#page-104-4), [4926,](#page-104-5) [4932,](#page-104-6) [4933](#page-104-7), [4941](#page-104-8), [4971](#page-105-1), [4995,](#page-105-2) [5027,](#page-106-5) [5028](#page-106-6), [5043](#page-106-7), [5055](#page-107-4), [5069,](#page-107-5) [5399,](#page-114-5) [5403](#page-114-6), [5414](#page-114-32), [5415](#page-114-33), [5421](#page-114-1), [5476](#page-115-18) \begingroup . [144,](#page-6-18) [2097](#page-46-39), [2314](#page-51-13), [2330](#page-51-14), [2410](#page-53-18), [2412,](#page-53-8) [2787,](#page-61-8) [2789](#page-61-9), [3400](#page-73-31), [3416](#page-74-20), [3431,](#page-74-21) [3446,](#page-74-22) [3461](#page-75-22), [3474](#page-75-23), [3483](#page-75-24), [3492](#page-75-25), [5096,](#page-107-6) [5120,](#page-108-11) [5283](#page-111-0) \beginL . . . . . . . . [3191,](#page-69-13) [4369](#page-93-2), [4770](#page-101-1) \beginR [4373,](#page-93-4) [4374,](#page-93-5) [4375](#page-93-6), [4386](#page-93-7), [4387](#page-93-8), [4388](#page-93-9), [4593,](#page-97-0) [4594,](#page-97-2) [4595](#page-97-1), [4613](#page-98-3), [4634](#page-98-4), [4635,](#page-98-5) [4636,](#page-98-6) [4637](#page-98-7), [4638](#page-98-8), [4639](#page-98-9), [4790](#page-101-7), [4885](#page-103-3) \belowdisplayshortskip .. [3305](#page-72-35), [3314](#page-72-36), [3322,](#page-72-37) [3331,](#page-72-38) [3339](#page-72-39), [3348](#page-72-40), [4297](#page-91-3), [4308](#page-92-11), [4315](#page-92-13) \belowdisplayskip . . [3307](#page-72-27), [3313](#page-72-41), [3324](#page-72-30), [3330,](#page-72-42) [3341,](#page-72-33) [3347](#page-72-43), [4295](#page-91-5), [4306](#page-92-15), [4313](#page-92-17) \bfseries . [2152,](#page-48-16) [2241](#page-49-13), [3201](#page-69-12), [3523](#page-76-18), [4329](#page-92-20), [4335,](#page-92-21) [4354,](#page-93-10) [4362](#page-93-0), [4390](#page-93-11), [4406](#page-94-4), [4425,](#page-94-5) [4439,](#page-94-6) [4443](#page-94-7), [4468](#page-95-8), [4473](#page-95-9), [4477,](#page-95-10) [4602,](#page-98-0) [4608](#page-98-1), [5358](#page-113-12), [5380](#page-113-5), [5382](#page-113-2), [5466](#page-115-13) \bgroup [1199,](#page-27-1) [1842,](#page-41-19) [1882](#page-42-26), [2083](#page-46-37), [2093](#page-46-38), [2875](#page-63-6), [5092](#page-107-2), [5116](#page-108-4)  $\blacksquare$  . . . . . . . . . . . . . . [3557](#page-77-15) \bidi@@footnotetext@font . [1460](#page-33-3) \bidi@@LTRfootnotetext@font . . . . . . . . . . [1462](#page-33-4) \bidi@@RTLfootnotetext@font . . . . . . . . . . [1464](#page-33-5) \bidi@@thebibliography@font@hook . . . . . . . . [3836](#page-82-24) \bidi@AfterEndPreamble . . . [3840](#page-82-25) \bidi@AtEndPreamble . . . . . . [4124](#page-88-11)

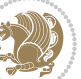

```
\bidi@column@status . . 4111, 4115
7871638 \big\}\bidi@csletcs 482, 1638, 1642, 1643,
      1646, 1647
\bidi@digits@charclass . . 2857,
      2858, 2859, 2860, 2861, 2862,
      2864, 2865, 2866, 2867, 2868,
      2869, 2870, 2871, 2872, 2873
\bidi@firstcolumn@status@write
      \ldots41094117
\bidi@font@@outputpage . . . 3207
\bidi@isloaded . 1597, 1598, 1599,
      1600, 1601, 1602, 1603, 1604,
      1605, 1608, 1611, 1614, 1617,
      1620, 1623, 1626, 1629, 1632
\bidi@lastcolumn@status@write
      \cdots41134118
\bidi@newrobustcmd . 3175, 3176,
      3543
\bidi@patchcmd . 4125, 4162, 4166,
      4178, 4184, 4190, 4198
3544
\bidi@sepmark@charclass . 2861,
      2862
\blacktriangleleft . . 1471, 1473
\blacktriangleright . . 1471, 1473
1850
1847
1848
1849
1852
\bm@t . . . . . . . . . . . . . . . . . . 1851
1851
1849
1850
1847
1848
\bm@ . . . . . . . . . . . . . . . . . . 1852
\bool . . . . . . . . . . . . . . . . . . 5142
4270428242914395,
      4410, 4429, 4450, 4646, 4647,
      4677, 4709, 4743, 4761, 4785,
      4815, 4839, 4866
\box . . . . . . . . . . . . . . . . . . . 150
\Bbb{R}\mathbb{Q}64,74
65,73
```
### **C**

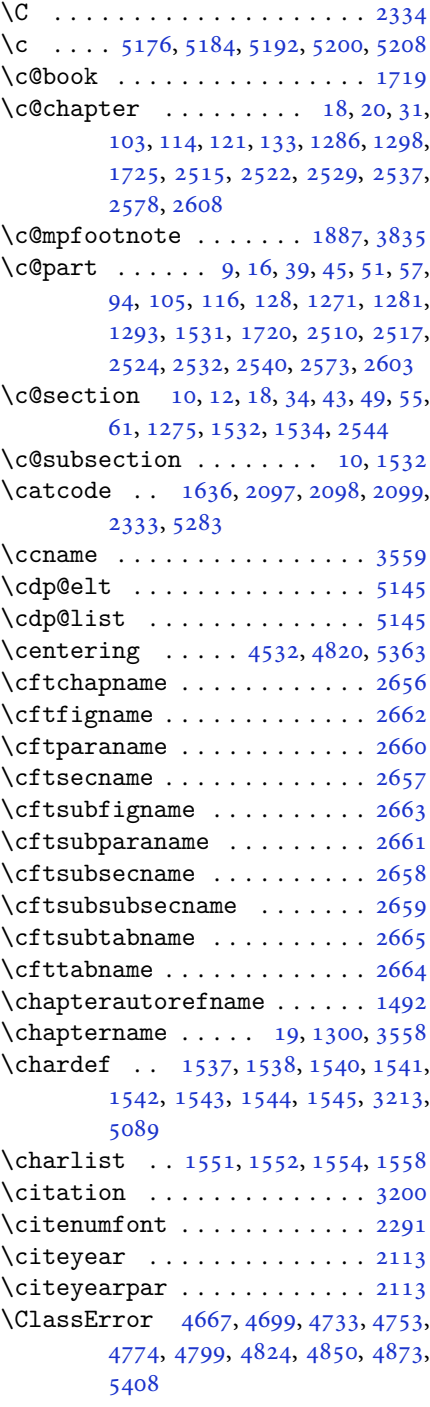

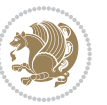

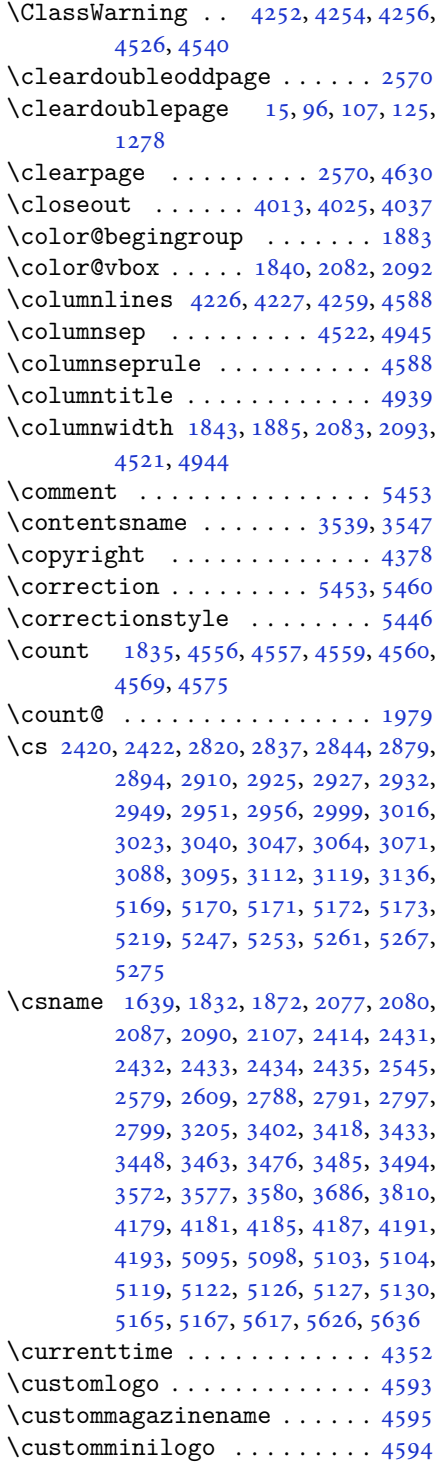

 $\texttt{\text{CustomwwwTxt }} \ldots \ldots \ldots \quad 4323$  $\texttt{\text{CustomwwwTxt }} \ldots \ldots \ldots \quad 4323$ 

### **D**

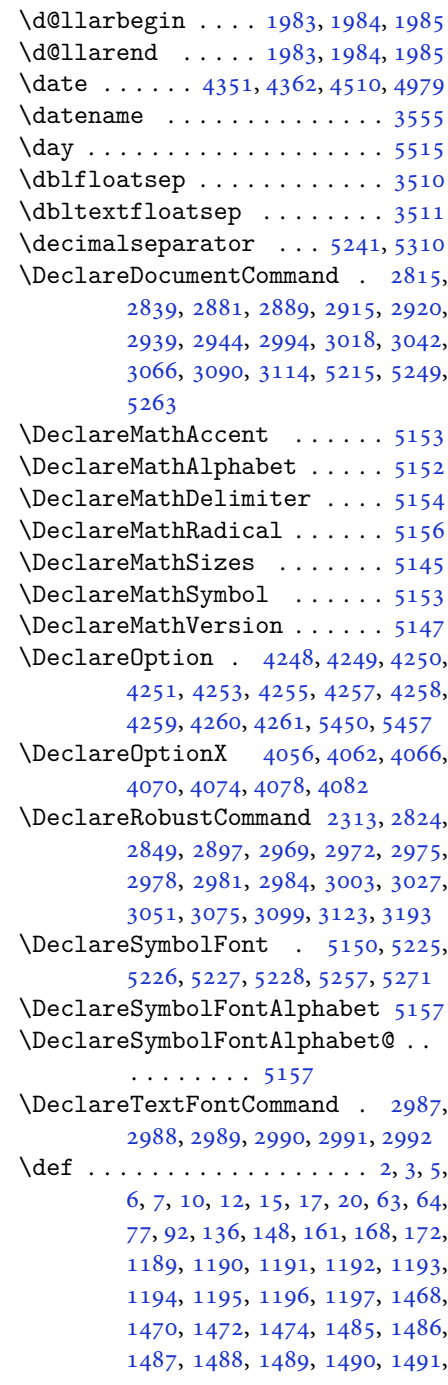

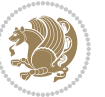

[1492,](#page-34-10) [1493,](#page-34-17) [1494](#page-34-18), [1495](#page-34-19), [1496,](#page-34-20) [1497,](#page-34-21) [1498,](#page-34-22) [1499](#page-34-23), [1500](#page-34-24), [1503,](#page-34-7) [1514,](#page-34-25) [1519,](#page-34-3) [1532](#page-35-2), [1534](#page-35-0), [1548,](#page-35-16) [1551,](#page-35-12) [1553,](#page-35-17) [1554](#page-35-14), [1559](#page-35-18), [1594,](#page-36-16) [1595,](#page-36-17) [1729,](#page-39-19) [1730](#page-39-20), [1731](#page-39-21), [1732,](#page-39-22) [1733,](#page-39-23) [1734,](#page-39-24) [1735](#page-39-25), [1736](#page-39-26), [1737,](#page-39-27) [1767,](#page-40-18) [1769,](#page-40-3) [1770](#page-40-7), [1772](#page-40-19), [1853,](#page-42-13) [1875,](#page-42-12) [1881,](#page-42-17) [1887](#page-42-18), [1894](#page-42-7), [1910,](#page-43-1) [1944,](#page-43-4) [1978,](#page-44-10) [1991](#page-44-36), [1992](#page-44-35), [1995,](#page-44-6) [2012,](#page-45-2) [2020,](#page-45-3) [2028](#page-45-42), [2029](#page-45-41), [2033,](#page-45-10) [2075,](#page-46-9) [2076,](#page-46-10) [2079](#page-46-0), [2086](#page-46-12), [2089,](#page-46-1) [2102,](#page-47-14) [2103,](#page-47-19) [2112](#page-47-20), [2115](#page-47-21), [2127,](#page-47-22) [2128,](#page-47-12) [2138,](#page-47-23) [2141](#page-47-24), [2154](#page-48-9), [2169,](#page-48-17) [2199,](#page-49-14) [2231,](#page-49-15) [2235](#page-49-0), [2260](#page-50-18), [2322,](#page-51-1) [2336,](#page-51-17) [2340,](#page-51-18) [2342](#page-52-1), [2343](#page-52-14), [2346,](#page-52-2) [2352,](#page-52-4) [2354,](#page-52-5) [2356](#page-52-15), [2372](#page-52-16), [2375,](#page-52-17) [2391,](#page-52-18) [2392,](#page-53-14) [2395](#page-53-28), [2408](#page-53-29), [2410,](#page-53-18) [2413,](#page-53-3) [2430,](#page-53-30) [2667](#page-59-7), [2675](#page-59-8), [2683,](#page-59-9) [2691,](#page-59-10) [2699,](#page-59-11) [2707](#page-60-1), [2715](#page-60-2), [2723,](#page-60-3) [2731,](#page-60-4) [2732,](#page-60-5) [2784](#page-61-14), [2785](#page-61-15), [2786,](#page-61-16) [2792,](#page-61-17) [2793,](#page-61-18) [2797](#page-61-12), [3139](#page-68-13), [3142,](#page-68-14) [3147,](#page-68-15) [3161,](#page-69-25) [3177](#page-69-3), [3178](#page-69-26), [3179,](#page-69-5) [3180,](#page-69-27) [3184,](#page-69-28) [3185](#page-69-29), [3186](#page-69-0), [3195,](#page-69-2) [3198,](#page-69-10) [3300,](#page-71-12) [3401](#page-73-0), [3417](#page-74-1), [3432,](#page-74-3) [3447,](#page-74-5) [3462,](#page-75-1) [3475](#page-75-3), [3484](#page-75-5), [3493,](#page-75-7) [3545,](#page-76-24) [3546,](#page-76-25) [3547](#page-76-21), [3548](#page-76-26), [3549,](#page-76-27) [3550,](#page-76-16) [3551,](#page-76-28) [3552](#page-76-29), [3553](#page-77-13), [3554,](#page-77-19) [3555,](#page-77-18) [3556,](#page-77-0) [3557](#page-77-15), [3558](#page-77-17), [3559,](#page-77-16) [3560,](#page-77-20) [3561,](#page-77-21) [3562](#page-77-22), [3563](#page-77-23), [3564,](#page-77-1) [3572,](#page-77-2) [3574,](#page-77-9) [3577](#page-77-10), [3586](#page-77-24), [3591,](#page-77-25) [3600,](#page-77-26) [3626,](#page-78-6) [3639](#page-78-9), [3650](#page-78-10), [3664,](#page-79-11) [3670,](#page-79-12) [3673,](#page-79-13) [3676](#page-79-14), [3680](#page-79-15), [3692,](#page-79-16) [3701,](#page-79-17) [3727,](#page-80-5) [3740](#page-80-8), [3751](#page-80-9), [3769,](#page-81-10) [3774,](#page-81-11) [3781,](#page-81-12) [3791](#page-81-1), [3810](#page-82-2), [3812,](#page-82-22) [3813,](#page-82-15) [3817,](#page-82-17) [3821](#page-82-19), [3825](#page-82-21), [3831,](#page-82-26) [3835,](#page-82-14) [3890,](#page-83-40) [4046](#page-86-14), [4051](#page-86-15), [4063,](#page-87-13) [4067,](#page-87-14) [4075,](#page-87-15) [4079](#page-87-16), [4083](#page-87-17), [4109,](#page-88-14) [4113,](#page-88-16) [4323,](#page-92-0) [4593](#page-97-0), [4594](#page-97-2), [4595,](#page-97-1) [5089,](#page-107-0) [5091,](#page-107-7) [5115](#page-108-19), [5229](#page-110-12), [5258,](#page-111-14) [5272,](#page-111-15) [5284,](#page-111-16) [5285](#page-111-17), [5310](#page-112-6), [5311,](#page-112-7) [5312,](#page-112-8) [5313,](#page-112-9) [5317](#page-112-10), [5321](#page-112-11), [5325,](#page-112-12) [5329,](#page-112-2) [5333,](#page-112-0) [5337](#page-112-4), [5358](#page-113-12), [5360,](#page-113-0) [5362,](#page-113-19) [5380,](#page-113-5) [5382](#page-113-2), [5386](#page-113-16), [5393,](#page-113-7) [5429,](#page-114-28) [5430,](#page-114-11) [5433](#page-114-27), [5434](#page-114-10), [5435,](#page-114-26) [5436,](#page-114-9) [5445,](#page-115-1) [5448](#page-115-7), [5455](#page-115-22), [5456,](#page-115-23) [5462,](#page-115-24) [5463,](#page-115-25) [5466,](#page-115-13) [5650](#page-119-1)

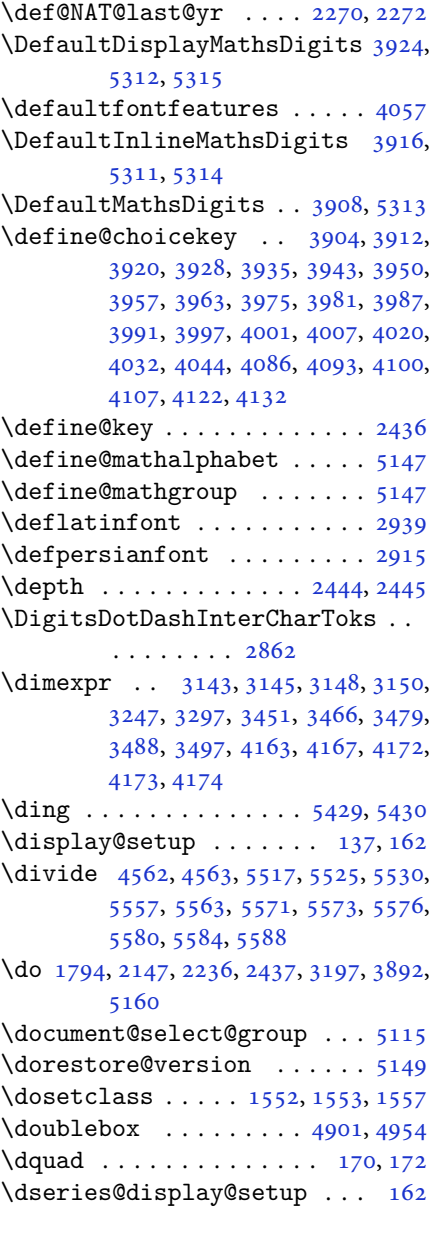

#### **E**

\e@alloc@intercharclass@top . .  $\ldots$  . . . [2857](#page-63-7), [2858](#page-63-8) \edef . [1862,](#page-42-20) [1917,](#page-43-24) [1951](#page-44-18), [2015](#page-45-32), [2023](#page-45-33), [2040](#page-45-27), [2149,](#page-48-8) [2238,](#page-49-8) [2398](#page-53-1), [2739](#page-60-0), [2762](#page-61-19), [2791,](#page-61-11) [2794,](#page-61-20) [3199](#page-69-11), [3295](#page-71-14), [3298](#page-71-15), [3308,](#page-72-44) [3325,](#page-72-45) [3342](#page-72-46), [3353](#page-73-33),

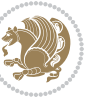

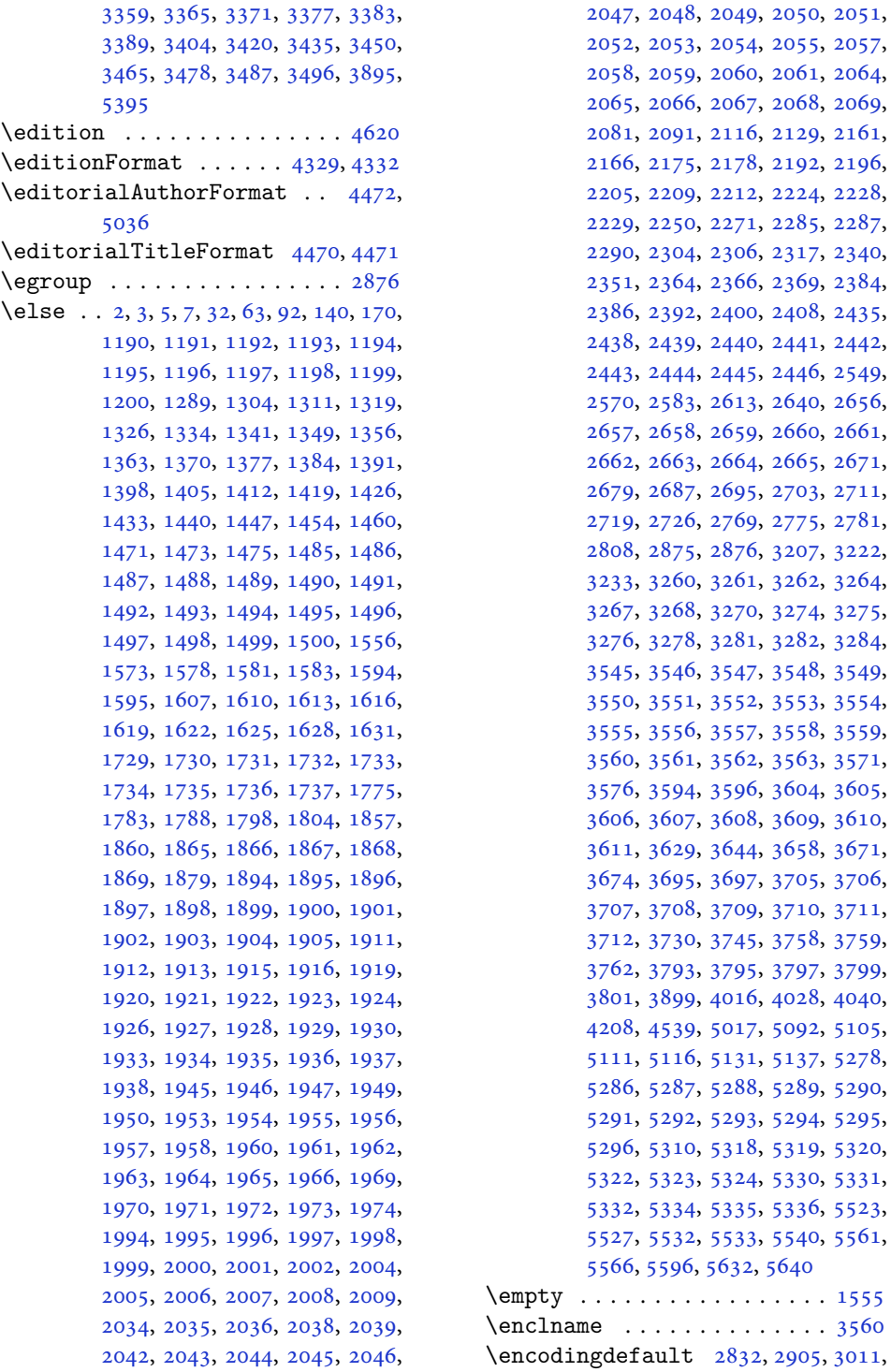

4, [2055](#page-46-26), [2057](#page-46-18), 0, [2061](#page-46-30), [2064](#page-46-31), 7, [2068](#page-46-34), [2069](#page-46-35), 6, [2129](#page-47-26), [2161](#page-48-18), 8, [2192](#page-48-22), [2196](#page-49-16), 2, [2224](#page-49-20), [2228](#page-49-21), 1, [2285](#page-50-22), [2287](#page-50-23), 6, [2317](#page-51-21), [2340](#page-51-18), 6, [2369](#page-52-22), [2384](#page-52-23), 0, [2408](#page-53-29), [2435](#page-53-27), 0, [2441](#page-53-13), [2442](#page-54-0), 5, [2446](#page-54-4), [2549](#page-56-27), 3, [2640](#page-58-18), [2656](#page-58-15), 9, [2660](#page-59-1), [2661](#page-59-3), 4, [2665](#page-59-5), [2671](#page-59-12), 5, [2703](#page-59-16), [2711](#page-60-6), 9, [2775](#page-61-22), [2781](#page-61-23), 6, [3207](#page-70-7), [3222](#page-70-9), 1, [3262](#page-71-24), [3264](#page-71-25), 0, [3274](#page-71-29), [3275](#page-71-30), 1, [3282](#page-71-34), [3284](#page-71-35), 7, [3548](#page-76-26), [3549](#page-76-27), [3550](#page-76-16), [3551,](#page-76-28) [3552,](#page-76-29) [3553](#page-77-13), [3554](#page-77-19), 7, [3558](#page-77-17), [3559](#page-77-16), 2, [3563](#page-77-23), [3571](#page-77-7), 6, [3604](#page-78-11), [3605](#page-78-1), 8, [3609](#page-78-14), [3610](#page-78-15), 4, [3658](#page-79-18), [3671](#page-79-1), 7, [3705](#page-80-10), [3706](#page-80-1), 9, [3710](#page-80-13), [3711](#page-80-14), [3712](#page-80-15), [3730,](#page-80-6) [3745,](#page-80-16) [3758](#page-81-5), [3759](#page-81-13), [3762](#page-81-14), [3793,](#page-81-15) [3795,](#page-81-16) [3797](#page-81-17), [3799](#page-81-18), 6, [4028](#page-86-21), [4040](#page-86-22), 7, [5092](#page-107-2), [5105](#page-108-20), 1, [5137](#page-108-23), [5278](#page-111-18), 8, [5289](#page-111-22), [5290](#page-111-23), 3, [5294](#page-111-27), [5295](#page-111-28), 8, [5319](#page-112-16), [5320](#page-112-17), 4, [5330](#page-112-21), [5331](#page-112-22), 5, [5336](#page-112-26), [5523](#page-116-5), 3, [5540](#page-116-9), [5561](#page-117-20), 2, [5640](#page-118-15)  $\cdots$  . . . [1555](#page-35-21)

 $\ldots$  . . . [3560](#page-77-20) \encodingdefault [2832](#page-62-11), [2905](#page-64-15), [3011](#page-66-13),

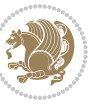

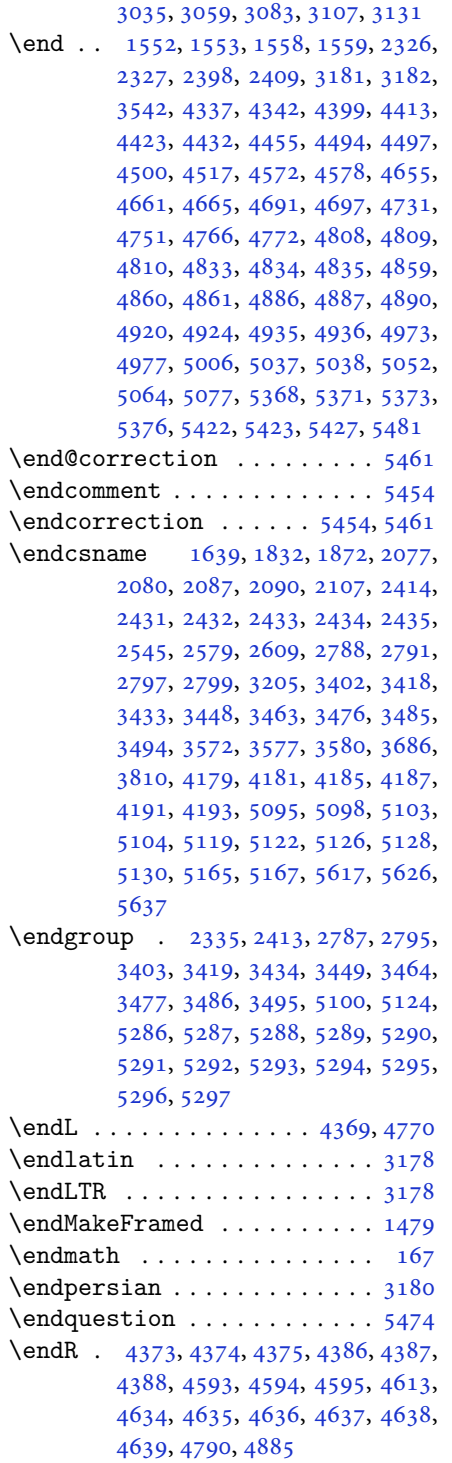

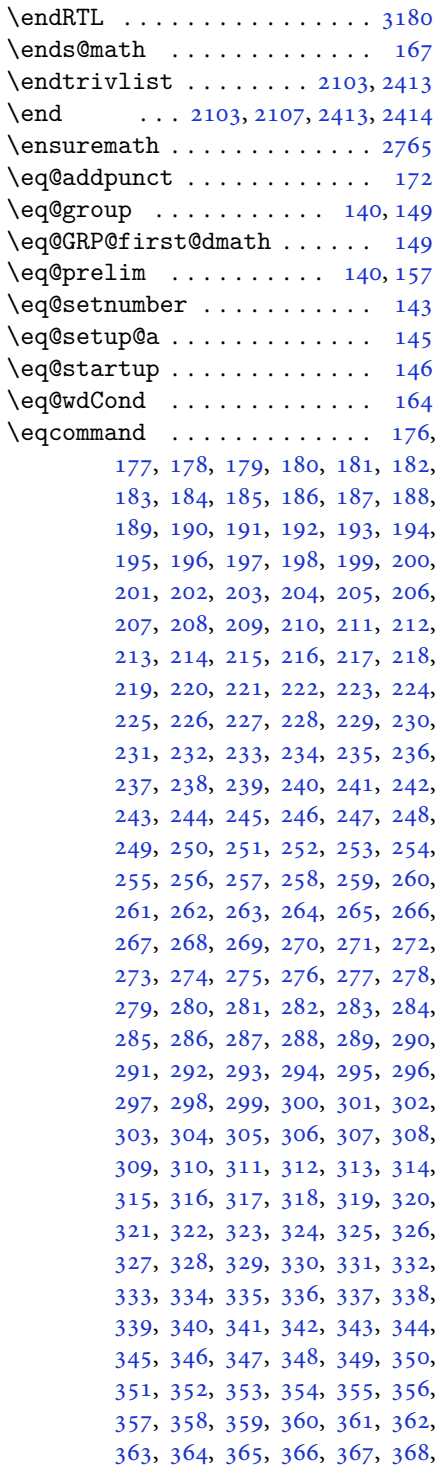

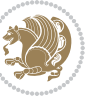

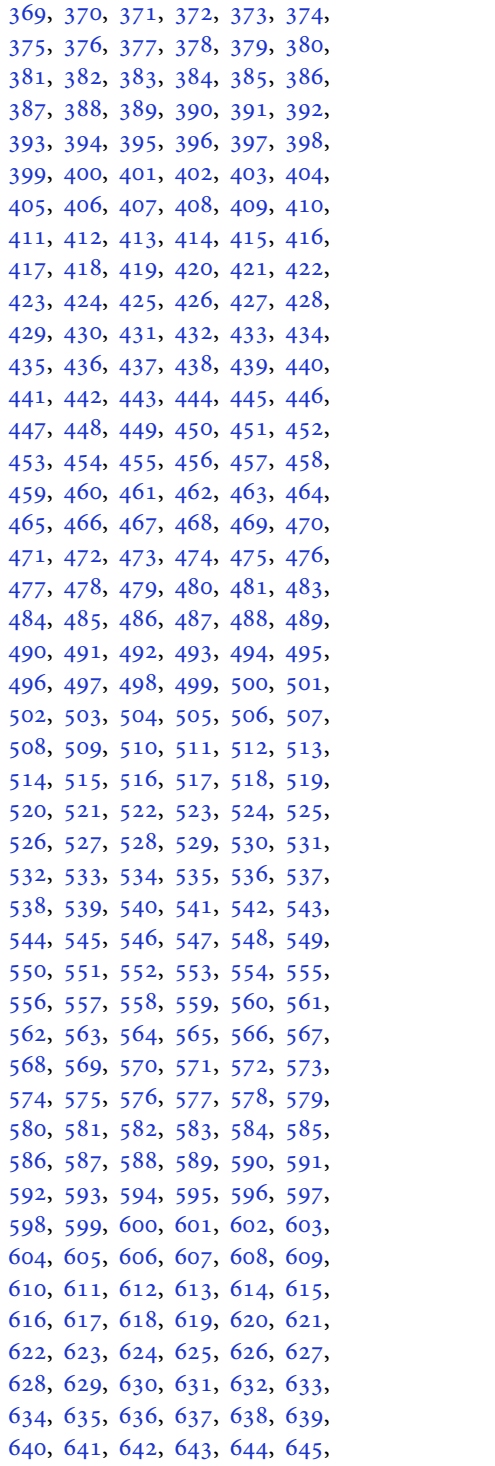

, [647](#page-16-26), [648,](#page-16-27) [649,](#page-16-28) [650](#page-16-29), [651](#page-16-30), , [653](#page-16-32), [654,](#page-16-33) [655,](#page-16-34) [656](#page-16-35), [657](#page-16-36), , [659](#page-16-38), [660,](#page-16-39) [661,](#page-16-40) [662](#page-16-41), [663](#page-16-42), , [665](#page-16-44), [666,](#page-16-45) [667,](#page-16-46) [668](#page-16-47), [669](#page-16-48), , [671](#page-17-0), [672,](#page-17-1) [673,](#page-17-2) [674](#page-17-3), [675](#page-17-4), , [677](#page-17-6), [678,](#page-17-7) [679,](#page-17-8) [680](#page-17-9), [681](#page-17-10), , [683](#page-17-12), [684,](#page-17-13) [685,](#page-17-14) [686](#page-17-15), [687](#page-17-16), , [689](#page-17-18), [690,](#page-17-19) [691,](#page-17-20) [692](#page-17-21), [693](#page-17-22), , [695](#page-17-24), [696,](#page-17-25) [697,](#page-17-26) [698](#page-17-27), [699](#page-17-28), , [701](#page-17-30), [702,](#page-17-31) [703,](#page-17-32) [704](#page-17-33), [705](#page-17-34), , [707](#page-17-36), [708,](#page-17-37) [709,](#page-17-38) [710](#page-17-39), [711](#page-17-40), , [713](#page-17-42), [714,](#page-17-43) [715,](#page-17-44) [716](#page-17-45), [717](#page-17-46), , [719](#page-17-48), [720,](#page-17-49) [721,](#page-18-0) [722](#page-18-1), [723](#page-18-2), , [725](#page-18-4), [726,](#page-18-5) [727,](#page-18-6) [728](#page-18-7), [729](#page-18-8), , [731](#page-18-10), [732,](#page-18-11) [733,](#page-18-12) [734](#page-18-13), [735](#page-18-14), , [737](#page-18-16), [738,](#page-18-17) [739,](#page-18-18) [740](#page-18-19), [741](#page-18-20), , [743](#page-18-22), [744,](#page-18-23) [745,](#page-18-24) [746](#page-18-25), [747](#page-18-26), , [749](#page-18-28), [750,](#page-18-29) [751,](#page-18-30) [752](#page-18-31), [753](#page-18-32), , [755](#page-18-34), [756,](#page-18-35) [757,](#page-18-36) [758](#page-18-37), [759](#page-18-38), , [761](#page-18-40), [762,](#page-18-41) [763,](#page-18-42) [764](#page-18-43), [765](#page-18-44), , [767](#page-18-46), [768,](#page-18-47) [769,](#page-18-48) [770](#page-18-49), [771](#page-19-1), , [773](#page-19-3), [774,](#page-19-4) [775,](#page-19-5) [776](#page-19-6), [777](#page-19-7), , [779](#page-19-9), [780,](#page-19-10) [781,](#page-19-11) [782](#page-19-12), [783](#page-19-13), , [785](#page-19-15), [786,](#page-19-16) [788,](#page-19-17) [789](#page-19-18), [790](#page-19-19), , [792](#page-19-21), [793,](#page-19-22) [794,](#page-19-23) [795](#page-19-24), [796](#page-19-25), , [798](#page-19-27), [799,](#page-19-28) [800,](#page-19-29) [801](#page-19-30), [802](#page-19-31), , [804](#page-19-33), [805,](#page-19-34) [806,](#page-19-35) [807](#page-19-36), [808](#page-19-37), , [810](#page-19-39), [811,](#page-19-40) [812,](#page-19-41) [813](#page-19-42), [814](#page-19-43), , [816](#page-19-45), [817,](#page-19-46) [818,](#page-19-47) [819](#page-19-48), [820](#page-19-49), , [822](#page-20-1), [823,](#page-20-2) [824,](#page-20-3) [825](#page-20-4), [826](#page-20-5), , [828](#page-20-7), [829,](#page-20-8) [830,](#page-20-9) [831](#page-20-10), [832](#page-20-11), , [834](#page-20-13), [835,](#page-20-14) [836,](#page-20-15) [837](#page-20-16), [838](#page-20-17), , [840](#page-20-19), [841,](#page-20-20) [842,](#page-20-21) [843](#page-20-22), [844](#page-20-23), , [846](#page-20-25), [847,](#page-20-26) [848,](#page-20-27) [849](#page-20-28), [850](#page-20-29), , [852](#page-20-31), [853,](#page-20-32) [854,](#page-20-33) [855](#page-20-34), [856](#page-20-35), , [858](#page-20-37), [859,](#page-20-38) [860,](#page-20-39) [861](#page-20-40), [862](#page-20-41), , [864](#page-20-43), [865,](#page-20-44) [866,](#page-20-45) [867](#page-20-46), [868](#page-20-47), , [870](#page-20-49), [871,](#page-21-0) [872,](#page-21-1) [873](#page-21-2), [874](#page-21-3), , [876](#page-21-5), [877,](#page-21-6) [878,](#page-21-7) [879](#page-21-8), [880](#page-21-9), , [882](#page-21-11), [883,](#page-21-12) [884,](#page-21-13) [885](#page-21-14), [886](#page-21-15), , [888](#page-21-17), [889,](#page-21-18) [890,](#page-21-19) [891](#page-21-20), [892](#page-21-21), , [894](#page-21-23), [895,](#page-21-24) [896,](#page-21-25) [897](#page-21-26), [898](#page-21-27), , [900](#page-21-29), [901,](#page-21-30) [902,](#page-21-31) [903](#page-21-32), [904](#page-21-33), , [906](#page-21-35), [907,](#page-21-36) [908,](#page-21-37) [909](#page-21-38), [910](#page-21-39), , [912](#page-21-41), [913,](#page-21-42) [914,](#page-21-43) [915](#page-21-44), [916](#page-21-45), , [918](#page-21-47), [919,](#page-21-48) [920,](#page-21-49) [921](#page-22-0), [922](#page-22-1),

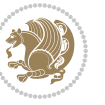

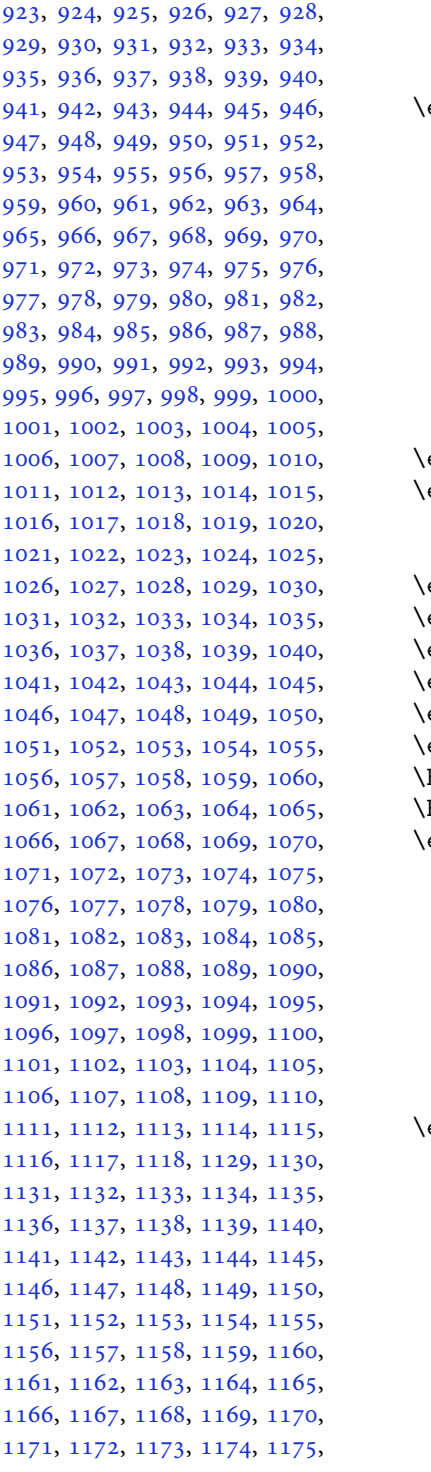

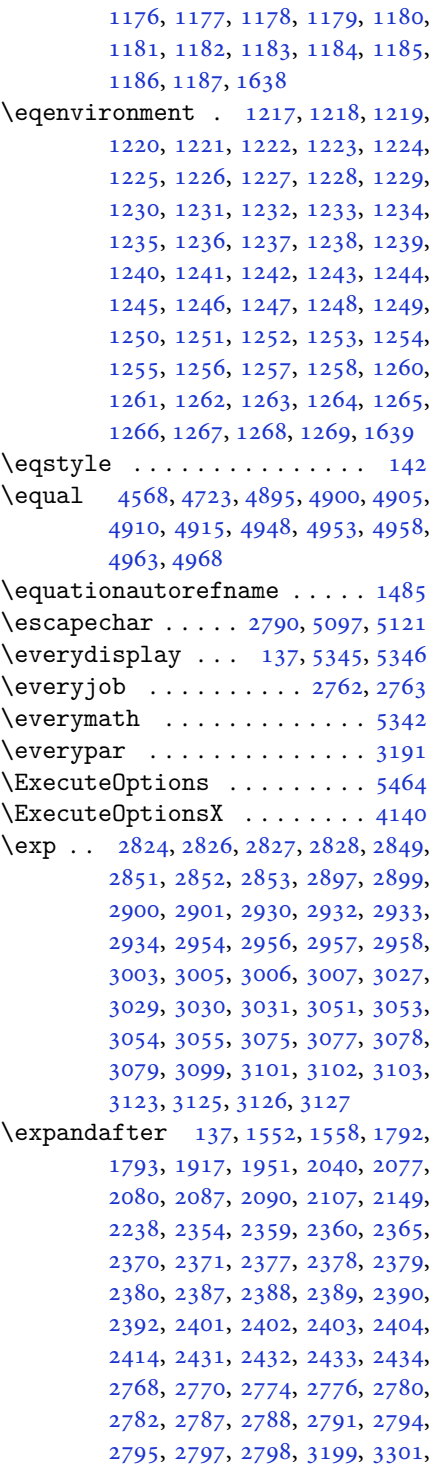

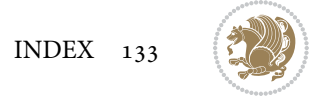

[3572](#page-77-2), [3577](#page-77-10), [3580](#page-77-4), [3595](#page-77-29), [3601](#page-77-30), [3686](#page-79-6), [3696](#page-79-21), [3702](#page-79-22), [3796](#page-81-8), [3798](#page-81-9), [3800](#page-81-3), [3802](#page-81-0), [3810](#page-82-2), [5092](#page-107-2), [5111](#page-108-21), [5116](#page-108-4), [5125](#page-108-29), [5126](#page-108-17), [5127](#page-108-18), [5137](#page-108-23), [5342](#page-112-30) , [5345](#page-112-28) , [5396](#page-114-4) \expandedtitle .......... [4889](#page-103-14) \ExplSyntaxOff . [2106](#page-47-27), [2428](#page-53-35), [3138](#page-68-24), [5162](#page-109-21) , [5277](#page-111-30) \ExplSyntax0n . . [2104](#page-47-28), [2416](#page-53-36), [2813](#page-62-17), [5141](#page-108-30) , [5168](#page-109-22) \extract@alph@from@version [5125](#page-108-29)

#### **F**

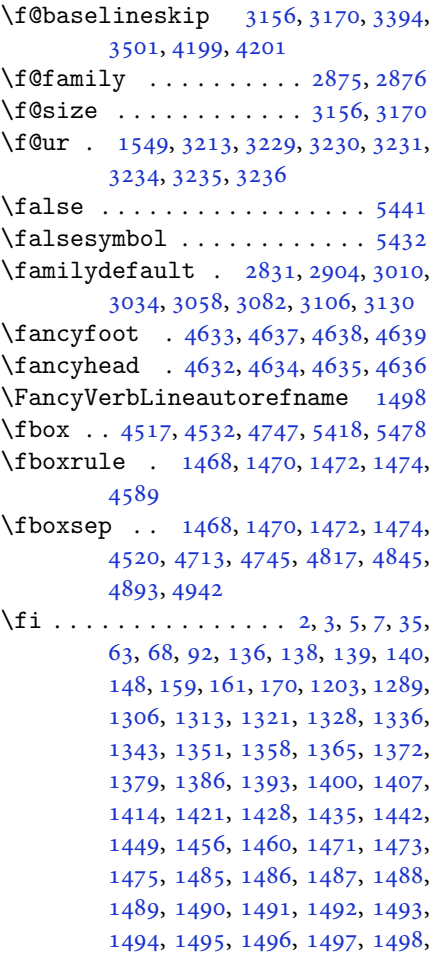

[1499](#page-34-23), [1500](#page-34-24), [1549](#page-35-22), [1557](#page-35-19), [1573](#page-36-18), [1578](#page-36-19), [1581](#page-36-20), [1583](#page-36-21), [1594](#page-36-16), [1595](#page-36-17), [1609](#page-36-24), [1612](#page-36-25), [1615](#page-37-27), [1618](#page-37-28), [1621](#page-37-29), , [1627](#page-37-31), [1630](#page-37-32), [1633](#page-37-33), [1729](#page-39-19), , [1731](#page-39-21), [1732](#page-39-22), [1733](#page-39-23), [1734](#page-39-24), , [1736](#page-39-26), [1737](#page-39-27), [1778](#page-40-24), [1779](#page-40-25), , [1800](#page-41-25), [1801](#page-41-26), [1806](#page-41-27), [1807](#page-41-28), , [1813](#page-41-30) , [1816](#page-41-31) , [1819](#page-41-32) , [1822](#page-41-33) , , [1829](#page-41-35), [1830](#page-41-36), [1838](#page-41-37), [1856](#page-42-3), , [1863](#page-42-44), [1870](#page-42-45), [1873](#page-42-46), [1878](#page-42-4), , [1898](#page-43-5), [1899](#page-43-6), [1900](#page-43-7), [1901](#page-43-8), , [1906](#page-43-43), [1907](#page-43-44), [1921](#page-43-21), [1922](#page-43-22), , [1924](#page-43-28), [1939](#page-43-3), [1940](#page-43-45), [1955](#page-44-16), , [1957](#page-44-21), [1958](#page-44-22), [1975](#page-44-5), [1976](#page-44-43), , [1999](#page-45-12) , [2000](#page-45-13) , [2001](#page-45-14) , [2002](#page-45-15) , , [2010](#page-45-46) , [2014](#page-45-0) , [2019](#page-45-37) , [2022](#page-45-1) , , [2030](#page-45-47), [2044](#page-45-25), [2045](#page-45-26), [2046](#page-45-30), , [2070](#page-46-3), [2071](#page-46-44), [2081](#page-46-15), [2091](#page-46-16), , [2121](#page-47-29) , [2139](#page-47-30) , [2160](#page-48-23) , [2162](#page-48-24) , , [2177](#page-48-26), [2186](#page-48-27), [2187](#page-48-28), [2191](#page-48-29), , [2208](#page-49-24) , [2212](#page-49-19) , [2216](#page-49-25) , [2217](#page-49-26) , , [2226](#page-49-28) , [2227](#page-49-29) , [2228](#page-49-21) , [2229](#page-49-22) , , [2251](#page-50-26), [2273](#page-50-27), [2281](#page-50-28), [2289](#page-50-29), , [2299](#page-51-23), [2300](#page-51-24), [2306](#page-51-20), [2309](#page-51-25), , [2340](#page-51-18), [2355](#page-52-31), [2373](#page-52-32), [2393](#page-53-15), , [2409](#page-53-20), [2435](#page-53-27), [2447](#page-54-5), [2550](#page-56-7), , [2552](#page-56-9), [2553](#page-56-10), [2554](#page-56-11), [2555](#page-56-12), , [2557](#page-56-14), [2558](#page-56-5), [2559](#page-56-15), [2560](#page-56-3), , [2562](#page-56-4), [2563](#page-56-16), [2564](#page-56-17), [2565](#page-56-28), , [2584](#page-57-9), [2585](#page-57-10), [2586](#page-57-11), [2587](#page-57-12), , [2589](#page-57-14), [2590](#page-57-15), [2591](#page-57-16), [2592](#page-57-7), , [2594](#page-57-5), [2595](#page-57-8), [2596](#page-57-6), [2597](#page-57-18), , [2599](#page-57-37), [2614](#page-57-20), [2615](#page-57-21), [2616](#page-57-22), , [2618](#page-58-7), [2619](#page-58-8), [2620](#page-58-9), [2621](#page-58-10), , [2623](#page-58-11), [2624](#page-58-1), [2625](#page-58-5), [2626](#page-58-2), , [2628](#page-58-13), [2629](#page-58-19), [2642](#page-58-20), [2656](#page-58-15), , [2658](#page-58-17), [2659](#page-59-4), [2660](#page-59-1), [2661](#page-59-3), , [2663](#page-59-2), [2664](#page-59-6), [2665](#page-59-5), [2673](#page-59-17), , [2689](#page-59-19), [2697](#page-59-20), [2705](#page-59-21), [2713](#page-60-9), , [2728](#page-60-11), [2771](#page-61-28), [2777](#page-61-29), [2783](#page-61-30), , [2802](#page-61-32), [2810](#page-62-19), [2875](#page-63-6), [2876](#page-63-26), , [3207](#page-70-7), [3221](#page-70-17), [3226](#page-70-18), [3227](#page-70-19), , [3232](#page-70-21), [3237](#page-70-22), [3238](#page-70-23), [3239](#page-70-24), , [3249](#page-70-26), [3260](#page-71-22), [3261](#page-71-23), [3262](#page-71-24), , [3268](#page-71-27) , [3272](#page-71-37) , [3273](#page-71-38) , [3275](#page-71-30) , , [3280](#page-71-39), [3282](#page-71-34), [3286](#page-71-40), [3287](#page-71-41), , [3408](#page-74-0), [3424](#page-74-2), [3439](#page-74-4), [3455](#page-75-0), , [3480](#page-75-4), [3489](#page-75-6), [3498](#page-75-8), [3545](#page-76-24), , [3547](#page-76-21), [3548](#page-76-26), [3549](#page-76-27), [3550](#page-76-16),

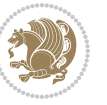

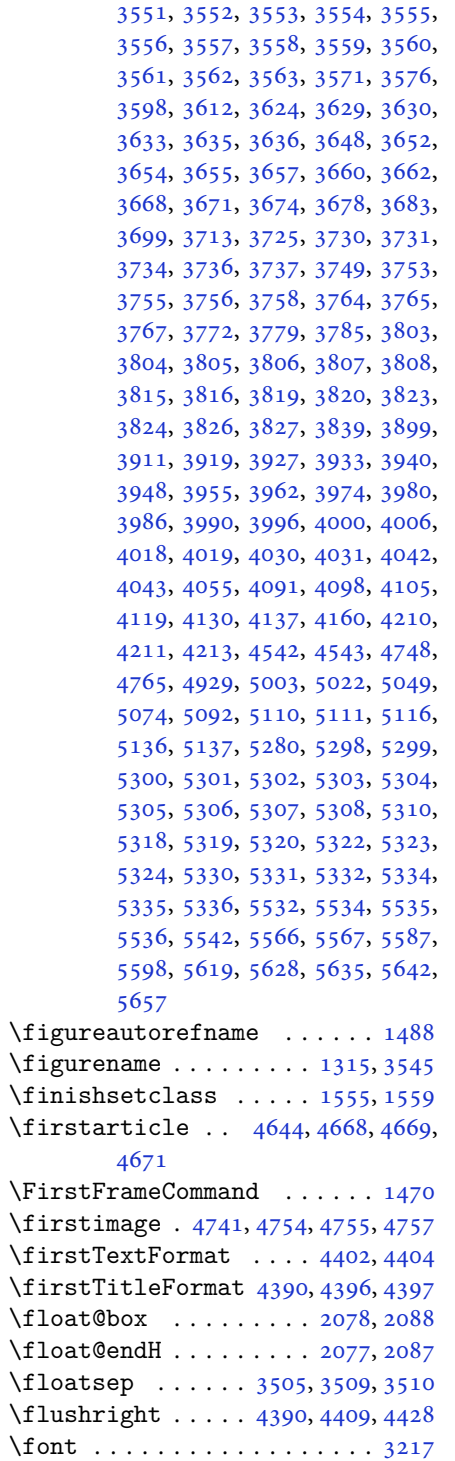

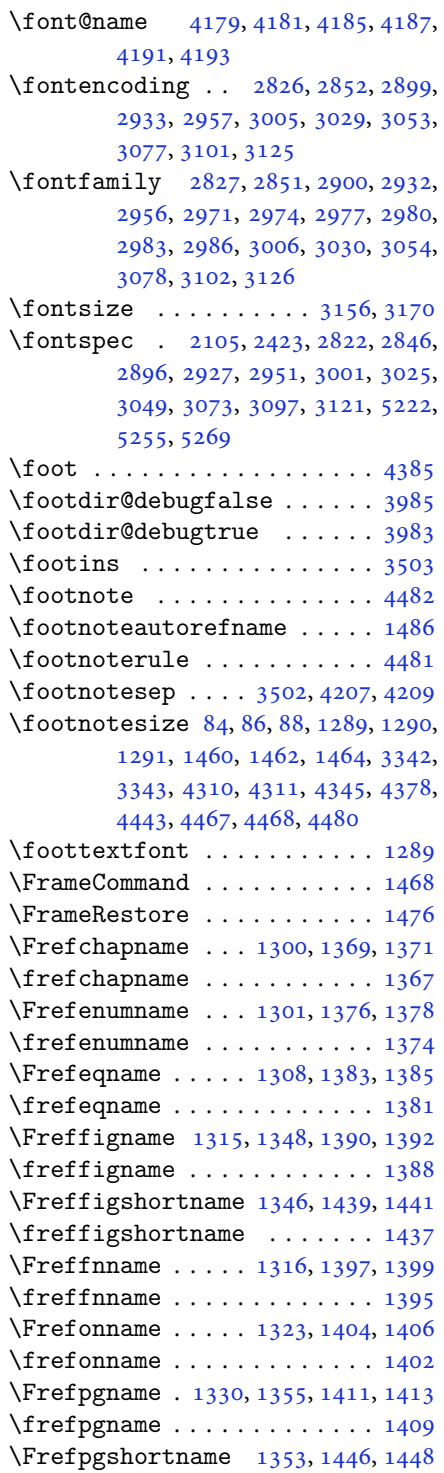

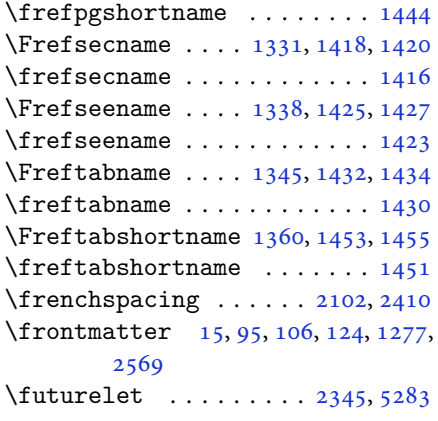

# **G**

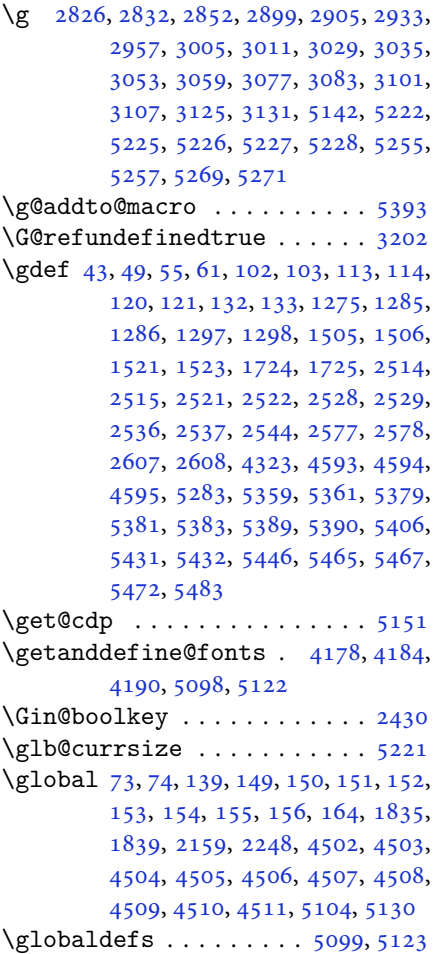

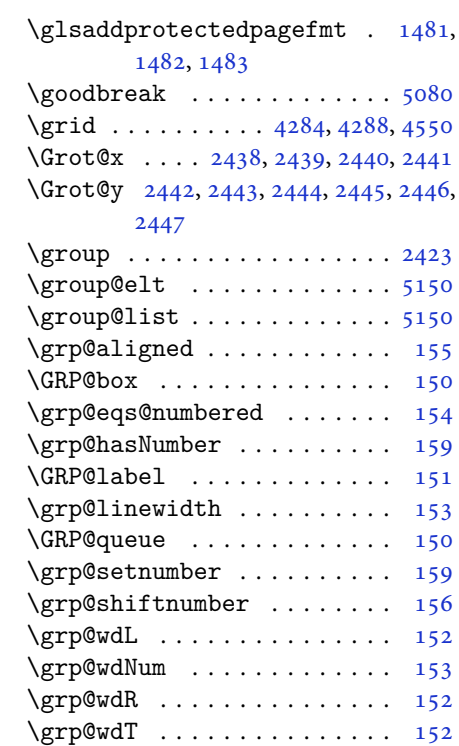

# **H**

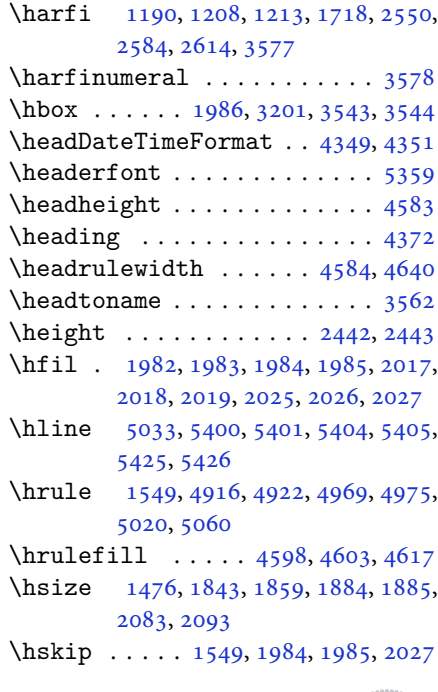

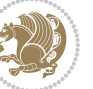

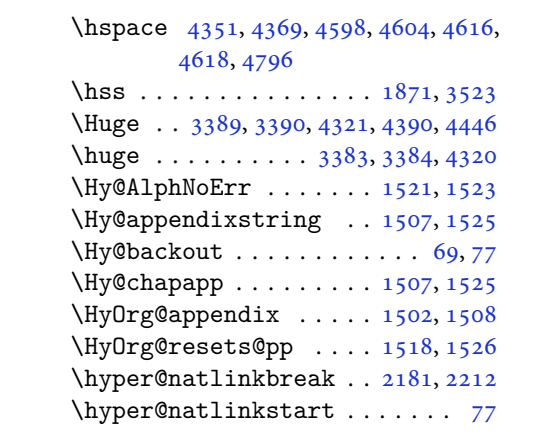

#### **I**

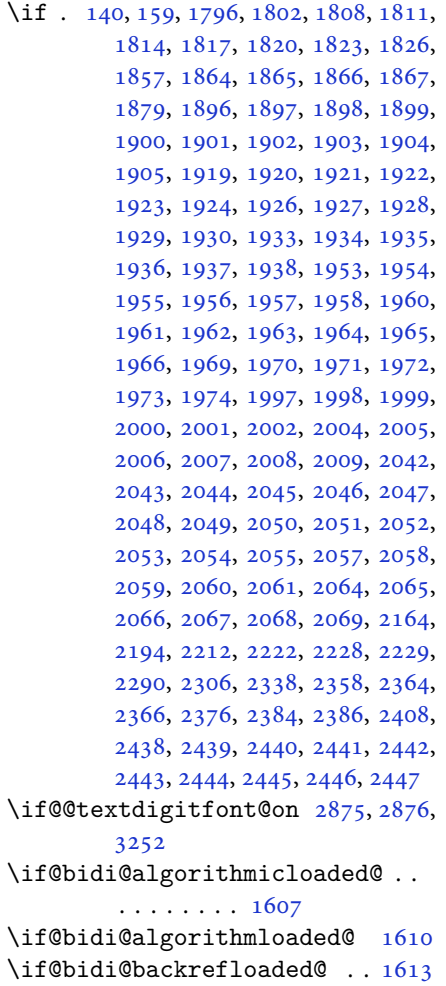

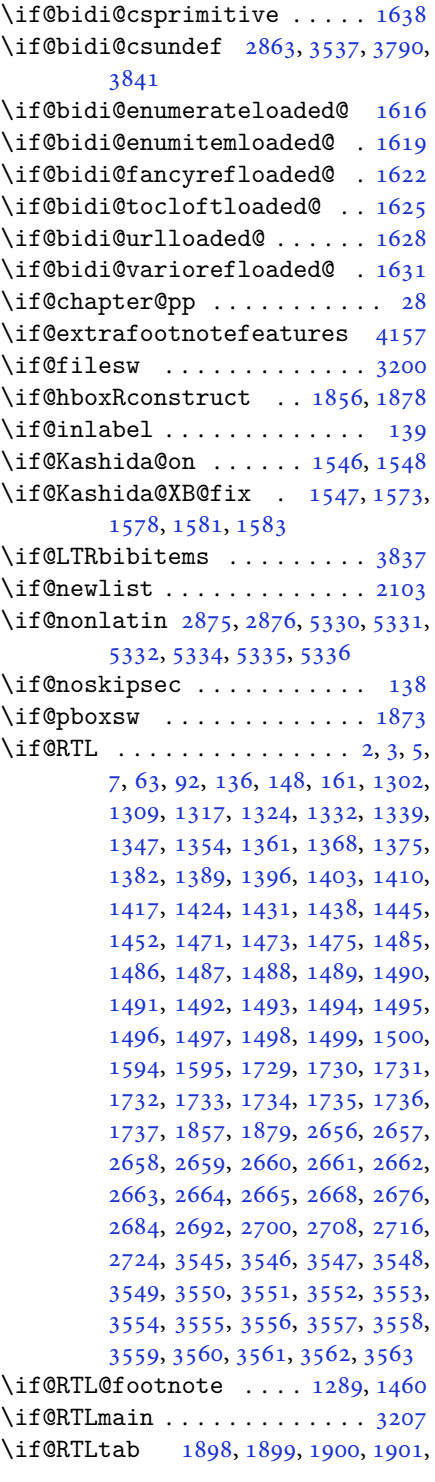

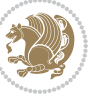

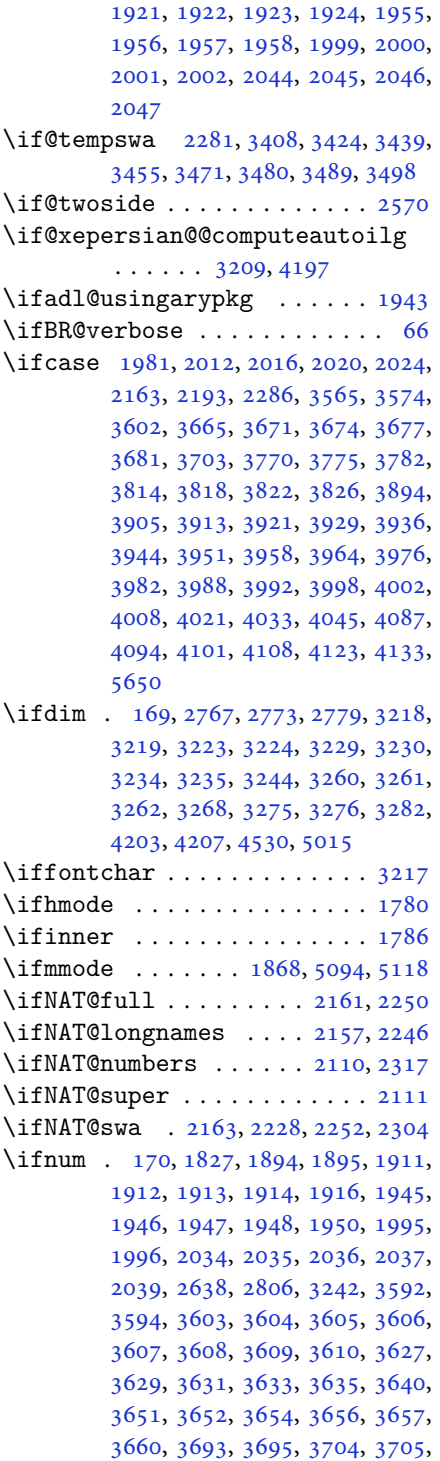

- [3706](#page-80-1), [3707,](#page-80-0) [3708,](#page-80-11) [3709](#page-80-12), [3710](#page-80-13), [3711](#page-80-14), [3728,](#page-80-24) [3730,](#page-80-6) [3732](#page-80-25), [3734](#page-80-2), [3736](#page-80-7), [3741,](#page-80-3) [3752,](#page-80-26) [3753](#page-81-4), [3755](#page-81-6), [3757](#page-81-29), [3758,](#page-81-5) [3760,](#page-81-30) [3765](#page-81-7), [3792](#page-81-31), [3794](#page-81-32), [3796,](#page-81-8) [3798,](#page-81-9) [3800](#page-81-3), [3802](#page-81-0), [3816](#page-82-23), [3820,](#page-82-16) [3824,](#page-82-18) [3827](#page-82-20), [4927](#page-104-24), [5001](#page-106-19), [5047,](#page-106-20) [5072,](#page-107-15) [5095](#page-107-1), [5119](#page-108-1), [5528](#page-116-13), [5532,](#page-116-7) [5560,](#page-117-24) [5566](#page-117-21), [5587](#page-117-9), [5614](#page-118-21), [5618,](#page-118-22) [5623,](#page-118-23) [5627](#page-118-24), [5629](#page-118-25), [5638](#page-118-26) \ifodd . . . . . [1797,](#page-40-16) [1803,](#page-41-14) [5521](#page-116-14), [5526](#page-116-15)
- \ifthenelse [4270,](#page-91-11) [4282](#page-91-12), [4291](#page-91-13), [4395](#page-93-12), [4410](#page-94-8), [4429,](#page-94-9) [4450,](#page-95-11) [4568](#page-97-16), [4646](#page-98-10), [4647](#page-98-11), [4677,](#page-99-5) [4709,](#page-100-2) [4723](#page-100-6), [4743](#page-100-3), [4761](#page-101-8), [4785,](#page-101-9) [4815,](#page-102-6) [4839](#page-102-7), [4866](#page-103-4), [4895](#page-103-13), [4900,](#page-104-15) [4905,](#page-104-16) [4910](#page-104-17), [4915](#page-104-18), [4948](#page-104-19), [4953,](#page-105-7) [4958,](#page-105-8) [4963](#page-105-9), [4968](#page-105-10), [5407](#page-114-7)
- \ifwritexviii .. [2805](#page-62-23), [4010](#page-86-34), [4022](#page-86-35), [4034](#page-86-36)
- \ifx . . [1190,](#page-27-2) [1191,](#page-27-3) [1192](#page-27-4), [1193](#page-27-5), [1194](#page-27-6), [1195](#page-27-7), [1196,](#page-27-8) [1197,](#page-27-9) [1198](#page-27-11), [1199](#page-27-1), [1200](#page-27-14), [1555,](#page-35-21) [1773,](#page-40-9) [1776](#page-40-5), [1860](#page-42-39), [2080](#page-46-41), [2090,](#page-46-43) [2167,](#page-48-35) [2168](#page-48-36), [2170](#page-48-37), [2197](#page-49-31), [2198,](#page-49-32) [2200,](#page-49-33) [2269](#page-50-32), [2287](#page-50-23), [2347](#page-52-3), [2396,](#page-53-0) [2435,](#page-53-27) [2548](#page-56-1), [2550](#page-56-7), [2551](#page-56-8), [2552,](#page-56-9) [2553,](#page-56-10) [2554](#page-56-11), [2555](#page-56-12), [2556](#page-56-13), [2557,](#page-56-14) [2558,](#page-56-5) [2559](#page-56-15), [2560](#page-56-3), [2561](#page-56-6), [2562,](#page-56-4) [2563,](#page-56-16) [2564](#page-56-17), [2582](#page-57-1), [2584](#page-57-9), [2585,](#page-57-10) [2586,](#page-57-11) [2587](#page-57-12), [2588](#page-57-13), [2589](#page-57-14), [2590,](#page-57-15) [2591,](#page-57-16) [2592](#page-57-7), [2593](#page-57-17), [2594](#page-57-5), [2595,](#page-57-8) [2596,](#page-57-6) [2597](#page-57-18), [2598](#page-57-19), [2612](#page-57-4), [2614,](#page-57-20) [2615,](#page-57-21) [2616](#page-57-22), [2617](#page-57-23), [2618](#page-58-7), [2619,](#page-58-8) [2620,](#page-58-9) [2621](#page-58-10), [2622](#page-58-4), [2623](#page-58-11), [2624,](#page-58-1) [2625,](#page-58-5) [2626](#page-58-2), [2627](#page-58-12), [2628](#page-58-13), [2788,](#page-61-10) [2796,](#page-61-36) [2875](#page-63-6), [2876](#page-63-26), [5092](#page-107-2), [5116,](#page-108-4) [5278,](#page-111-18) [5286](#page-111-19), [5287](#page-111-20), [5288](#page-111-21), [5289,](#page-111-22) [5290,](#page-111-23) [5291](#page-111-24), [5292](#page-111-25), [5293](#page-111-26), [5294,](#page-111-27) [5295,](#page-111-28) [5296](#page-111-29), [5310](#page-112-6), [5318](#page-112-15), [5319,](#page-112-16) [5320,](#page-112-17) [5322](#page-112-18), [5323](#page-112-19), [5324](#page-112-20), [5330,](#page-112-21) [5331,](#page-112-22) [5332](#page-112-23), [5334](#page-112-24), [5335](#page-112-25), [5336](#page-112-26) \ifXePersian@kabiseh . [5489](#page-115-31), [5594](#page-118-27)

\ifXePersian@leap ... [5489](#page-115-31), [5538](#page-116-16) \IfxepersianPackageVersion [2778](#page-61-37) \IfxepersianPackageVersionBefore

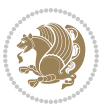

. . . . . . . . [2772](#page-61-38) \IfxepersianPackageVersionLater . . . . . . . . [2766](#page-61-39) \ifxetex . . . . . . . [4523](#page-96-24), [4746](#page-100-12), [4763](#page-101-21) \ignorespaces [173](#page-6-35), [2085](#page-46-45), [2095](#page-46-46), [2818,](#page-62-24) [2842,](#page-62-25) [2885,](#page-63-33) [2892](#page-63-34), [2997](#page-65-26), [3021,](#page-66-25) [3045,](#page-66-26) [3069,](#page-67-26) [3093](#page-67-27), [3117](#page-68-28), [4341,](#page-92-27) [4394,](#page-93-20) [4404,](#page-94-14) [4409](#page-94-15), [4417](#page-94-18), [4422,](#page-94-19) [4428,](#page-94-16) [4436,](#page-94-20) [4696,](#page-99-16) [4722,](#page-100-13) [4871](#page-103-16)  $\{\text{image} \dots \dots \dots \dots \dots \ 4518\}$  $\{\text{image} \dots \dots \dots \dots \dots \ 4518\}$  $\{\text{image} \dots \dots \dots \dots \dots \ 4518\}$ \immediate [3200](#page-69-7), [4013](#page-86-8), [4014](#page-86-37), [4025,](#page-86-9) [4026,](#page-86-38) [4037,](#page-86-10) [4038](#page-86-39) \includegraphics [4533](#page-96-26), [4747](#page-100-7), [4764](#page-101-22) \indexEntryFormat . . . [4339](#page-92-28), [4341](#page-92-27) \indexEntryPageFormat [4345](#page-92-25), [4347](#page-92-29) \indexEntryPageTxt . . [4344](#page-92-30), [4347](#page-92-29) \indexEntrySeparator . [4343](#page-92-31), [4871](#page-103-16) \indexFormat . . . . . . . . [4335](#page-92-21), [4337](#page-92-18) \indexitem . [4864](#page-103-17), [4874](#page-103-18), [4875](#page-103-19), [4877](#page-103-20)  $\infty$  . . . . . . . . . . . . . [3551](#page-76-28) \init@restore@version [5101](#page-108-34), [5149](#page-109-20) \innerAuthorFormat . . [4467](#page-95-20), [4984](#page-105-13) \innerPlaceFormat . . . [4468](#page-95-8), [4984](#page-105-13) \innerSubtitleFormat . [4457](#page-95-22), [4458](#page-95-23) \innerTextFinalMark . . [4469](#page-95-24), [5005](#page-106-21) \innerTitleFormat [4446,](#page-94-17) [4451](#page-95-25), [4452](#page-95-26) \input [1649](#page-37-34), [1650](#page-37-35), [1651](#page-37-36), [1652](#page-37-37), [1653,](#page-37-38) [1654,](#page-37-39) [1655,](#page-37-40) [3845](#page-82-6), [3846](#page-82-7), [3847,](#page-82-8) [3848,](#page-82-9) [3849,](#page-82-10) [3850](#page-82-11), [3851](#page-82-12), [3852,](#page-82-13) [3853,](#page-83-25) [3854,](#page-83-26) [3855](#page-83-27), [3856](#page-83-28), [3857,](#page-83-29) [3858,](#page-83-30) [3859,](#page-83-31) [3860](#page-83-32), [3861](#page-83-33), [3862,](#page-83-34) [3863,](#page-83-35) [3864,](#page-83-1) [3865](#page-83-36), [3866](#page-83-2), [3867,](#page-83-3) [3868,](#page-83-4) [3869,](#page-83-5) [3870](#page-83-6), [3871](#page-83-7), [3872,](#page-83-8) [3873,](#page-83-9) [3874,](#page-83-10) [3875](#page-83-11), [3876](#page-83-12), [3877,](#page-83-13) [3878,](#page-83-14) [3879,](#page-83-15) [3880](#page-83-16), [3881](#page-83-17), [3882,](#page-83-18) [3883,](#page-83-19) [3884,](#page-83-20) [3885](#page-83-21), [3886](#page-83-22), [3887,](#page-83-23) [3888,](#page-83-24) [3989,](#page-85-34) [3999,](#page-85-35) [4158,](#page-89-22) [4159](#page-89-23) \insert@column . [1983](#page-44-38), [1984](#page-44-39), [1985,](#page-44-40) [1986,](#page-44-33) [1988,](#page-44-11) [1989](#page-44-12) \int . . . [5176](#page-109-5), [5184](#page-109-6), [5192](#page-109-7), [5200](#page-110-4), [5208](#page-110-5) \intermath@penalty . . . . . . [172](#page-6-14)  $\int \text{st}$  . . . . . . . . . . . . . [3509](#page-76-32) \iranicdefault . [2965](#page-65-27), [2977](#page-65-21), [3122,](#page-68-29) [3130](#page-68-26) \iranicfamily .. [2975](#page-65-6), [2976](#page-65-28), [2989,](#page-65-12) [3123](#page-68-12)

\item . . . . . . [5433,](#page-114-27) [5434,](#page-114-10) [5435](#page-114-26), [5436](#page-114-9) \itemautorefname ........ [1487](#page-34-13) \itemsep . . [3407,](#page-74-31) [3423](#page-74-32), [3438](#page-74-33), [3454](#page-75-38), [3470](#page-75-39) \itshape .......... [3835](#page-82-14), [5445](#page-115-1)

#### **J**

\jobname .. [4014,](#page-86-37) [4015](#page-86-11), [4026](#page-86-38), [4027](#page-86-12), [4038](#page-86-39), [4039](#page-86-13)

#### **K**

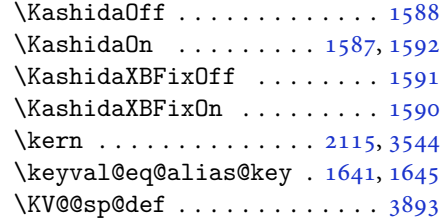

#### **L**

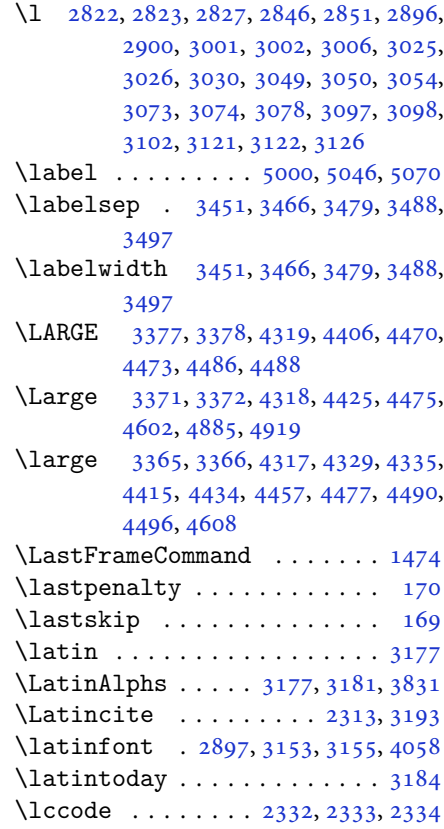

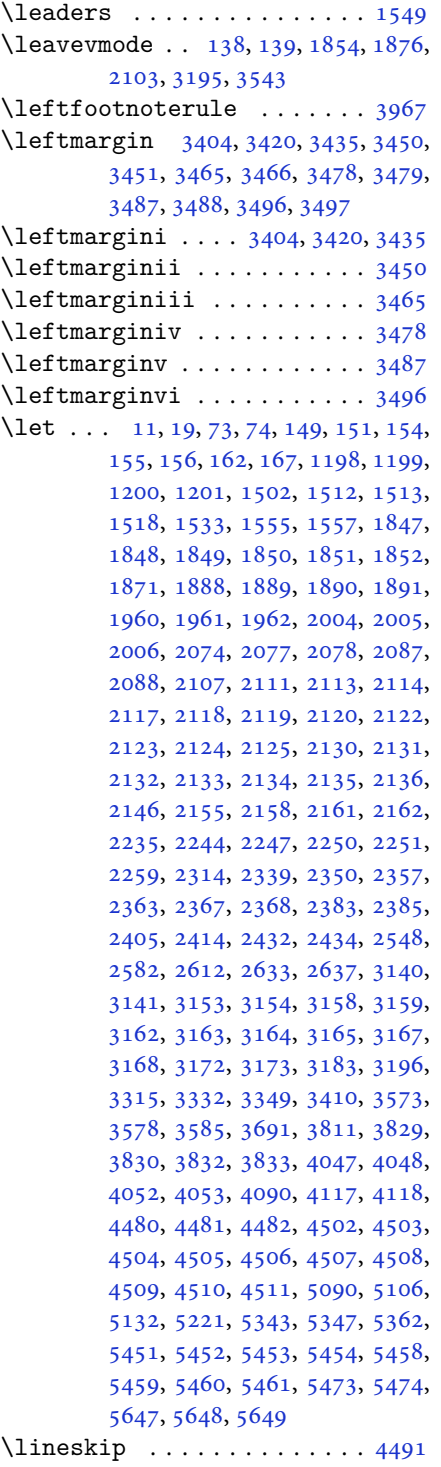

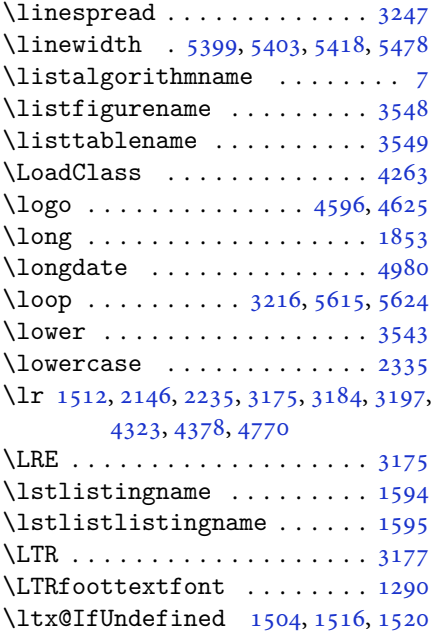

# **M**

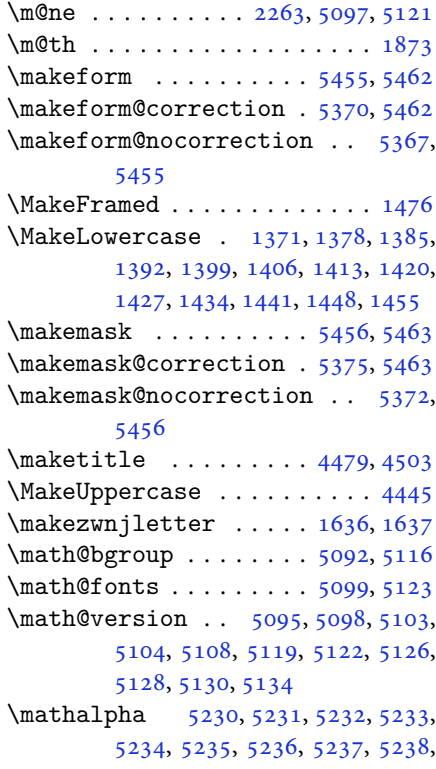

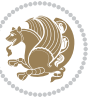

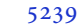

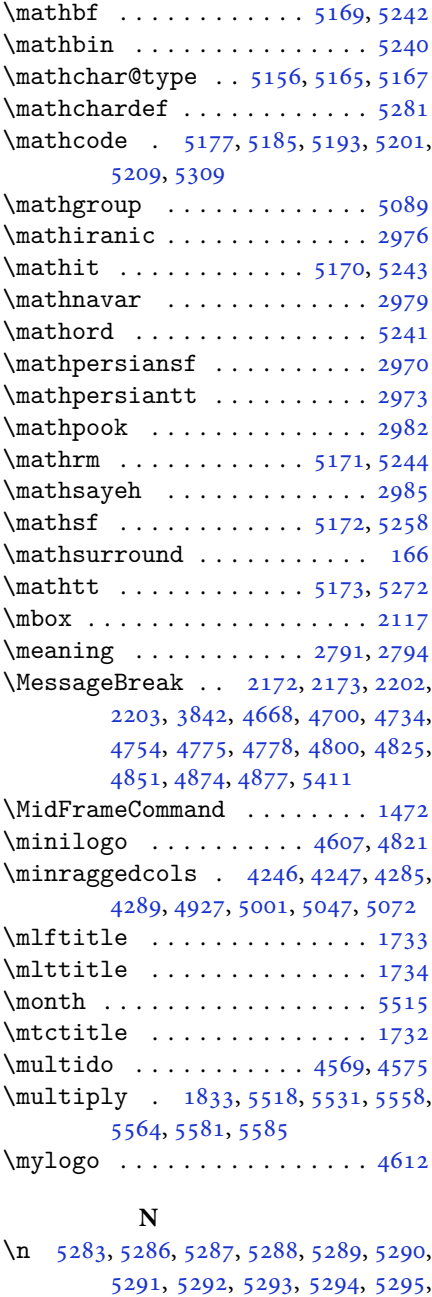

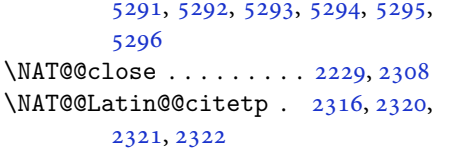

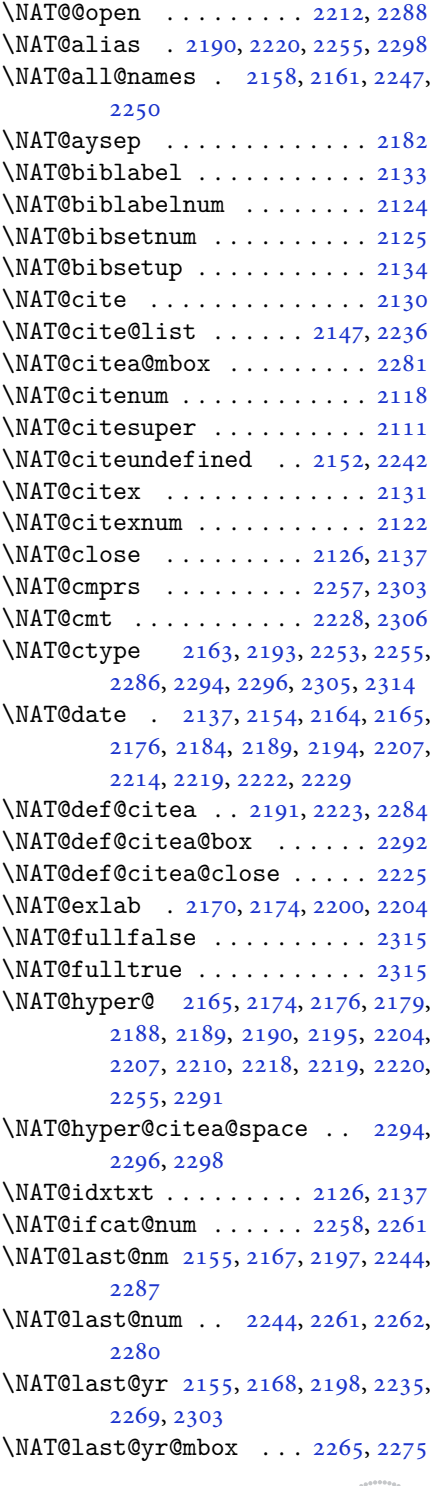

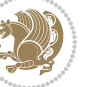

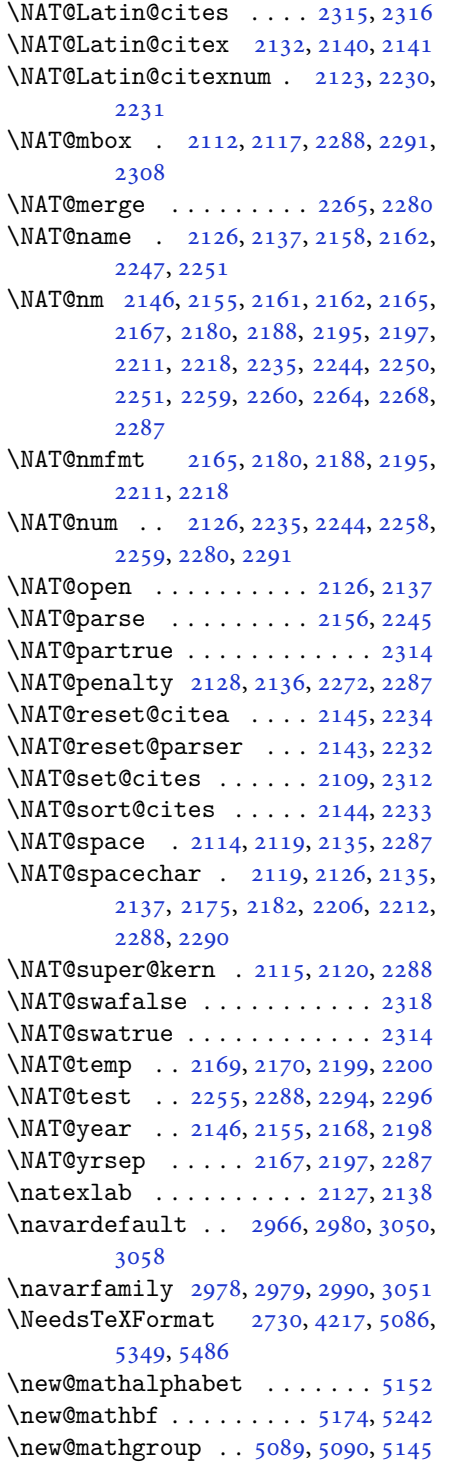

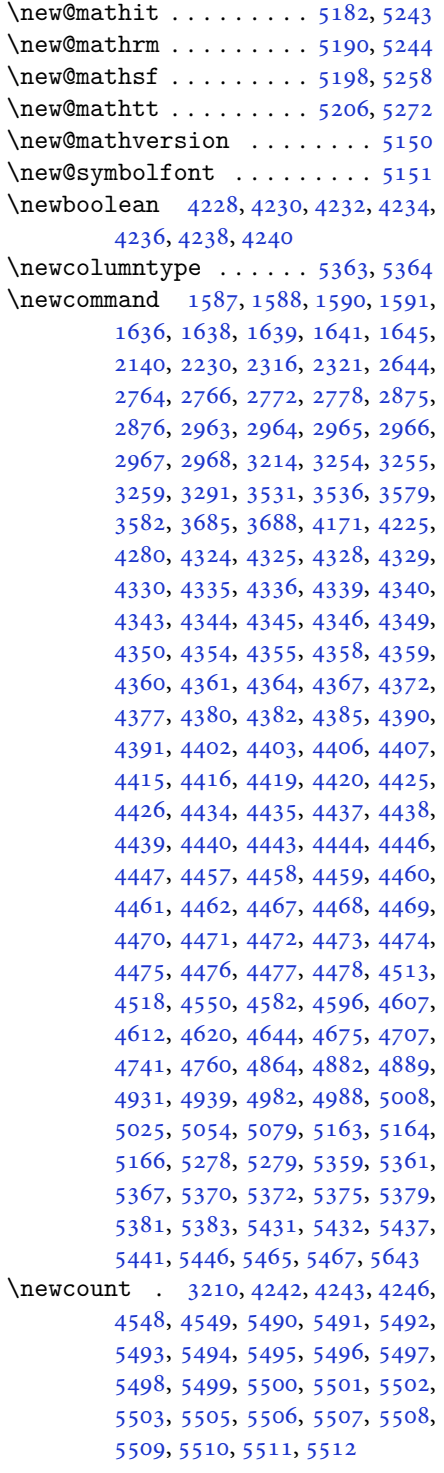

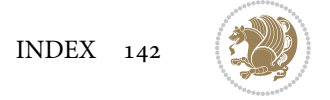

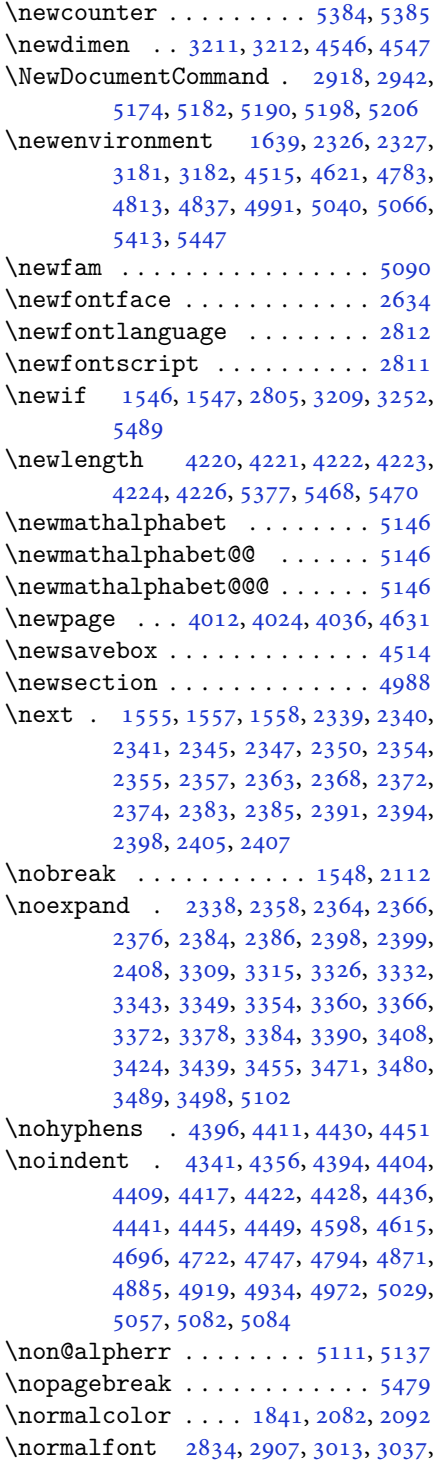

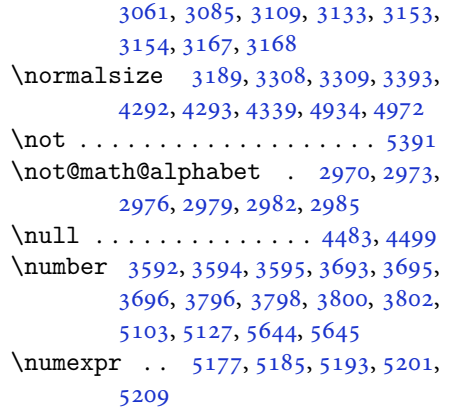

### **O**

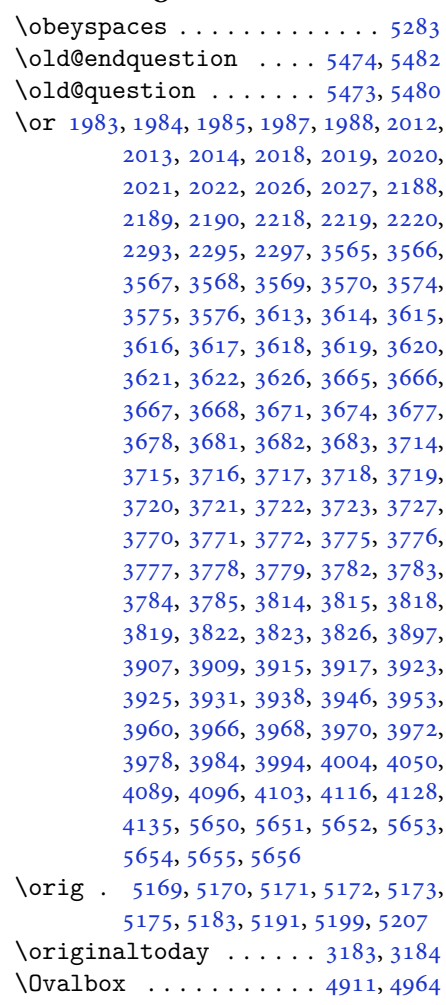

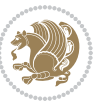
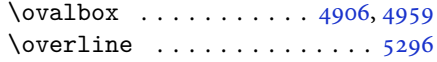

### **P**

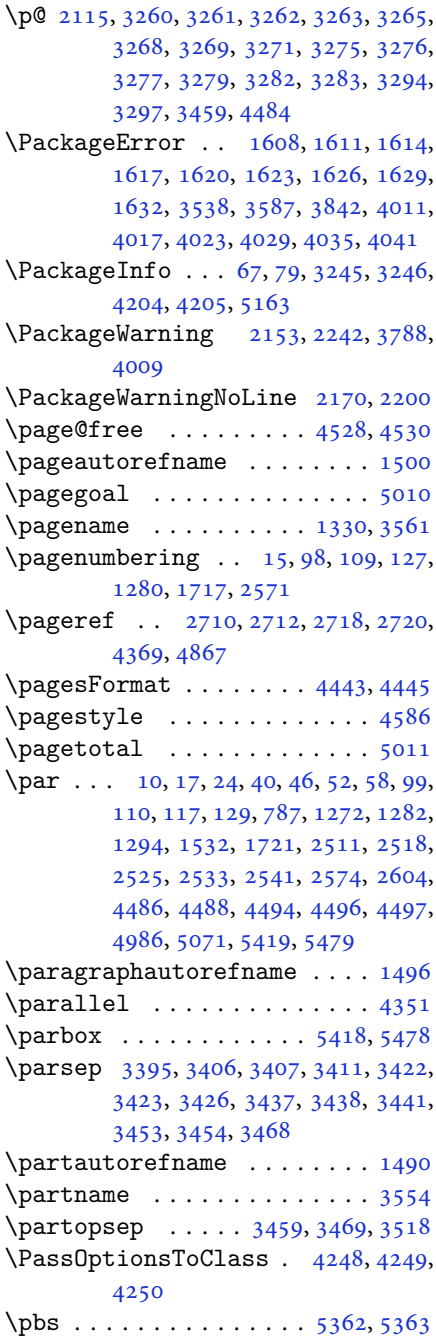

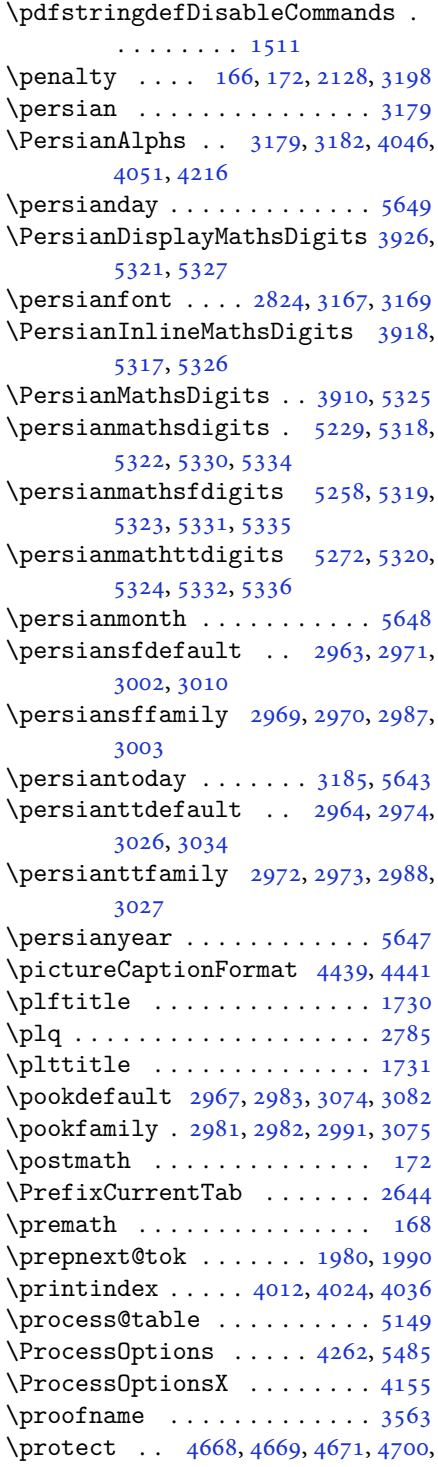

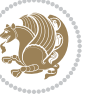

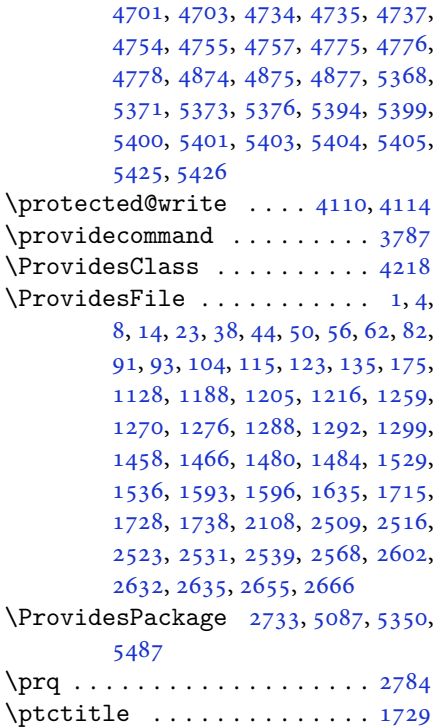

### **Q**

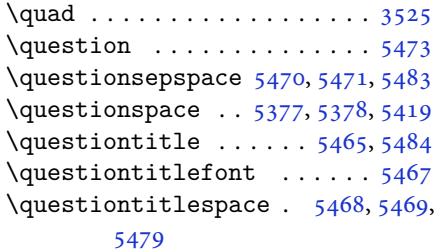

### **R**

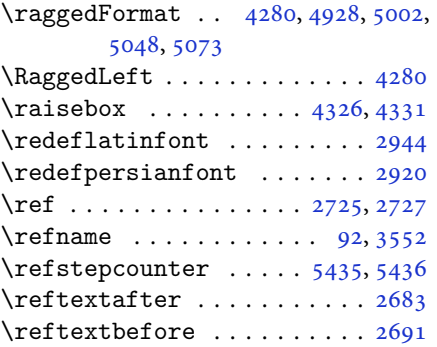

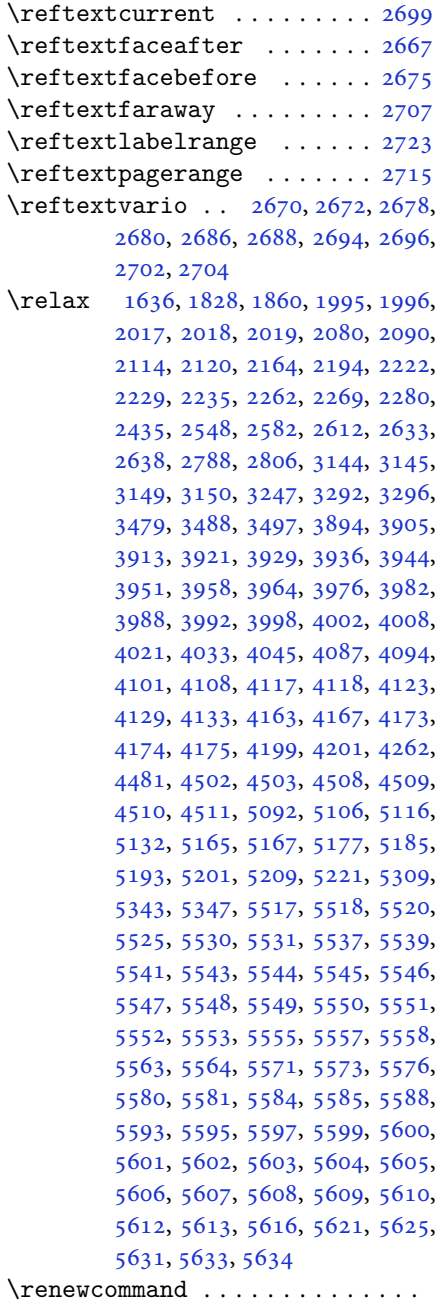

. [9,](#page-2-4) [16,](#page-3-9) [24](#page-3-2), [30](#page-3-10), [31,](#page-3-11) [34,](#page-3-12) [39](#page-3-13), [40](#page-3-3), , [46](#page-3-4), [51,](#page-4-8) [52](#page-4-2), [57,](#page-4-9) [58](#page-4-3), [86,](#page-4-10) [88](#page-4-11), , [95](#page-5-12), [99](#page-5-2), [105](#page-5-13), [106,](#page-5-14) [110](#page-5-3), [116](#page-5-15), , [124](#page-5-16), [128](#page-6-6), [129,](#page-6-1) [1271,](#page-29-7) [1272](#page-29-1), , [1281,](#page-29-9) [1282,](#page-29-2) [1289](#page-29-10), [1290](#page-29-11),

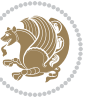

[1291,](#page-29-12) [1293,](#page-30-4) [1294](#page-30-1), [1300](#page-30-5), [1301,](#page-30-6) [1308,](#page-30-7) [1315,](#page-30-8) [1316](#page-30-9), [1323](#page-30-10), [1330,](#page-30-0) [1331,](#page-30-11) [1338,](#page-31-0) [1345](#page-31-1), [1346](#page-31-2), [1353,](#page-31-3) [1360,](#page-31-4) [1367,](#page-31-5) [1374](#page-31-6), [1381](#page-31-7), [1388,](#page-32-0) [1395,](#page-32-1) [1402,](#page-32-2) [1409](#page-32-3), [1416](#page-32-4), [1423,](#page-32-5) [1430,](#page-32-6) [1437,](#page-33-2) [1444](#page-33-3), [1451](#page-33-4), [1460,](#page-33-5) [1462,](#page-33-6) [1464,](#page-33-7) [1531](#page-35-3), [1716](#page-39-8), [1718,](#page-39-9) [1719,](#page-39-10) [1720,](#page-39-11) [1721](#page-39-1), [2109](#page-47-5), [2126,](#page-47-6) [2137,](#page-47-7) [2510,](#page-55-6) [2511](#page-55-0), [2517](#page-55-7), [2518,](#page-55-1) [2524,](#page-55-8) [2525,](#page-55-2) [2532](#page-56-6), [2533](#page-56-0), [2540,](#page-56-7) [2541,](#page-56-1) [2547,](#page-56-8) [2569](#page-56-9), [2573](#page-57-6), [2574,](#page-57-1) [2581,](#page-57-7) [2603,](#page-57-8) [2604](#page-57-2), [2611](#page-57-9), [2636,](#page-58-6) [2656,](#page-58-7) [2657,](#page-58-8) [2658](#page-58-9), [2659](#page-59-16), [2660,](#page-59-17) [2661,](#page-59-18) [2662,](#page-59-19) [2663](#page-59-20), [2664](#page-59-21), [2665,](#page-59-22) [3207,](#page-70-3) [3521,](#page-76-4) [3527](#page-76-5), [3836](#page-82-1), [4012,](#page-86-9) [4024,](#page-86-10) [4036,](#page-86-11) [4292](#page-91-3), [4299](#page-91-4), [4301,](#page-92-2) [4303,](#page-92-3) [4310,](#page-92-4) [4317](#page-92-5), [4318](#page-92-6), [4319,](#page-92-7) [4320,](#page-92-8) [4321,](#page-92-9) [4373](#page-93-2), [4374](#page-93-3), [4375,](#page-93-4) [4386,](#page-93-5) [4387,](#page-93-6) [4388](#page-93-7), [4479](#page-95-7), [4584,](#page-97-1) [4620,](#page-98-0) [4640,](#page-98-1) [4979](#page-105-2), [4989](#page-105-3), [4994,](#page-105-4) [5366](#page-113-10) \RenewDocumentCommand [2923](#page-64-2), [2947](#page-64-3) \renewenvironment . . . [1467](#page-33-8), [5475](#page-115-13) \repeat . . . . . . . . [3242](#page-70-4), [5618](#page-118-23), [5627](#page-118-24) \RequirePackage [2735](#page-60-10), [2736](#page-60-11), [2737,](#page-60-12) [2738,](#page-60-13) [4219,](#page-90-6) [4264](#page-91-5), [4265](#page-91-6), [4266,](#page-91-7) [4267,](#page-91-8) [4268,](#page-91-9) [4269](#page-91-10), [4271](#page-91-11), [4273,](#page-91-12) [4275,](#page-91-13) [4276,](#page-91-14) [4277](#page-91-15), [4278](#page-91-16), [4279,](#page-91-17) [5352,](#page-113-11) [5353,](#page-113-12) [5354](#page-113-13), [5355](#page-113-14), [5356,](#page-113-15) [5357](#page-113-16) \reserved@a [1792](#page-40-0), [1796](#page-40-1), [1802](#page-41-1), [1808,](#page-41-2) [1811,](#page-41-3) [1814,](#page-41-4) [1817](#page-41-5), [1820](#page-41-6), [1823,](#page-41-7) [1826](#page-41-8) \reserved@b . . . . . . . . . [1772](#page-40-2), [1773](#page-40-3) \reset@font [2152](#page-48-4), [2241](#page-49-5), [3154](#page-69-6), [3168,](#page-69-7) [3187,](#page-69-8) [3201](#page-69-9) \resetlatinfont [84,](#page-4-12) [86](#page-4-10), [1289](#page-29-10), [1290,](#page-29-11) [1460,](#page-33-5) [1462,](#page-33-6) [3139](#page-68-4), [3175](#page-69-10), [3177,](#page-69-11) [3181,](#page-69-12) [3188,](#page-69-13) [3207,](#page-70-3) [3838](#page-82-2) \restore@mathversion ..... [5149](#page-109-1)  $\text{Testoreapp} \dots \dots \dots \dots \ 36$  $\text{Testoreapp} \dots \dots \dots \dots \ 36$ \rightfootnoterule ...... [3969](#page-85-8) \rightline . . . . . . . . . . . . . [4983](#page-105-5)  $\lceil$  . . . . . . . . . . . . [1513](#page-34-6), [3176](#page-69-14), [3185](#page-69-5) \RLE . . . . . . . . . . . . . . . . . . . [3176](#page-69-14) \rmdefault ..... [2823](#page-62-2), [2831](#page-62-3), [2904](#page-64-4)

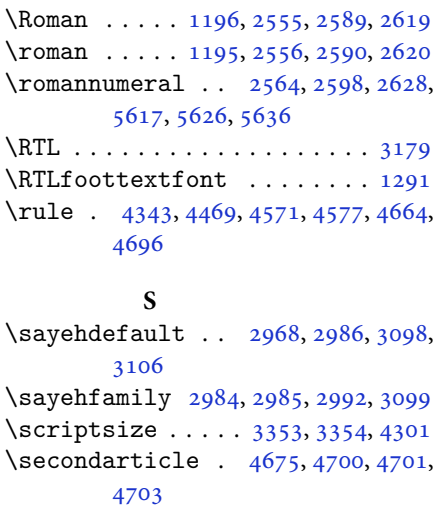

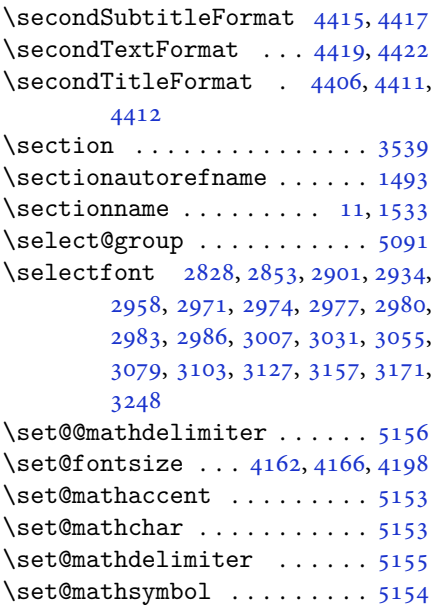

\setboolean [2645,](#page-58-13) [2646](#page-58-14), [4229](#page-90-7), [4231](#page-90-8), [4233](#page-90-9), [4235,](#page-90-10) [4237,](#page-90-11) [4239](#page-90-12), [4241](#page-90-13), [4257](#page-91-18), [4258,](#page-91-19) [4260,](#page-91-20) [4261](#page-91-21), [4623](#page-98-2), [4641](#page-98-3), [4786](#page-101-6), [4811,](#page-102-0) [4840,](#page-102-1) [4862](#page-103-4) \setbox [150,](#page-6-7) [1839,](#page-41-9) [1882](#page-42-1), [1986](#page-44-4), [1988](#page-44-5), [1989](#page-44-6), [2079](#page-46-2), [2082,](#page-46-3) [2089,](#page-46-4) [2092](#page-46-5) \setclass . [1551,](#page-35-5) [1561](#page-35-6), [1562](#page-35-7), [1563](#page-35-8), [1564](#page-35-9), [1565,](#page-35-10) [1566,](#page-35-11) [1567](#page-35-12), [1568](#page-35-13), [1569](#page-36-4), [1570](#page-36-5) \setcounter . . . . . . . . . . . . . . .

. [27,](#page-3-16) [29,](#page-3-17) [33](#page-3-18), [41](#page-3-19), [42,](#page-3-20) [47,](#page-3-21) [48](#page-3-22), [53](#page-4-13),

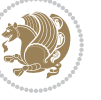

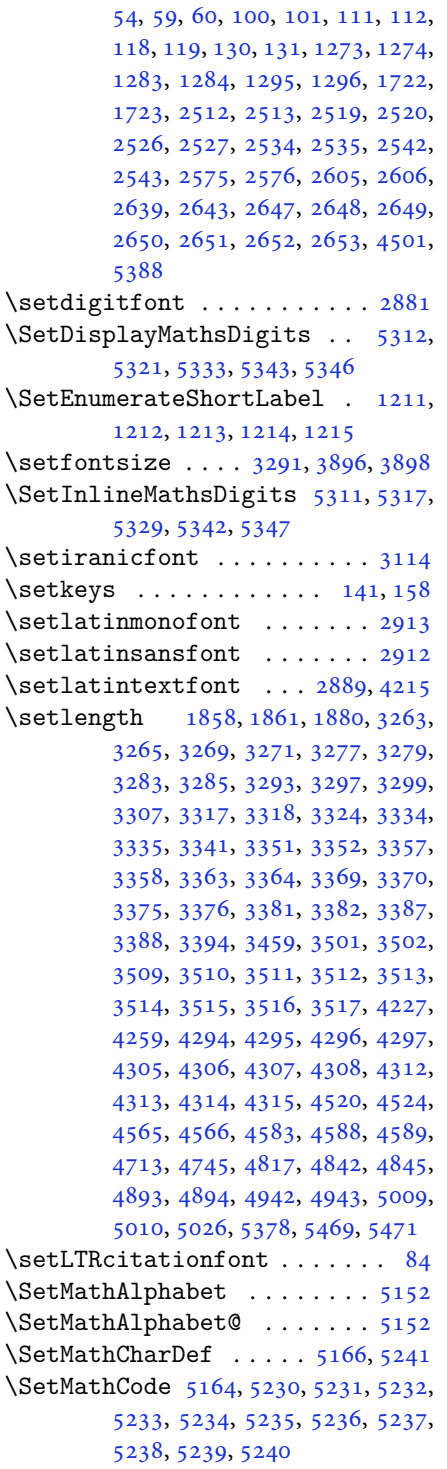

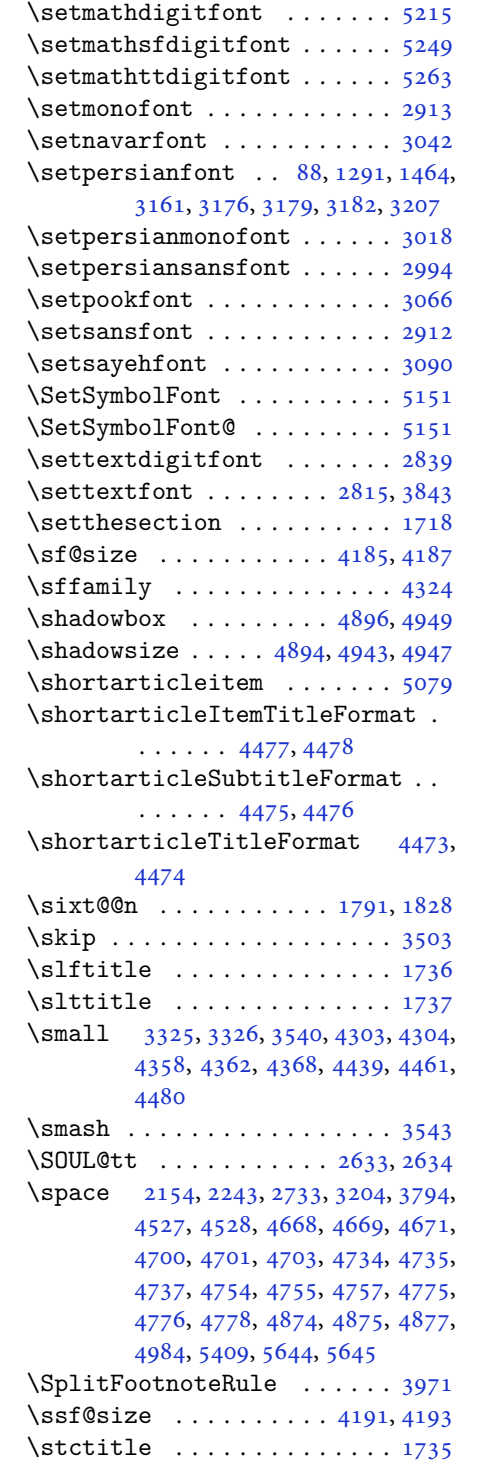

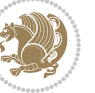

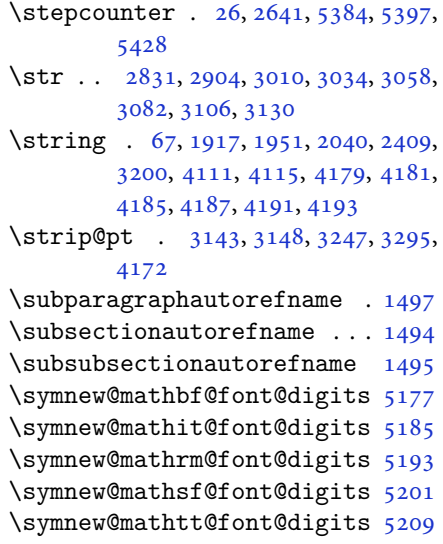

# **T**

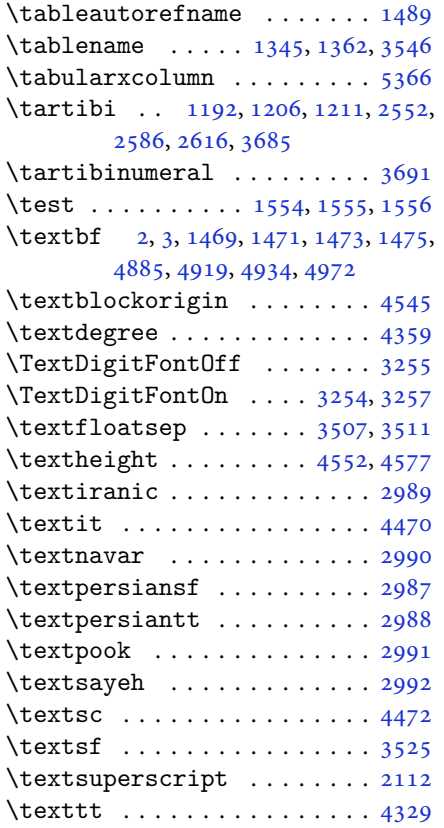

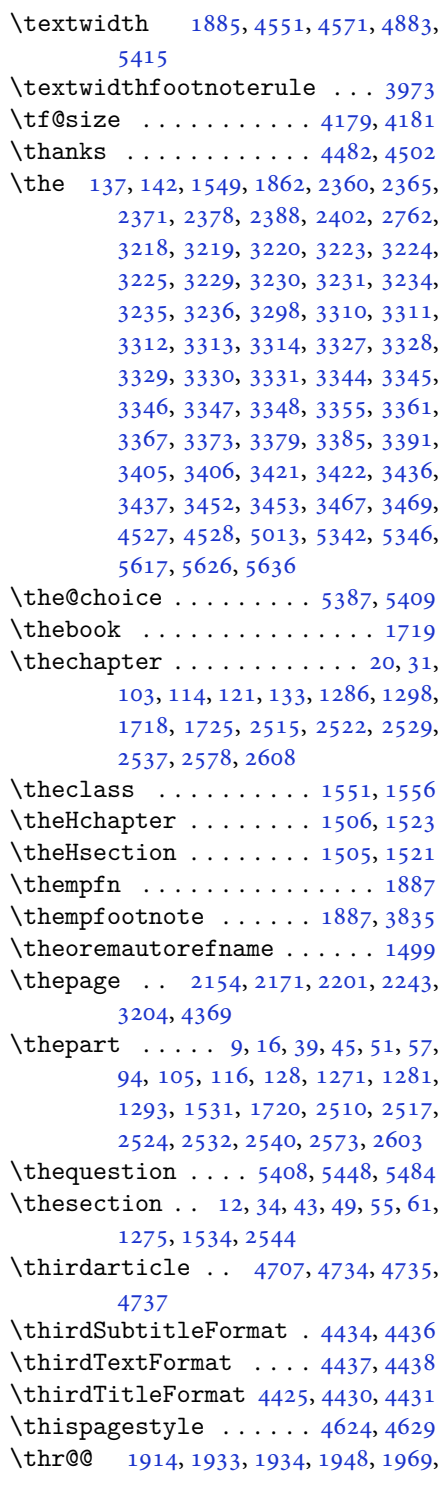

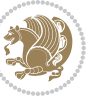

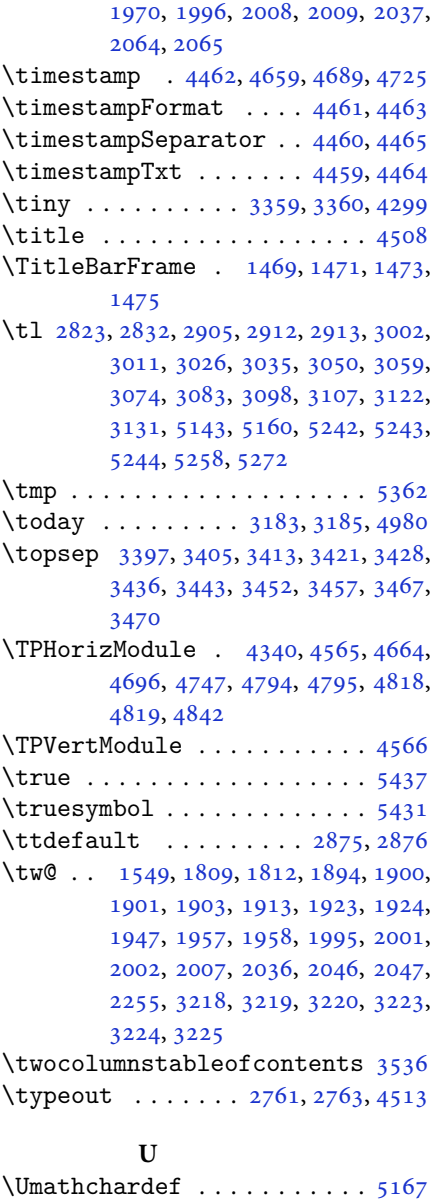

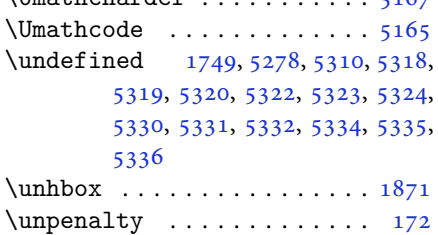

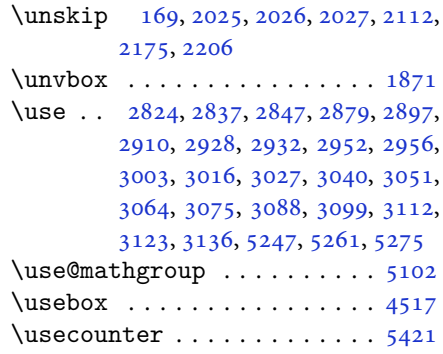

### **V**

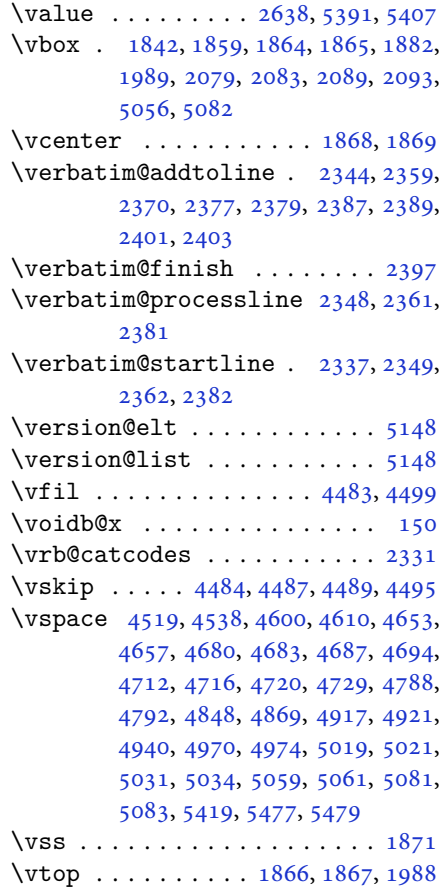

### **W**

\weatherFormat ...... [4354](#page-93-12), [4356](#page-93-13) \weatheritem [4760,](#page-101-11) [4775,](#page-101-3) [4776](#page-101-4), [4778](#page-101-5) \weatherTempFormat . . [4358](#page-93-8), [4768](#page-101-12)

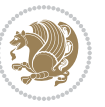

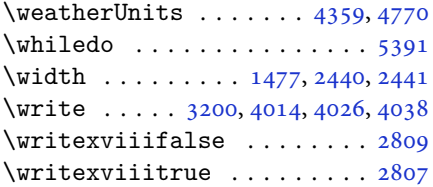

#### **X**

```
\X . . . . . . . . . . . . . . . . . . . . 5361
27912796\}\xdef . 1507, 1525, 4179, 4181, 4185,
       4187, 4191, 4193, 5102, 5387,
       5392, 5416, 5417, 5438, 5439,
       5442, 5443
\XePersian . 1514, 3525, 3543, 4378
\xepersian . . . . . . . . . 2418, 2420
36013626
\xepersian@@adadi@tartibi 3702,
       3727
\xepersian@@baselineskip@scale
        3141, 3147, 3159, 3163, 3165,
       3173, 4079, 4167
\xepersian@@fontsize@branch . .
        \ldots38904071
\xepersian@@fontsize@scale 3140,
       3142, 3158, 3162, 3164, 3172,
       4067, 4163, 4174
\xepersian@@latin@baselineskip@scale
\xepersian@editorialTit . 5025,
        \ldots314931594083
\xepersian@@latin@fontsize@scale
       \ldots314431584075
\xepersian@@math@fontsize@scale
        \ldots \ldots40634172
43914654</sub>
        2857, 2859, 2862, 2864, 2866,
       2868, 2870, 2872, 2875, 4125
\xepersian@@stop@switch@textdigitfont
        2858, 2860, 2861, 2865, 2867,
       2869, 2871, 2873, 2876
\xepersian@@update@math@fontsize
        \ldots4171418141874193
\xepersian@A 1543, 1561, 1582, 1583,
       1585, 2868, 2869
\xepersian@adadi . . . . 3595, 3600
3696,
       3701
```
\xepersian@cmds@temp . [2786](#page-61-8), [2804](#page-62-12) \xepersian@coltitsize [4221](#page-90-16), [4944](#page-104-11), [4945](#page-104-12), [4946,](#page-104-13) [4947,](#page-104-5) [4950](#page-105-11), [4955](#page-105-12), [4960](#page-105-13), [4965](#page-105-14) \xepersian@computeautoilg [3214](#page-70-19), [4202](#page-89-19) \xepersian@cx . . . [4548,](#page-96-17) [4553](#page-97-11), [4570](#page-97-12) \xepersian@cy . . . [4549,](#page-96-18) [4554](#page-97-13), [4576](#page-97-14) \XePersian@d [5490,](#page-115-16) [5515](#page-116-8), [5620](#page-118-28), [5639](#page-118-29), [5641](#page-119-6), [5644](#page-119-4), [5649](#page-119-0) \xepersian@D [1540,](#page-35-21) [1563](#page-35-8), [1564](#page-35-9), [1565](#page-35-10), [1566](#page-35-11), [1568,](#page-35-13) [1572,](#page-36-9) [1573](#page-36-10), [1574](#page-36-11), [1575](#page-36-12), [1576,](#page-36-13) [1580,](#page-36-14) [1582](#page-36-6), [2864](#page-63-11), [2865](#page-63-19) \xepersian@dahgan [3659,](#page-79-5) [3680,](#page-79-6) [3763](#page-81-3) \xepersian@dahgan@tartibi [3761](#page-81-4), [3769](#page-81-5) \XePersian@dn . . [5510](#page-116-9), [5609](#page-118-13), [5617](#page-118-25), [5620](#page-118-28), [5623](#page-118-30), [5627,](#page-118-24) [5639,](#page-118-29) [5641](#page-119-6) \xepersian@dx . . [4546](#page-96-19), [4551](#page-97-10), [4562](#page-97-15), [4565](#page-97-4) \xepersian@dy . . [4547](#page-96-20), [4552](#page-97-9), [4563](#page-97-16), [4566](#page-97-5) \xepersian@edition . [4328](#page-92-23), [4332](#page-92-24), [4368](#page-93-10), [4488](#page-95-2), [4620](#page-98-0) \xepersian@editionLogo . . [4330](#page-92-25), [4598](#page-97-17), [4616](#page-98-8) [5044](#page-106-12) \xepersian@editorialTitle [4471](#page-95-31), [5030](#page-106-13) \xepersian@everyjob . . [2762](#page-61-3), [2763](#page-61-5) \xepersian@firstText . [4403](#page-94-18), [4659](#page-99-6) \xepersian@fmbox [4514,](#page-96-21) [4516](#page-96-22), [4517](#page-96-14) \xepersian@footcenter [4380](#page-93-16), [4387](#page-93-6), [4639](#page-98-9) \xepersian@footleft . [4382](#page-93-17), [4386](#page-93-5), [4638](#page-98-10) \xepersian@footright [4377](#page-93-18), [4388](#page-93-7), [4637](#page-98-11) \xepersian@frag [3893](#page-83-4), [3895](#page-83-5), [3896](#page-83-1), [3898](#page-83-2) \xepersian@gridcolumns . . [4243](#page-90-17), [4245](#page-90-18), [4284](#page-91-27), [4288](#page-91-28) \xepersian@gridrows . [4242](#page-90-19), [4244](#page-90-20),

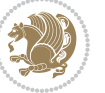

```
4284, 4288
\xepersian@H 1544, 1567, 1573, 1574,
        1577, 1578, 1581, 1583, 2872,
        2873
\xepersian@headcenter 4364, 4374,
        4636
\xepersian@headDateTime . 4350,
        4604, 4618
\xepersian@headleft . 4361, 4373,
        4635
\xepersian@headright 4367, 4375,
        4634
\XePersian@i 5490, 5613, 5614, 5616,
        5617, 5618, 5621, 5625, 5626,
        5629, 5630, 5633, 5636, 5638
\xepersian@ilg . 3211, 3215, 3219,
        3220, 3224, 3225, 3243
\xepersian@imgsize . 4220, 4521,
        4522, 4524, 4533, 4534
4931,
        4950, 4955, 4960, 4965
\xepersian@indexEntry 4340, 4867
\xepersian@indexEntryPage 4346,
        4867
\xepersian@indexFrameTitle 4336,
        4843
\xepersian@indexwidth 4224, 4343,
        4842, 4846, 4847
\xepersian@inexpandedtitle 4882,
        4897, 4902, 4907, 4912
\xepersian@innerSubtitle 4458,
        4998
\xepersian@innerTitle 4447, 4997
\XePersian@kabisehfalse . 5560,
        5566
\XePersian@kabisehtrue . . . 5566
\xepersian@kashida . 1548, 1572,
        1573, 1574, 1575, 1576, 1577,
        1578, 1579, 1580, 1581, 1582,
        1583, 1584
1538,
        1549
\xepersian@L 1541, 1569, 1575, 1576,
        1577, 1578, 1579, 1584, 1585,
        2866, 2867
\XePersian@latini . . . 5491, 5537
```
\XePersian@latinii . [5492](#page-116-11), [5539](#page-116-7), [5541](#page-117-0) \XePersian@latiniii . . [5493](#page-116-12), [5543](#page-117-1) \XePersian@latiniv . . [5494](#page-116-13), [5544](#page-117-2) \XePersian@latinix . . [5499](#page-116-14), [5549](#page-117-7) \XePersian@latinv . . . [5495](#page-116-15), [5545](#page-117-3) \XePersian@latinvi . . [5496](#page-116-16), [5546](#page-117-4) \XePersian@latinvii . . [5497](#page-116-17), [5547](#page-117-5) \XePersian@latinviii . [5498](#page-116-18), [5548](#page-117-6) \XePersian@latinx . . . [5500](#page-116-19), [5550](#page-117-8) \XePersian@latinxi . . [5501](#page-116-20), [5551](#page-117-9) \XePersian@latinxii . . [5502](#page-116-21), [5552](#page-117-10) \XePersian@leapfalse [5522](#page-116-22), [5526](#page-116-23), [5532](#page-116-24) \XePersian@leaptrue . . [5532](#page-116-24), [5533](#page-116-25) \xepersian@localize@verbatim@ [2339,](#page-51-2) [2340,](#page-51-3) [2342](#page-52-18), [2350](#page-52-19), [2363](#page-52-20), [2372](#page-52-21), [2383](#page-52-22), [2391,](#page-52-23) [2405](#page-53-10) \xepersian@localize@verbatim@@  $\ldots$  . . . [2342](#page-52-18), [2343](#page-52-24) \xepersian@localize@verbatim@@@  $\ldots \ldots$  [2345](#page-52-25), [2346](#page-52-26) \xepersian@localize@verbatim@@testend  $\ldots \ldots 2385, 2395$  $\ldots \ldots 2385, 2395$  $\ldots \ldots 2385, 2395$  $\ldots \ldots 2385, 2395$ \xepersian@localize@verbatim@rescan  $\ldots \ldots$  [2399](#page-53-12), [2408](#page-53-13) \xepersian@localize@verbatim@start . . [2336,](#page-51-4) [2411](#page-53-14), [2412](#page-53-15), [2423](#page-53-16) \xepersian@localize@verbatim@test  $\ldots$  [2354,](#page-52-28) [2356](#page-52-29), [2357](#page-52-30) \xepersian@localize@verbatim@testend  $\ldots \ldots 2368, 2375$  $\ldots \ldots 2368, 2375$  $\ldots \ldots 2368, 2375$  $\ldots \ldots 2368, 2375$ \XePersian@m [5490,](#page-115-16) [5515](#page-116-8), [5611](#page-118-35), [5630](#page-118-33), [5633](#page-118-21), [5645](#page-119-5), [5648](#page-119-1) \xepersian@milyoongan [3628](#page-78-1), [3639](#page-78-2) \xepersian@milyoongan@tartibi  $\cdots$  . . . [3729](#page-80-1), [3740](#page-80-2) \XePersian@mminusone [5512](#page-116-26), [5611](#page-118-35), [5612](#page-118-15), [5614](#page-118-31), [5618](#page-118-23) \xepersian@ncol . . . . . [4575](#page-97-18), [4576](#page-97-14) \xepersian@ncolumns . [4225](#page-90-23), [4926](#page-104-18), [4927](#page-104-19), [4994](#page-105-4) \xepersian@nrow . . . . . [4569](#page-97-19), [4570](#page-97-12) \xepersian@numberoutofrange . .  $\ldots$  [3586,](#page-77-7) [3597](#page-77-8), [3698](#page-79-7)

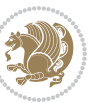

```
\xepersian@numberstring . 3583,
        3591
\xepersian@numberstring@tartibi
        \ldots \ldots36893692
5163,
        5224
\xepersian@pageleft . 4223, 5010,
        5011, 5013, 5015
\xepersian@pageneed . 4222, 4524,
        4525, 4527, 4530, 5009, 5015
\xepersian@pages 4444, 4679, 4711,
        4996
5645,
        5650
\XePersian@persiani . 5491, 5591,
        5592, 5622, 5639
\XePersian@persianii . 5492, 5593
\XePersian@persianiii 5493, 5595,
        5597
\XePersian@persianiv . 5494, 5599
\XePersian@persianix . 5499, 5604
\XePersian@persianv . . 5495, 5600
\XePersian@persianvi . 5496, 5601
\XePersian@persianvii 5497, 5602
\XePersian@persianviii . . 5498,
        5603
\XePersian@persianx . . 5500, 5605
\XePersian@persianxi . 5501, 5606
\XePersian@persianxii 5502, 5607
\XePersian@persianxiii . . 5503,
        5608
\xepersian@pictureCaption 4440,
       4536, 4750
\xepersian@R 1542, 1562, 1580, 1581,
        1584, 2870, 2871
36323637,
        3641, 3645, 3650, 3733, 3746
\xepersian@sadgan@tartibi 3738,
        3742, 3751
\xepersian@say . 4513, 4993, 5013,
        5016, 5018, 5042, 5068
\xepersian@secondSubtitle 4416,
       4685
\xepersian@secondText 4420, 4689
\xepersian@secondTitle . . 4407,
        4681
```
\xepersian@section . [4360](#page-93-23), [4365](#page-93-24), [4989](#page-105-3) \xepersian@setlength [3259](#page-71-27), [3302](#page-71-28), [3304](#page-72-26), [3305,](#page-72-27) [3319,](#page-72-28) [3321](#page-72-29), [3322](#page-72-30), [3336](#page-72-31), [3338,](#page-72-32) [3339,](#page-72-33) [3395](#page-73-0), [3397](#page-73-25), [3411](#page-74-2), [3413,](#page-74-13) [3426,](#page-74-5) [3428](#page-74-14), [3441](#page-74-8), [3443](#page-74-15), [3457,](#page-75-11) [3503,](#page-76-16) [3505](#page-76-22), [3507](#page-76-20), [3518](#page-76-1) \xepersian@shellescape . . . [2806](#page-62-1) \xepersian@shortarticleItemTitle  $\ldots$  . . . [4478](#page-95-10), [5082](#page-107-7) \xepersian@shortarticleSubtitle  $\cdots$  . . [4476](#page-95-12), [5062](#page-107-13) \xepersian@shortarticleTit [5054](#page-107-14), [5069](#page-107-15) \xepersian@shortarticleTitle .  $\cdots$  . . . [4474](#page-95-14), [5058](#page-107-16) \XePersian@sn . . [5511](#page-116-28), [5610](#page-118-14), [5622](#page-118-38), [5623](#page-118-30), [5626](#page-118-26), [5627,](#page-118-24) [5636,](#page-118-27) [5641](#page-119-6) \xepersian@strutilg . [3212](#page-70-23), [3215](#page-70-21), [3230](#page-70-14), [3231,](#page-70-15) [3235,](#page-70-17) [3236](#page-70-18), [3243](#page-70-22), [3244](#page-70-24), [3247](#page-70-2), [4203,](#page-90-26) [4206](#page-90-27) \xepersian@tartibi . . [3689](#page-79-8), [3774](#page-81-6) \xepersian@tcl . [3210](#page-70-25), [3215](#page-70-21), [3217](#page-70-26), [3218](#page-70-7), [3219,](#page-70-8) [3220,](#page-70-9) [3223](#page-70-10), [3224](#page-70-11), [3225](#page-70-12), [3229,](#page-70-13) [3230,](#page-70-14) [3231](#page-70-15), [3234](#page-70-16), [3235](#page-70-17), [3236](#page-70-18), [3241,](#page-70-27) [3242](#page-70-4) \XePersian@temp [5505](#page-116-29), [5516](#page-116-30), [5517](#page-116-0), [5518](#page-116-1), [5520,](#page-116-2) [5524,](#page-116-31) [5525](#page-116-3), [5526](#page-116-23), [5529](#page-116-32), [5530,](#page-116-4) [5531,](#page-116-5) [5532](#page-116-24), [5554](#page-117-27), [5555](#page-117-12), [5556,](#page-117-28) [5559,](#page-117-29) [5560](#page-117-25), [5562](#page-117-30), [5565](#page-117-31), [5566,](#page-117-26) [5570,](#page-117-32) [5571](#page-117-17), [5574](#page-117-33), [5577](#page-117-34), [5582,](#page-117-35) [5587,](#page-117-36) [5589](#page-117-37), [5590](#page-117-38), [5592](#page-118-37) \xepersian@tempa [3904](#page-84-10), [3912](#page-84-11), [3920](#page-84-12), [3928](#page-84-13), [3935,](#page-84-14) [3943,](#page-84-15) [3950](#page-84-16), [3957](#page-85-11), [3963](#page-85-12), [3975,](#page-85-13) [3981,](#page-85-14) [3987](#page-85-15), [3991](#page-85-16), [3997](#page-85-17), [4001,](#page-85-18) [4007,](#page-86-19) [4020](#page-86-20), [4032](#page-86-21), [4044](#page-86-22), [4086,](#page-87-9) [4093,](#page-87-10) [4100](#page-87-11), [4107](#page-88-11), [4122](#page-88-12), [4132](#page-88-13) \xepersian@tempb [3904](#page-84-10), [3905](#page-84-3), [3912](#page-84-11), [3913](#page-84-4), [3920,](#page-84-12) [3921,](#page-84-5) [3928](#page-84-13), [3929](#page-84-6), [3935](#page-84-14), [3936,](#page-84-7) [3943,](#page-84-15) [3944](#page-84-8), [3950](#page-84-16), [3951](#page-84-9), [3957,](#page-85-11) [3958,](#page-85-0) [3963](#page-85-12), [3964](#page-85-1), [3975](#page-85-13), [3976,](#page-85-2) [3981,](#page-85-14) [3982](#page-85-3), [3987](#page-85-15), [3988](#page-85-4), [3991,](#page-85-16) [3992,](#page-85-5) [3997](#page-85-17), [3998](#page-85-6),

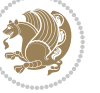

[4001,](#page-85-18) [4002,](#page-85-7) [4007](#page-86-19), [4008](#page-86-12), [4020,](#page-86-20) [4021,](#page-86-13) [4032,](#page-86-21) [4033](#page-86-14), [4044](#page-86-22), [4045,](#page-86-15) [4086,](#page-87-9) [4087,](#page-87-0) [4093](#page-87-10), [4094](#page-87-1), [4100,](#page-87-11) [4101,](#page-87-2) [4107,](#page-88-11) [4108](#page-88-2), [4122](#page-88-12), [4123,](#page-88-5) [4132,](#page-88-13) [4133](#page-88-7)

- \XePersian@tempthree [5507](#page-116-33), [5568,](#page-117-39) [5569,](#page-117-40) [5570,](#page-117-32) [5572](#page-117-41), [5575](#page-117-42), [5578,](#page-117-43) [5579,](#page-117-44) [5583,](#page-117-45) [5586](#page-117-46), [5587](#page-117-36), [5588,](#page-117-24) [5589](#page-117-37)
- \XePersian@temptwo . [5506](#page-116-34), [5556,](#page-117-28) [5557,](#page-117-13) [5558,](#page-117-14) [5559](#page-117-29), [5562](#page-117-30), [5563,](#page-117-15) [5564,](#page-117-16) [5565,](#page-117-31) [5572](#page-117-41), [5573](#page-117-18), [5574,](#page-117-33) [5575,](#page-117-42) [5576,](#page-117-19) [5577](#page-117-34), [5579](#page-117-44), [5580,](#page-117-20) [5581,](#page-117-21) [5582,](#page-117-35) [5583](#page-117-45), [5584](#page-117-22), [5585,](#page-117-23) [5586](#page-117-46)
- \xepersian@textdigitfont [2849,](#page-62-13) [2875,](#page-63-4) [4126](#page-88-14)

\xepersian@thirdSubtitle [4435,](#page-94-25) [4718](#page-100-16)

\xepersian@thirdText . [4438](#page-94-14), [4725](#page-100-9) \xepersian@thirdTitle [4426](#page-94-26), [4714](#page-100-17) \XePersian@thirtytwo [5509](#page-116-35), [5553,](#page-117-11) [5560](#page-117-25)  $\text{Xepersian@tmp} \dots \dots \, 3892, 3893$  $\text{Xepersian@tmp} \dots \dots \, 3892, 3893$  $\text{Xepersian@tmp} \dots \dots \, 3892, 3893$  $\text{Xepersian@tmp} \dots \dots \, 3892, 3893$ \xepersian@V . . . . . . . . [1545](#page-35-27), [1570](#page-36-5) \xepersian@value . . . . [3895](#page-83-5), [3898](#page-83-2) \xepersian@version . [2731](#page-60-14), [2733,](#page-60-4) [2749,](#page-60-15) [2765,](#page-61-9) [2767](#page-61-10), [2773](#page-61-11), [2779,](#page-61-12) [3528,](#page-76-23) [3532](#page-76-24) \xepersian@weather . . [4355](#page-93-25), [4790](#page-101-15) \xepersian@www ...... [4325](#page-92-28), [4598](#page-97-17) \xepersian@wwwFormat . [4324](#page-92-19), [4326](#page-92-0) \XePersian@y [5490](#page-115-16), [5515](#page-116-8), [5516](#page-116-30), [5519,](#page-116-36) [5529,](#page-116-32) [5532,](#page-116-24) [5554](#page-117-27), [5568](#page-117-39), [5631,](#page-118-20) [5634,](#page-118-22) [5645,](#page-119-5) [5647](#page-119-3) \xepersian@yekani .. [3632](#page-78-3),[3660,](#page-79-10) [3664,](#page-79-11) [3671,](#page-79-12) [3674,](#page-79-13) [3733](#page-80-3)

\xepersian@yekanii . [3583](#page-77-9), [3645,](#page-78-6) [3670,](#page-79-14) [3746](#page-80-4) \xepersian@yekaniii . [3641](#page-78-5), [3673,](#page-79-15)

#### [3742](#page-80-6) \xepersian@yekaniv . [3652](#page-78-8), [3676,](#page-79-16) [3753](#page-81-7)

```
\xepersian@yekanv . . . 3765, 3781
\XePersian@yModHundred . . 5508,
        5519, 5520, 5521, 5524, 5528
```

```
\xepersian@zwj . . 1537, 1548, 1549
\xepersiandate . 2732, 2733, 2749,
         3528
\text{XepersianInit} \dots42814582
\xepersianversion . . . . . . . 2764
\XeTeXcharclass . . . . . . . . . 1556
\XeTeXcharglyph 1549, 3218, 3219,
         3220, 3223, 3224, 3225, 3229,
         3230, 3231, 3234, 3235, 3236
\XeTeXglyphbounds . . 1549, 3218,
         3219, 3220, 3223, 3224, 3225,
         3229, 3230, 3231, 3234, 3235,
         3236
\XeTeXinterchartoks . 1572, 1573,
         1574, 1575, 1576, 1577, 1578,
         1579, 1580, 1581, 1582, 1583,
         1584, 1585, 2857, 2858, 2859,
         2860, 2861, 2862, 2864, 2865,
         2866, 2867, 2868, 2869, 2870,
         2871, 2872, 2873
\xpg@warning . . . . 3787, 3792, 3794
```
### **Y**

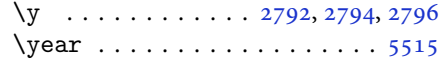

### **Z**

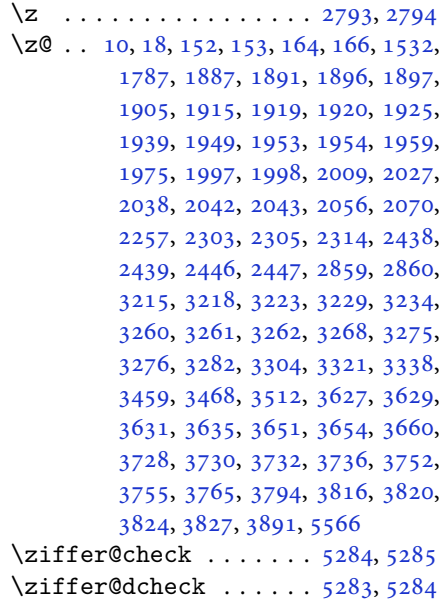

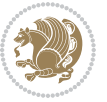

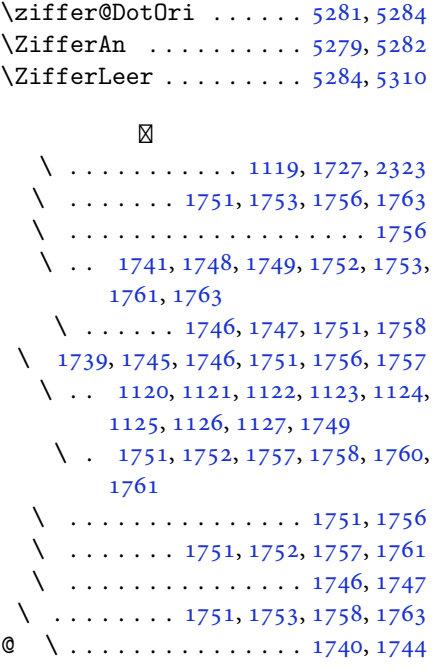

# $\boxtimes$

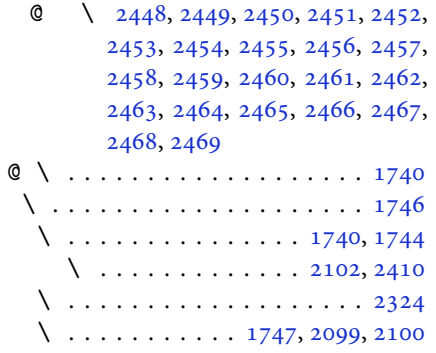

## $\boxtimes$

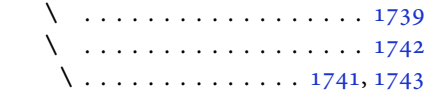

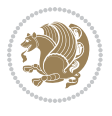